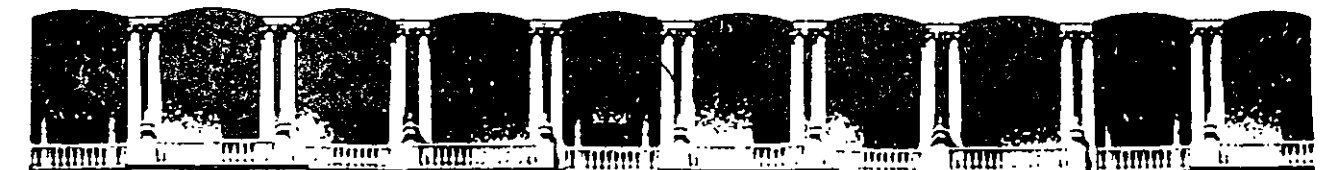

 $\lambda$ 

 $\mathbf{I}$ 

## FACULTAD DE INGENIERIA U.N.A.M.<br>DIVISION DE EDUCACION CONTINUA **EDUCACION CONTINUA** A LOS ASISTENTES A LOS CURSOS

Las autoridades da la Facultad da Ingeniería, por conducto del jefe de la División de Educación Continua, otorgan una constancia de asistencia a quienes cumplan con los requisitos establecidos para cada curso.

El control da asistencia se llevará a cabo a través de la persona qua la entregó las notas. Las inasistencias sarán computadas por las autoridades da la División, con el fin de entregarle constancia solamente a los alumnos que tengan un mínimo de 80% de asistencias.

Pedimos a los asistentes recoger su constancia el día da la clausura. Estas se retendrán por el periodo de un año, pasado este tiempo la DECFI no se hará responsable de esta documento.

Se recomienda a los asistentes participar activamente con sus ideas y . experiencias, pues los cursos qua ofrece la División están planeados para qua los profesores expongan una tesis, pero sobre todo, para que coordinen las opiniones de todos los interesados, constituyendo verdaderos seminarios.

Es muy importante que todos los asistentes llenan y entreguen su hoja da inscripción al inicio del curso, información qua servirá para integrar un directorio de asistentes, que se entregará oportunamente.

Con al objeto de mejorar los servicios qua la División de Educación Continua ofrece, al final del curso "deberán entregar la evaluación a través de un cuestionario diseña'do para emitir juicios anónimos.

Se recomienda llenar dicha evaluación conforma los profesores impartan sus clases, a efecto da no llenar en la última sesión las evaluaciones y con asto sean más fehacientes sus apreciaciones.

## **Atentamente** División de Educación Continua.

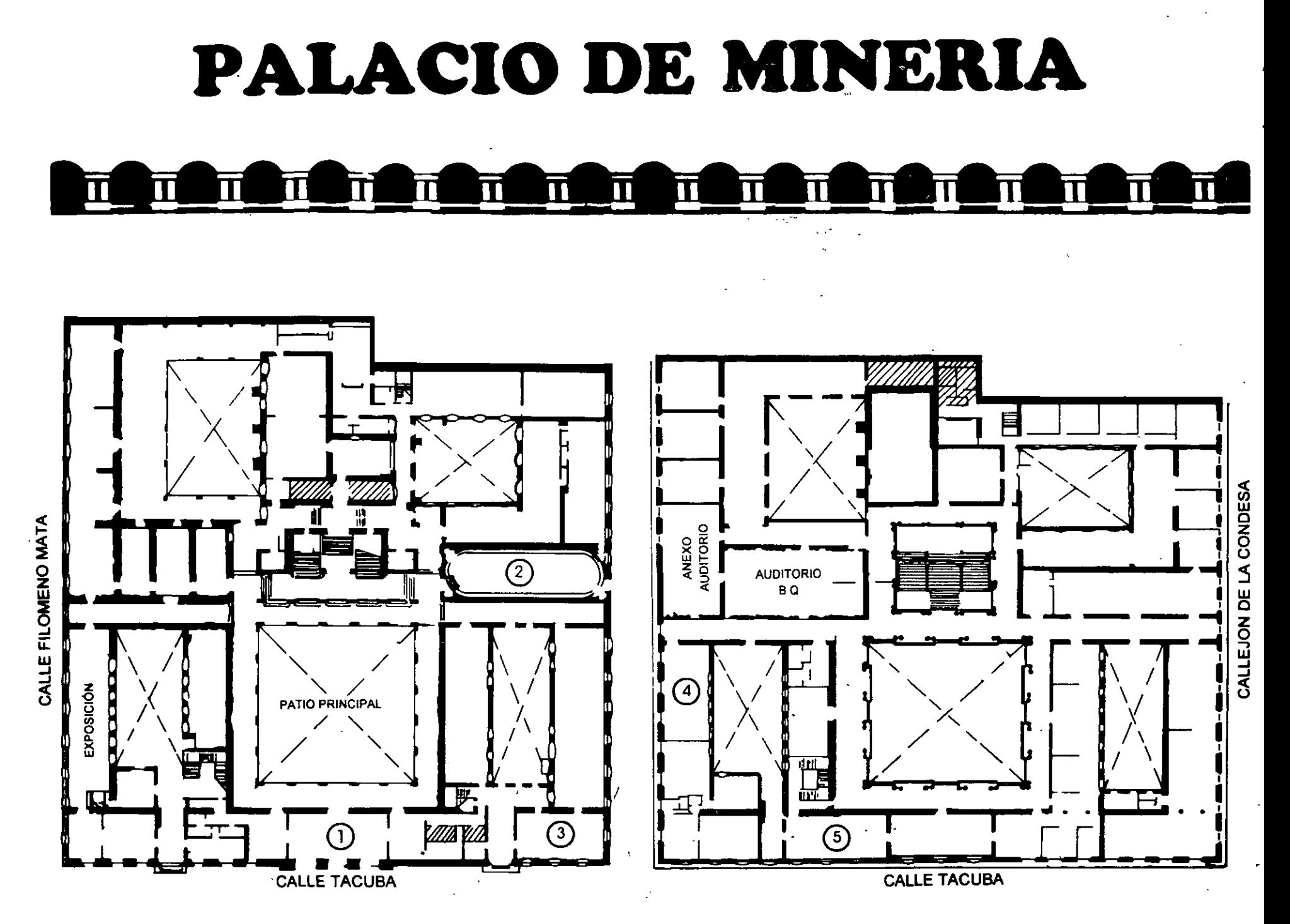

**PLANTA BAJA** 

MEZZANINNE

# PALACIO DE MINERIA

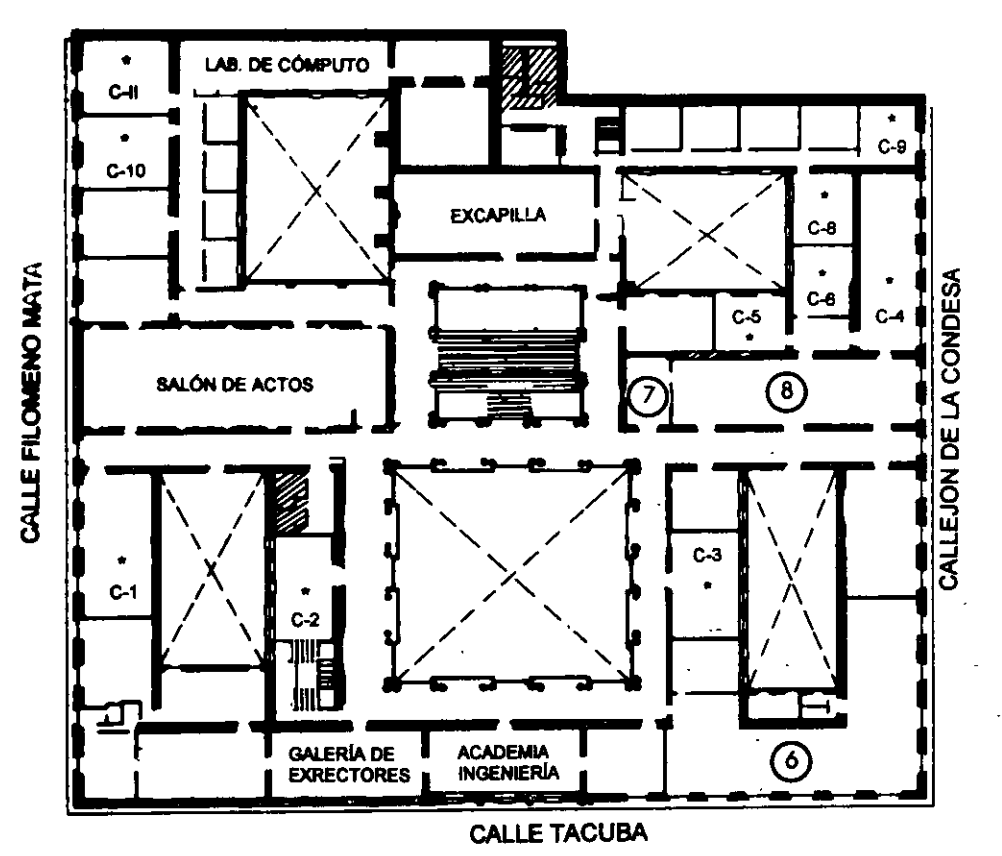

## **GUÍA DE LOCALIZACIÓN** 1. ACCESO

2. BIBLIOTECA HISTÓRICA

3. LIBRERÍA UNAM

4. CENTRO DE INFORMACIÓN Y DOCUMENTACIÓN "ING. BRUNO MASCANZONI"

5. PROGRAMA DE APOYO A LA TITULACIÓN

**6. OFICINAS GENERALES** 

7. ENTREGA DE MATERIAL Y CONTROL DE ASISTENCIA

**8. SALA DE DESCANSO** 

**SANITARIOS** 

**AULAS** 

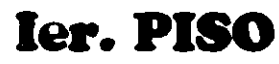

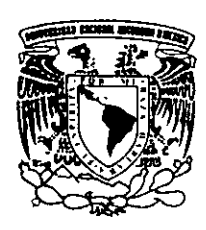

DIVISIÓN DE EDUCACIÓN CONTINUA FACULTAD DE INGENIERÍA U.N.A.M. **CURSOS ABIERTOS** 

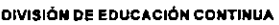

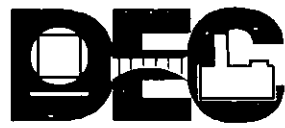

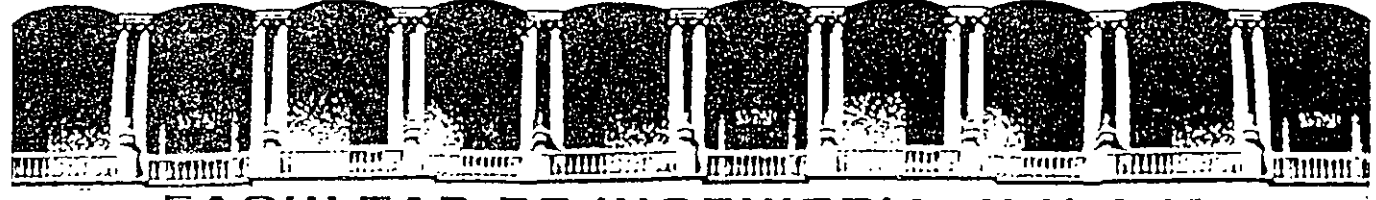

#### FACULTAD DE INGENIERIA U.N.A.M. DIVISION DE EDUCACION CONTINUA

#### MANTENIMIENTO DE PC'S Y PERIFERICOS

#### (PARTE I)

8 al 12 de febrero de 1999

#### **DIRECTORIO DE PROFESORES**

#### ING. JUAN CARLOS MAGAÑA CISNEROS

CONSULTORES ICIMEX, S.A. DE C.V. AV. UNIVERSIDAD No. 1810 - A-1 COL. ROMERO DE TERREROS DELEGACION COYOACAN C.P. 04310 MEXICO, D.F. TEL: 658 37 26 y FAX 659 86 34

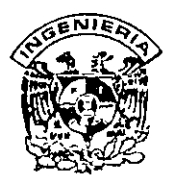

## DIVISION DE EDUCACION CONTINUA FACULTAD DE INGENIERIA, UNAM **CURSOS ABIERTOS**

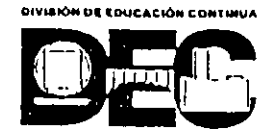

### CURSO: CC007 Mantenimiento de PC'S y Periféricos (Parte I) FECHA: 8 al 12 de febrero de 1999 EVALUACIÓN DEL PERSONAL DOCENTE

(ESCALA DE EVALUACIÓN 1 A 10)

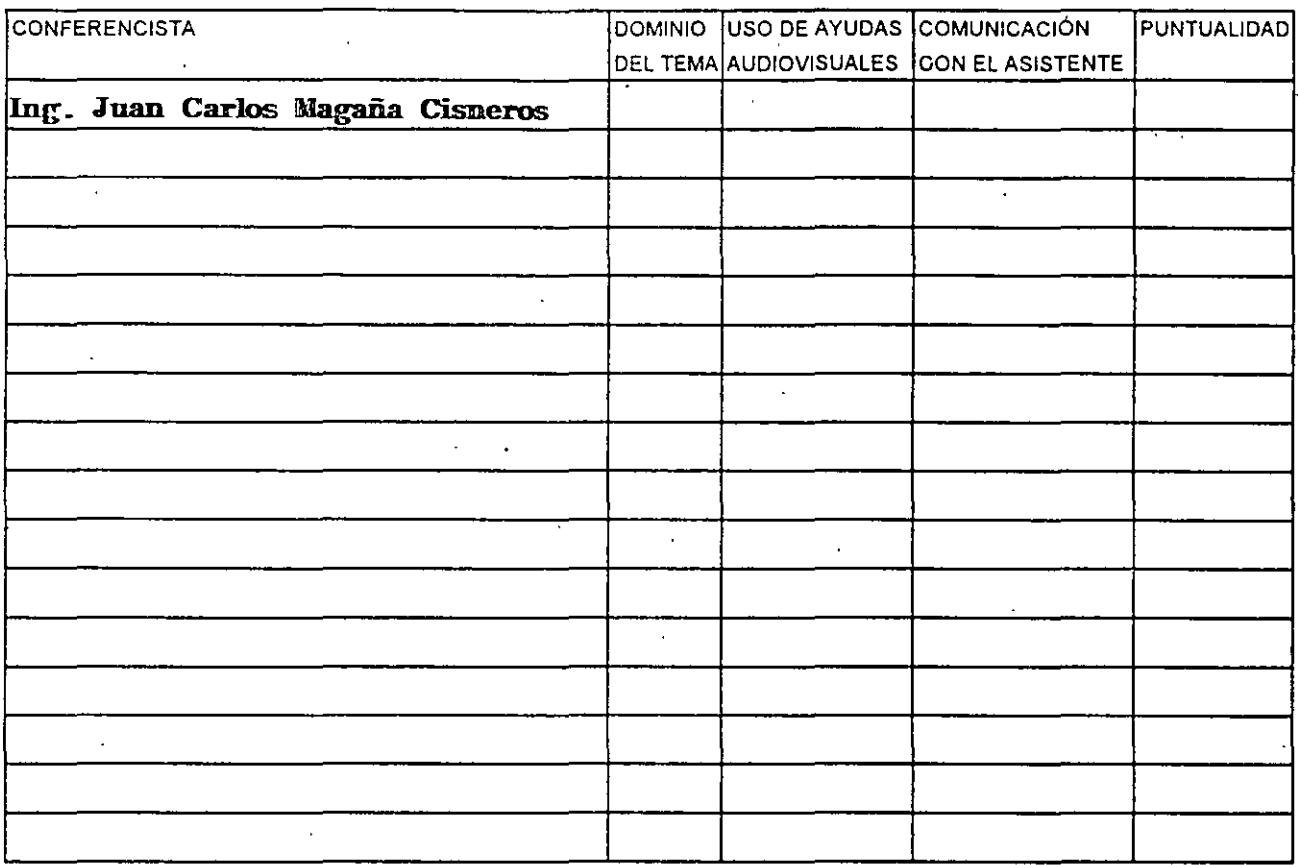

## EVALUACIÓN DE LA ENSEÑANZA

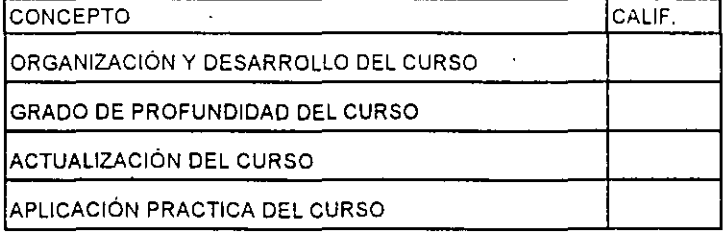

## **EVALUACIÓN DEL CURSO**

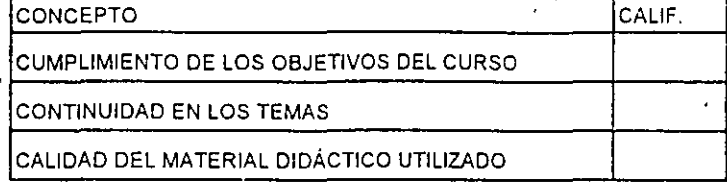

Promedio

Promedio

Promedio

 $\frac{1}{2}$  Evaluación total del curso\_\_\_\_\_\_\_\_\_\_\_\_

Continúa...2

1. ¿Le agradó su estancia en la División de Educación Continua?

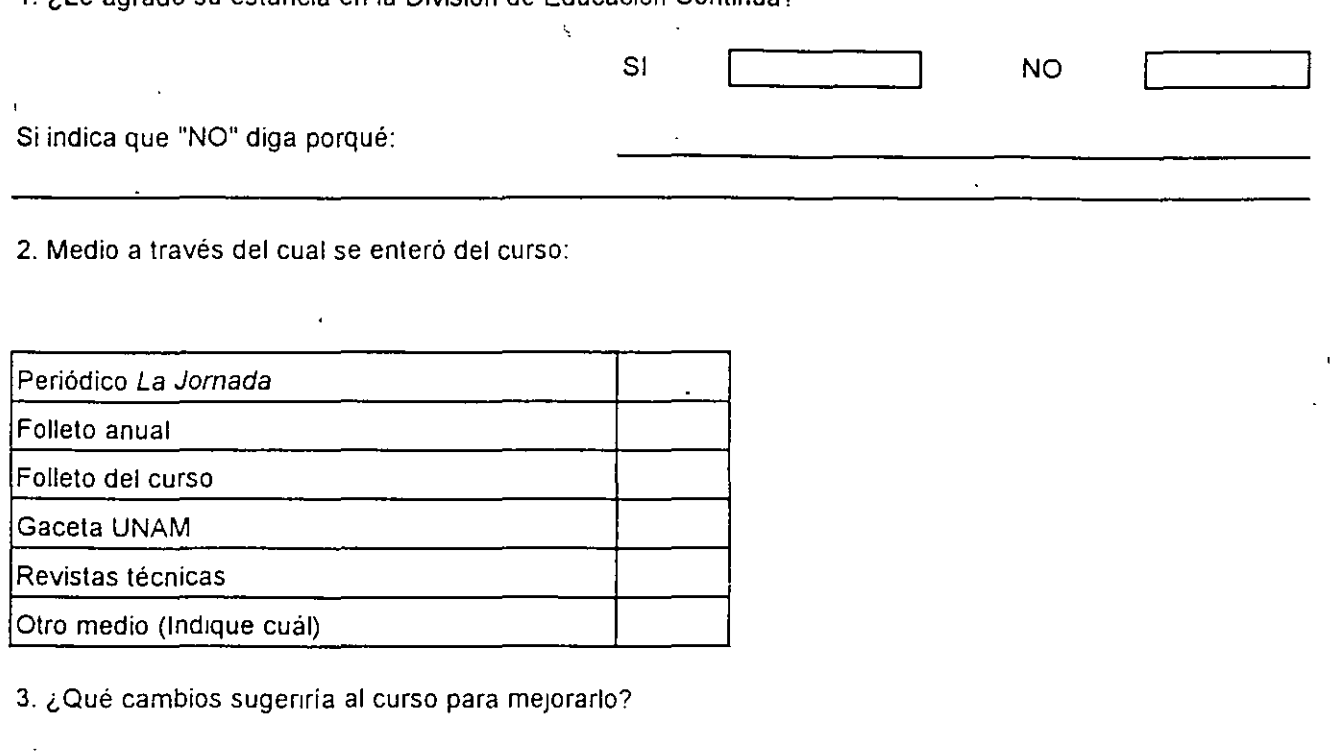

SI NO

 $\bullet$ 

 $\hat{\phantom{a}}$  $\sim$ 

5.¿Qué cursos sugiere que imparta la División de Educación Continua?

÷

4. ¿Recomendaría el curso a otra(s) persona(s) ?

 $\ddot{\phantom{0}}$ 

6. Otras sugerencias.  $\bar{\mathbf{z}}$ 

> $\alpha$  $\sim$

> > J.

 $\hat{\mathbf{v}}$ 

 $\hat{\mathcal{A}}$ 

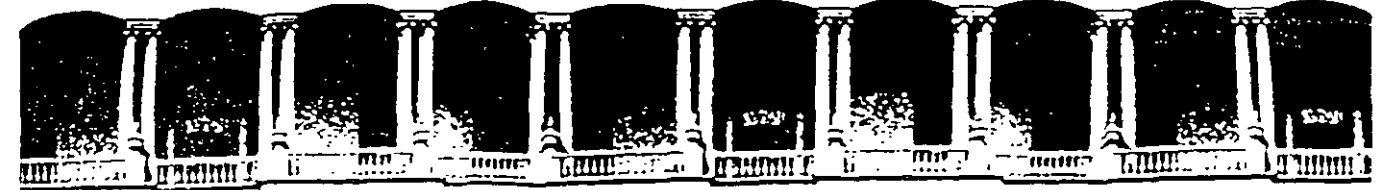

#### FACULTAD DE INGENIERIA  $U.N.A.M.$ DIVISION DE EDUCACION CONTINUA

MANTENIMIENTO DE PC'S Y PERIFERICOS

(PARTE I)

**PRESENTACION** 

FEBRERO DE 1999

 $\frac{1}{2}$ 

Palacio de Mirieria - Calle de Tacubu 5 - Primer pisc - Deleg Cuaunternoc 06000 - México, D.F. - Tel.: 521-40-20 - Apdo, Postal M-2285

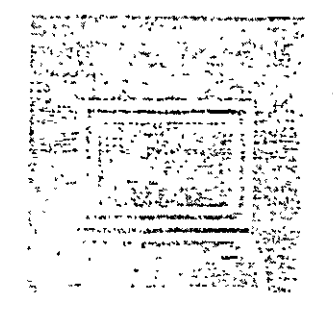

# DIVISION DE EDUCACION CONTINUA DE LA FACULTAD DE INGENIERIA MANTENIMIENTO DE PC'S Y PERIFERICOS

Presentación

Coord. Académico: lng. Juan Carlos Magaña Cisneros

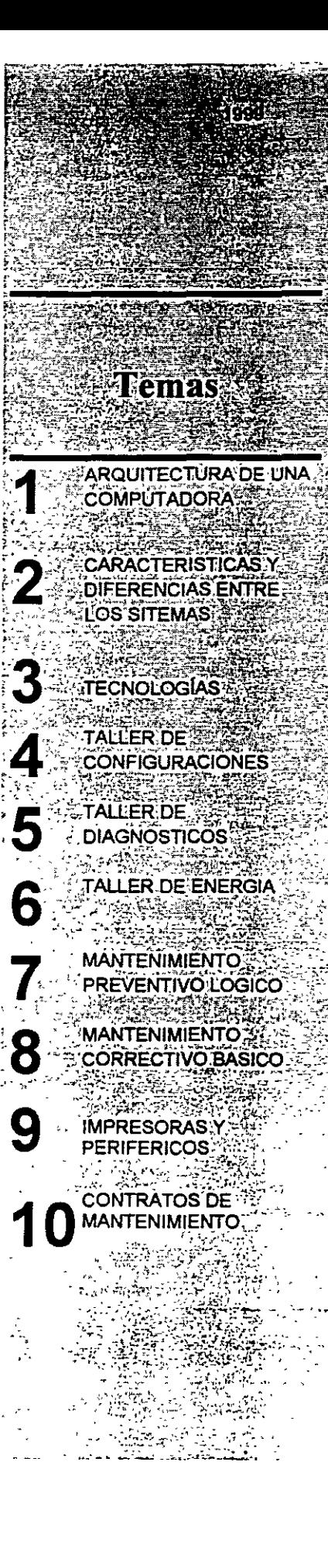

# **MANTENIMIENTO DE** PC'S Y PERIFERICOS (Duración 40 hrs.)

#### Obietivo:

Lograr que los participantes después del curso, puedan alargar la vida útil de sus equipos, aplicando las acciones y cuidados del mantenimiento preventivo, evitando así problemas en potencia. Destruir los frecuentes mitos de que una computadora es "intocable por profanos" y que sólo los "GURUS" son los elegidos. Ayudar al usuario a decidir cuando puede resolver un problema por si mismo y cuando debe acudir a un especialista, y en general, dotarlo de seguridad en el manejo y cuidado de su PC y equipo.

# TEMARIO

#### $\mathbf{a}$ 1. - ARQUITECTURA DE **UNA COMPUTADORA**

- $\mathcal{S}^{\mathsf{a}}$ Diagrama a bloques
- تىر Sistema de reloj
- $\epsilon$ Configuración practica en base a la arquitectura

#### 旦 2. - CARACTERISTICAS Y **DIRERENCIAS ENTRE LOS SISTEMAS**

- <sup>2</sup> XT's, AT's, PS/2, Etc  $\Delta$ Evolucion desde el
- 8088 al Pentium II **MMX**

#### ■ 3. - TECNOLOGIAS

- ا جي **ISA**
- بص **MCA**
- A **EISA**
- **VESA**
- $\bar{\mathcal{S}}$ PCI

#### $\Box$  4. - TALLER DE **CONFIGURACIONES**

- Físicas y logias
- $\mathcal{L}$ Interrupciones
- $\mathcal{L}^+$ Mapas de memona
- 
- Mapas de puertos المتمل
- Canales de DMA, etc.

#### $\Box$  5. - TALLER DE **DIAGNOSTICOS**

- المنتاب
- Equipo de medición
- $\curvearrowleft$  Herramientas fisicas
- المعاشر Herramientas lógicas -- Programas de
	- diagnostico
- **6. TALLER DE ENERGIA** 
	- $\sqrt{2}$  Supresores de pico, reguladores y UPS's
	- Fuentes
	- Niveles de voltaies
	- Familias TTL y CMOS

#### $\Box$  7. - MANTENIMIENTO PREVENTIVO LOGICO

- ا الم En la computadora
- $\sqrt{2}$ En el monitor
- $\sqrt{2}$ En las impresoras
- 8. MANTENIMIENTO **CORRECTIVO BASICO** 
	- $\sim$ MotherBoard
	- $\sqrt{2}$ Floppy's
	- J. Monitores
	- $\sqrt{2}$  impresoras
- 9. IMPRESORAS Y **PERIFERICOS**
- L 10. CONTRATOS DE **MANTENIMIENTO**

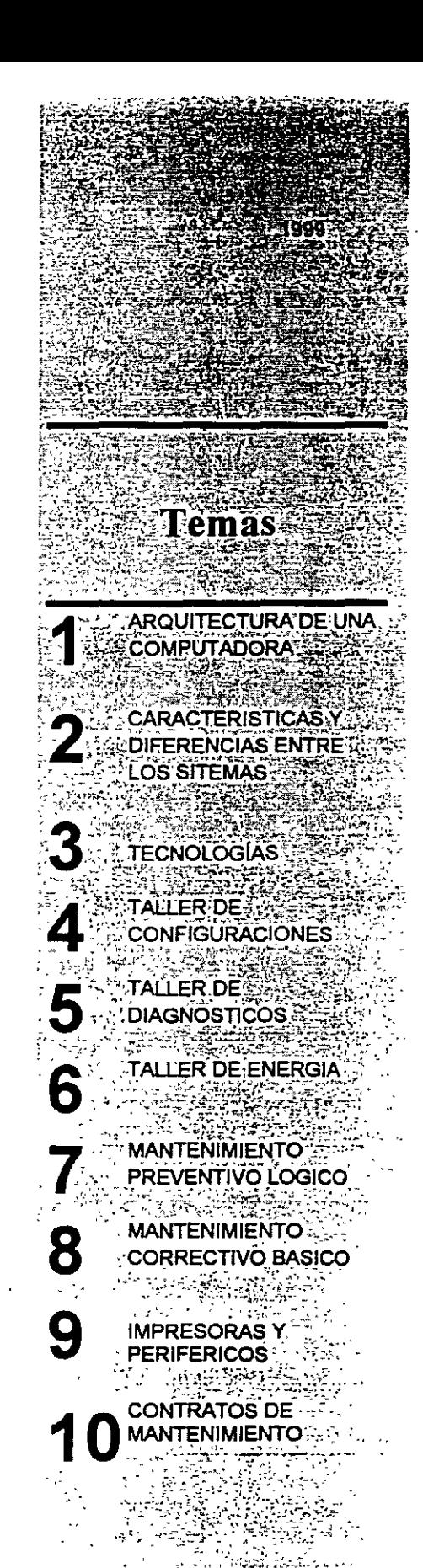

 $\cdot$  .

# **MANTENIMIENTO DE** PCSY PERIFERICOS

#### **OBJETIVOS**

.Lograr que los participantes después del curso, puedan alargar la vida útil de sus<br>equipos, aplicando las aplicando acciones y cuidados del mantenimiento preventivo, evitando así problemas en potencia. Destruir los frecuentes mitos de que una computadora es "intocable por profanos" y que sólo los "GURUS" son los elegidos. Ayudar al usuario a decidir cuando puede resolver un problema por si mismo y cuando debe acudir a un especialista, y en general, dotarlo de seguridad en el manejo y cuidado de su PC y equipo.

#### **A QUIEN VA DIRIGIDO**

A profesionales, técnicos y usuarios en general, de microcomputadoras

compatibles que por sus necesidades, requieran dar por si mismos, mantenimiento a sus equipos.

#### **REQUISITOS**

Dado que es un curso especializado es deseable que el aspirante tenga el perfil adecuado:

Profesional o técnico en electrónica

Manejo teorico-practico de sistemas digitales

Manejo de instrumentos de medición como multimetros, oscilioscopios, fuentes de poder, etc. **·** · · · · · **·** 

Amplia experiencia en el uso de equipo de computo ·' Dominio de sistemas operativos<br>como MS-DOS y Windows.

**CAPITULO** 

**MANTENIMIENTO** 

# DE PC'S Y PERIFERICOS

Arquitectura de una computadora

## **ARQUITECTURA DE LA PC**

El diseño de la PC consiste de cinco áreas funcionales<sup>:</sup> El subsistema del procesador, el subsistema de memona de solo lectura **(ROM),** el subsistema de memona de lectura/escritura **(RAM),** los puertos de entrada/salida, y el **BUS** de expansión, llamado **PC-BUS.** 

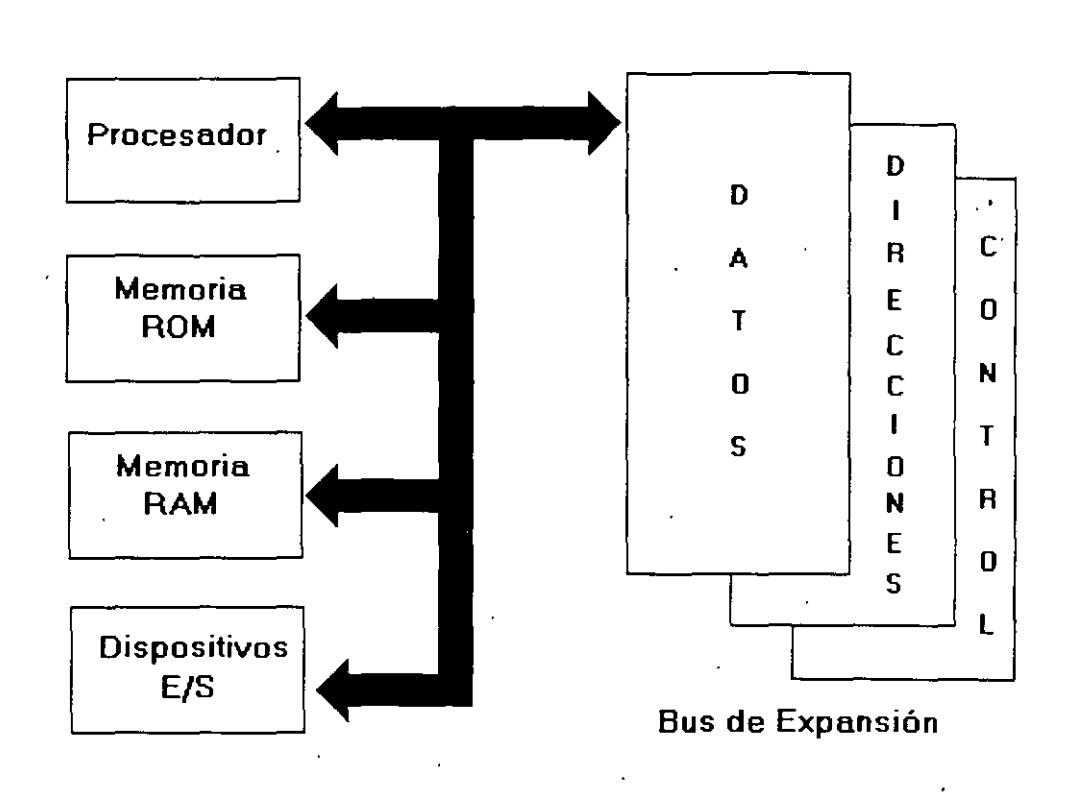

## **Arquitectura de una PC**

El corazón del sistema es el microprocesador 8088 de Intel, este procesador opera a una velocidad de 4 77 MHz. en la PC original, esta velocidad se obtiene de un cristal de 14 31818 MHz, dividido entre 3 Actualmente existe una gran cantidad de máquinas compatibles que además de operar a la frecuencia de 4 77 MHz, operan el llamado modo turbo, en frecuencias tan variadas como<sup>-</sup> 7 15, 8, 9.54, 10 y 12 MHz (en maquinas XT), utilizando una pequeña variación en la arquitectura de la PC que permite el manejo de 2 o hasta 3 diferentes velocidades seleccionables.

El procesador recibe el soporte de un conjunto de circuitos que proveen. cuatro canales de acceso directo a memoria (DMA)de 20 bits, tres canales de 16 bits de un contador-timer, y 8 niveles de interrupciones manejables por prioridades

Tres de los cuatro canales de **DMA** se encuentran en el **PC-BUS** y soportan transferencias a alta velocidad entre los dispositivos de e/s y la memoria sin la necesidad de la intervención del

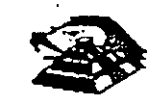

microprocesador, el cuarto canal de DMA se usa para dar refresco a la memoria RAM dinamica. Esto se hace programando un canal del contador para que penódicamente pida una transferencia de **DMA** nula

Los tres canales programables del contador-timer se usan en el sistema como sigue. Canal 0 se usa como un contador de propósito general, quien nos provee de una base de tiempo constante que nos permite llevar control de la fecha y de la hora; canal 1 se usa para pedir periódicamente los c1clos de refresco de memoria por **DMA;** canal 2 se usa para generar los tonos de la bocina de audio

De los ocho niveles de mterrupción disponibles, seis se encuentran en el **.PC-BUS** para ser usadas por las tarjetas conectadas en él Dos niveles se usan en la tarjeta principal, la mterrupc1on con nivel O, el de mayor pnoridad, está conectada al canal O del contador *y* provee una interrupción periódica para el manejo del reloj/calendario. La interrupción no enmascarable **(N MI)** del 8088 se usa para reportar errores de paridad en la memoria.

Los circuitos de soporte más importantes dentro de la arquitectura de la PC, son los siguientes<sup>-</sup>

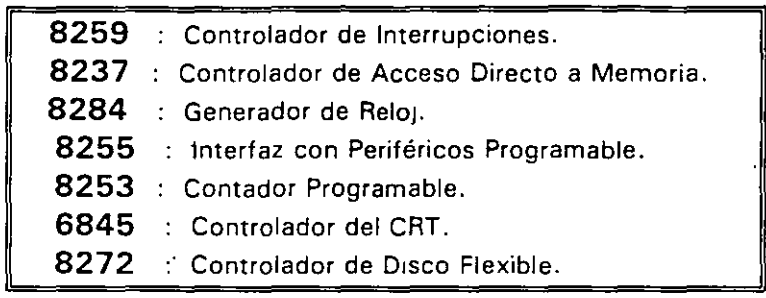

Cada uno de estos circuitos desempeña una labor específica e igual de importante dentro de la arquitectura de la **PC** *y* de su correcto funcionamiento depende la confrab11idad del Sistema.

Una de las bondades de la **PC** es que su arquitectura abierta, permite al usuario *y* al diseñador de software o hardware hacer uso de cada una de sus partes funcionales, pomendo a su d1spos1ción las señales necesanas en el **PC-BUS** *y* los med1os para software por med1o del **BIOS.** 

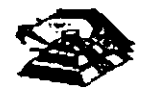

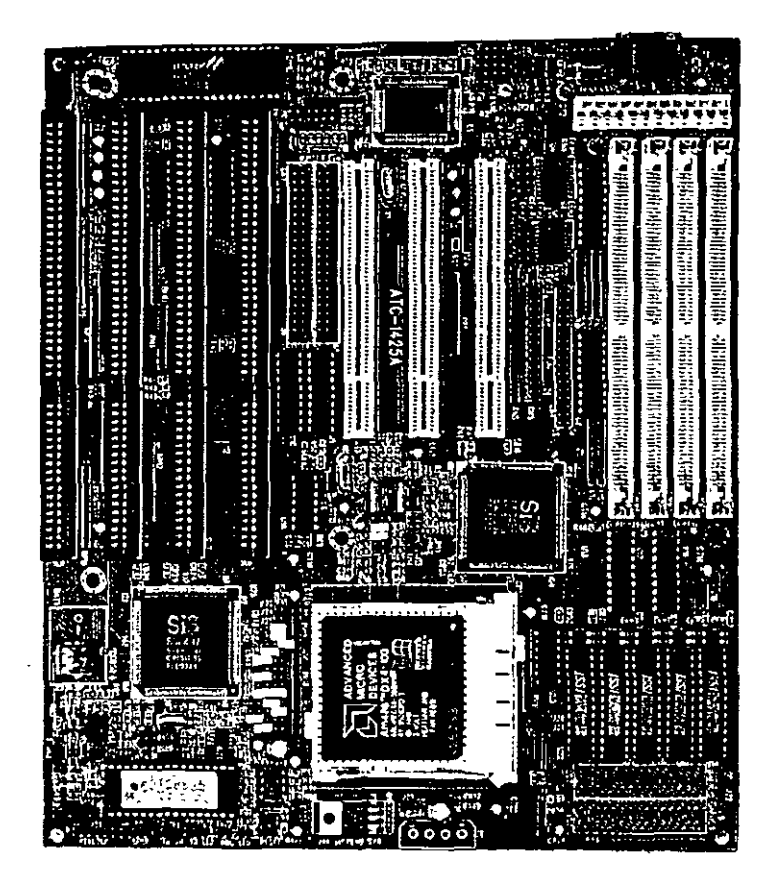

VISTA GENERAL DE UNA TARJETA PRINCIPAL

A continuación se da una descripción más detallada de los elementos principales de la arquitectura de la PC.

#### **E ARQUITECTURA DEL 8086 / 88**

El 8088 es un microprocesador de 16 bits que controla a todas las computadoras de las familias PC, PC/XT y compatibles,

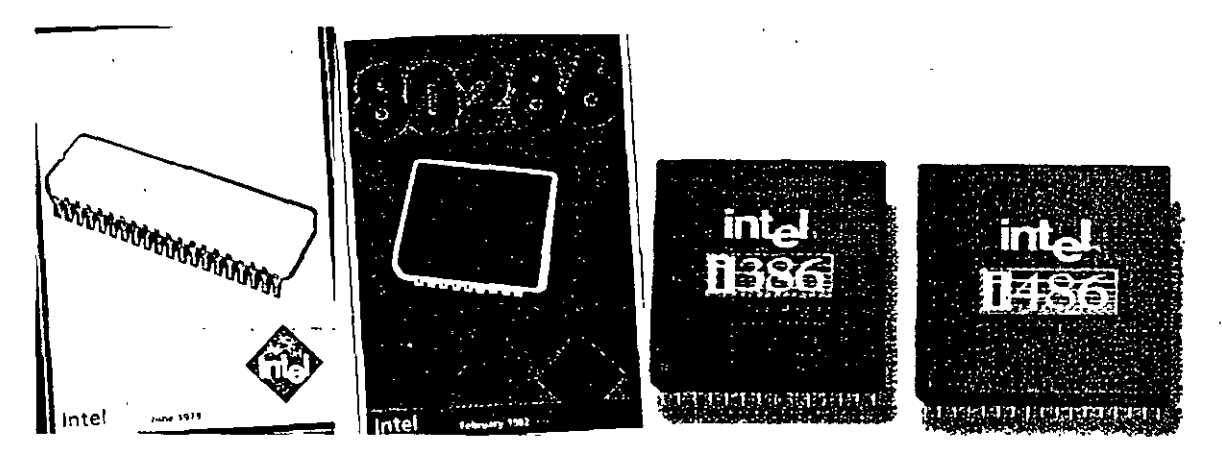

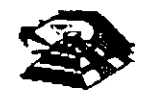

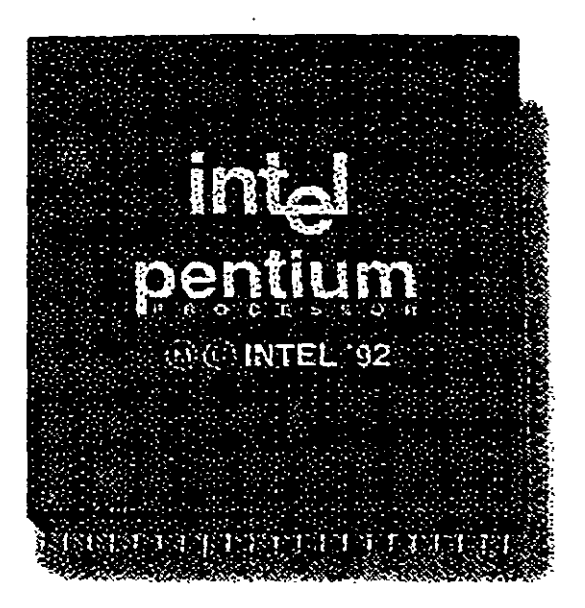

El 8088 controla la operación básica de la PC enviando y recibiendo señales de control, direcciones de memoria y datos de una parte de la computadora a otra, a través de una red de conexiones o caminos a los que se les llama **BUS.** Localizados en alguna parte de este bus se encuentran los puertos de entrada/salida que conectan a todos los circuitos 000 de memoria o de soporte al bus

Dentro del 8088 existen 14 registros que nos proveen de un área de trabajo para la transferencia y el proceso de datos. Estos registros internos forman un área de 28 bytes en la cual se pueden guardar temporalmente datos, direcciones de memoria, direcciones de puertos, apuntadores e 1nstrucc1ones y banderas de esta y del control. A través de estos registros el 8088 puede accesar hasta 1 Megabytes de memoria y hasta 64 kbytes de puertos de E/S

El 8088 no es más que uno más de la familia de microprocesadores de 16 bits diseñados por lntel Corporation. El primer miembro de esta familia fue el 8086. El 8088 difiere del 8086 solo en un aspecto· Aunque el 8088 es un microprocesador de 16 bits, usa un bus de datos de 8 b1ts para comunicarse con el resto del sistema, a diferencia del 8086 que si tiene un bus externo de 16 bits. Prácticamente, toda la información que se refiere al 8086 se aplica al 8088 y viceversa; para propósüos de programación se consideran idénticos. ·

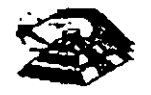

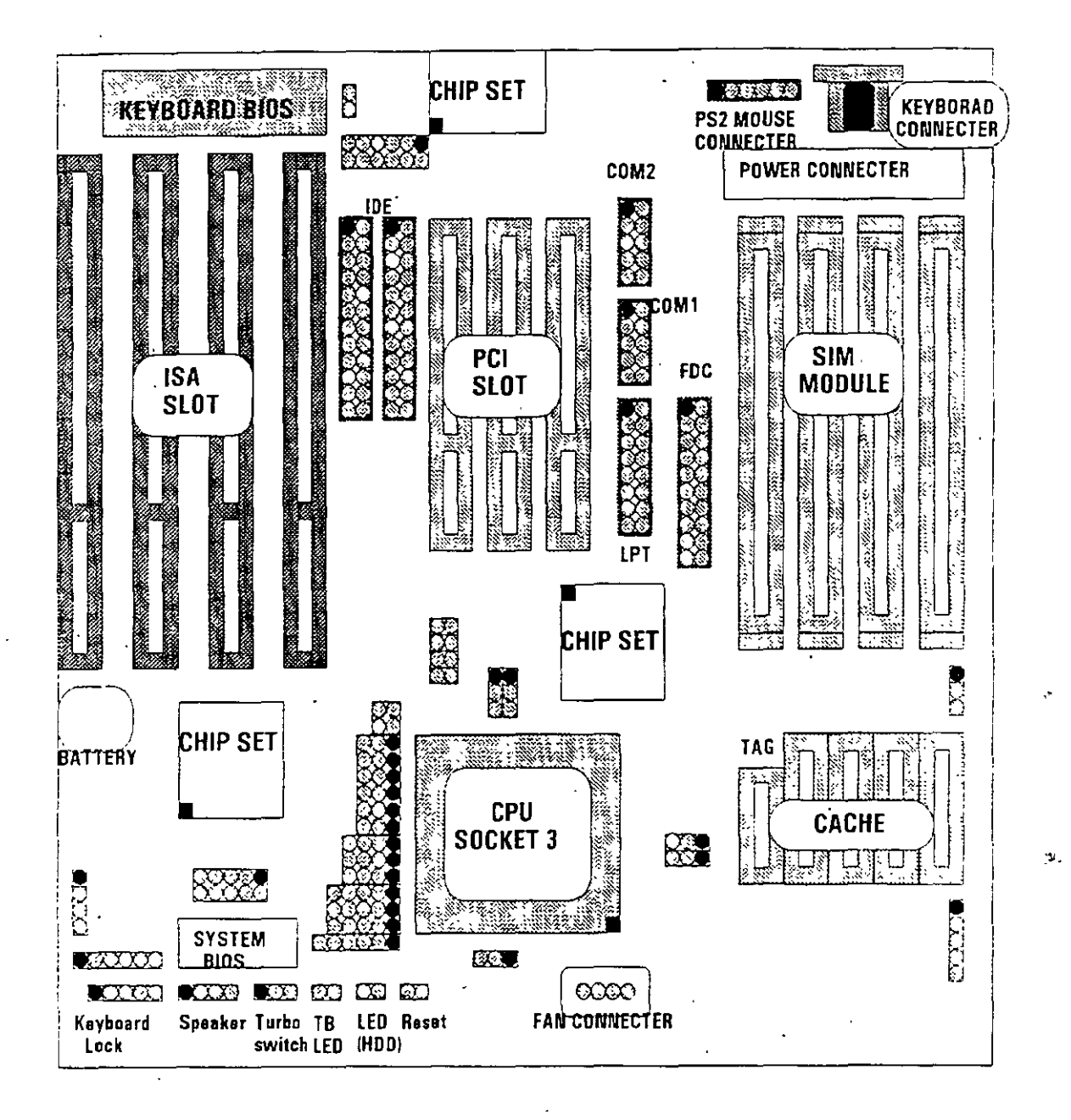

#### $E$  EL BUS

Como se mencionó antes, la familia de PCs se conecta internamente por medio de un bus, este bus no es más que un camino compartido al cual se conectan todas las partes funcionales de la computadora. Cuando se comunica un dato de una parte a otra de la computadora, pasa por este bus hasta llegar a su destino.

Todos los circuitos de control y toda localidad de memoria de la PC se conectan directa o indirectamente a este bus. Cuando un nuevo componente se inserta a la PC comparte este bus también, haciéndolo un usuario más de éste

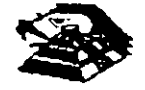

 $1-5$ 

#### **EL BUS DE DIRECCIONES**

El bus de direcciones en el 8088 corresponde al de la **PC**, y utilizan 20 señales para transmitir las direcciones de memoria o de puertos de entrada/salida hacia todos los dispositivos que están conectados al bus.

Como para cada señal ex1sten 2 diferentes valores (O ó 1) las **PC** normales pueden direccionar hasta 2 a las 20 localidades, esto es 1 megabytes de memoria.

#### ¡;;¡ **EL BUS DE DATOS**

El bus de datos trabaja en conjunto con el bus de direcciones para transferir datos a todas las partes de la computadora. El bus del 8088 es de 8 bits esto es los datos se transmiten en bytes (8 bits = 1 byte). El 8088 al ser un microprocesador de 16 bits, puede trabajar con 16 b1ts de datos a la vez, exactamente igual que el 8086. Pero aunque puede trabajar con datos de 16 bits, los transmite al exterior en dos partes de 8 bits Por lo que mas de una vez se ha dicho que el 8088 no es realmente un microprocesador de 16 bits

#### ~ **ORGANIZACIÓN INTERNA**

El 8088 fue diseñado de forma tal que pueda procesar datos al mismo tiempo que recibe Instrucciones y transmite datos a la memona (Arquitectura de Pipeline). Para hacerlo usa registros de 16 bits. Existen 14 registros en total .cada uno con un uso especial. Cuatro registros de propósito general, en los cuales se guardan temporalmente resultados y operandos de operaciones aritméticas y lógicas. Cuatro registros de segmento, que guardan la dirección inicial de ciertos segmentos de memoria. Cinco registros índice y apuntadores que guardan la dirección relativa (offset) que se usan en conjunto con los segmentos para referirse a una localidad específica de memoria Y por último, existe un registro de banderas, que contiene 9 banderas de 1 b1t que se usan para guardar mfonmación de control y sobre el estado actual del 8088.

#### **B** REGISTROS DE PROPÓSITO GENERAL

Los registros de propósito general son AX. BX. CX. y OX Cada uno de ellos puede diVidirse a su vez en dos registros de 8 bits. el de mayor valor o más significativo (AH, BH. CH. OH) y el de menor valor o menos significativo (AL, BL, CL, DL). El uso de los registros completos o de solo la mitad puede hacerse libremente, sin necesidad de seguir reglas especiales, como se necesiten

Los registros de propósito general se -usan en la mayoría de los casos como áreas temporales de trabajo, particularmente para operaciones aritméticas. Las sumas y restas se pueden hacer directamente en memoria, pero el uso de registros incrementa la velocidad de ejecución. Aunque estos registro están disponibles para cualquier tipo de trabajo, cada uno de ellos tiene algunos usos particulares como por ejemplo

- $\Box$  **AX** Es el acumulador, y es el registro principal para efectuar operaciones antméticas
- **EX.** Este registro (base) se usa comunmente como apuntador al inicio de una tabla en memoria. También puede usarse para la dirección relativa (offset). de una dirección segmentada

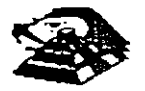

- **Q CX** : Este registro (cuenta) se usa como un contador de repeticiones en instrucciones de ciclos o transferencias de bloques de memoria. Como por ejemplo la instrucción **LOOP** usa a CX para llevar el control de cuantas veces ha ejecutado el ciclo Nmguno de los otros registros puede usarse para.ello.
- **Q DX** Este registro solo se usa para guardar datos de 16 bits para diferentes propósitos. Es decir, no tiene ningún uso especial.

#### Q **LOS REGISTROS DE SEGMENTO**

Para poder conocer el uso de estos registros, es necesario conocer como maneja el 8088 las direcciones de memoria. El 8088 es un microprocesador de 16 bits, por ello no puede trabajar con números cuya representación necesite más de 16 bits, el número decimal mas grande que puede manejar es 65,535 es decir 64 K. Teóncamente esto significaría que el 8088 podría accesar cuando mucho 64 K localidades de· memona. Pero como mencionamos antenormente. el 8088 puede accesar bastante más que eso, es decir hasta 1.024 K. Esto es posible dado que se manejan 20 lineas de direcciones. Pero el 8088 está limitado por su capacidad de manejar solo 16 bits en sus registros Para manejar 20 bits de direcciones debe usarse un método que use solo 16 bits.

El 8088 divide el espacio de memoria direccionable en un número arbitrario de SEGMENTOS. cada uno de los cuales no contiene más de 64 kbytes. Cada segmento empieza en una localidad ... que es divisible entre 16 bytes a la que se le llama la dirección del segmento o párrafo > (paragraph). Para accesar localidades individuales se usa una dirección adicional llamada ... dirección relativa (offset) que apunta a un byte especifico dentro del segmento de 64 kbytes designado por la dirección del segmento

Las direcciones se crean y se manipulan combinando un segmento de 16 bits y una dirección relativa de 16 bits El segmento se maneja como si estuviera recorrido a la izquierda 4 bits, y después sumado a la dirección relativa de 16 bits. Lo que nos da la dirección absoluta o vector de 20 bits.

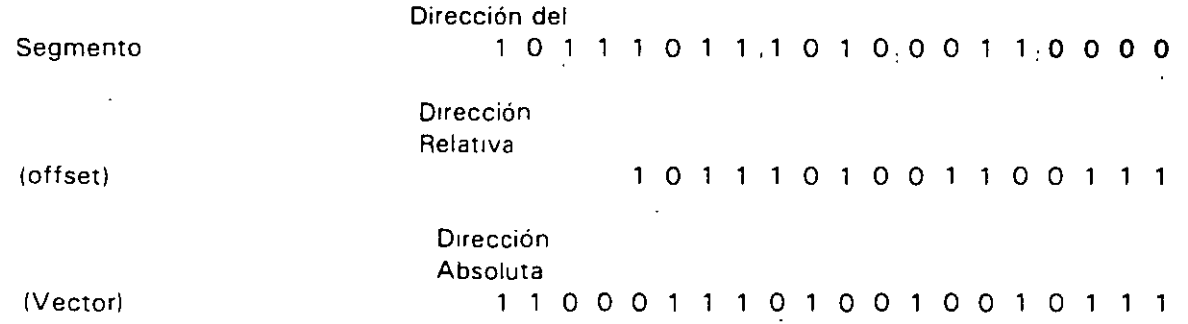

Por ejemplo, para obtener la dirección absoluta de un segmento 1234 H y un offset 4321 H.

12340 (1234 corrido 4 bits a la izquierda)

+ 4321 ( el offset)

<u>. . . . . . .</u>

16661 La dirección de 20 bits (en hexadecimal)

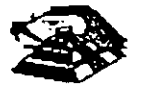

Debido a esto, los 4 registros llamados de segmento<sup>·</sup> CS, DS, SS Y ES se usan para identificar 4 segmentos de 64 kbytes específicos. De los 4 registros de segmento, los siguientes tres se dedican a propósitos especiales:

Q **CS.** Localrza el segmento de código, que contiene el programa que se está ejecutando.

- **Q OS.** Localiza el segmento de datos, que es el área de memoria donde se guardan los datos que están srendo usados.
- **Q SS** Localrza el segmento de stack. un espacio de trabajo temporal que mantiene datos acerca de parámetros *y* drrecciones en uso por el programa que se está ejecutando.

#### Q **LOS REGISTROS DE OFFSET**

Existen cinco registros de offset que se usan para localizar un byte o una palabra específicos dentro de un segmento de 64 kbytes.

Uno de los regrstros, el apuntador da rnstrucciones (IP), localizada la instrucción del programa que se está llevando a cabo. dentro del segmento de código; otros dos los registros de stack. están ligados intrmamente con el stack, que es el área de memona que el 8088 utrlrza para guardar datos o direcciones que necesita recordar para su uso posterior; *y* los dos regrstros restantes, los regrstros indice se usan para apuntar datos que se están usando en el segmento de datos

- Q IP: El apuntador da rnstruccrones. nos da la drrección relatrva con respecto al segmento de código. Se usa junto con el CS para mantener la dirección de la siguiente instrucción a ser ejecutada. Los programas no trenen acceso drrecto al IP, pero exrste en algunas instrucciones como JMP o CALL, que cambian el IP directa o indirectamente
- $\Box$  SP & BP Los registros de stack, nos dan direcciones relativas dentro del segmento de stack. El SP (apuntador de stack) da la drreccrón del fin de stack *y* es analogo al IP El BP (apuntador base) se usa para guardar localidades en las cuales tenemos datos especifrcos, que vamos a usar en un momento cercano, el BP es particularmente útil cuando se manejan parámetros entre rutinas o programas escritos en diferentes lenguajes de programación Como por ejemplo, cuando se desea utilizar rutinas escritas ensamblador dentro de un programa esenio en PASCAL
- o SI & DI. Los regrstros indice. SI (indrce de fuente) *y* DI (indice del destrno) se usan normalmente junto con algunos de los registros de propósito general para apuntar al inrcio de alguna tabla de datos almacenada en memoria, son particularmente útiles en la transferencia de datos por bloques o de cadenas de caracteres. usualmente. Si *y* DI rncrementan sus valores autornátrcamente al ser usadas con crertas rnstruccrones para los fines descritos anteriormente.

#### ¡;;¡ **EL REGISTRO DE BANDERAS**

El último de los registros del 8088, el registro de banderas, es realmente un conjunto de banderas de un bit. Estas banderas se agrupan en un solo registro de forma que se pueden accesar como

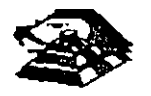

un conjunto, de una sola vez, no es necesario el leer estas banderas de una en una, aunque el valor de estas banderas debe revisarse bit por bit

Existen nueve banderas de un bit en este registro de 16 bits, dejando 7 bits sin usar. Estas banderas se dividen en dos grupos, las banderas de estado (6) que· se usan para Indicar el estado de el procesador después de ejecutar una instrucción, generalmente se usan para saber el resultado de una operación aritmética o de una comparación, y las otras 3 se usan como banderas de control, es decir en algunos casos el procesador irá a revisar el estado de estas banderas para saber que hacer en algunas instrucciones. Este registro contiene las siguientes banderas.

Tabla Banderas de Estado

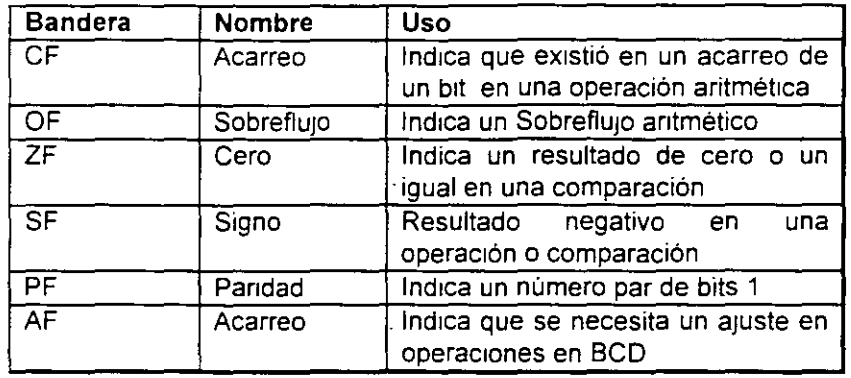

#### Tabla Banderas de Control

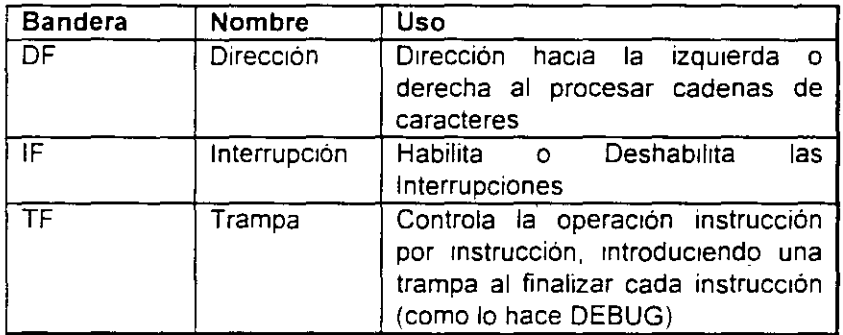

#### Q MEMORIA Y PERIFÉRICOS

Estas dos secciones son básicas en la arquitectura de la PC, pues en la memoria se almacena la Información necesaria para el control de cualquiera de los procesos que se llevan a cabo en la PC Y los penféricos son la forma en la que la PC se conecta con el mundo exterior, sin ellos la existencia de la PC no serviría para nada, pues por medio de ellos, se alimenta a la computadora con los datos necesarios para nuestros procesos, y por medio de ellos también es como nos enteramos de los resultados generados por estos procesos

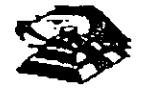

i-9

#### .... **DIRECCIONAMIENTO DE ENTRADA/SALIDA**

El 8088 se comunica y controla la mayor parte de la PC mediante el uso de los puertos de entrada/salida. Los puertos de entrada/salida son vías por las cuales la información pasa en su camino hacia o desde un dispositivo de entrada/salida, como por ejemplo un teclado o una 1mpresora La mayor parte de los c1rcuitos de soporte descritos anteriormente. usan estos puertos de e/s, de hecho. cada circuito puede usar vanos de estos puertos para diferentes propósitos.

Cada puerto se identifica con una dirección específica de 16 bits, esto es podemos manejar hasta 64k diferentes puertos dentro de la **PC.** El microprocesador envía datos o mformación de control a un puerto especifico usando su dirección, y el puerto responde pasando datos o información de estado de regreso al micro

De la misma forma que al accesar la memoria, el CPU usa los buses de datos y direcciones como conductos para la comunicación con los puertos. Para accesar un puerto, el microprocesador envía una señal· por el bus de control que notifica a todos los puertos que la dirección que se envía corresponde a un puerto, y envía la dirección.

La dirección de un puerto, o el número de un puerto se maneja de forma similar a una localidad de memona\_

De hecho. algunas tarjetas de expansión hacen uso tanto de puertos como de algunas áreas de memoria. como por ejemplo las tarjetas de vídeo.

En la tabla siguiente se muestran los puertos que se encuentran as1gnados dentro del diseño de la **PC:** 

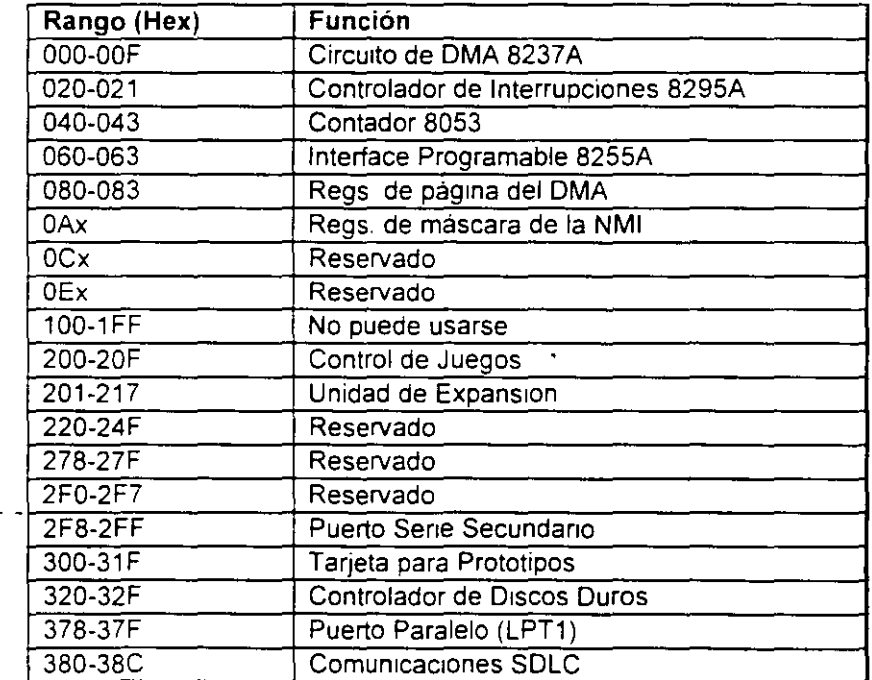

#### Tabla Asignación de Puertos de E/S

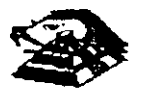

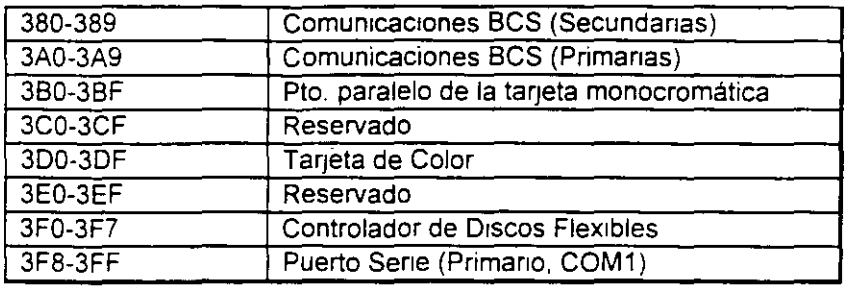

#### **E DIRECCIONAMIENTO DE MEMORIA**

Como mencionamos anteriormente el 8088 tiene un esquema de manejo de memoria por segmentos, lo que permite que el espacio de memona aprovechable sea de hasta 1 Mbyte

La arqurtectura de la PC tiene contempladas básrcamente dos áreas de memona para su funcionamiento, la memoria de solo lectura (ROM), y la memoria de lectura/escritura.

#### Q **MEMORIA ROM**

En esta area de memoria se encuentra contenido el programa que controla el funcronamrento basrco de la PC, es decir. aquí se encuentra el programa de rnrcralízacíón, cuya función basrca es la de Realizar diagnósticos a los circuitos príncipales, detectar que equipo periférico tiene conectado al PC, programar todos los circuitos de soporte como son: el detectar si existe algún  $_{\mathfrak{t}}$ . otro ROM que vaya a efectuar alguna función especial, y finalmente cargar el sistema operativo de disco. Ver figura referente a la asignación del mapa de memoria ROM en ANEXO 1

La forma en que el sistema detecta si existe alguna memoria ROM o EPROM instalada en el área de expansrón de 192k, es buscando cada 16k a partrr de COOOO sí encuentra los bytes AA 55 (hex), al encontrarlos. transfiere el control al cuarto byte del ROM (pues el tercero deberá tener <sup>--</sup> de que tamaño es el ROM en bloques de 512 bytes), el programa almacenado en el ROM se m debera encargar de regresar el control al programa de inicralizacrón usando un RET FAR Estos 192k, se deberán accesar desde alguna tarjeta colocada en el bus, tal como lo hace la controladora de disco duro o el BIOS de las tarjetas de vídeo EGA o VGA.

El área entre las direcciones F0000 y FE000 marcada como memoria para-el usuario, se encuentra ya en la tarjeta principal, en las bases para ROM que se encuentran vacías.

#### **):J MEMORIA RAM**

La memoria RAM, es la memoria de lectura/escritura donde la máquina almacena todos los datos que usa mientras esta máquina almacena todos los datos que usa mientras está encendida y ejecutando un programa, aqui se mantienen nuestros programas, datos, parámetros del sistema operativo e incluso se guarda lo que vemos en la pantalla. Ver figura referente a la disposición del mapa de memona RAM en el ANEXO 1

Como se aprecia en el mapa de memona , el área aprovechable para los programas del usuano, así como para el sistema operativo, se limita hasta la dirección 9FFFF, es decir hasta 640 kbytes de memoria, pues el resto es utilizado por las tarjetas de vídeo y por el área para ROM.

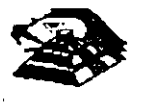

Esta limitación de 640 kbytes se puede evitar usando tarjetas de expansión que se direcciones como bancos, *y* no como memona continua. que es como se maneja el estandar de memona expandida de lntel, M1crosoft *y* Lotus (EMS)

#### **O MANEJO DE INTERRUPCIONES**

La forma en la que el 8088 puede comunicarse con los penférícos que componen la PC es por medio de interrupciones, en cualquier momento que un dispositivo necesita la asistencia del microprocesador, envia una señal o instrucción llamada interrupción, identificando la tarea que desea que el micro desempeñe.

Cuando el microprocesador recibe esta señal de interrupción, detiene sus actividades e inicia la ejecución de una subrutina almacenada en memona, ya sea RAM o' ROM, a la que se llama el manejador de la interrupción, este manejador corresponde a un número determinado. Después de que el manejador de la interrupción termina su tarea. las actividades del sistema continúan a partir del punto donde fueron interrumpidas.

Existen tres categorías de interrupciones: primero, las interrupciones generadas por la circuitería de la PC como respuesta a algún evento, como la presión de una tecla o la recepción de un dato por el puerto serie.

Estas interrupciones se manejan por medio del circuito controlador de interrupciones, el 8259. que les da prioridades en orden de importancia antes de enviarlas al microprocesador para su proceso Segundo, las interrupciones generadas por errores imprevistos en las aplicaciones como por ejemplo la diVISión entre cero

Estas dos categorías de interrupciones son las llamadas interrupciones por hardware y se clasifican de la siguiente forma<sup>-</sup>

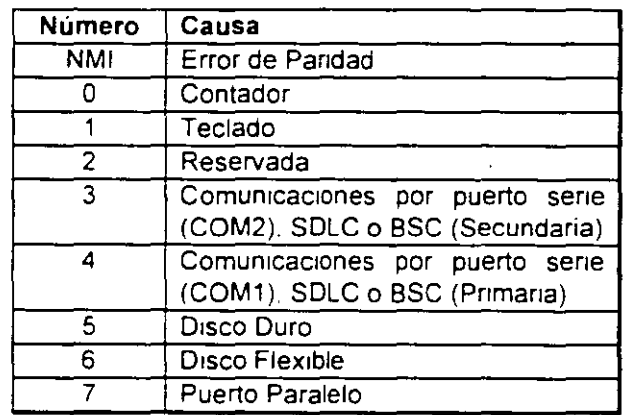

#### Asignación de las Interrupciones

La tercera categoría de las interrupciones, son aquellas generadas deliberadamente por los programas de aplicación como una manera de llamar subrutinas lejanas y de uso constante que se encuentran en RAM o ROM Estas rutinas son usualmente parte del BIOS o del MS-DOS, éstas pueden ser modificadas mcluso crear algunas nuevas para usos particulares

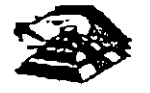

De cualquier forma en que una interrupción sea generada, el dispositivo que la genera no necesita saber donde está el manejador que le dará servicio; lo úmco que necesita conocer es el número de interrupción. Este número sirve como referencia a una tabla almacenada en RAM. en las localidades mas bajas, en donde se encuentra la dirección segmentada de el inrcio del manejador, a esta drreccrón se le llama vector de rnterrupción, *y* será tratado con detalle más adelante

Las interrupciones automáticamente guardan el segmento de código que se está usando. así como el apuntador a las rnstrucciones, para que al terminar el manejador el mrcro sepa a donde regresar.

#### ¡;;;¡ **EL PC-BUS**

El bus de la PC es una extensrón del bus del 8088. Se encuentra ya demultrplexado, con lineas para la fuente de poder y con el manejo de interrupciones y de acceso directo a memoria. El bus contiene un bus de datos de 8 bits, 20 líneas de direcciones, 6 niveles de interrupciones, líneas de control para memoria y los puertos de e/s, relojes, 3 canales de DMA, etc. Estas funciones se encuentran en un conector de 62 contactos.

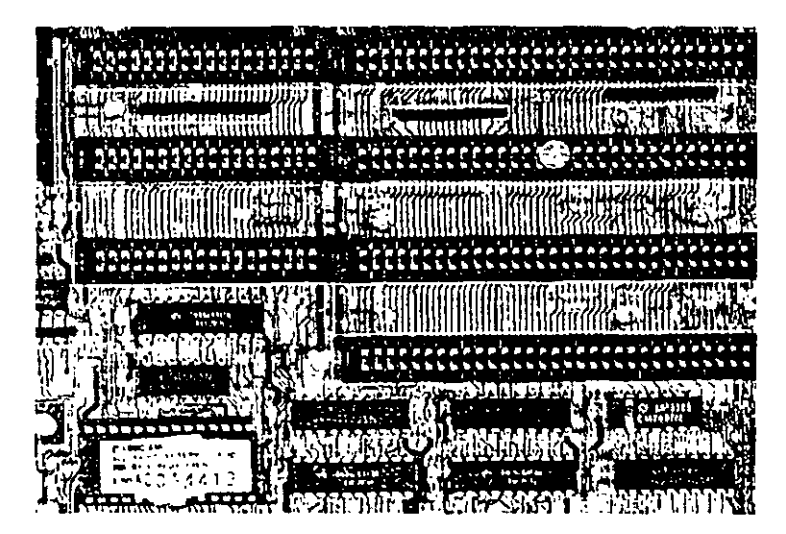

#### **ASPECTO TIPICO DEL BUS**

Se tiene disponible una señal de "ready" para permitir la operación de tarjetas de expansión lentas, ya sea de e/s o de memoria Si esta señal de "ready" no se activa, todos los ciclos de lectura o escritura a memoria generados por el procesador, duran 4 pulsos de reloj es decir 840 ns/byte.

Los ciclos de lecturas o escrituras a los puertos de e/s generados por el procesador, requieren 5 pulsos de reloj para completar un tiempo de 1 05 us por byte. Los ciclos de refresco ocurren uno cada 72 pulsos de reloj (aproximadamente 15us) y requieren de 4 ciclos de reloj, es decir ocupan aproxrmadamente el 7 % del ancho de banda del bus.

El bus está diseñado para dar acomodo a 512 puertos de entrada/salida para el uso de las tarjetas de expansión, a pesar de que el 8088 podría manejar hasta 64 K. Existe una linea llamada "chanel check" que reporta condicrones de error al procesador. Al activar esta linea se

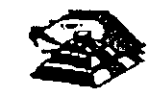

genera una NMI (interrupción no enmascarable) para el 8088, Las tarjetas para expansión de memoria generalmente usan esta linea para reportar errores de paridad.

El PC-Bus está diseñado para dar suficiente alimentación a todas las ranuras de expansión, para lo cual se asumen 2 cargas LS (low-power shottky) por ranura máximo Por lo general las tarjetas de buena calidad sólo tienen una carga LS.

A continuación se da una explicación mas detallada de cada una de las señales del BUS (ver figura siguiente)

EL PC- BUS

 $\ddot{\phantom{a}}$ 

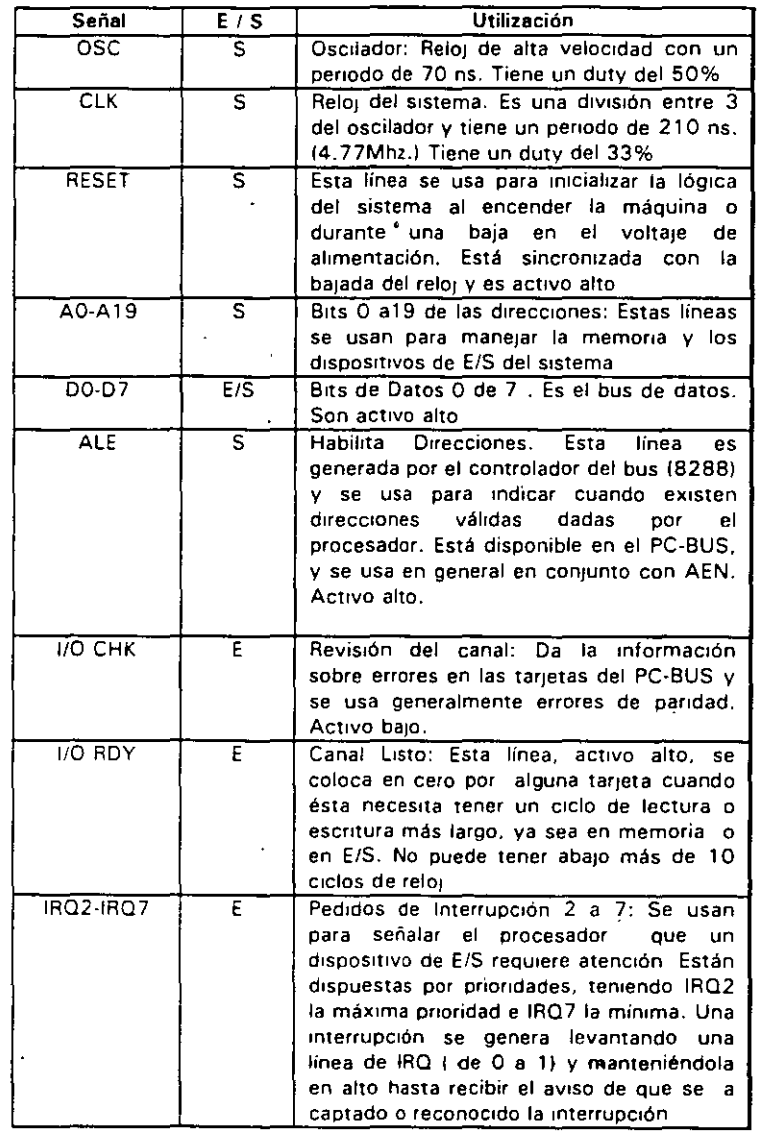

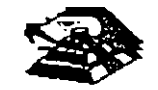

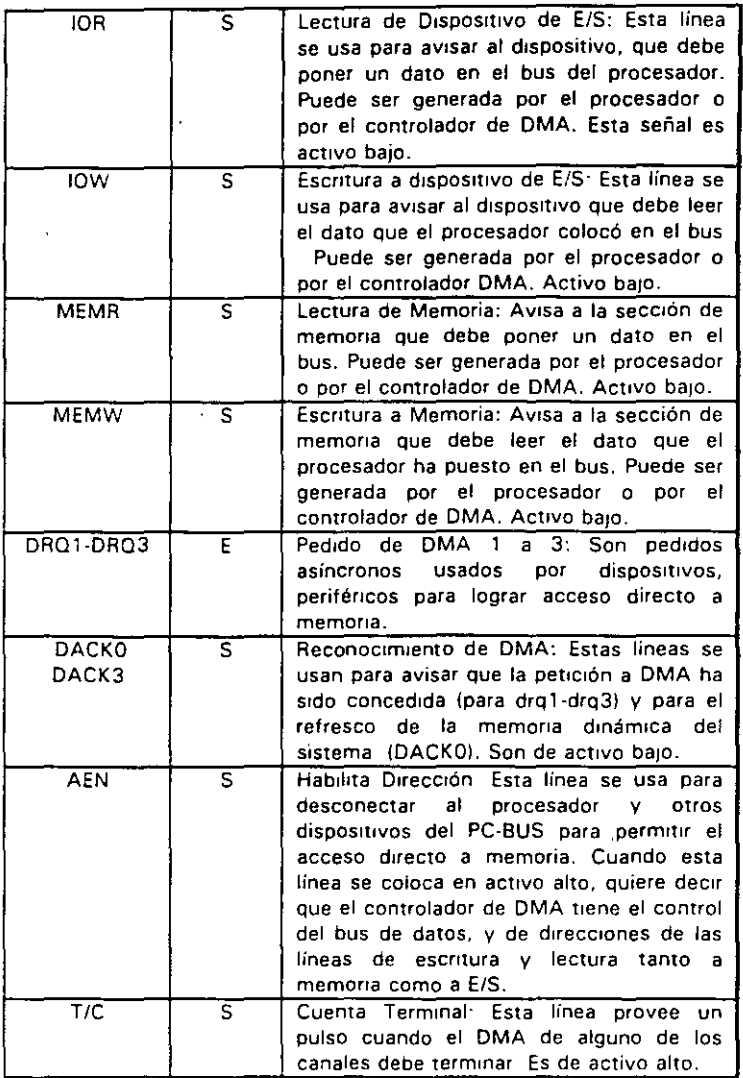

#### ESTÁNDARES DE BUS

Inicialmente sólo hubo un d1seño de bus. el de la IBM Posteriormente, otros fabncantes y la 18M mtrodu¡eron nuevos diseños de computadoras con diferentes configuraciones de bus Por ·mucho. el más popular de éstos sigue siendo el ISA (industry Standar Archttecture), basado en el diseño de la IBM AT original. Sin embargo, hay otros diseños que también tienen seguidores.

#### ISA: ARQUITECTURA DE LA INDUSTRIA ESTÁNDAR

El bus estandar (ISA), algunas veces llamado Bus ATes el mas popular y común en los diseños de la PC Es un bus de datos de 16 bits basados en un diseño de conector de expansión de 98 patas De manera similar a la mayoría de los diseños de bus, el ISA emplea conectores de doble lado. Cuando se enchufa (inserta) en una tarjeta de expansión, cada posición de conector son, de hecho, dos conectores, una del lado A de la tarjeta y otro del lado S. La figura 6 muestra el esquema de la onlla del conector de una tajeta de expansión.

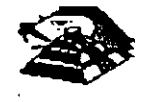

El lado de los componentes de la tajeta de expansion lleva los conectores para las patas AI-A31 (el socket pnnc1pal *y* parte de bus de la PC original) *y* CI~C18 (el socket ex1endido fue anad1do con el modelo AT de la PC). El reverso de la tajeta tiene las conexiones para las patas 81-831 *y*  Dl-018. Las A2-A9 son las pnmeras ocho lineas de datos *y* las patas C11 -C18 son el segundo juego de ocho lineas de datos. Como podrá observarse, el bus de la PC original contenta ocho lineas de datos de sus 64 conectores, las patas A2-A8. Con la PC AT, fueron añadidos ocho lineas de datos adicionales en el segundo renglón de conectores.

Si se observa algunas tarjetas de expansion, se verá que ninguna llega a usar 98 patas.

Pueden tenerse dos tipos básico de tarjeta de expansión diseñadas para el bus ISA.

tarjetas de 16 *y* 8 bits. Si se ve la figura 7. en ella se muestra el arreglo de doble conector de los· adaptadores para el bus. La mayoría de las tajetas de ocho bits son realmente cortas y tienen conectores solamente para el pnmer renglón de patas.

Por otro lado, una tarjeta de 16 bits tiene protuberancias y patas que se enchufan en la posición del conector del otro renglón.

Los estandares de bus ISA DE 16 B1ts es adecuado para los procesadores 286 *y* 386SX. que pueden transfem datos de 16 bits a la vez *y* direccionar hasta 16 MB. S1n embargo. los procesadores 386 y posteriores pueden transferir hasta 32 bits a la vez y direccionar hasta 4 GB Para obtener esto, se necesita un bus de 32 bits

El bus MCA de 32 bits acepta adaptadores con 93 conectores, para dar un total de 186 lineas de señal Por lo general, el bus MCA de 32 bits puede verse como un bus de 16 bits con lineas de señal extras En primer lugar, hay 32 lineas de dirección (AO-A31), que proporciona hasta 232 direcciones diferentes, lo que significa que el procesador puede direccionar hasta 4 GB de memoria. También hay 32 líneas de datos (DO-D31), que permiten la transferencia simultánea de hasta 32 bits (4 bytes) Por lo tanto, el bus de 32 b1ts puede manejar la capacidad completa de los procesadores 386 *y* 486

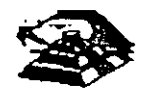

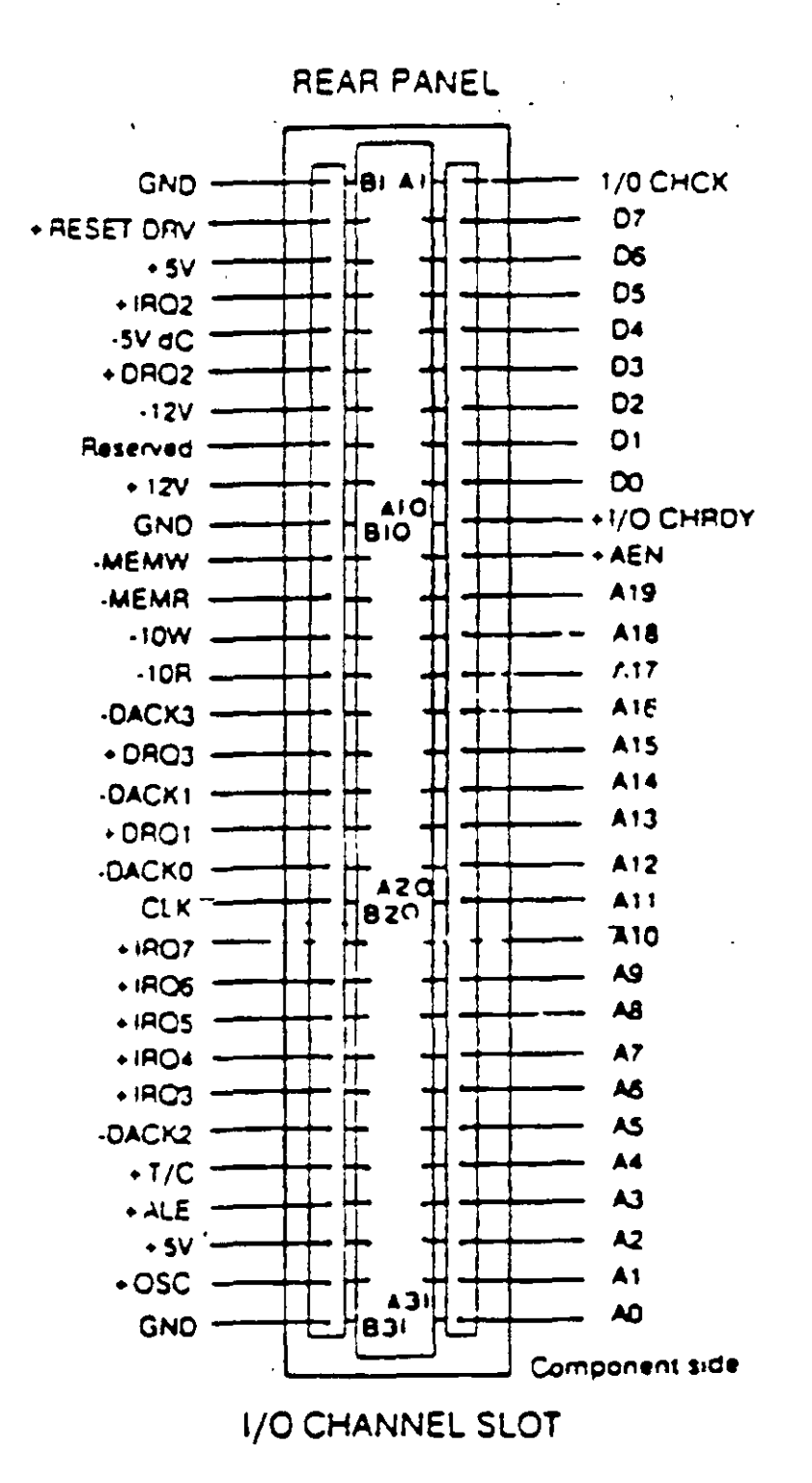

DESCRIPCION DEL SLOT XT ISA

Poco después de que la IBM anunció el MCA, un grupo de companías que fabricaban computadoras compatibles con la IBM decidieron crear una alternativa Esta alternativa la Ilamaron EISA (Extended Industry Standard Archittecture)

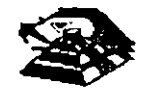

1-17

#### **EISA: LA ARQUITECTURA INDUSTRIAL ESTANDAR EXTENDIDA**

La IBM anunció el MCA junto con su línea PS/2 de PC en junio de 1987. Enseptiembre de 1988. un consorcio de nueve de compañias, dirigidas por Compaq, anunció que estaba desarrollando una alternativa al MCA. Este consorcio votó por mantener la venta de computadoras al estilo anterior, basadas en ISA. La alternativa a MCA fue la arquitectura extendida (EISA)

Desde el principio estuvo claro que el desarrollo de EISA estaba basado en las necesidades de ventas y no de Ingeniería. A partr del día de su publicación, se llevó cerca de dos años y medio para que los primeros adaptadores EISA llegaran al mercado. Y a la fecha existen maqumas EISA La principal ventaja de EISA fue que permitía a los usuados emplear sus tarjetas antiguas tipo PC/XT/AT en sus nuevas computadoras, cosa que no podían hacer con las computadoras MCA

#### **EL BUS LOCAL**

Una solución del desplegador de video y el problema general del envío de datos y recibir datos desde el procesador hacia cualquier dispositivo de ancho de banda grande, es un diseño de bus local. Con los diseños convencionales, todo lo que viene y todo lo que va al procesador (o casi todo) se ernvía a través del bus principal del sistema Como se debe mantener compatibilidad hacia atrás con los diseños anteriores, y debido a que se tiene que trabajar con un rango alto de dispositivos periféricos, este es un bus relativamente lento y con ancho de banda limitado, aún con bus de 32 bits...

Los sistemas de bus local se comunican a la velocidad del sistema, hasta 80 MHz. y siempre manejan datos en paquetes de 32 o 64 bits. Los diseños de bus local están llevando a las computadoras actuales un paso más allá del camino hacia el alto rendimiento, sin cambiar en mucho acerca de la ingeniería básica de la máquina Las máquinas de bus local quitan del bus principal las interfaces que necesitan una respuesta rápida memoria, video y unidades de disco. Conforme los requisitos de E/S se tomen más importantes, es probable que la conexión a la red, el audio y otras funciones sean añadidas al ambiente de bus local.

Los diseños de bus local en su mayoría han sido propiedad del hardware de un vendedor en particular No existen muchos estándares con respecto a los buses locales pero los principales, el bus VESA VL y el bus PCI

#### **EL BUS LOCAL PCI**

El bus local es la manera en que las computadoras actuales están aumentando el rendimiento sin ningún adelanto real de ingeniería

El estándar PCI está diseñado y mantenido por el Peripheral Component Interconnect Special Interest Group, o PCI SIG, una asociación de representantes de la industria de minicomputadoras sm mcorporar El bus local PCI puede tener una ruta de 32 o' 64 bits para transfenr datos a alta velocidad. Soporta ambientes de escritorio de 5 y portatiles de 3.3 vofts. Idealmente PCI puede trabajar con las PC así como otros diseños de computadoras. Como el diseño no depende de la familia ipx86 de procesadores, de acuerdo con el PCI SIG, puede trabajar con las PC actuales y con diseños futuros, sin tomar en cuenta el procesador utilizado.

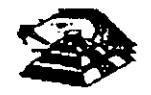

1-t3

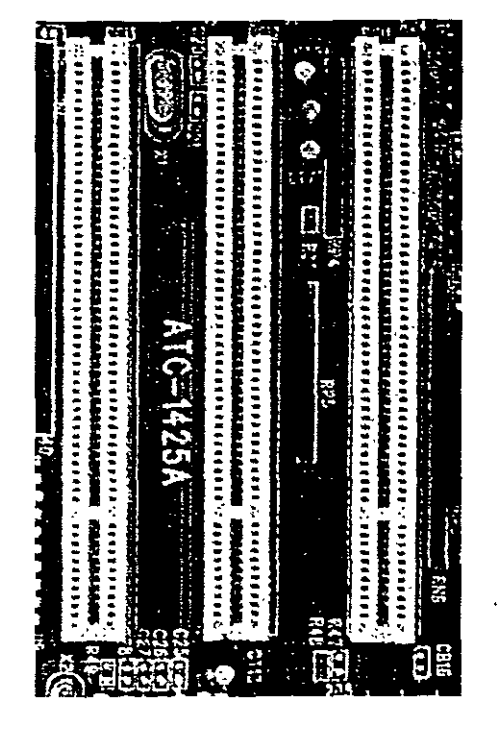

**ASPECTO DEL BUS PCI** 

#### **EL BUS VESA VL**

De los estándares de bus local actuales, el VESA VL, de la V1deo Electronics Standars Association, formado por las personas que han coordinado los estándares de video y algún otro sistema, parece ser el más popular entre los fabricantes

El standar del bus VL es el resultado del trabajo del comité de bus local VESA. El bus local VESA VL consiste en especficaciones detalladas para el diseno electronico, mecánico, de tiempo y conectores. En forma similar a otras especificaciones de bus actuales el bus VL es de diseño abierto, lo que significa que cualquiera que quiera construir productos que adhieran a las especificaciones es libre de hacerlo

El estándar de bus VL 1.0 soprta una ruta de datos de 32 bits, pero también se pueden utilizar dispositivos de 16 bits a la vez El estándar ultimo 2.0, es un bus de 64 bits que concuerda con los procesadores de PC más recientes El bus está implementado mediante un conector tipo MCA con 112 patas Es un conector de 16 bits con patas redefinidas para soportar una ruta de datos de 32 bits, Los conectores VL están colocados en linea con los conectores existentes ISA, EISA o MCA en la tarjeta del sistema.

El VL soporta velocidades de 16 hasta 66 MHz, que es un ancho de banda suficiente para trabajar con las PC actuales Un bus VL puede tener hasta 10 dispositivos en cualquier momento, sin importar si sus dispositivos están enchufádos en una ranura de expansion o son parte de la tarjeta del sistema Se soportan velocidades de transferencia sostenidas de 106 MB por segundo

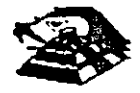

 $\frac{1}{2}$  ;  $\frac{1}{2}$  ;  $\frac{1}{2}$  ;  $\frac{1}{2}$  ;  $\frac{1}{2}$ 

Otra característica de diseño útil del bus VL es que un dispositivo de 64 bits opera en una ranura VL de 32 bit como un dispositivo de 32 bits, y que un dispositivo de 32 bits puede trabajar en una ranura de 64 bits pero solamente soporta la transferencia de datos de 32 bits. El bus VL también soporta periféricos de 16 bits y CPU como 386 SX con la E/S de 16 bits.

Entre las caracteristicas deseables del bus VL está su capacidad de operar un amplio rango de diseños de software de sistema y de aplicación. La configuración de dispositivos de bus VL es manejada completamente en hardware.

El bus VL es un estándar de DC de 5 vofts y cada conector puede consumir hasta 10 watts (2 Ampers) por ranura.

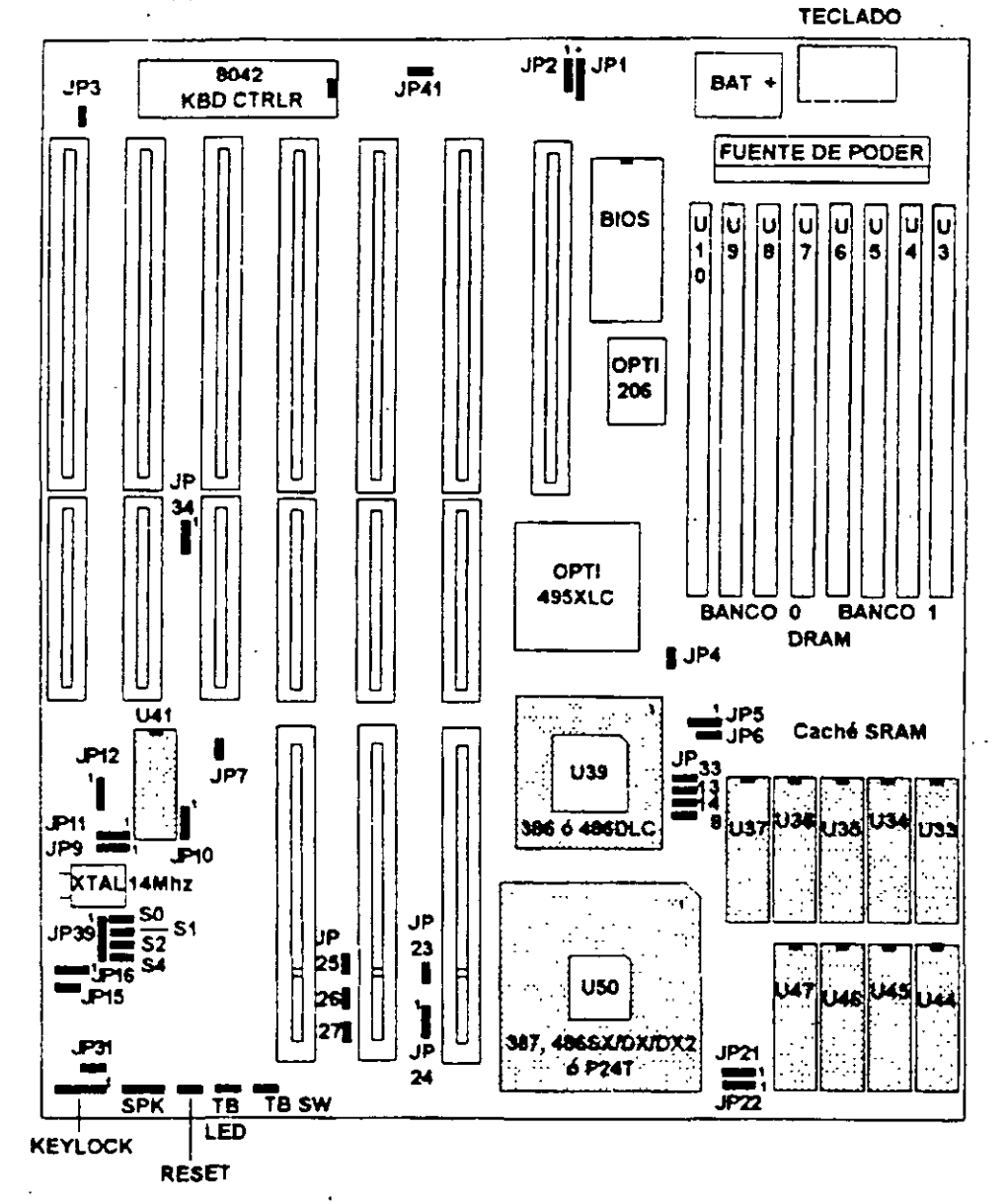

#### VISTA DE UN MOTHER BOARD VLBUS

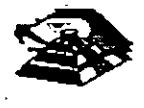

 $1 - 20$ 

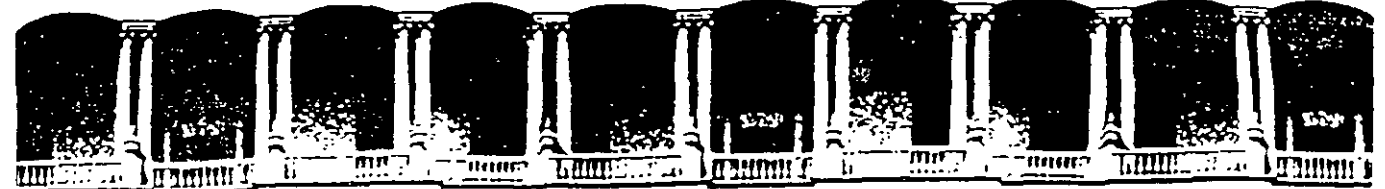

#### FACULTAD DE INGENIERIA U.N.A.M. DIVISION DE EDUCACION CONTINUA

MANTENIMIENTO DE PC'S Y PERIFERICOS

(PARTE I)

#### CAPITULOS 2,3 Y 4

#### CARACTERISTICAS Y DIFERENCIAS ENTRE LOS

#### SISTEMAS, TECNOLOGIAS Y TALLER DE

#### **CONFIGURACIONES**

**FEBRERO DE 1999** 

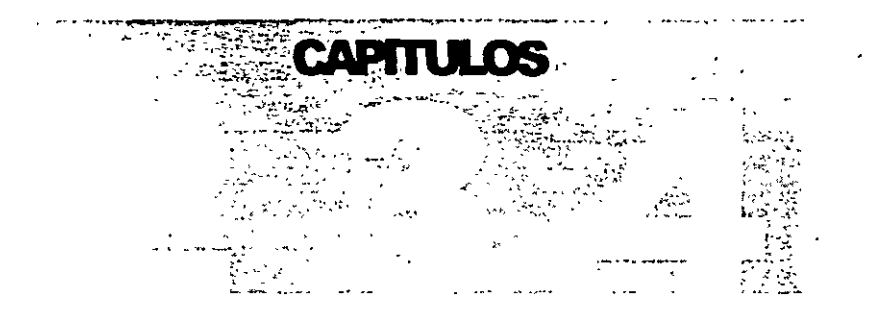

## MANTENIMIENTO DE

# PC'S Y PERIFERICOS

Características y diferencias entre los sistemas, Tecnologías y Taller de configuraciones

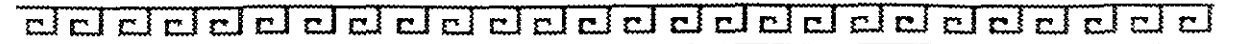

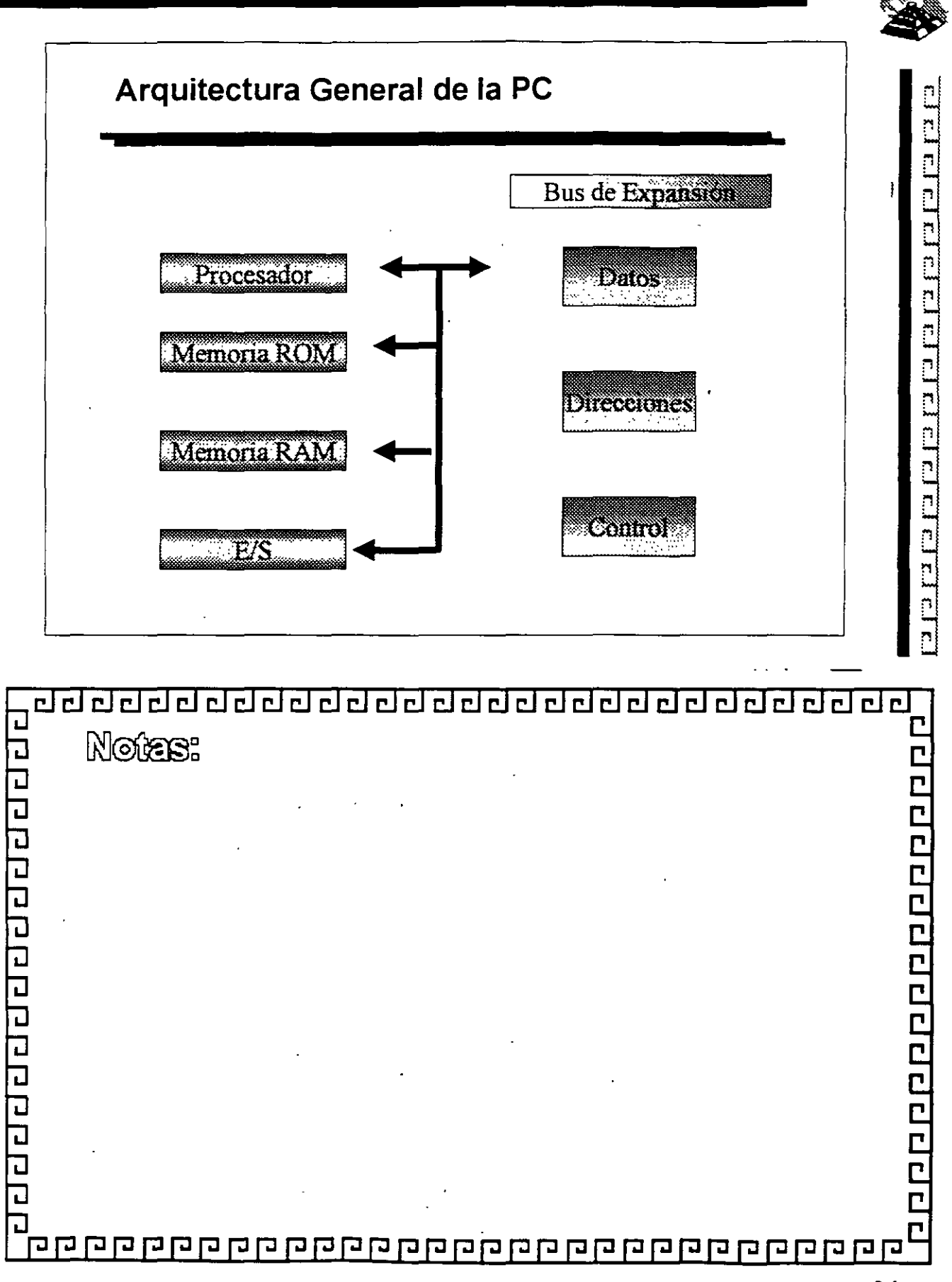

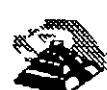

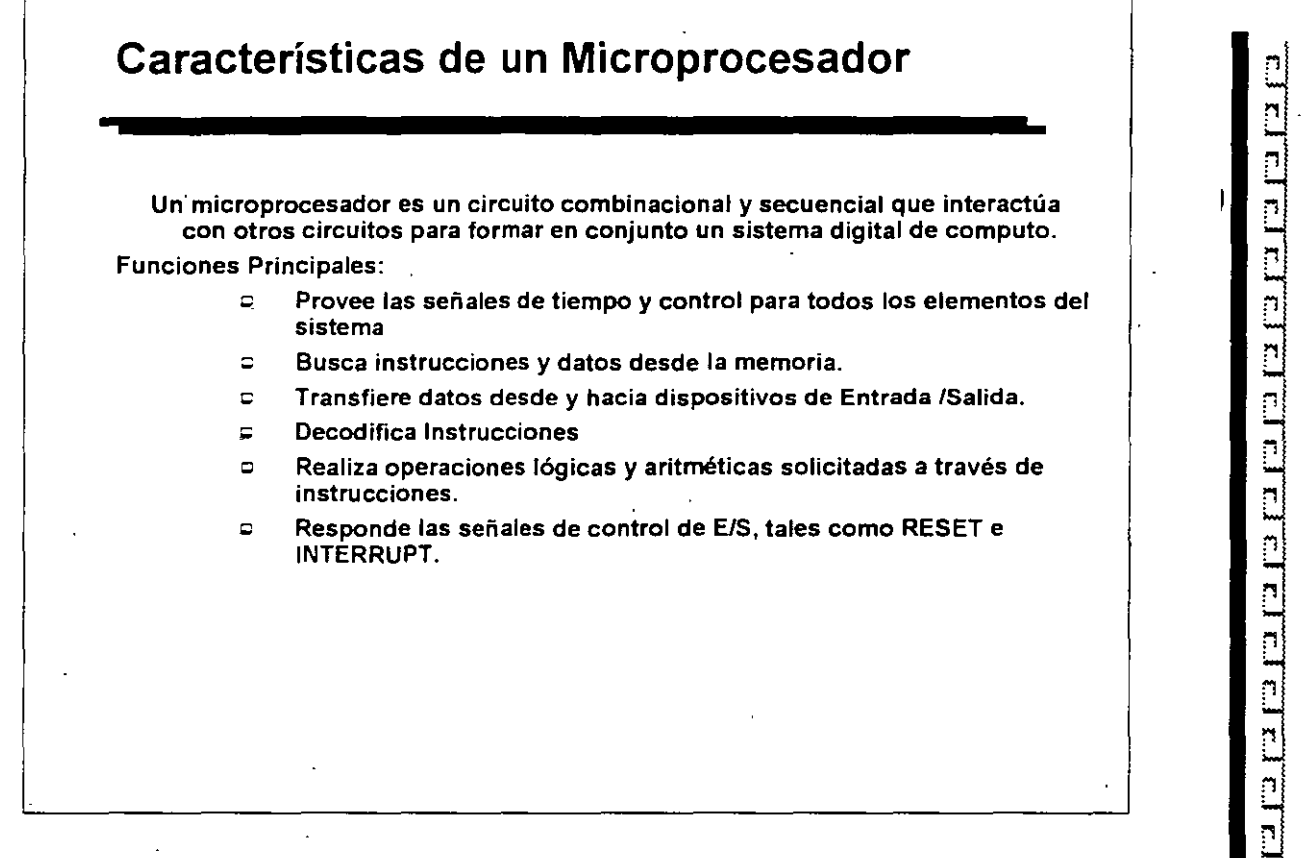

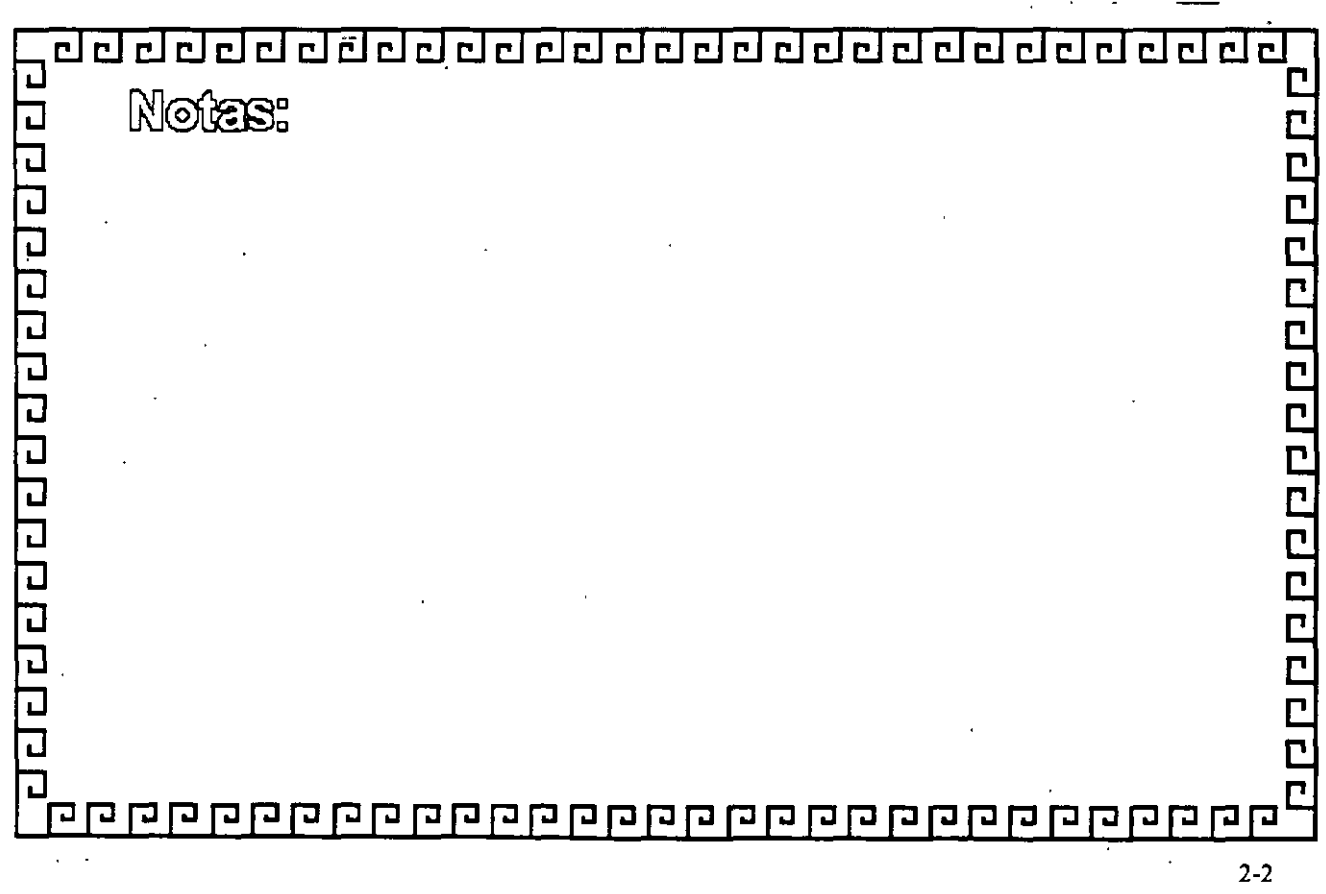

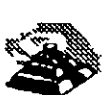

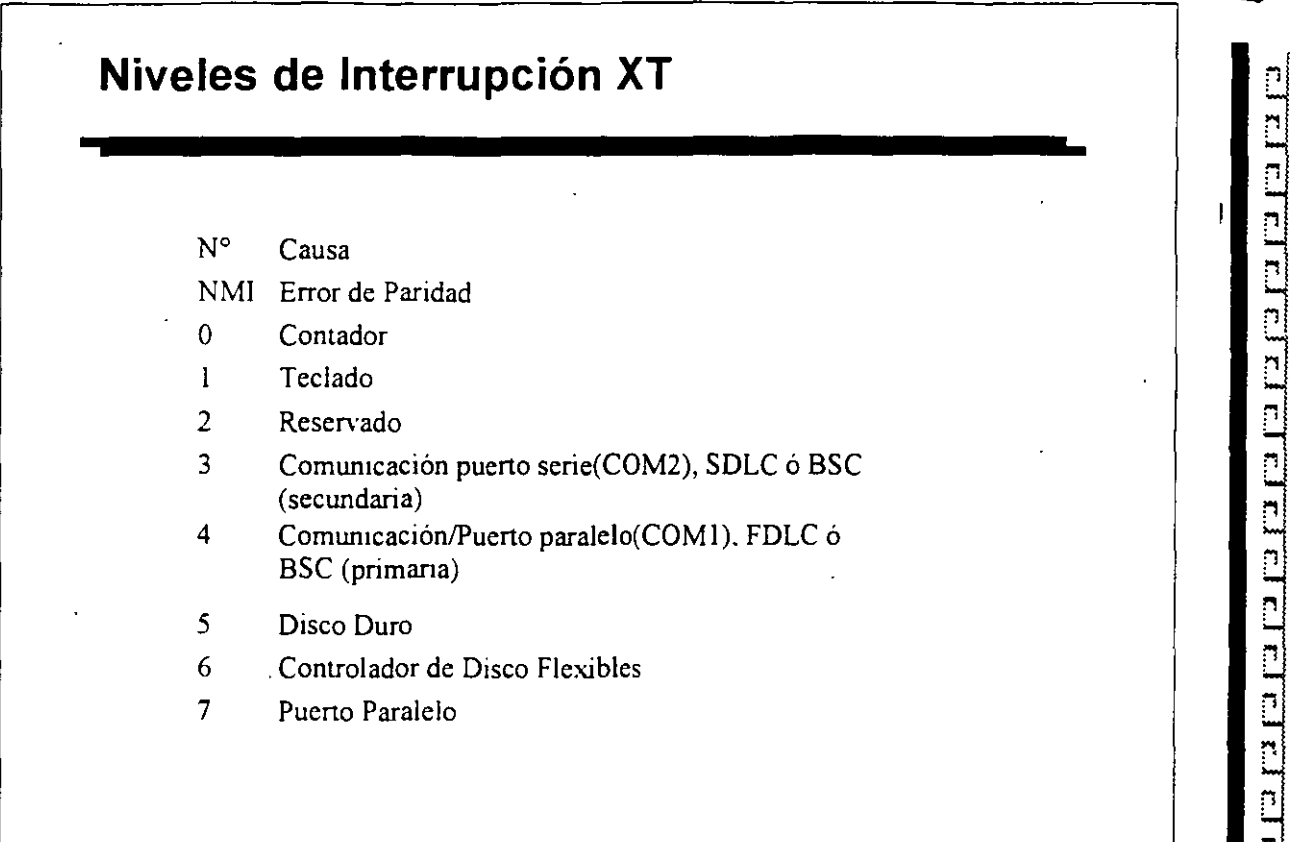

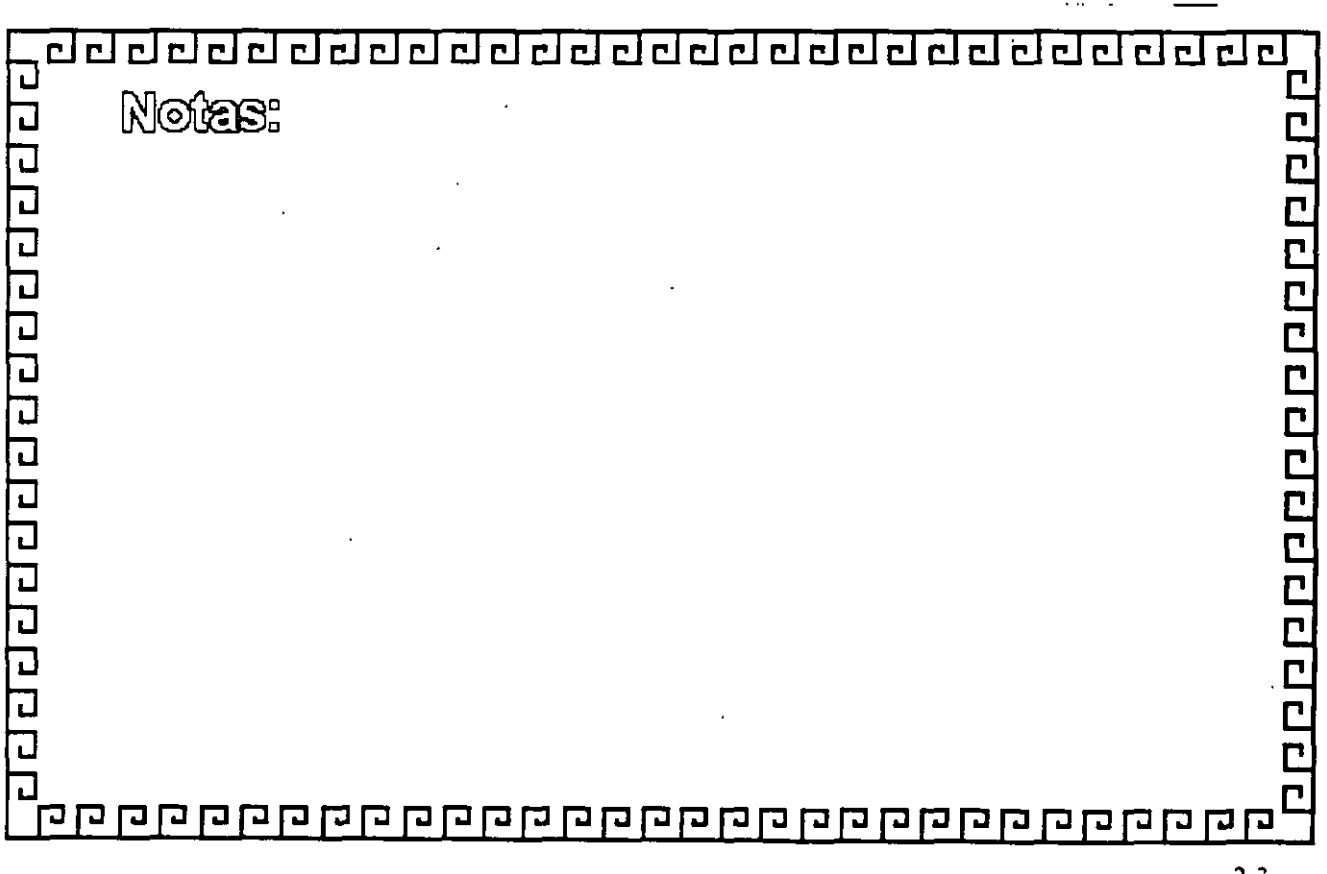
$\Xi$ del

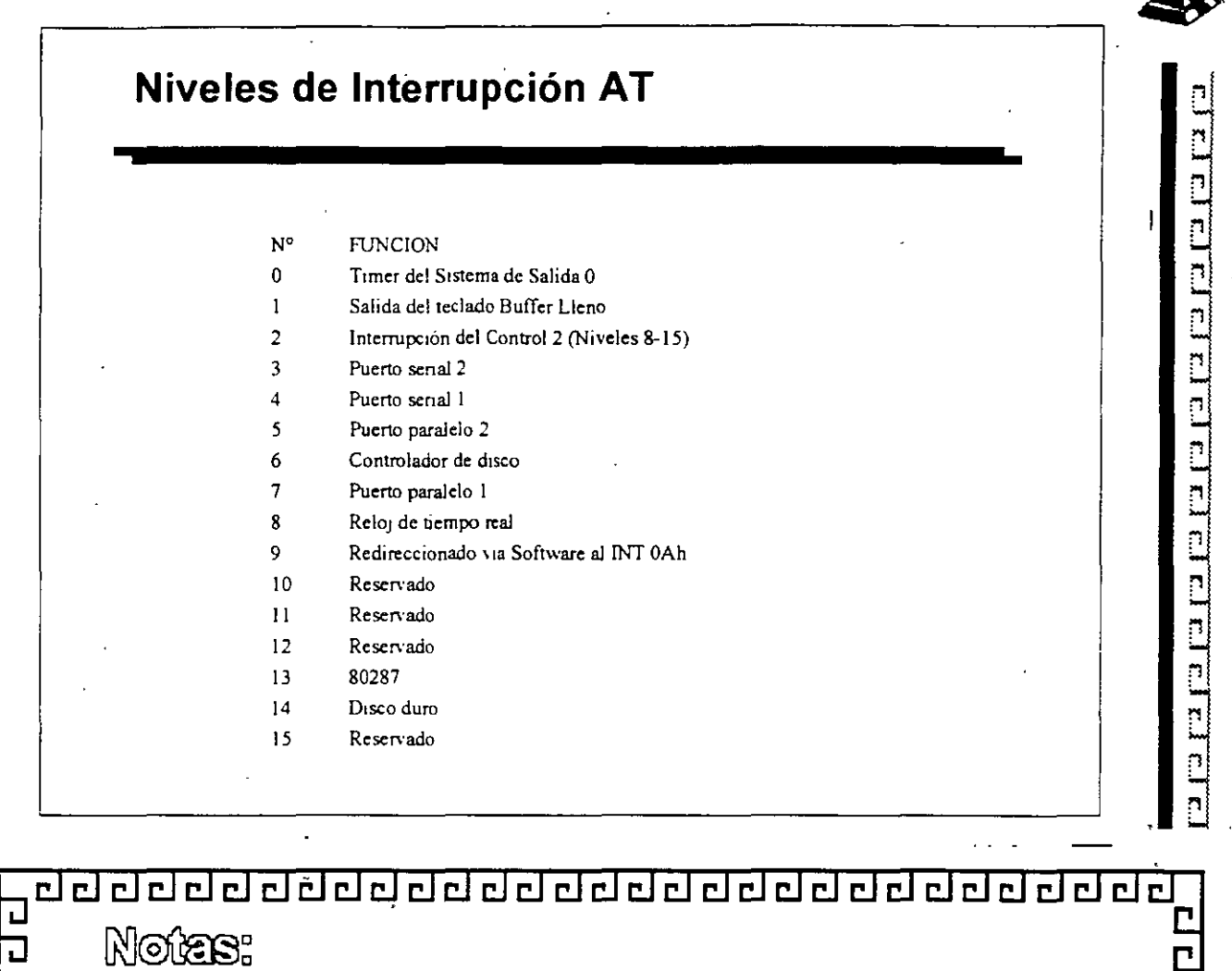

ו<br>נ aaaaaaaaaaa  $\frac{\square}{\square}$ C<br>C<br>C<br>C  $\overline{\mathsf{d}}$ aaaaaaaaaaaaaaaaaaaaaaaaaa 고

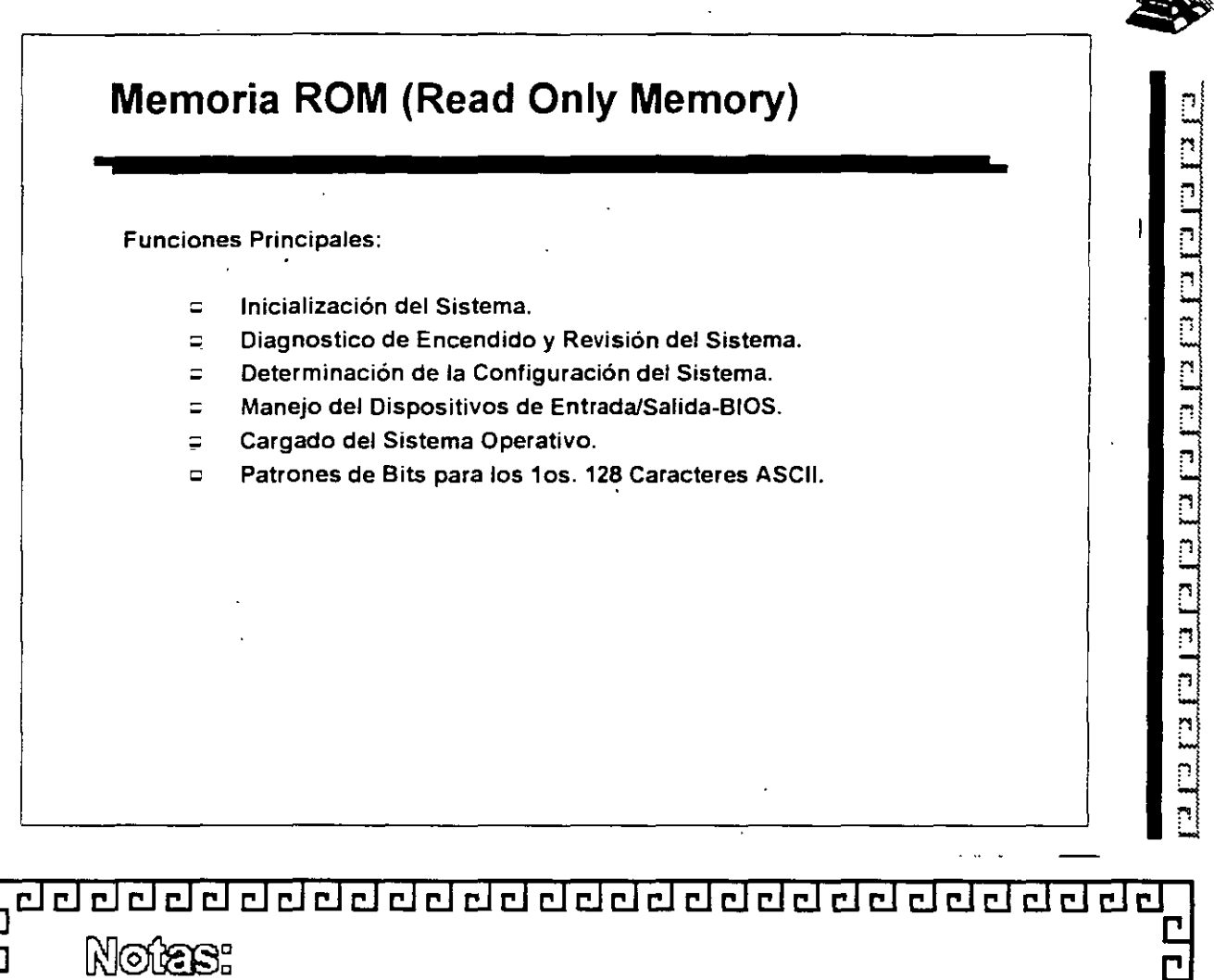

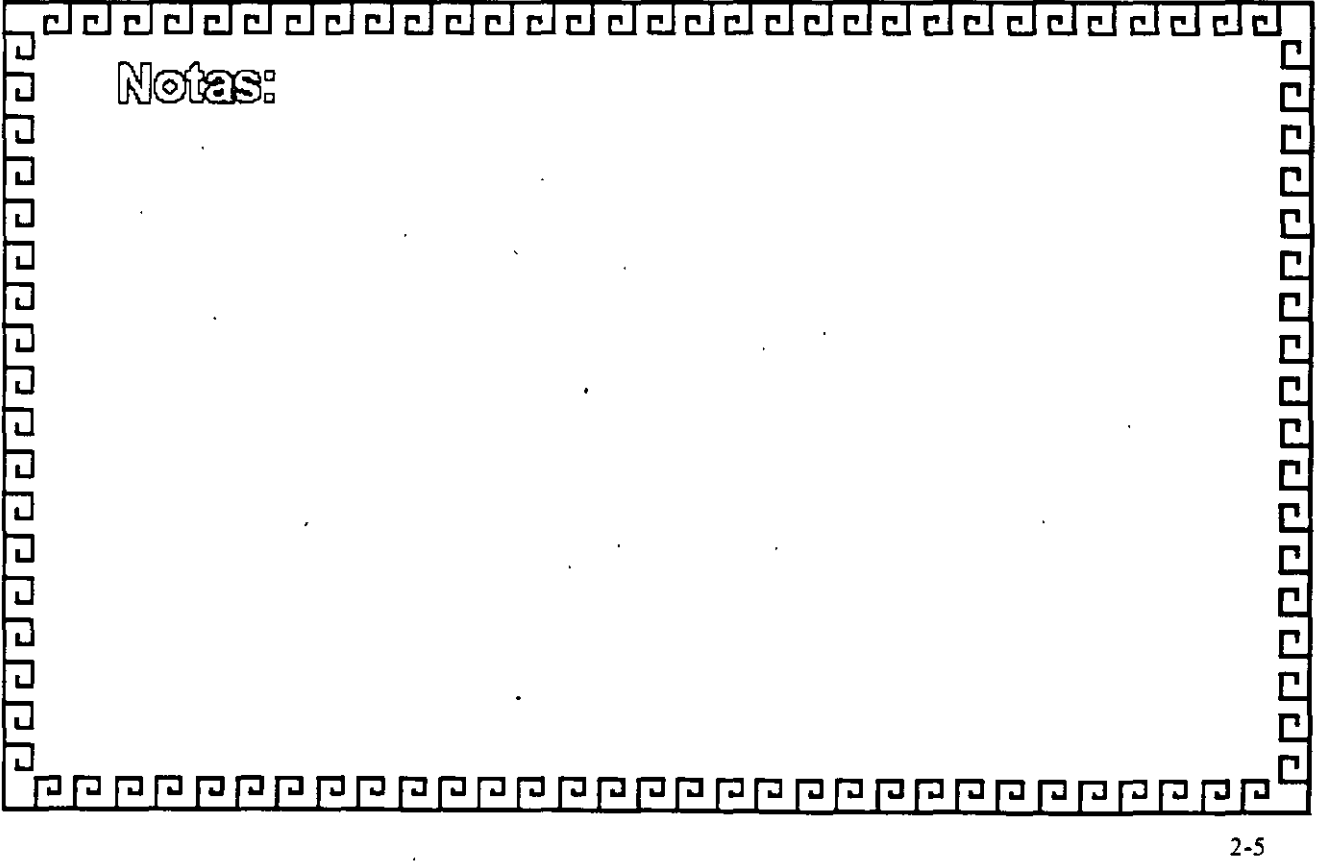

 $\mathbb{R}^n$  and

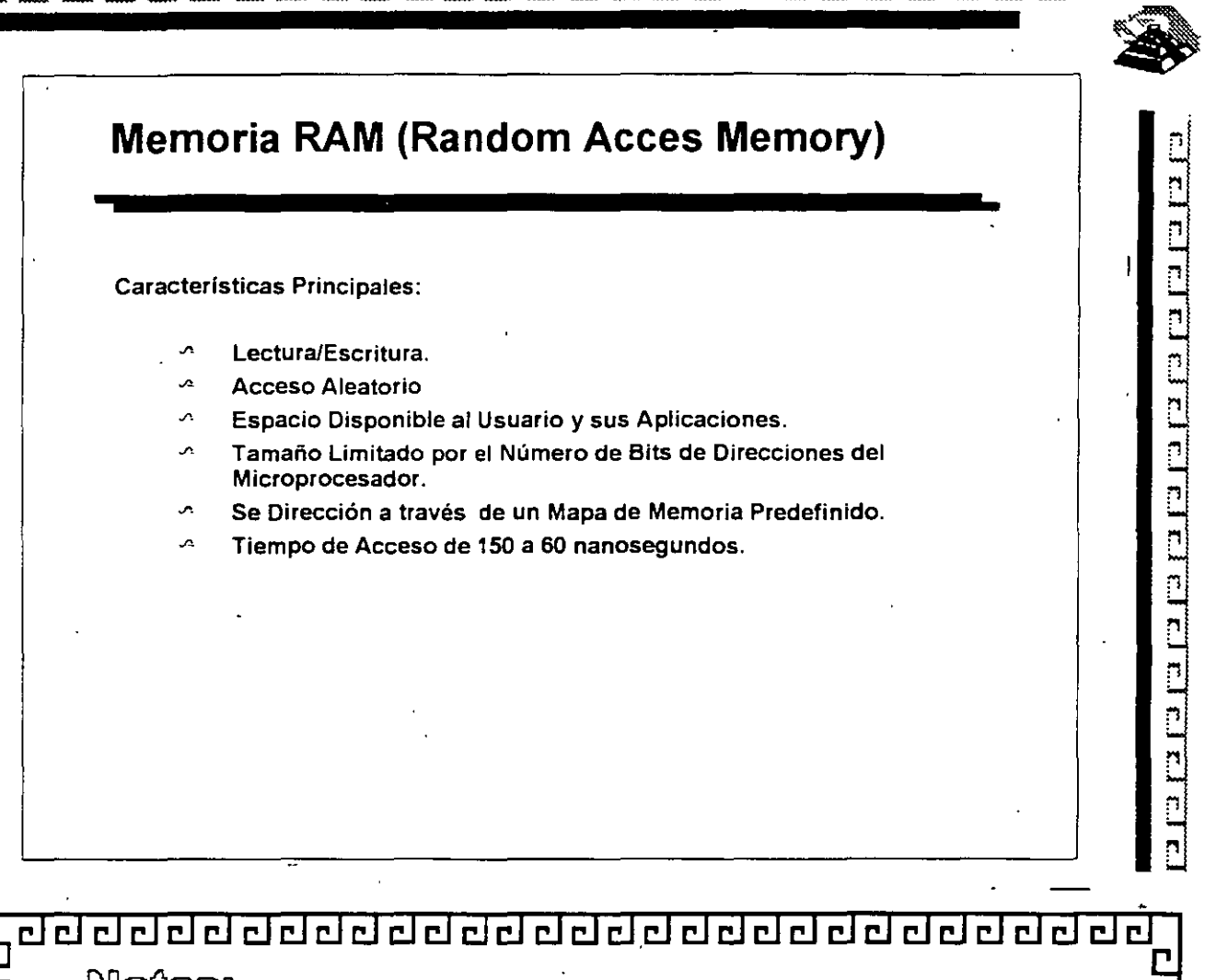

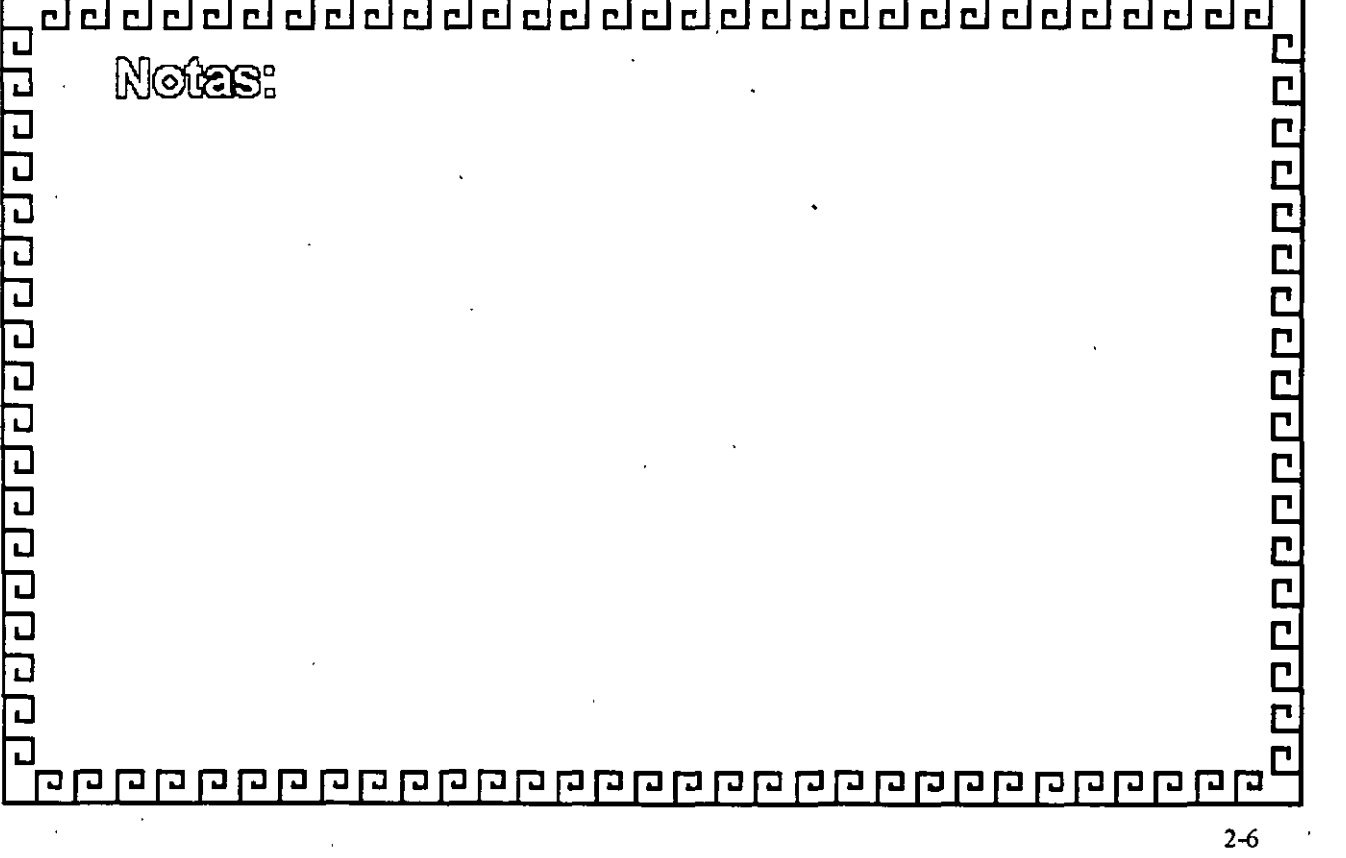

 $\bar{1}$ 

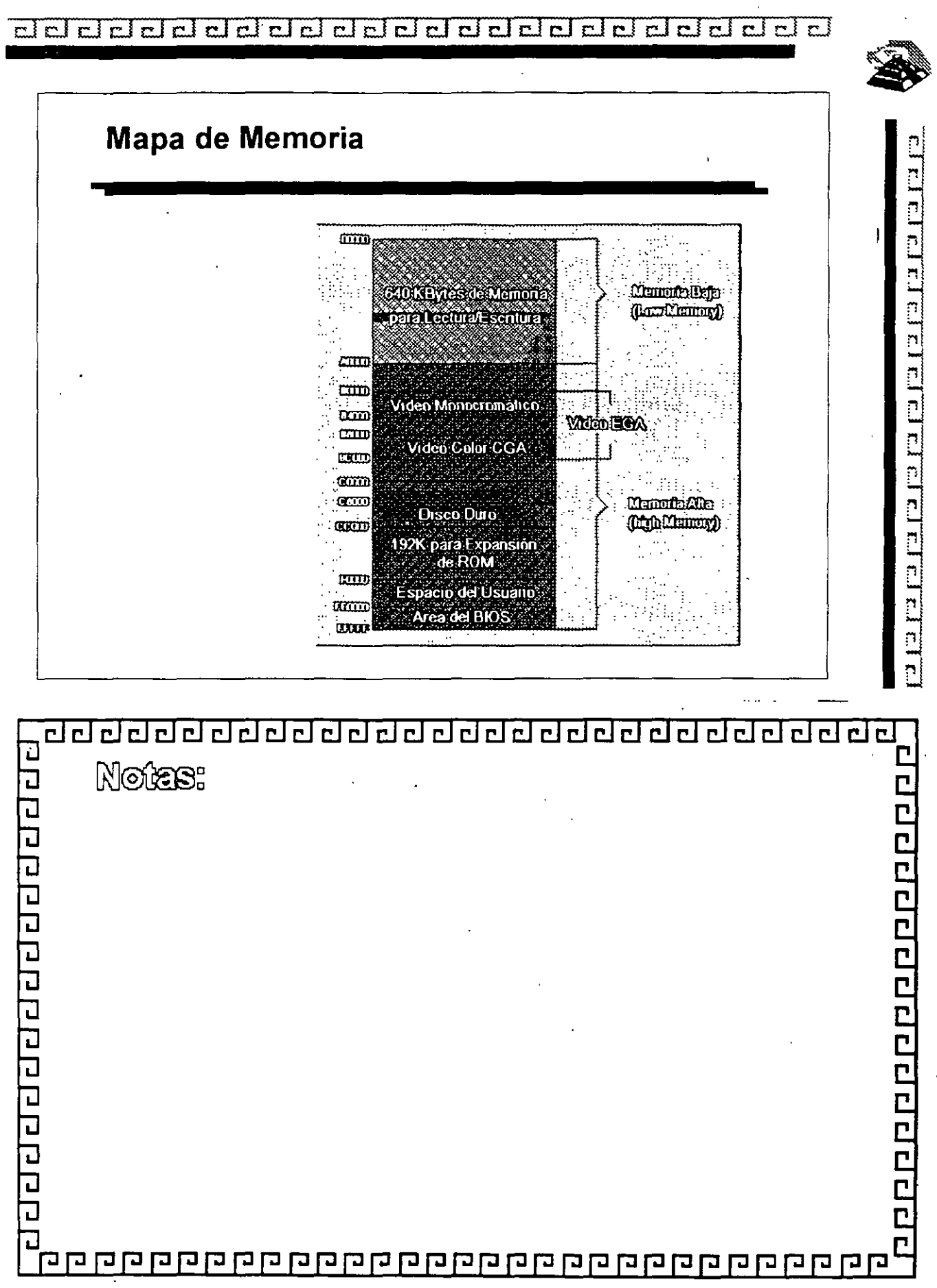

 $2 - 7$ 

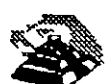

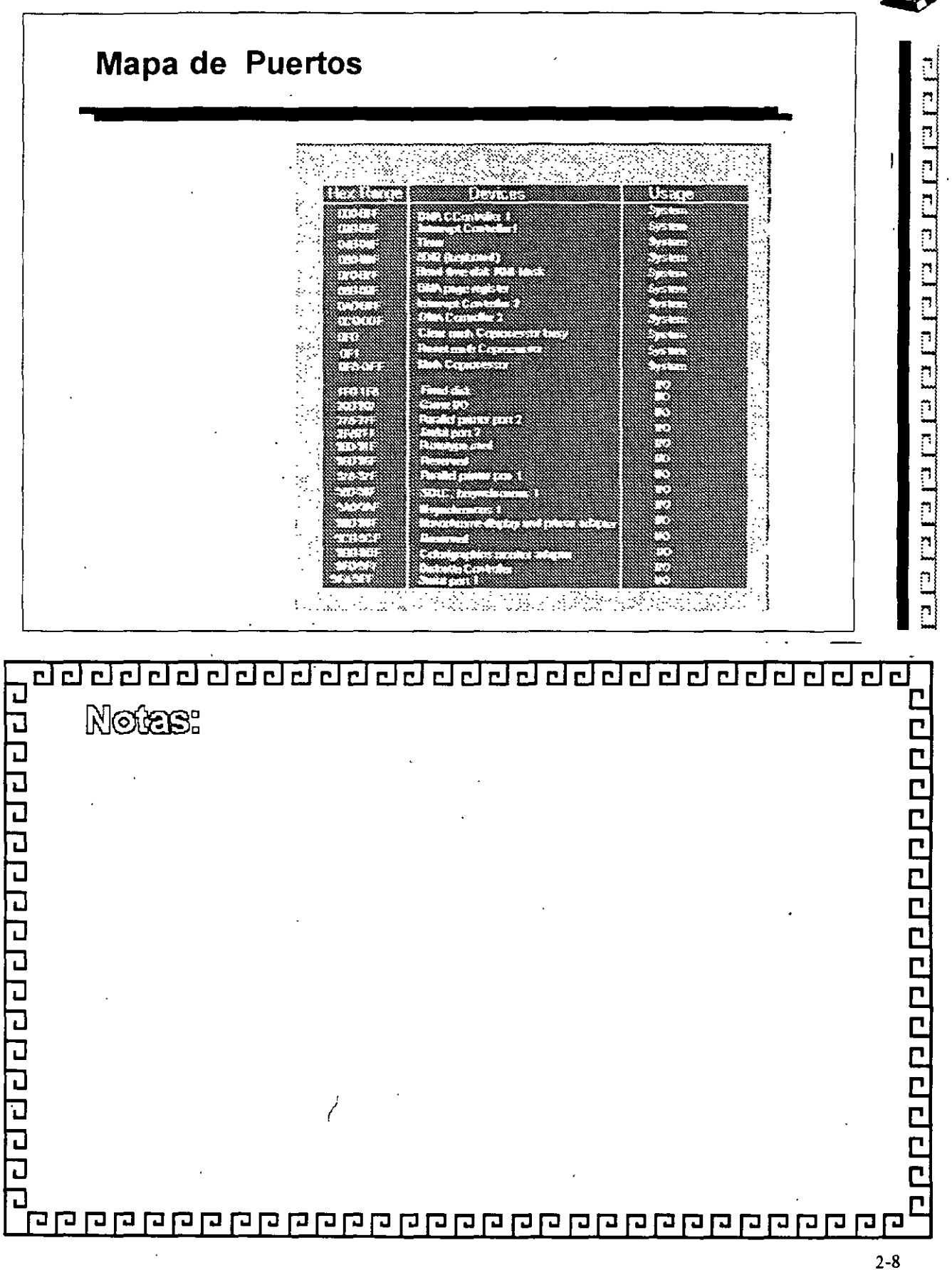

### del de de de de de de de de de de de  $L_{\rm E}$

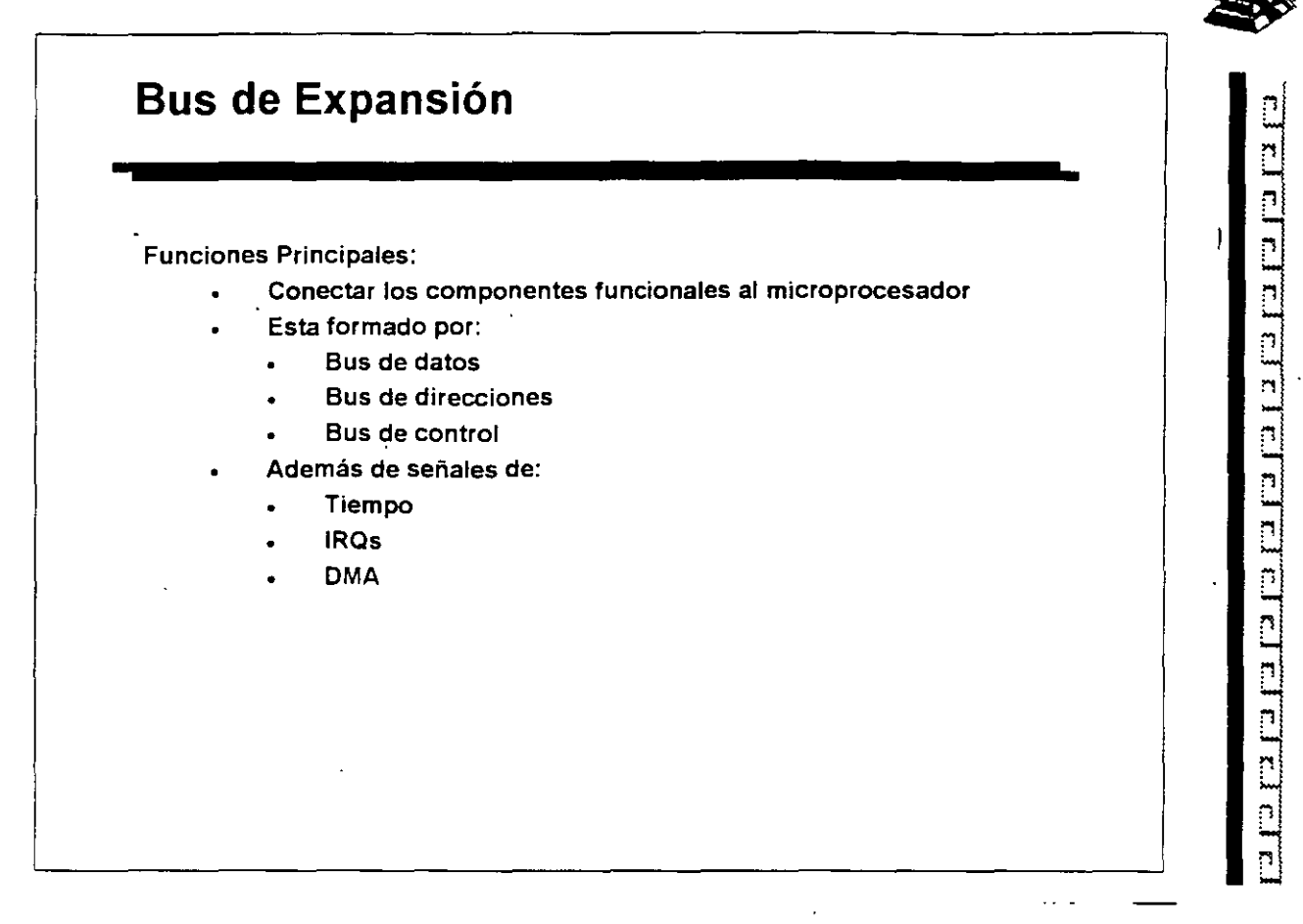

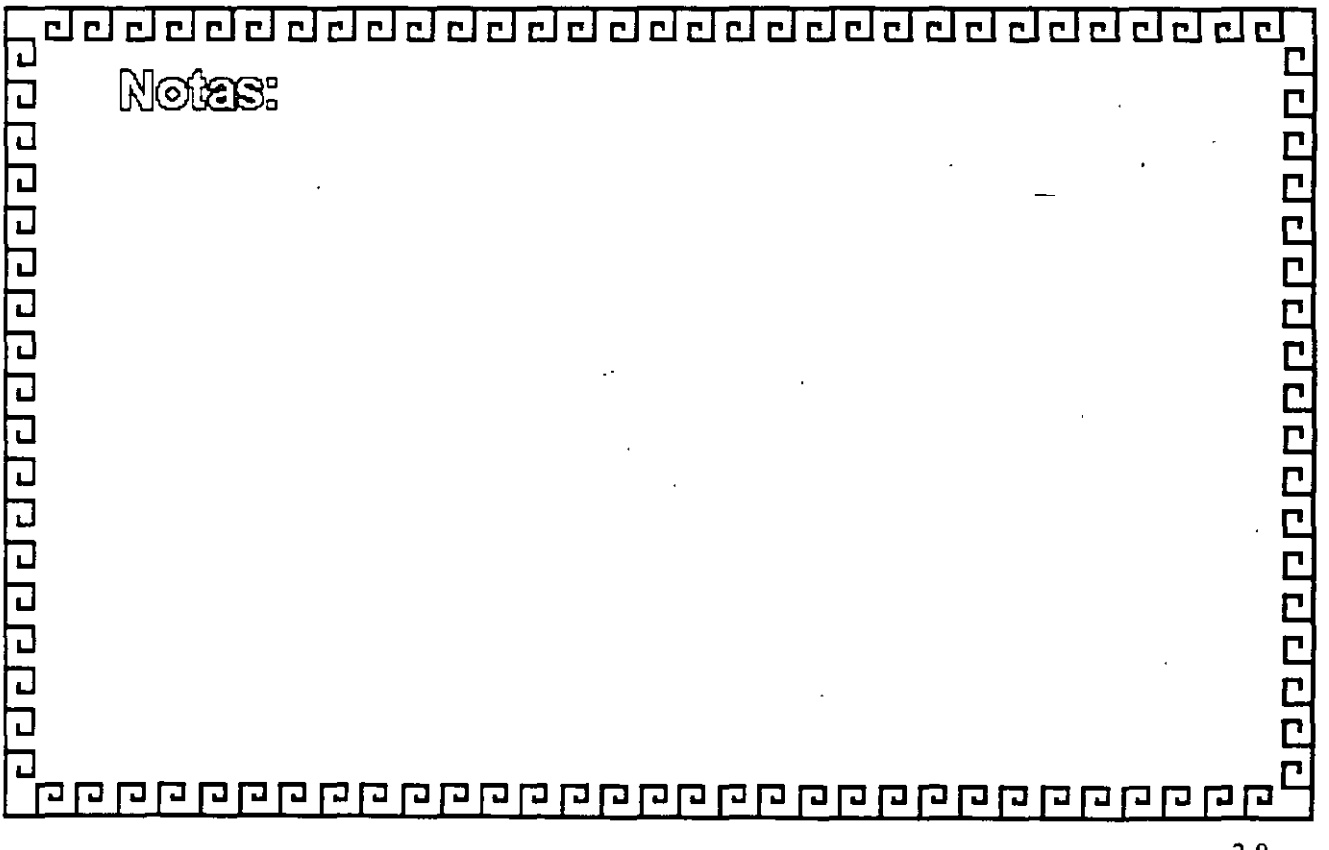

<u> नगरागरागरागरागरागरागरागरागरा</u> 급급

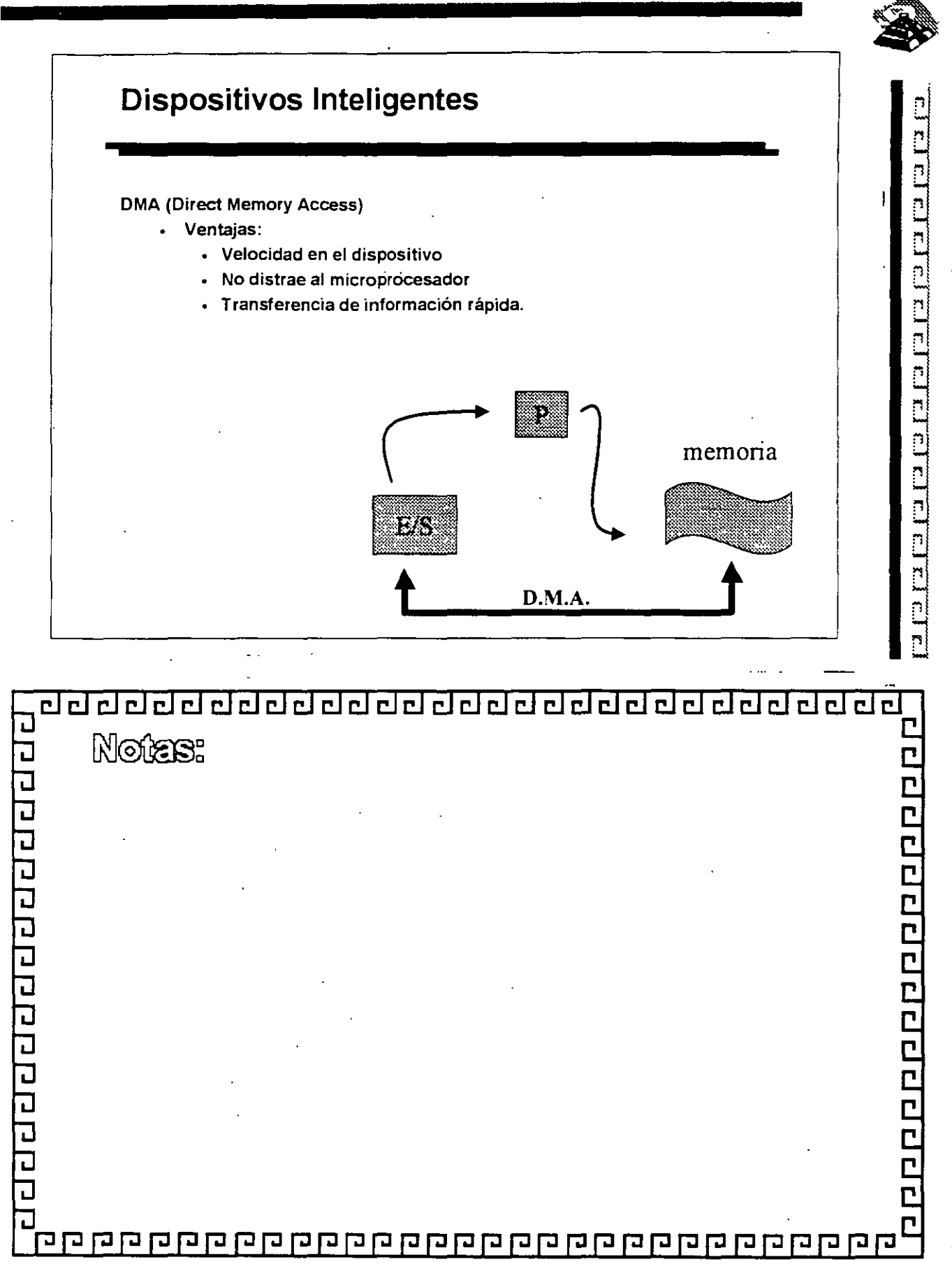

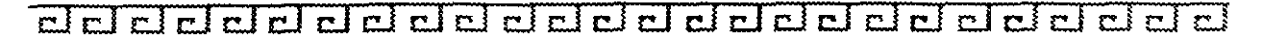

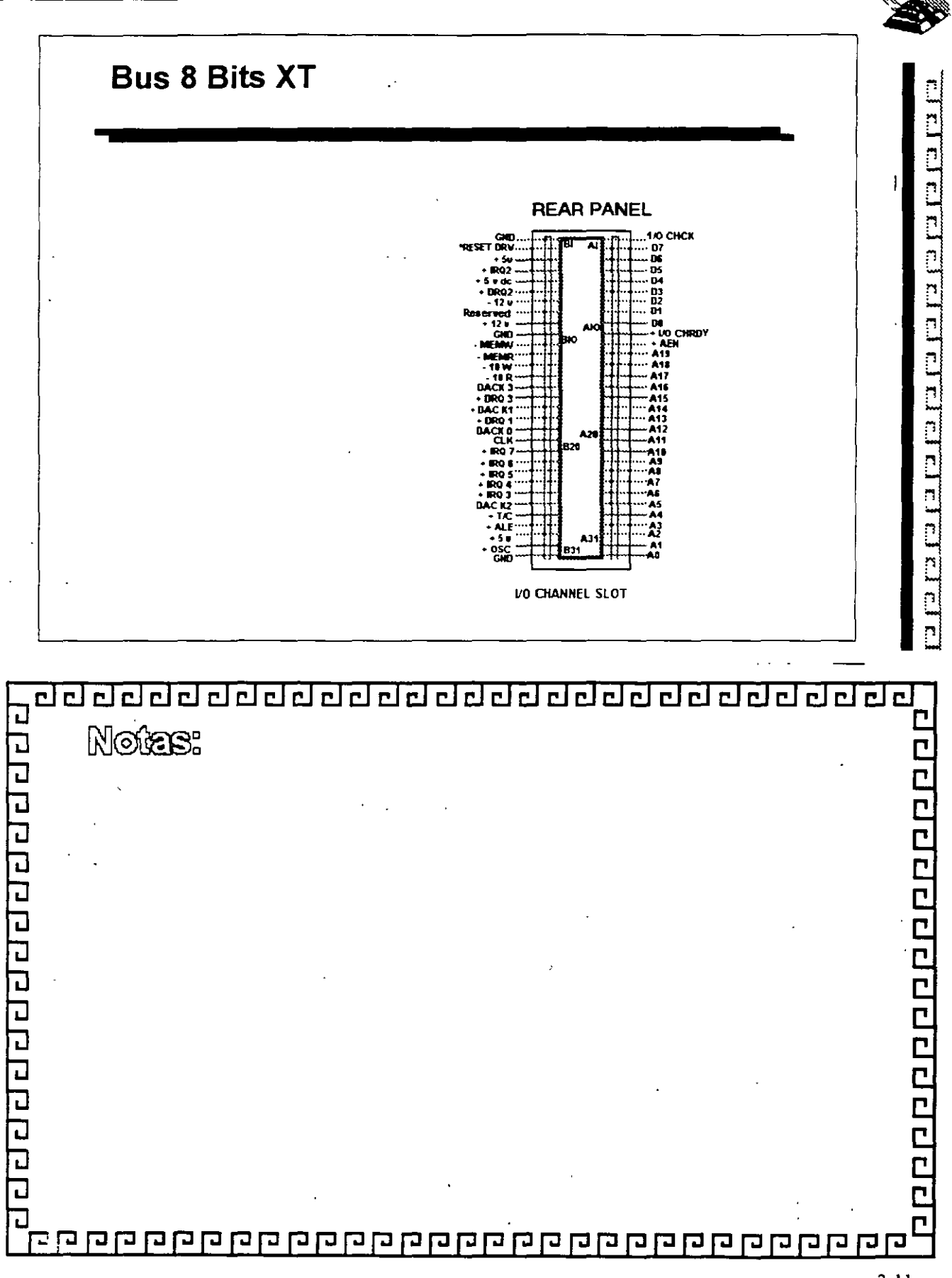

ddelddddadddaddaddadadda

 $\ddot{\phantom{1}}$ Extensión Bus AT (16 BITS)  $1 - M$ EMCS16  $D<sup>2</sup>$ C<sup>-1</sup> SBHF ساد **I/OCS 16** D<sub>2</sub> . . . . . . – C 2 **LA23** مرحرحجة ساءنا **IRQ15**  $D3$ ∘c's **LA22** m.  $1$ RQ11  $-**D**$ وأسترم بتنب ai san  $-C4$ **LA20 IRQ12**  $DS:$  $\ddot{\phantom{a}}$ `⊷ أبا سن - C.S **LA19** لأباسين aa ka saa ~ С б D6 **LA16 IRQ15**  $D7$ . . . .  $-07$ LAIT. **IRQ14** 20. General Constitution of the Constitution of the Constitution of the Constitution of the Constitution of the Co  $-$  C 6 **LUENR** DÔ  $-DACKO$  $\ddotsc$ - C9 **NEMW** D9 DRQ0 نعد وأسبب 010  $c<sub>10</sub>$ **SD06**  $-DACKS$ amis ar<br>amis ar  $D11$  $-C$ 11  $SDO9$ DRQ5.  $\mathcal{L}$  $D$  12  $A = \begin{bmatrix} 1 & 1 & 1 \\ 1 & 1 & 1 \\ 1 & 1 & 1 \\ 1 & 1 & 1 \\ 1 & 1 & 1 \\ 1 & 1 & 1 \\ 1 & 1 & 1 \\ 1 & 1 & 1 \\ 1 & 1 & 1 \\ 1 & 1 & 1 \\ 1 & 1 & 1 \\ 1 & 1 & 1 \\ 1 & 1 & 1 \\ 1 & 1 & 1 \\ 1 & 1 & 1 \\ 1 & 1 & 1 \\ 1 & 1 & 1 \\ 1 & 1 & 1 \\ 1 & 1 & 1 \\ 1 & 1 & 1 \\ 1 & 1 & 1 \\ 1 & 1 & 1 \\ 1 & 1 & 1 \\ 1 & 1$ SD 10  $013$  mm in  $\cdot$  m -DACK5  $D44$  mm  $\rightarrow$   $\rightarrow$ **SD11** DRQ6 14 - مسبب  $SD 12$ -DACKT mk m  $-$  C 1 S  $015 \begin{array}{c}\n013 \\
046 \\
\hline\n017 \\
\hline\n018 \\
\hline\n\end{array}$  $\frac{1}{2}$  =  $\frac{1}{2}$  =  $\frac{1$ SD 13 **DRQT**  $+5Vdc$ SD 14 **MASTER** 0 d = صب نسبہ س  $SD$  15 GND. 50000000000000000000000000000000 订 Ľ Notes: J Ľ  $\overline{\mathbf{u}}$ 'n  $\overline{\mathbf{u}}$  $\overline{\mathbf{u}}$  $\overline{\mathbf{u}}$  $\overline{\mathbf{u}}$ ב<br>ם ב<br>ה **CCCCCCCC** 리리리리  $\overline{L}$ J

ם מה מם מה מם מם מה מה מה מה מה מה מה מה מה מה מה מה

J

r

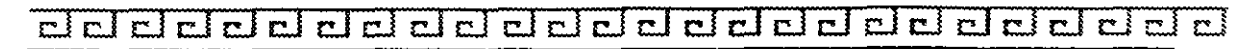

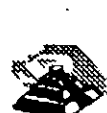

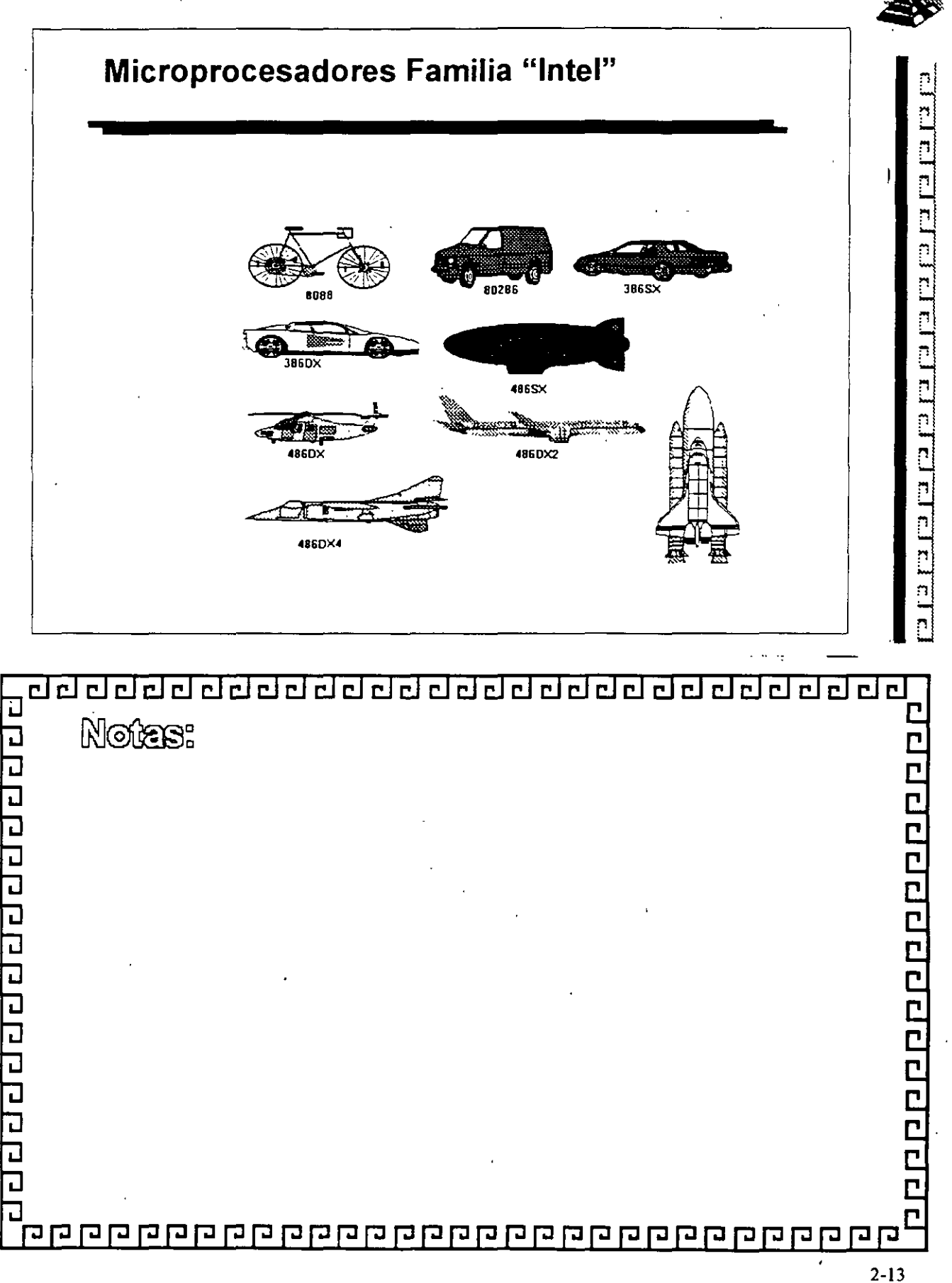

# <u>adela da de de de de de de de de de de d</u>

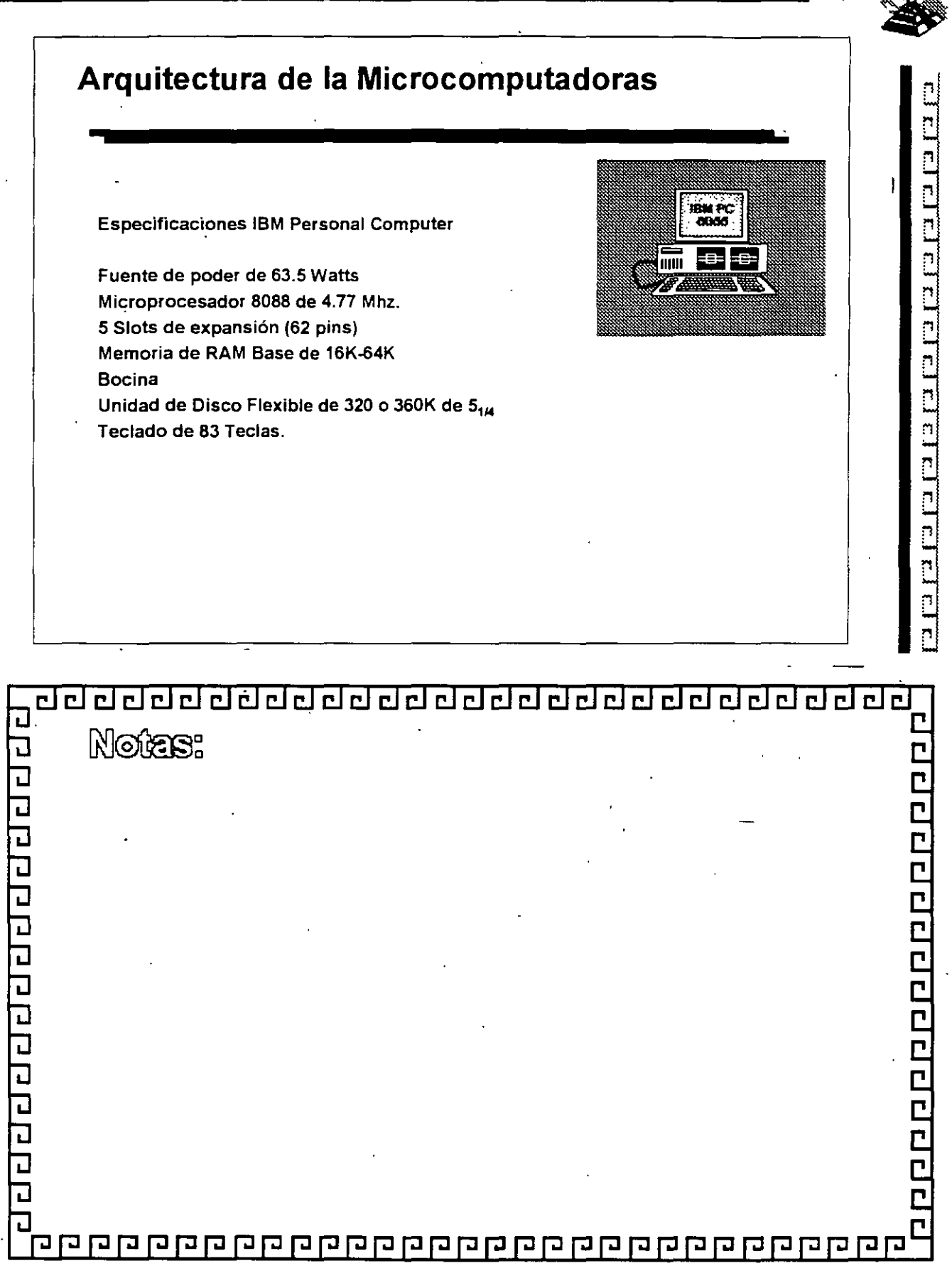

### aadadaaadadaaaaaaaaaaaaaa ರ

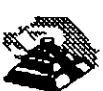

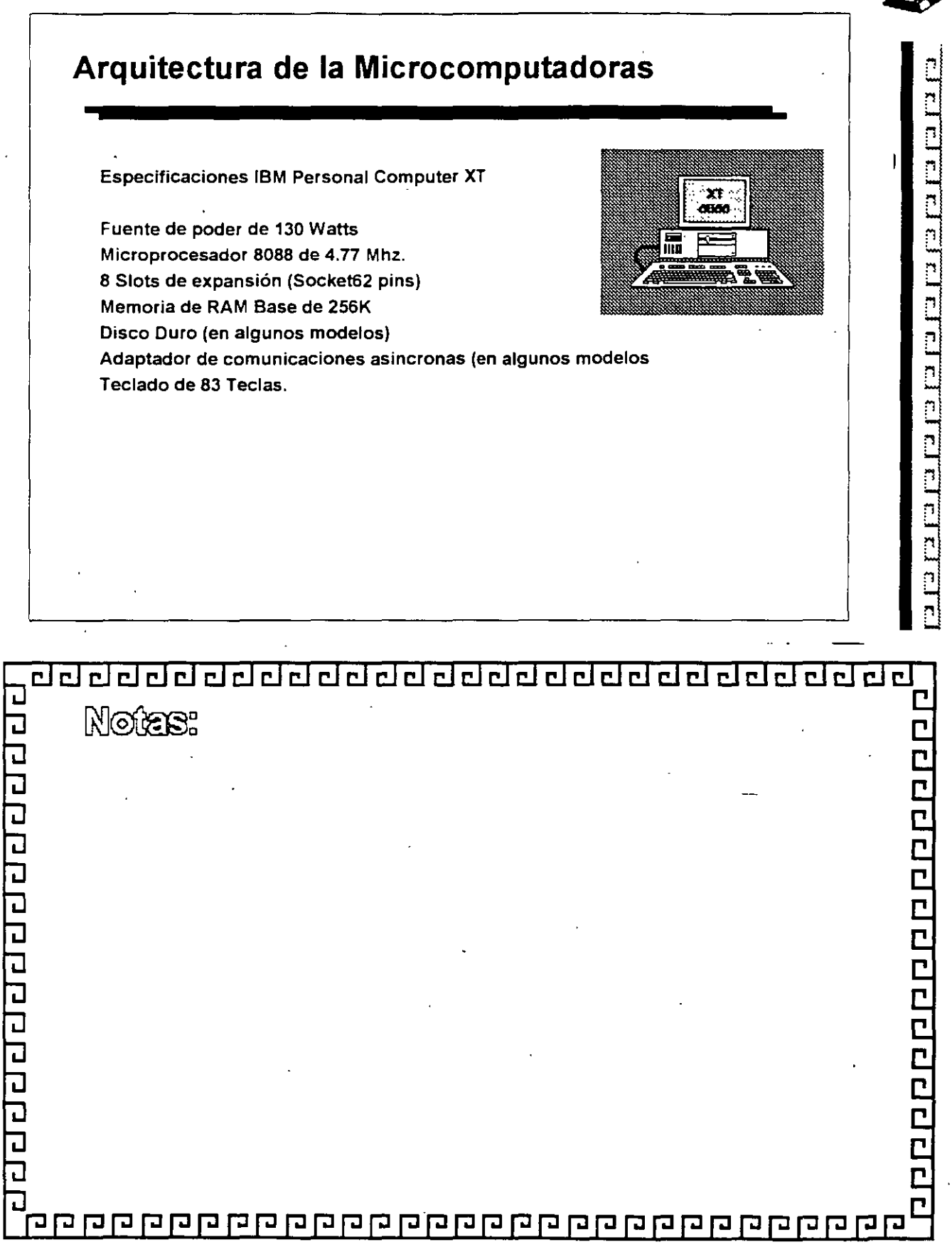

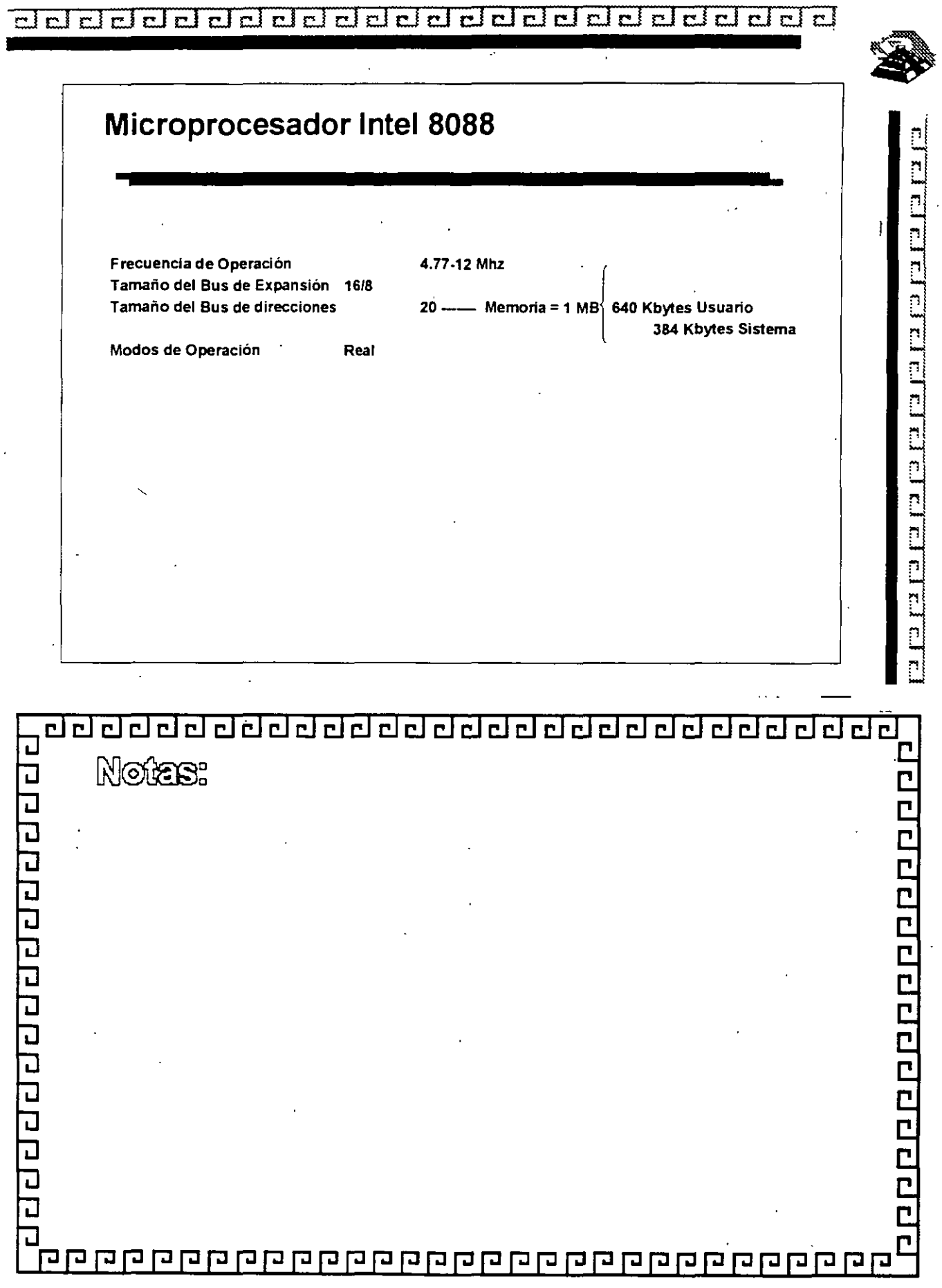

### ddeddaddaddaddadd  $c<sub>l</sub>$ dad  $\mathbb{R}^3$ r i

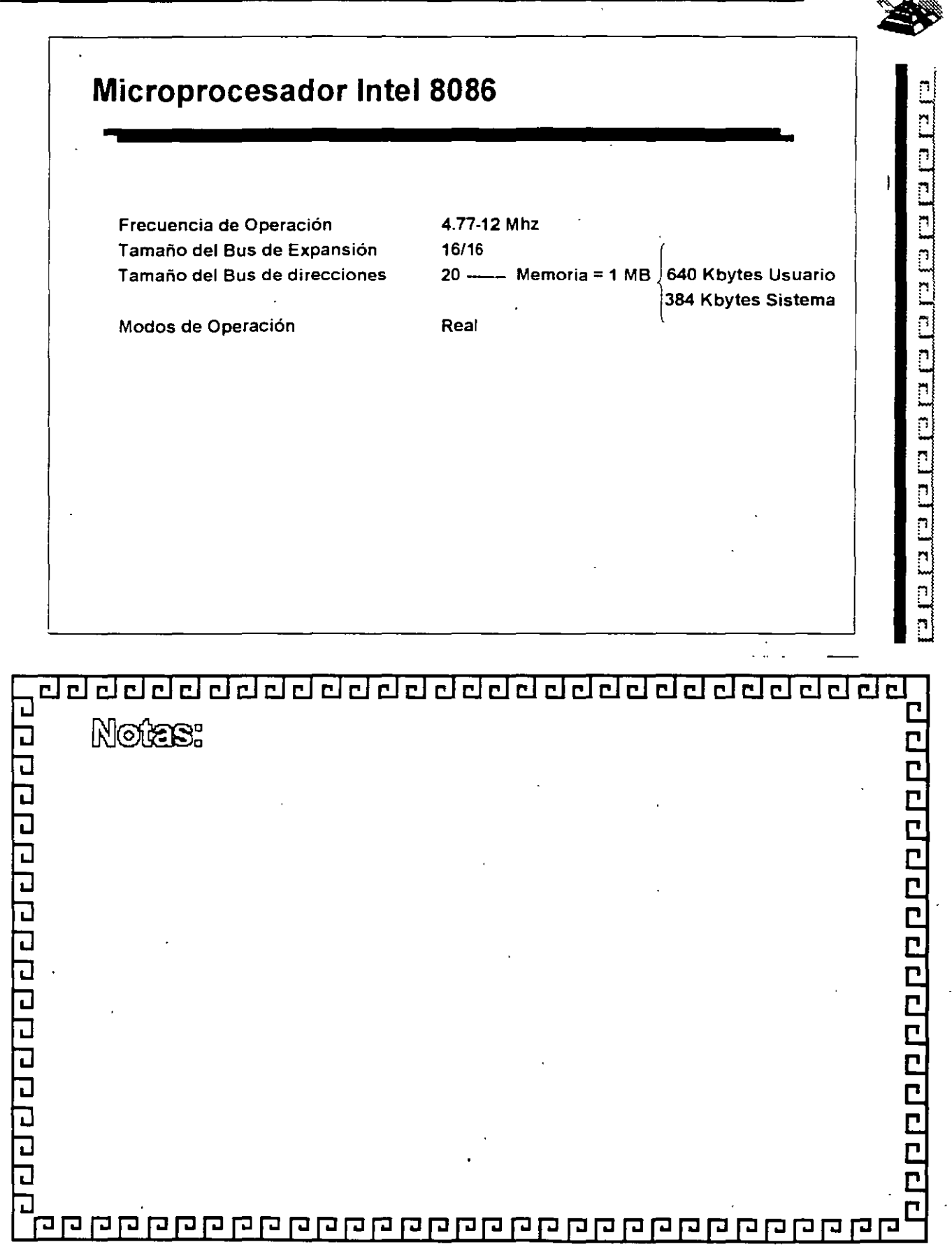

#### <u>aaaaaaaaa</u>  $\overline{\text{cl}}\,\overline{\text{cl}}$ ddeleladdel  $\Box$ 급 디디 ਹ

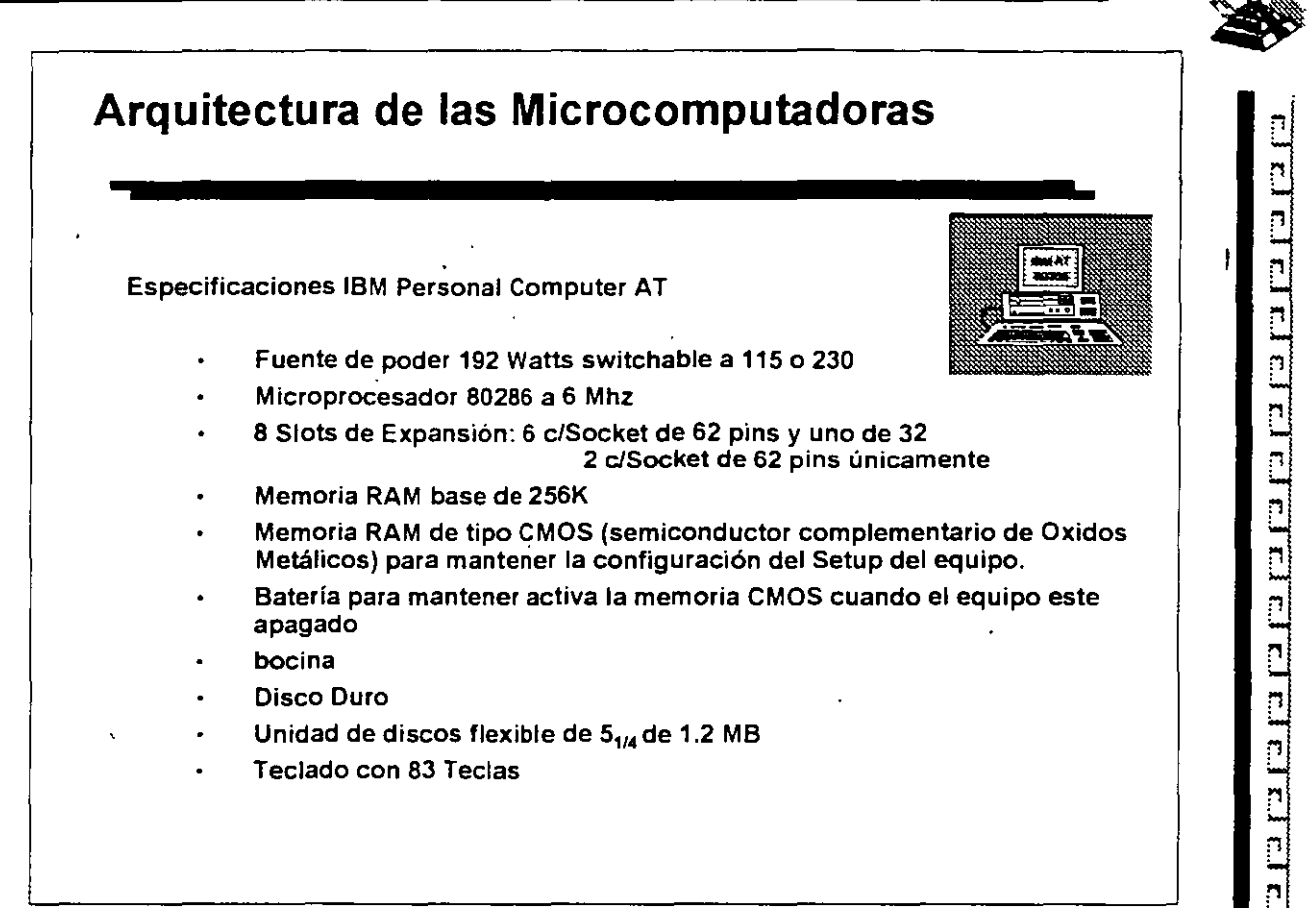

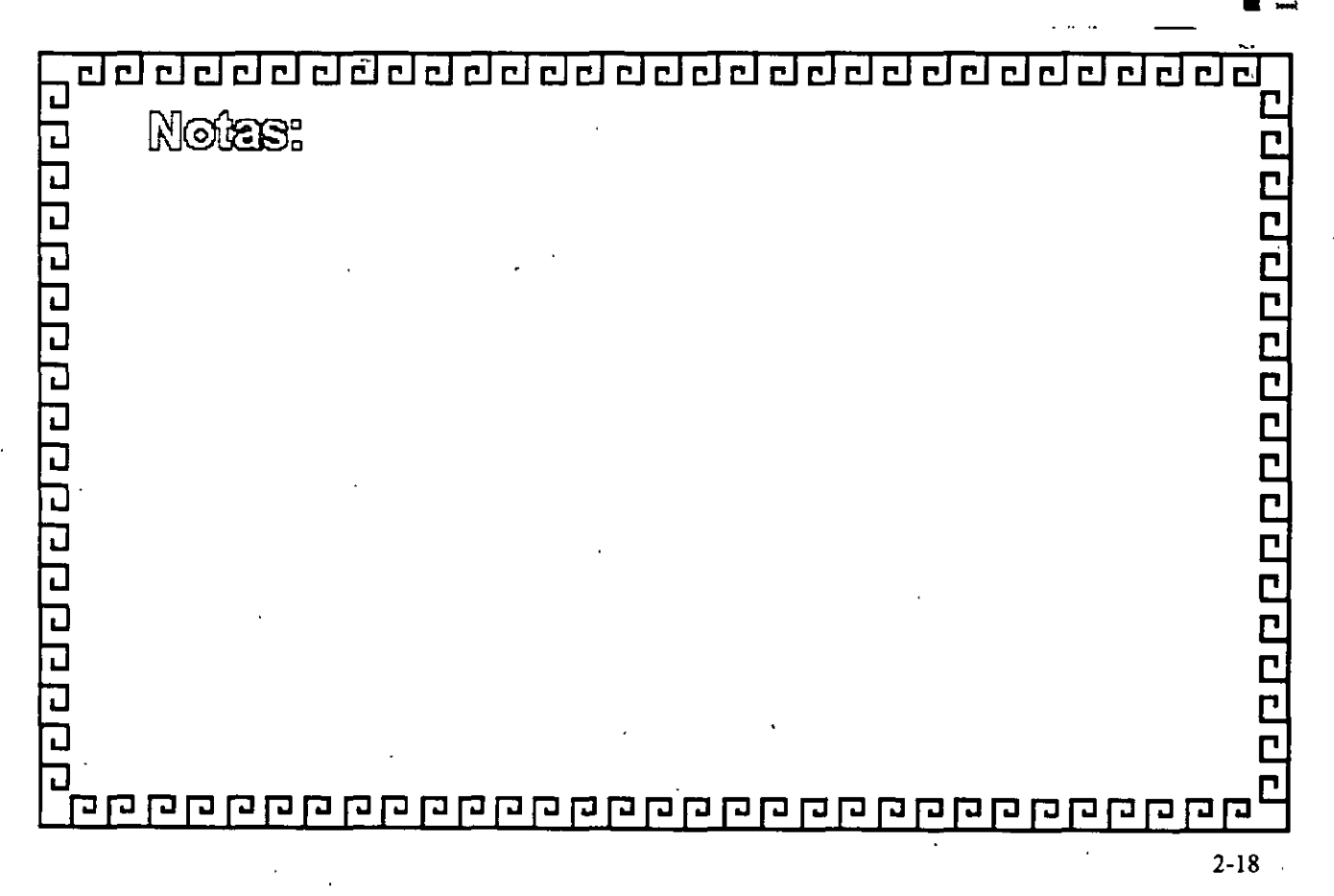

**Microprocesador lntel 80286**  Frecuencia de Operación 6-25 Mhz 16/16<br>24 —— Memoria = 16MB 640 Kbytes Usuario Tamaño del Bus de Expansión **Tamaño del Bus de direcciones**  384 Kbytes Sistema Modos de Operación Real/Protegido <u>र्वचन नवन नवन नवन नवन नवन नवन नवन नवन न</u> 린리 ŋ Notas: ddaaddaadaadaad **COOPSODIO** 

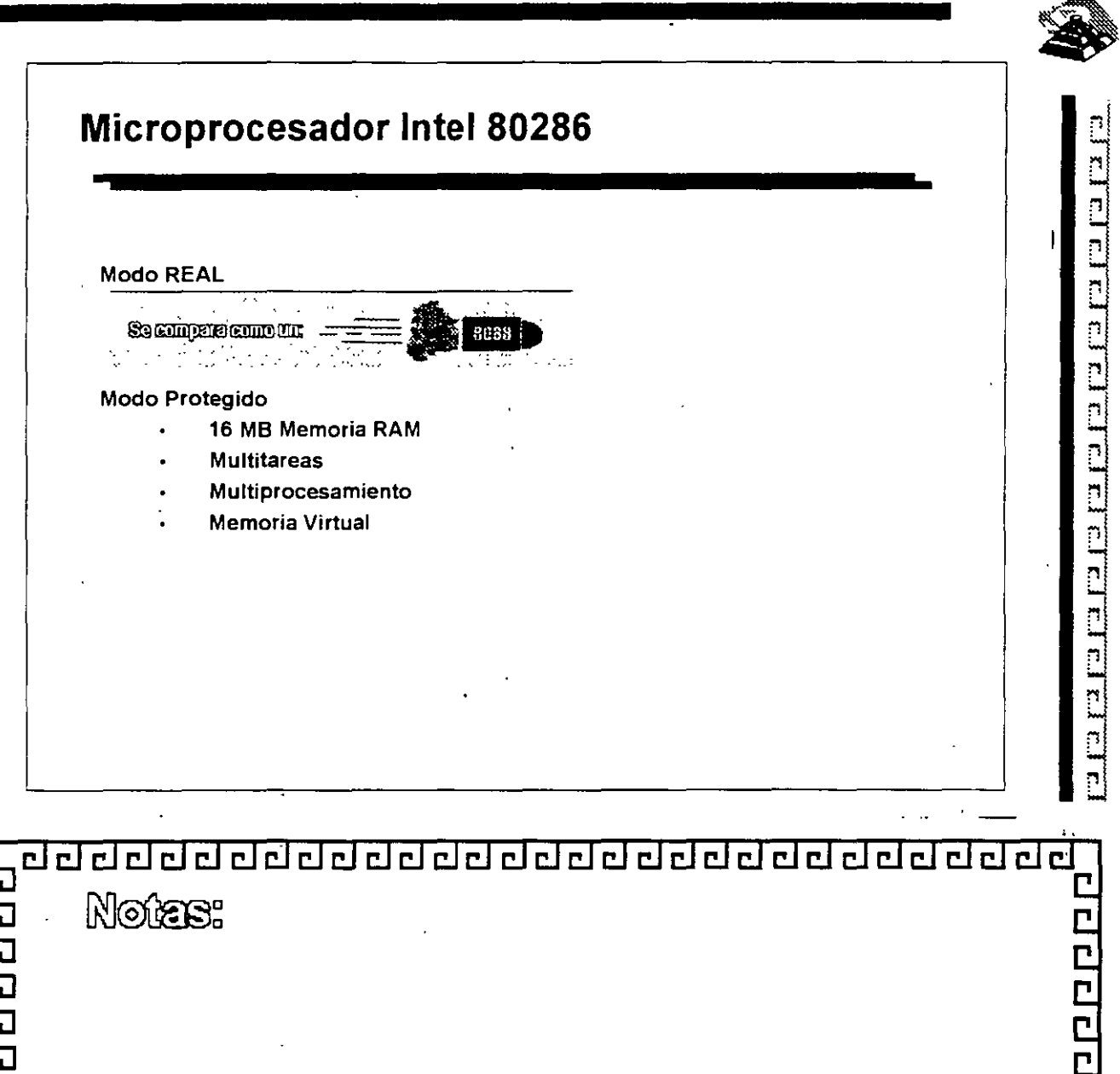

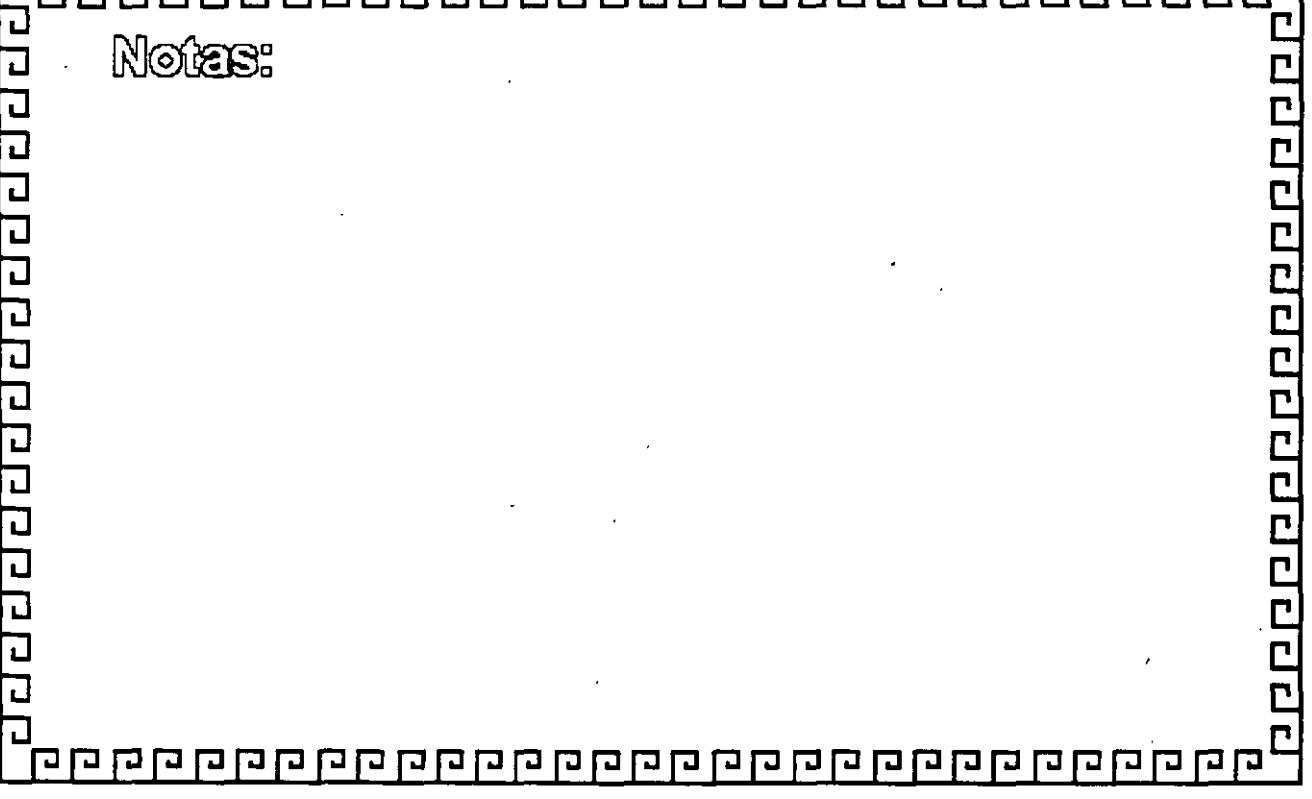

п

#### deletel  $\Box$  $\mathbf{r}$  $\Box$ r i  $\sim$  $\mathbf{r}$ r I elel 리  $\overline{\mathbf{c}}$  $\overline{C}$ ΓĪ c.  $\mathbf{r}$

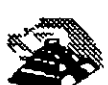

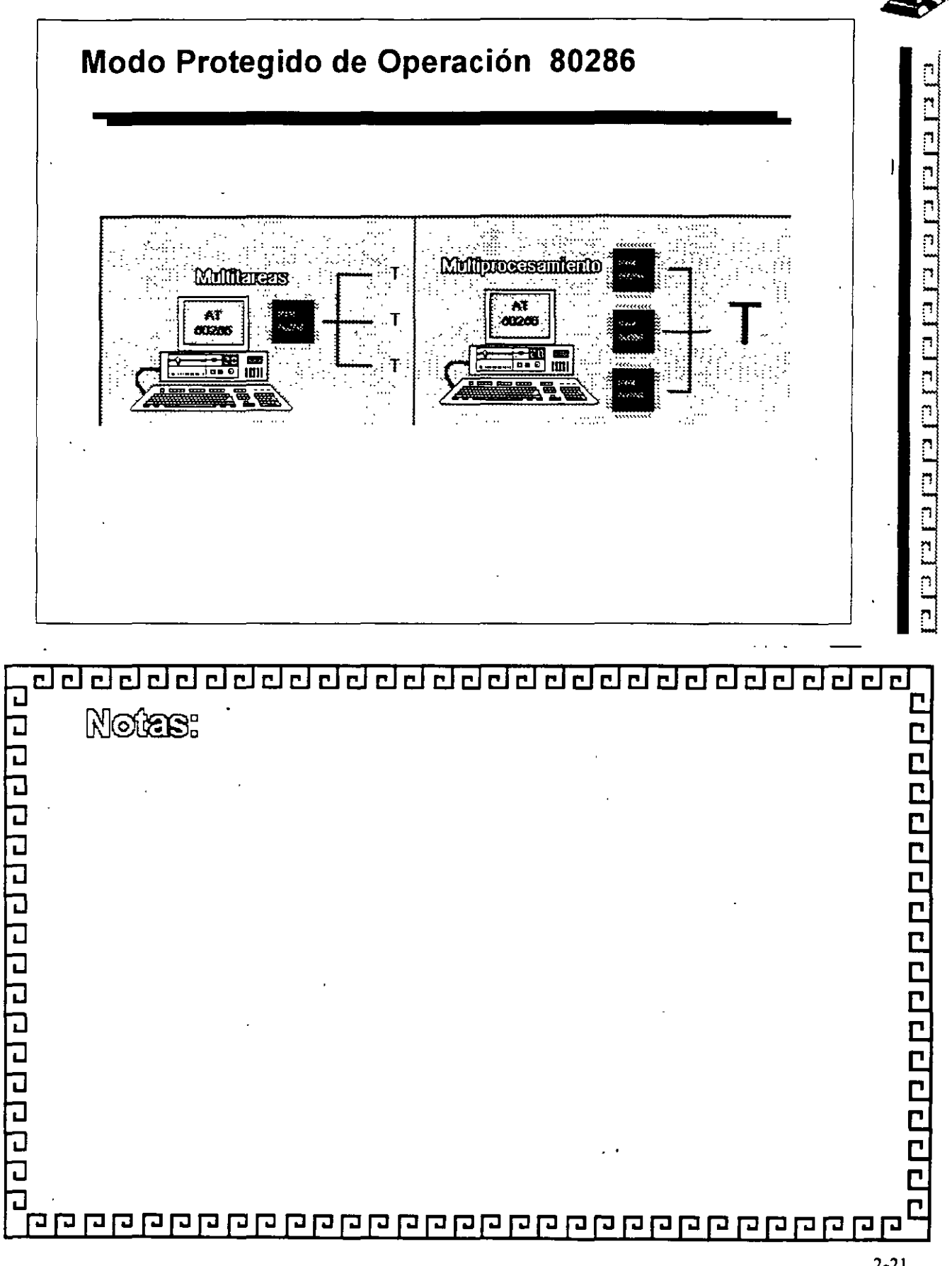

dddddaladdadada ᆸ  $\overline{\mathbf{r}}$  $\overline{\Gamma}$  $\mathbf{r}$ 

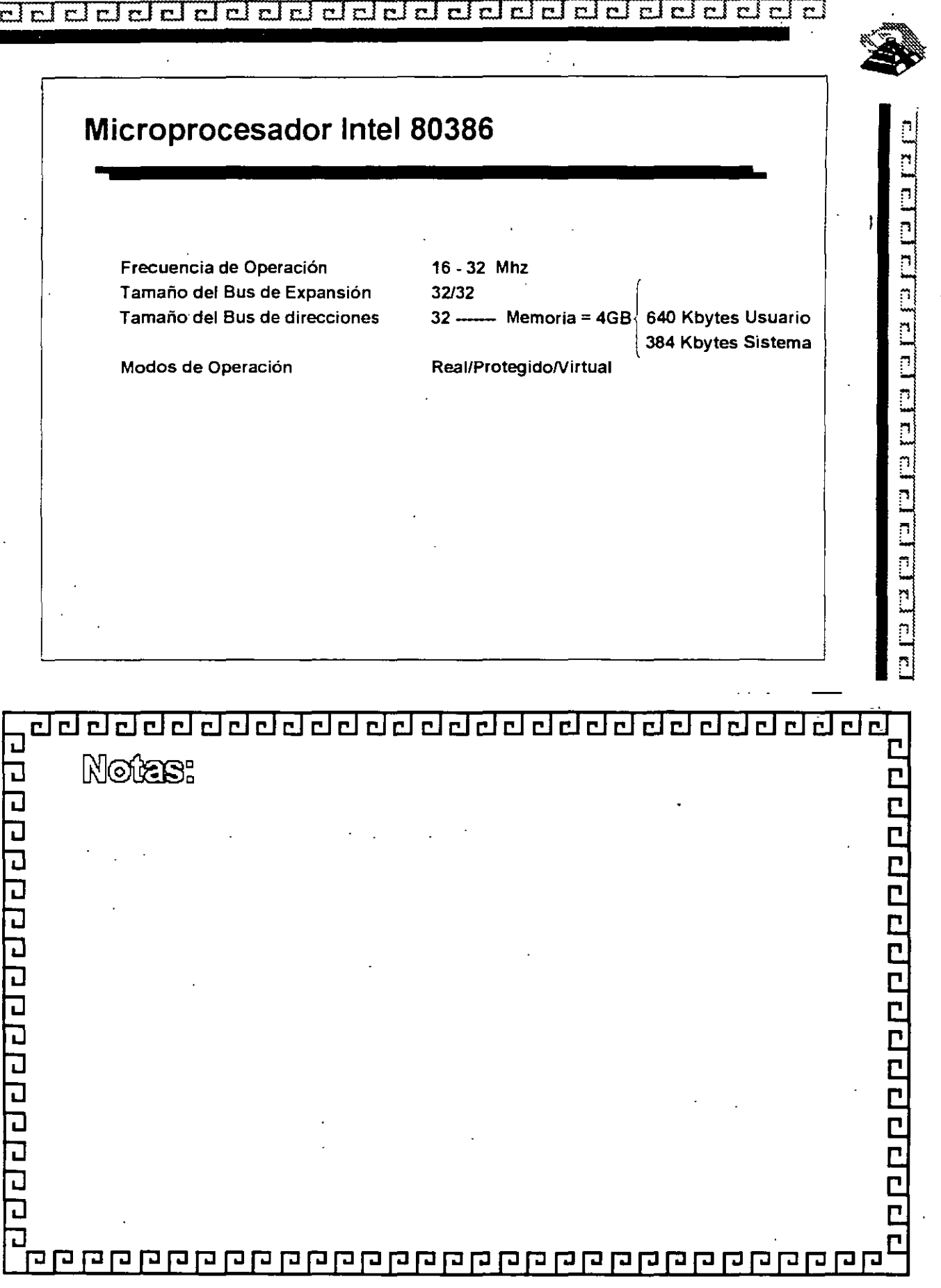

## ddelddaddaddaddadadadad

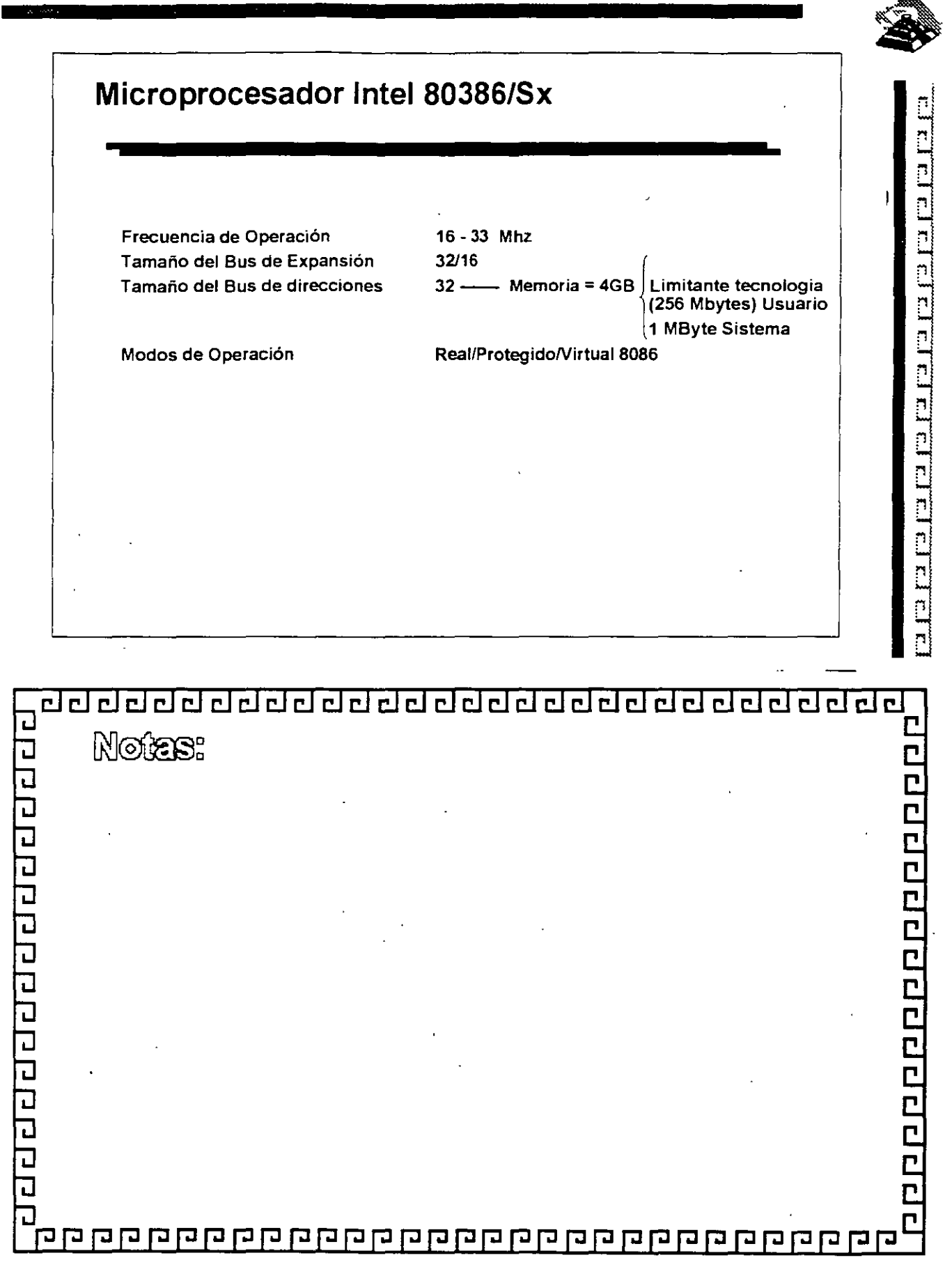

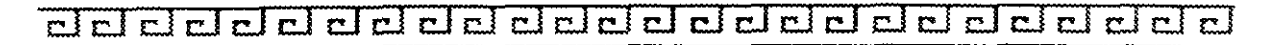

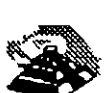

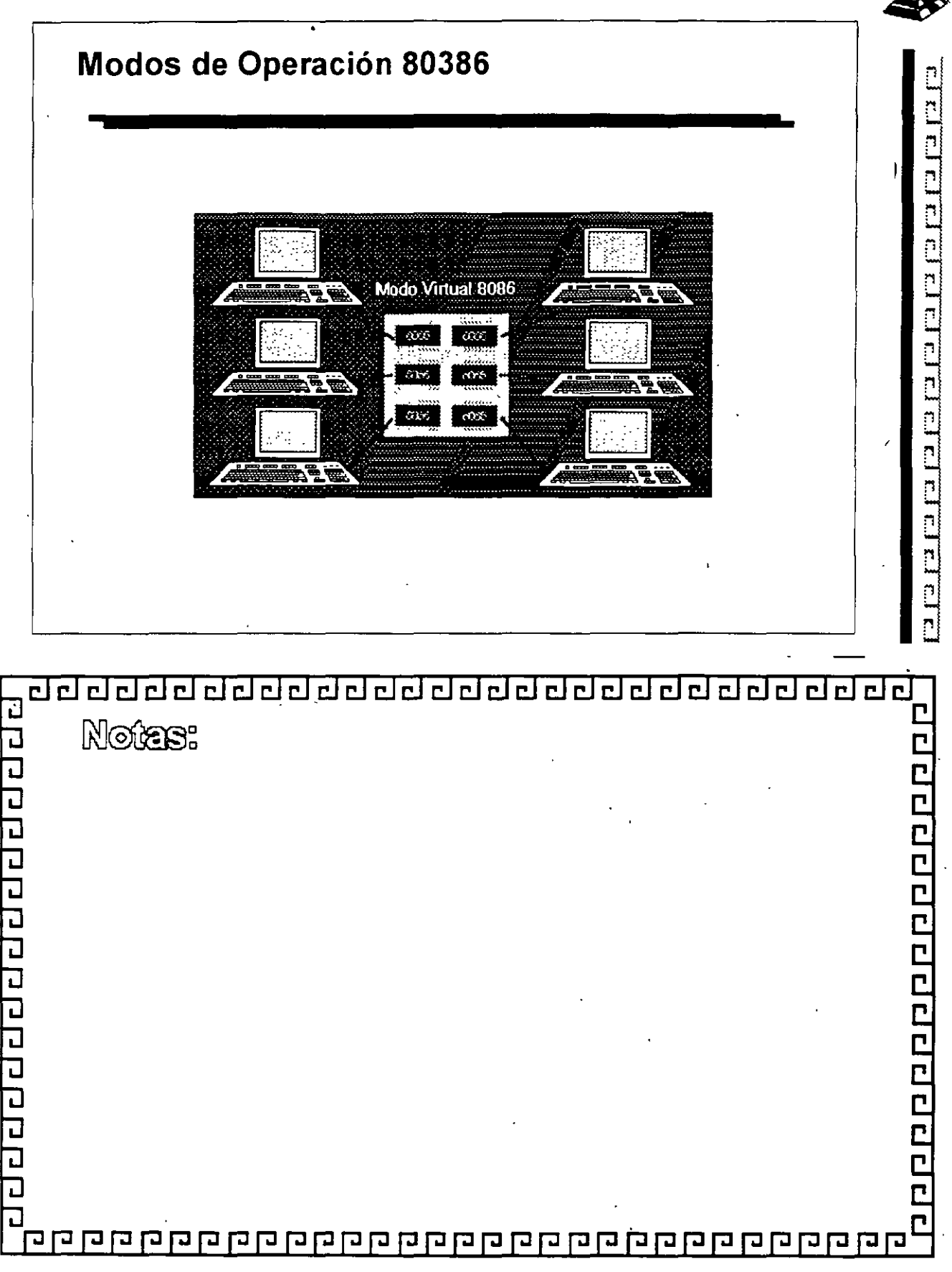

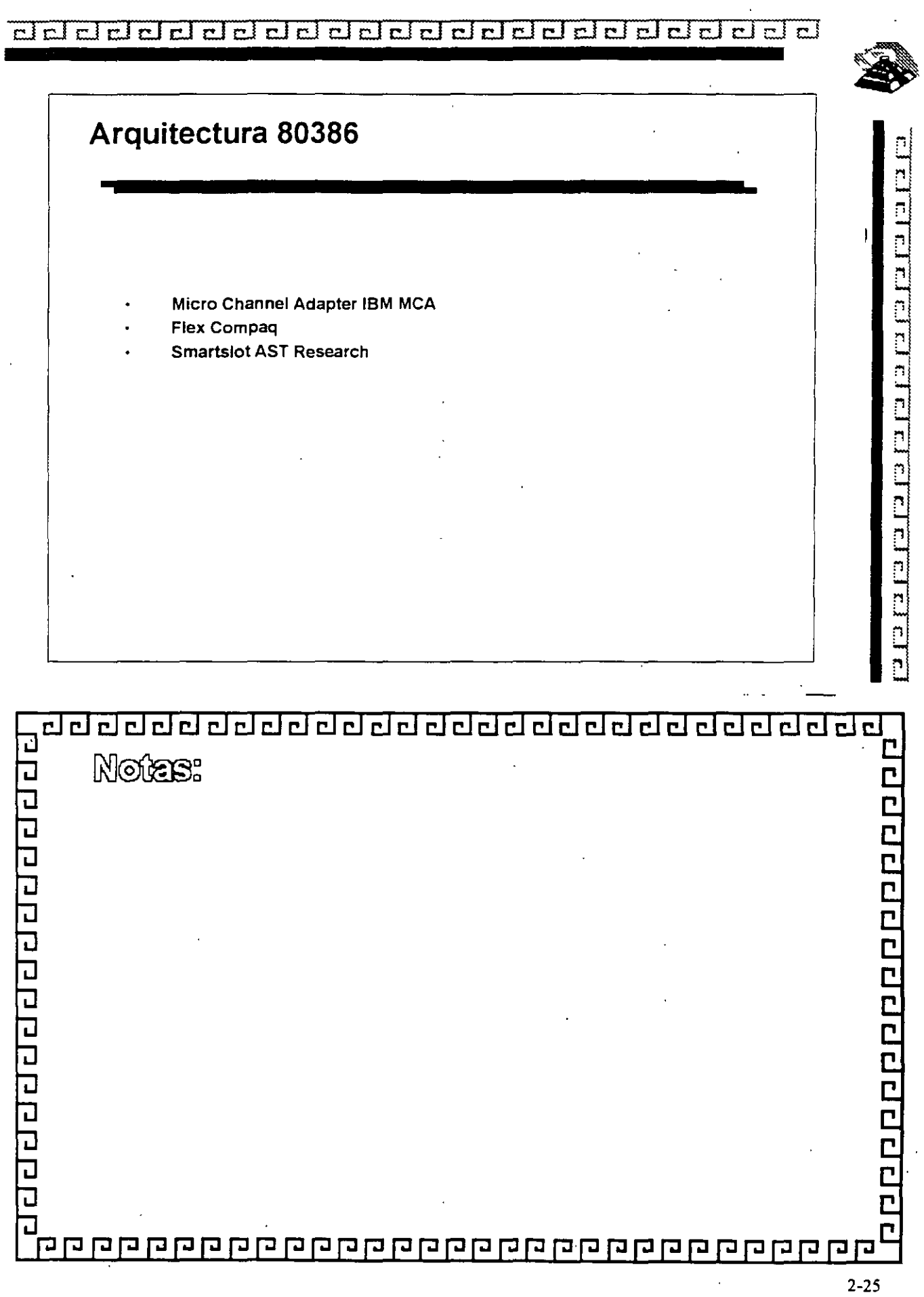

 $\epsilon$  )

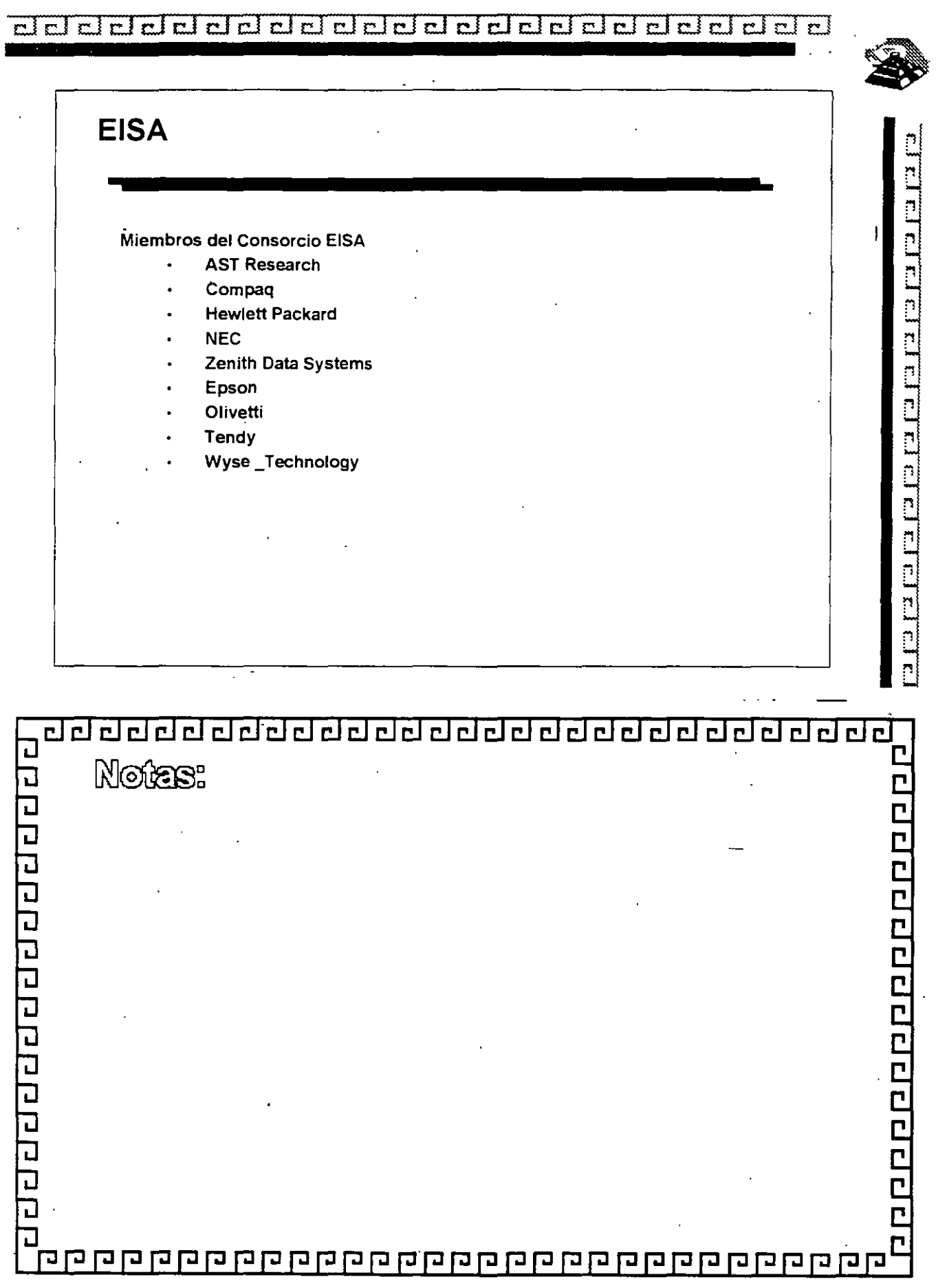

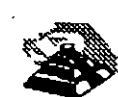

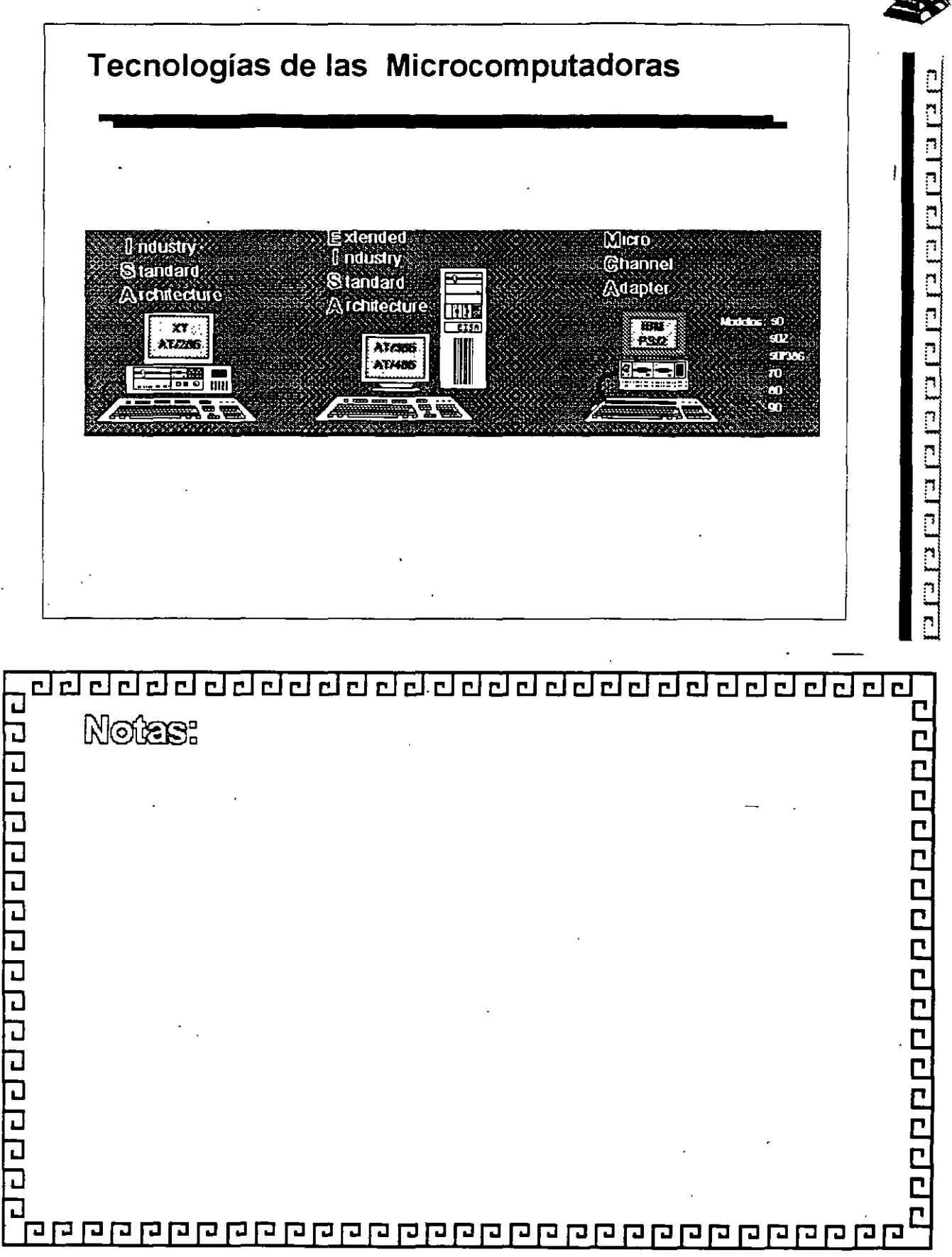

elere. cj  $\Box$  $\mathbf{C}$ Еİ 己  $\Box$  $\Box$ لما ᆋ  $\mathbf{C}$  $\overline{r}$  $\mathbf{C}$ ź۴

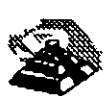

Ē

**K.l**<br>E.l

ŗ,

 $\frac{1}{2}$ 

n

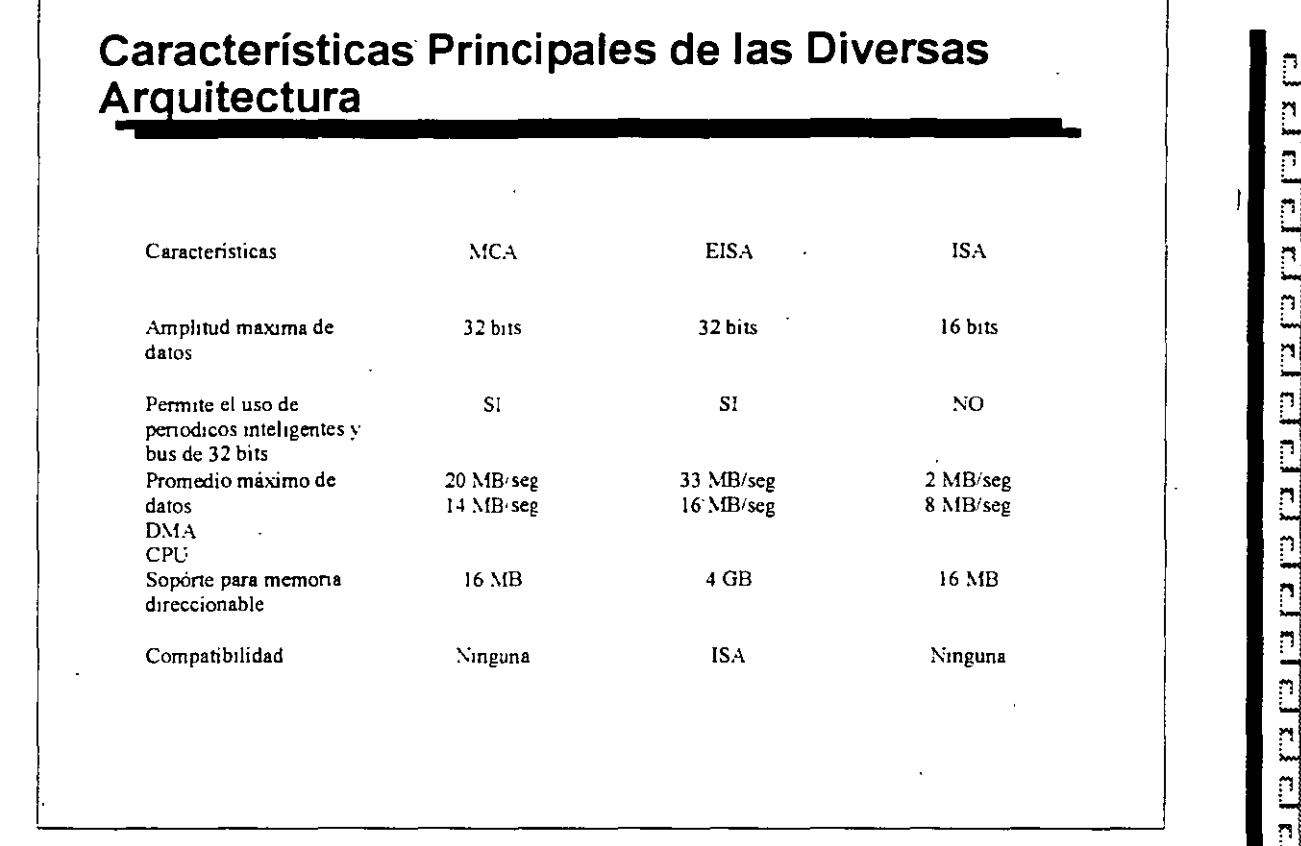

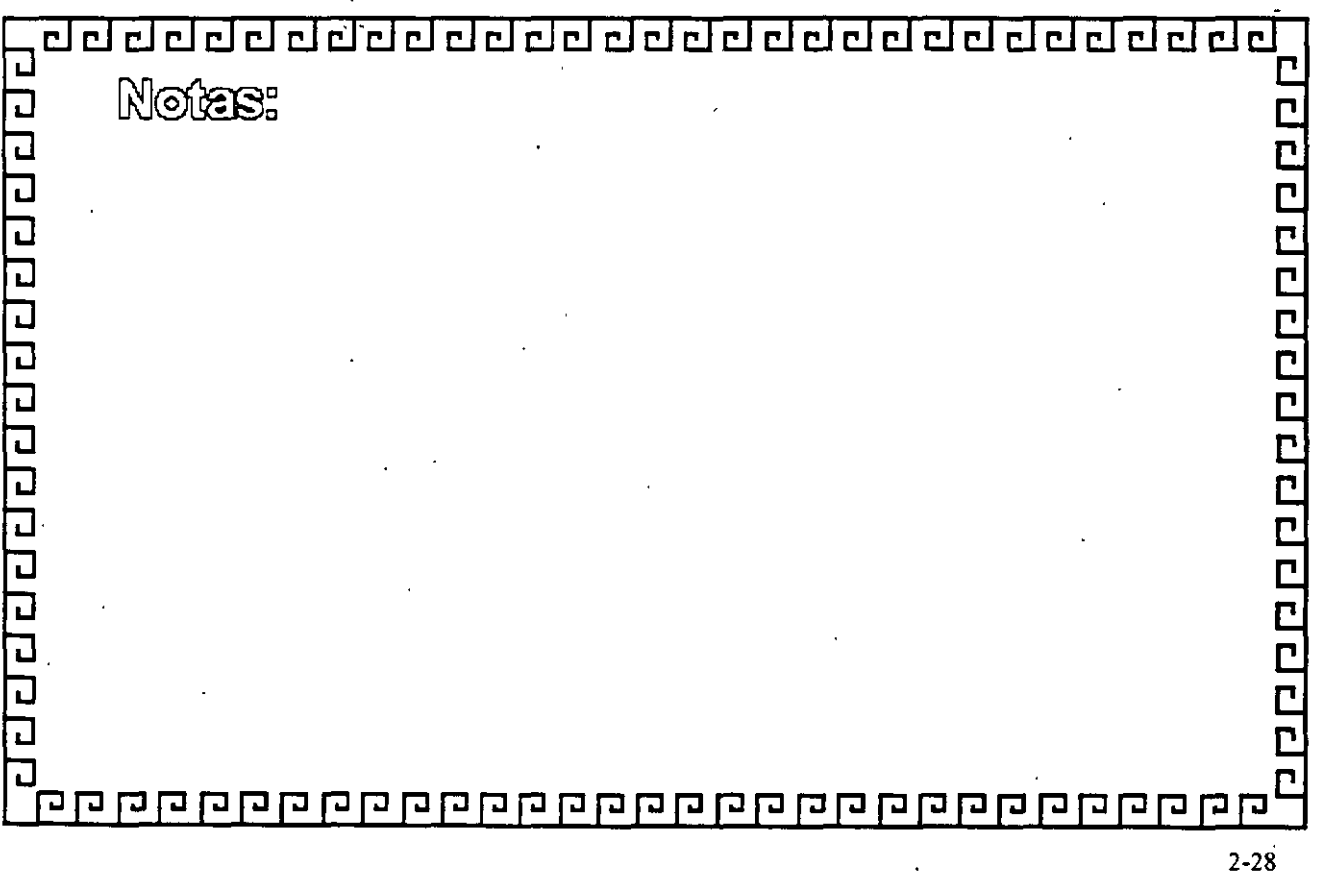

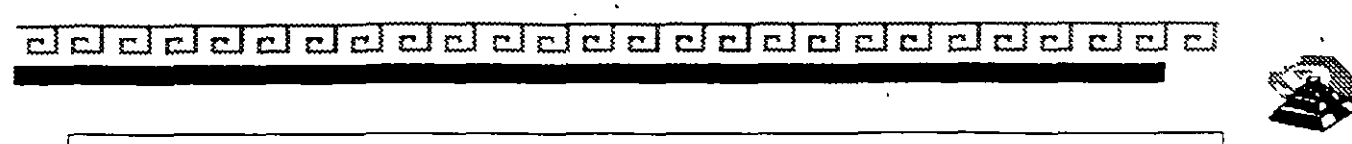

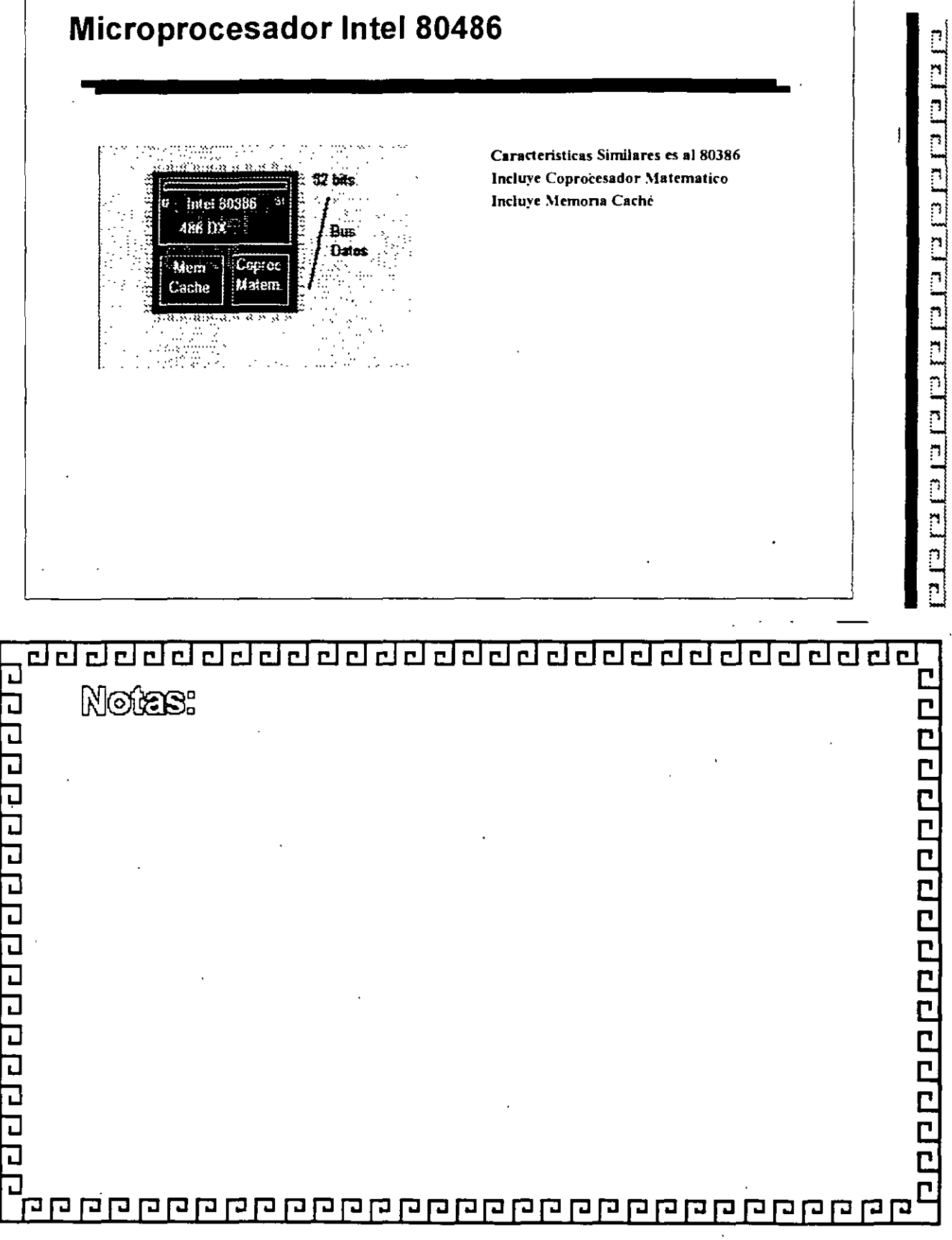

l.

# ddddddddddddddddalaiddau

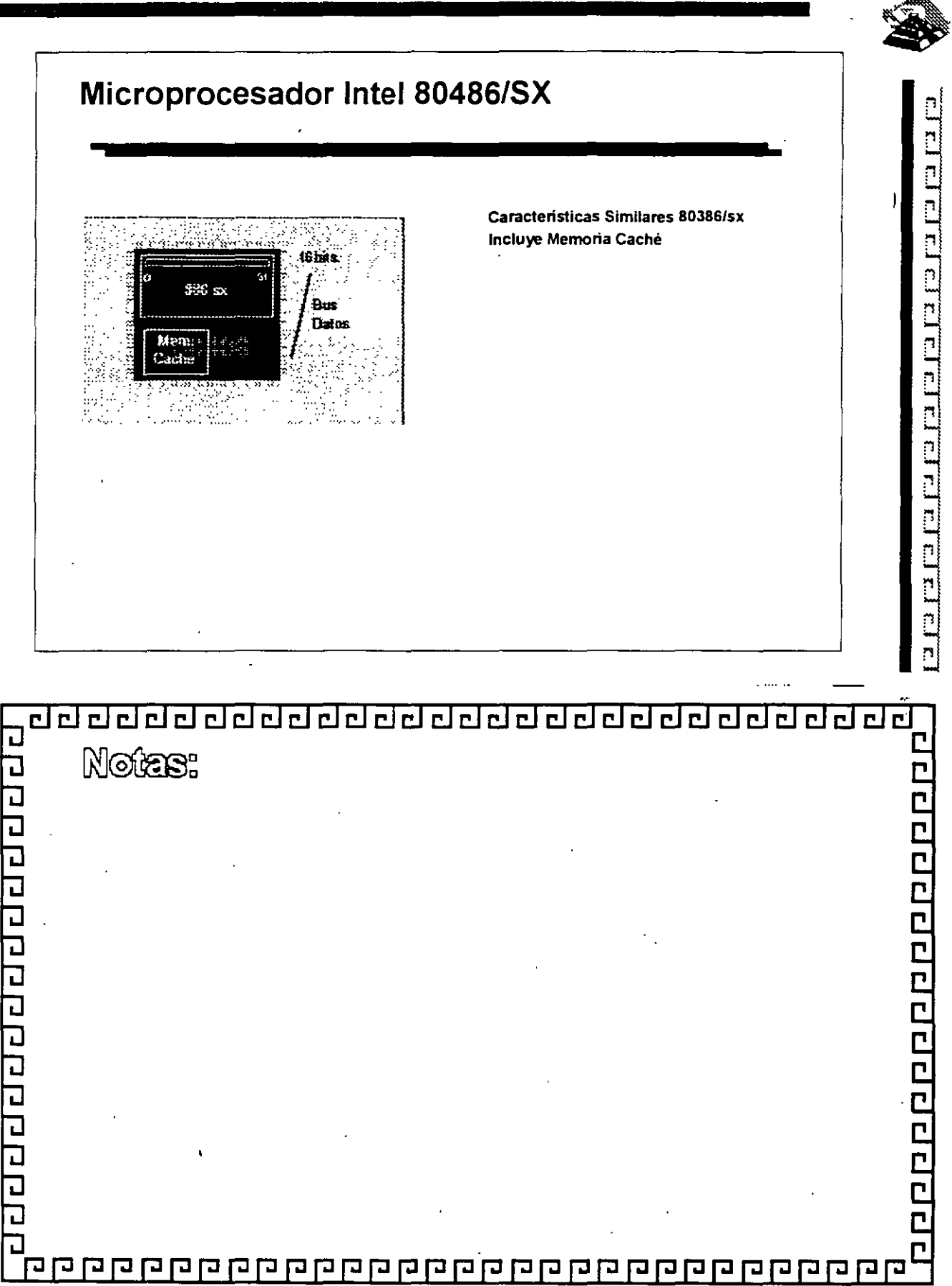

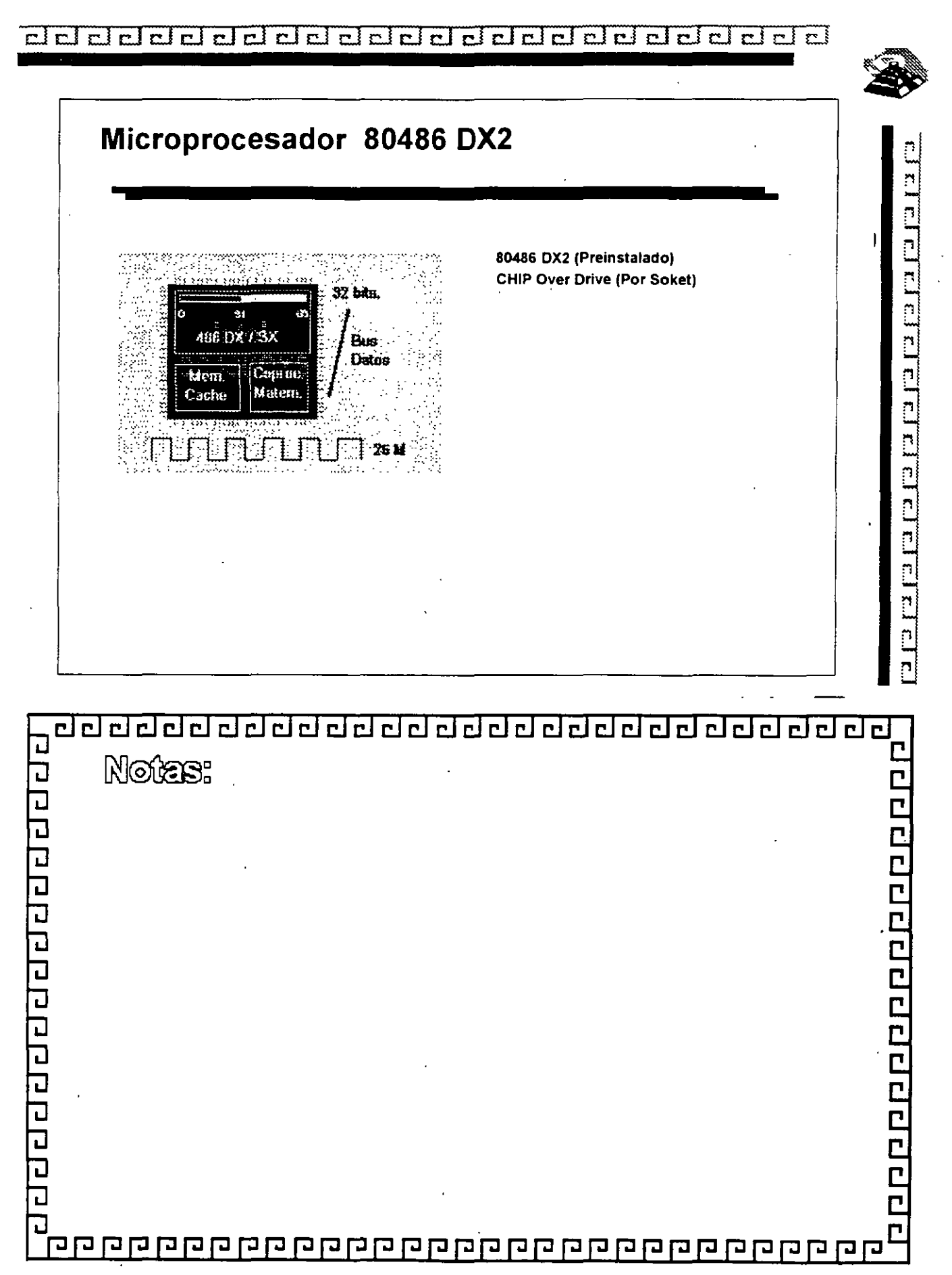

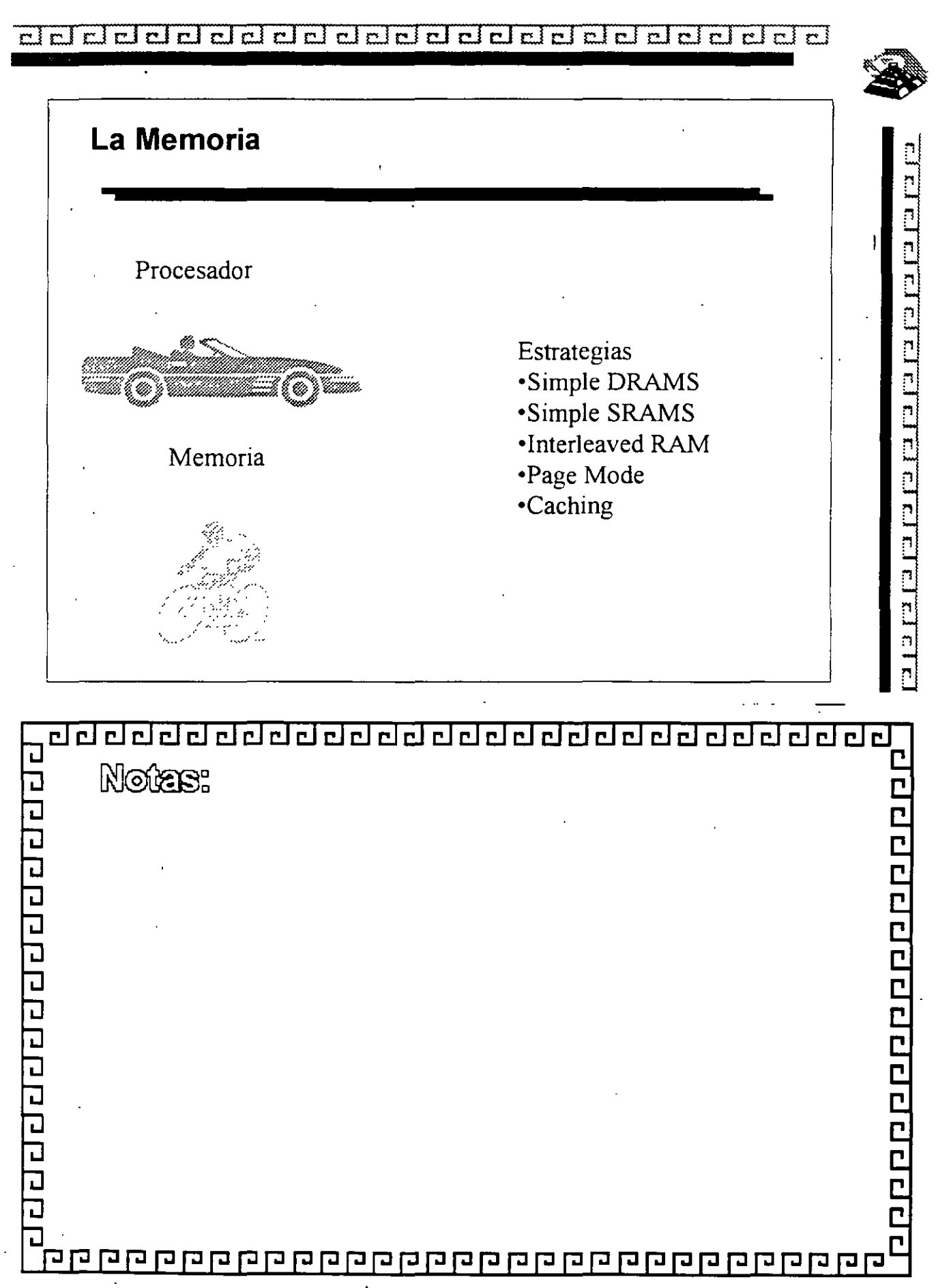

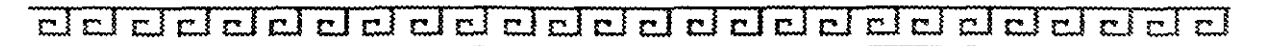

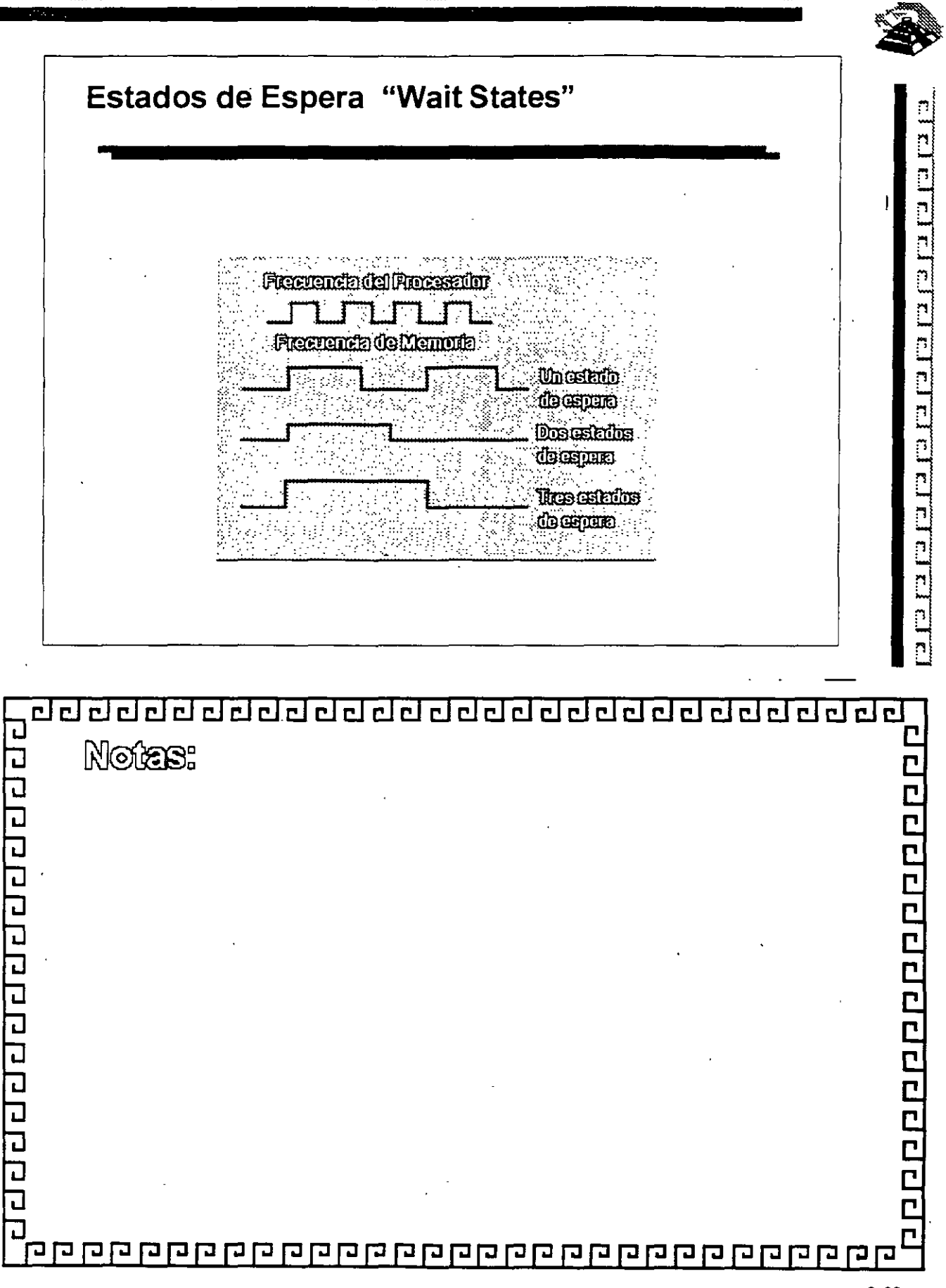

 $\mathcal{L}^{\mathcal{L}}$ 

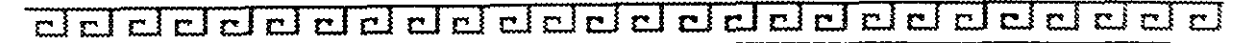

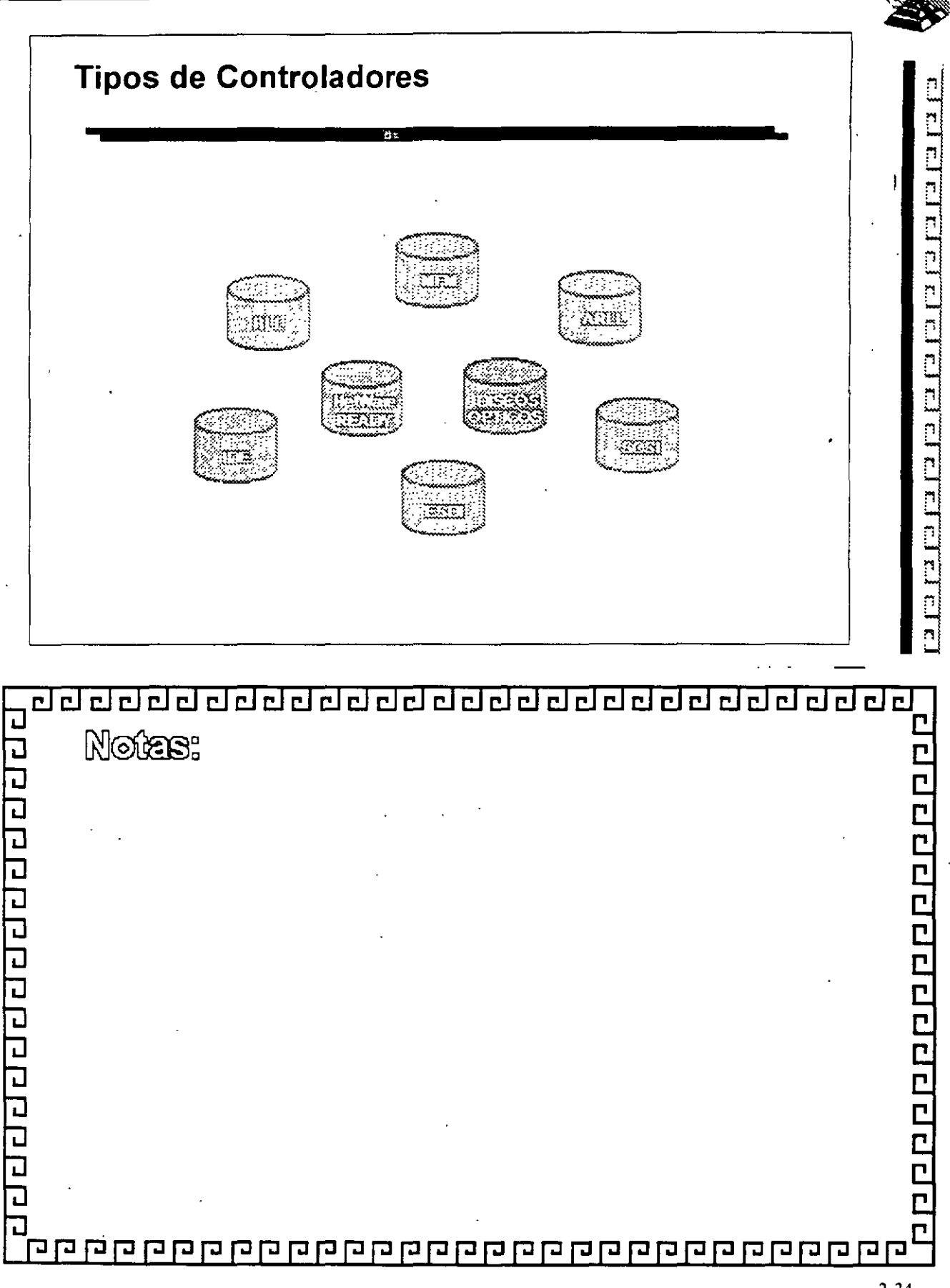

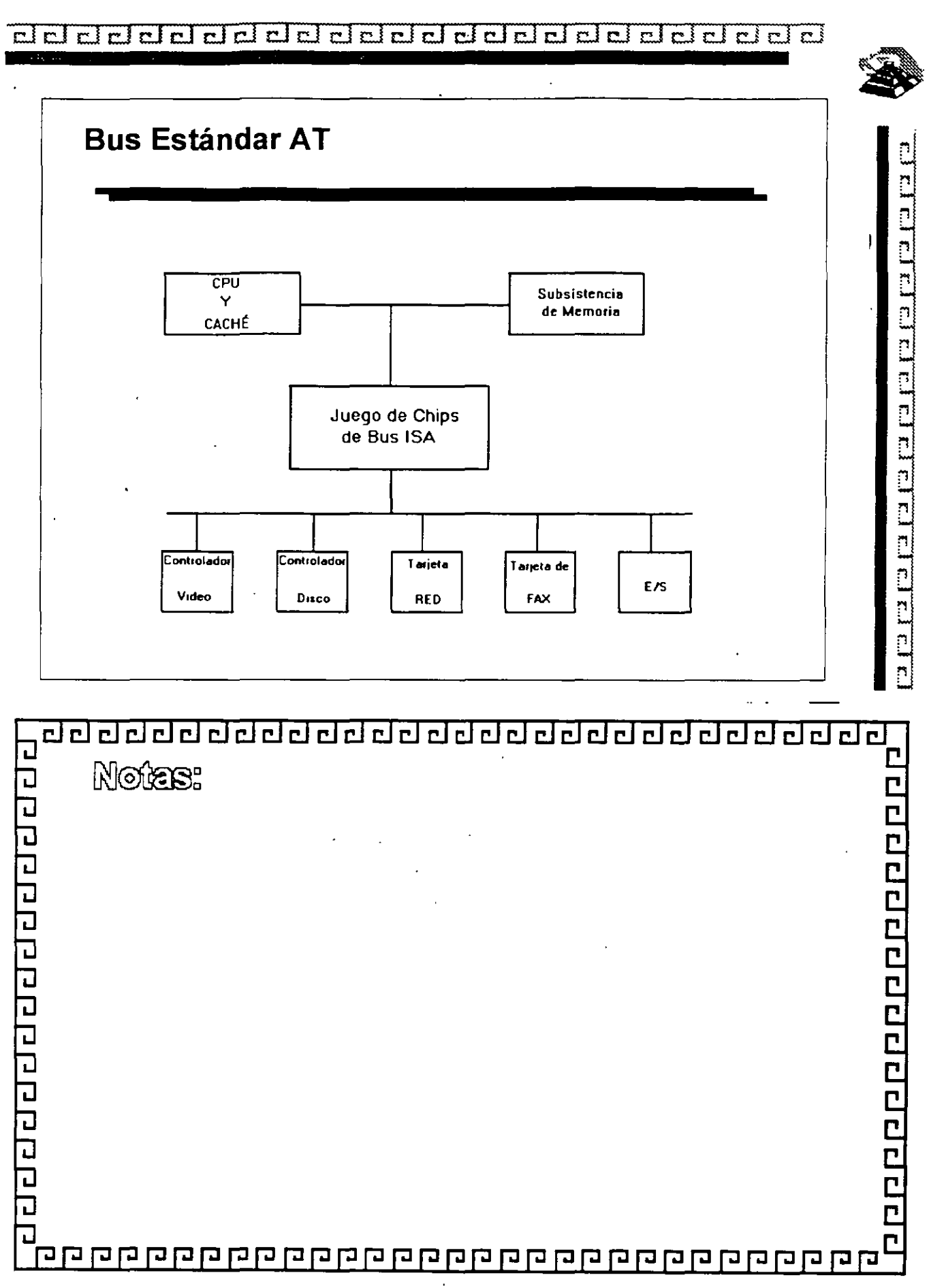

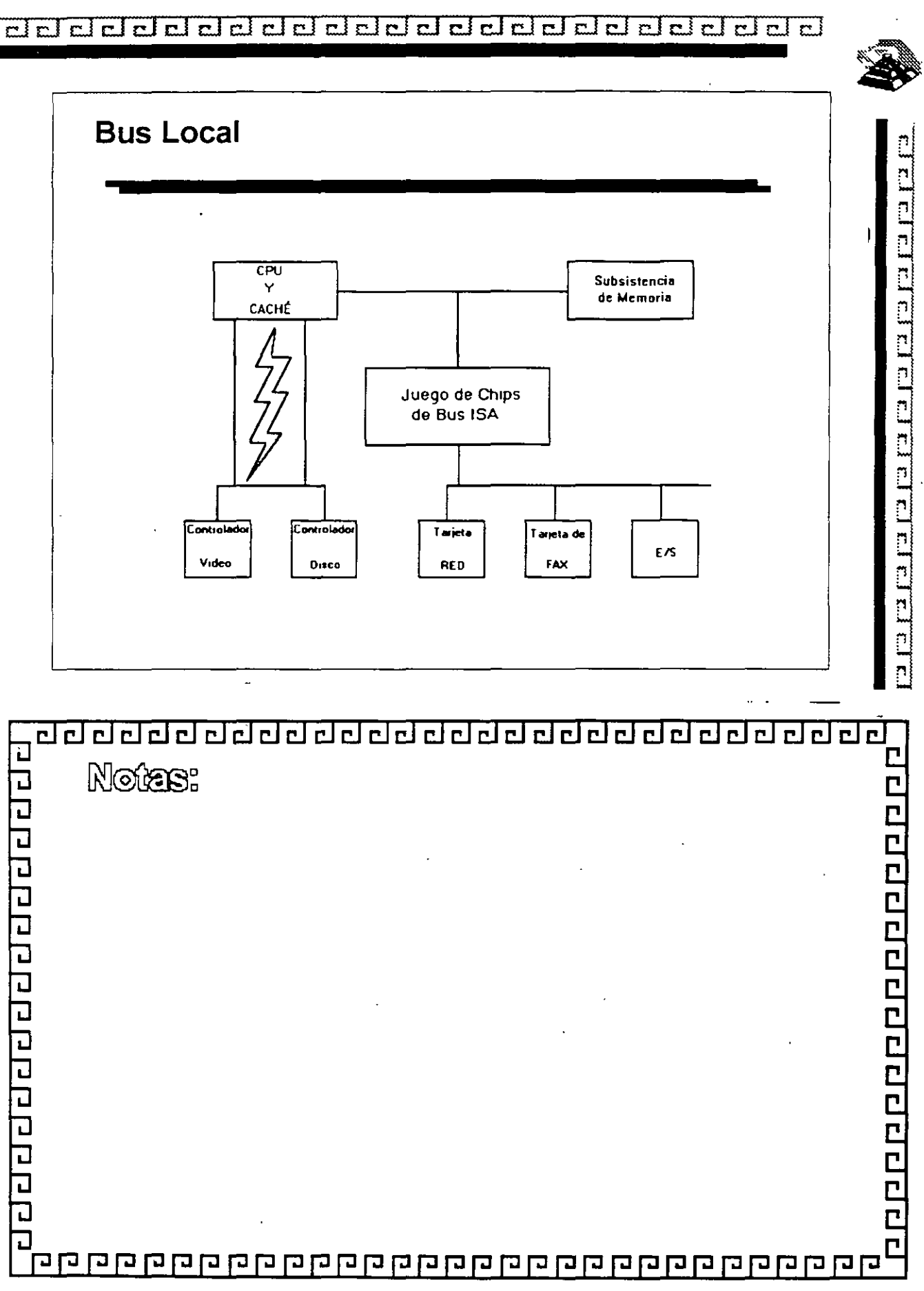

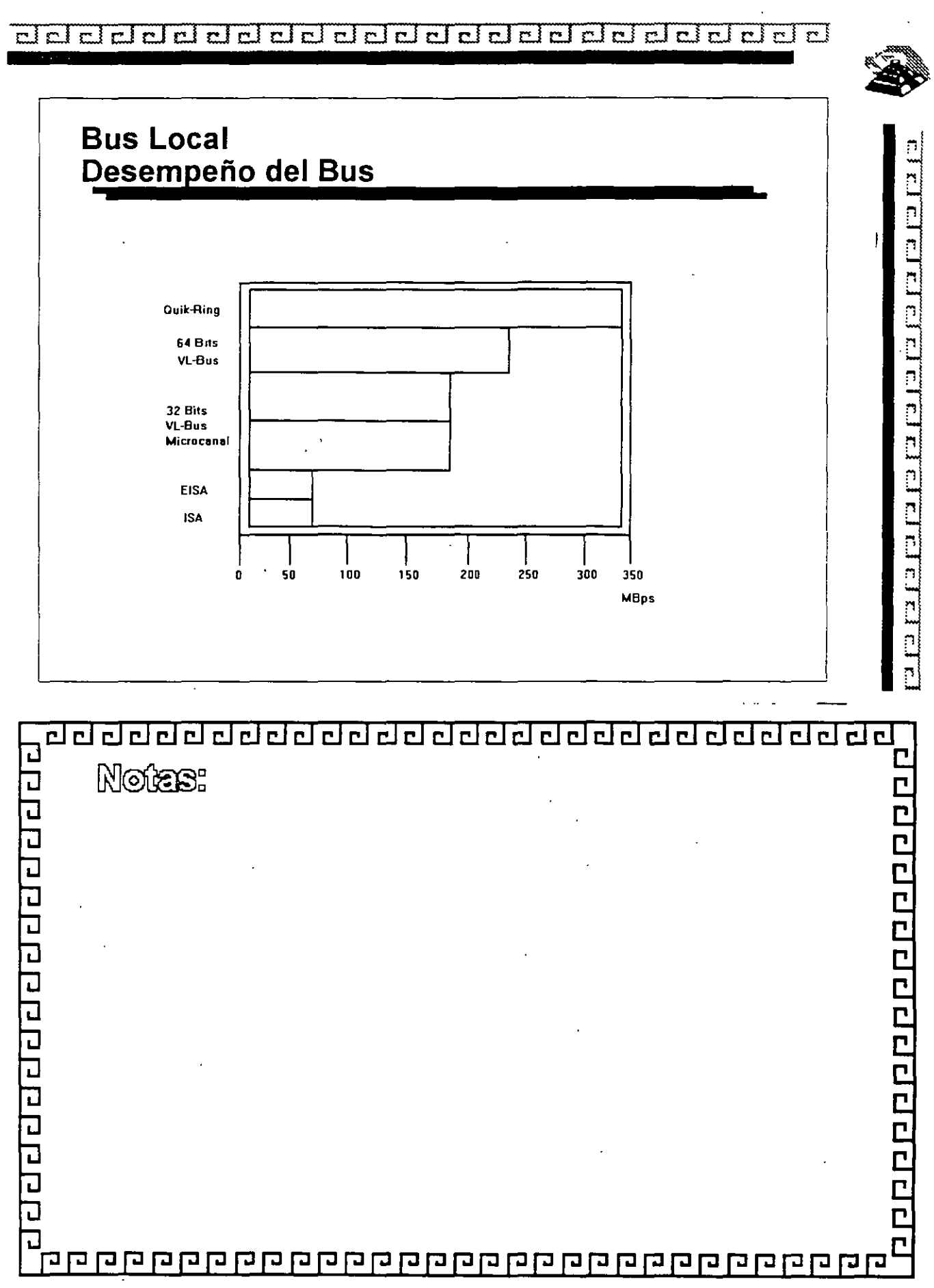

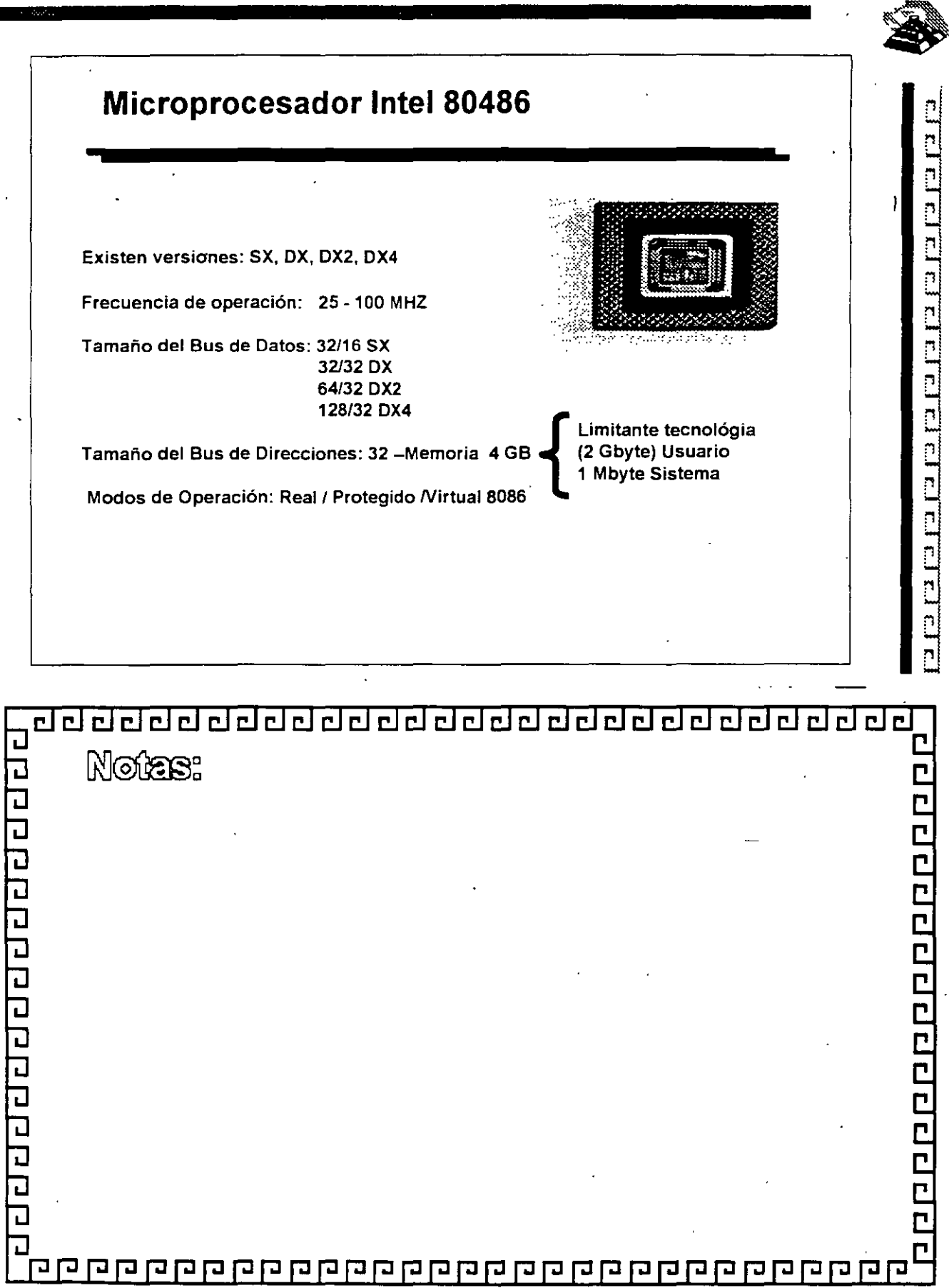

 $\bar{\epsilon}$ 

 $\overline{\phantom{a}}$ 

# <u> ग्रागरागरागरागरागरागरागरागरागरागर</u>

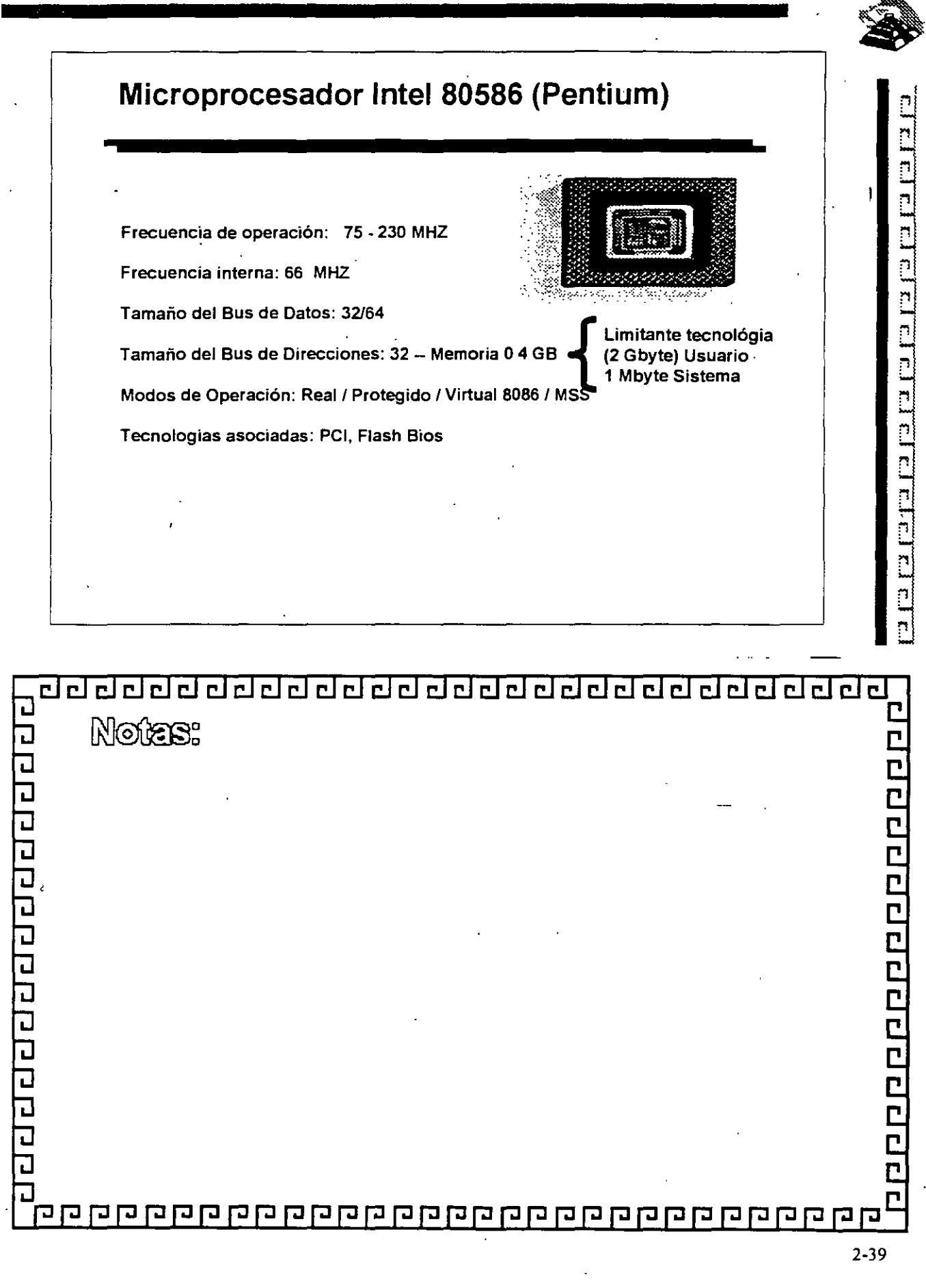
### <u>वतरत्ववरागवरागवरागवरागवरागवरागव</u>

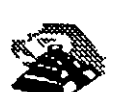

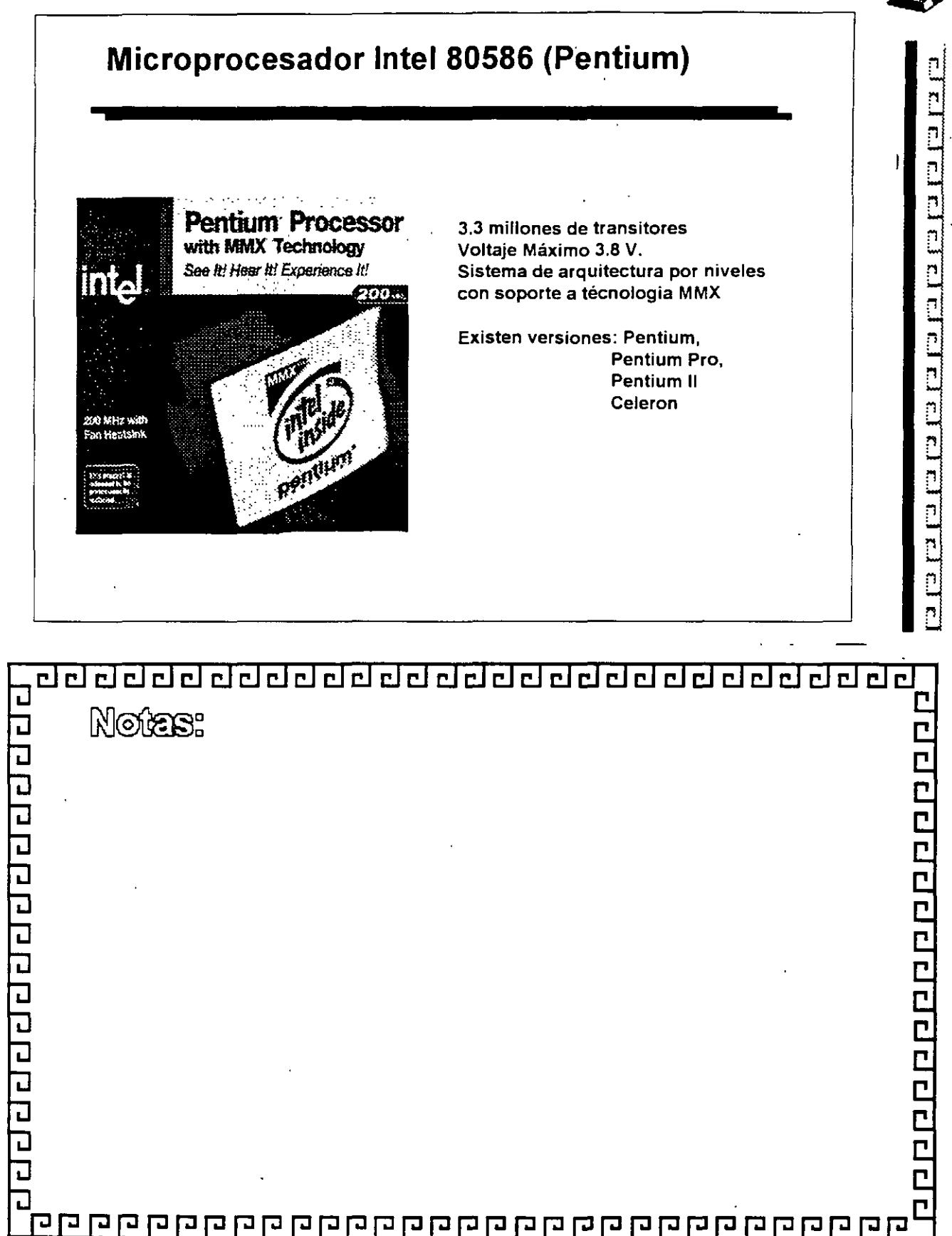

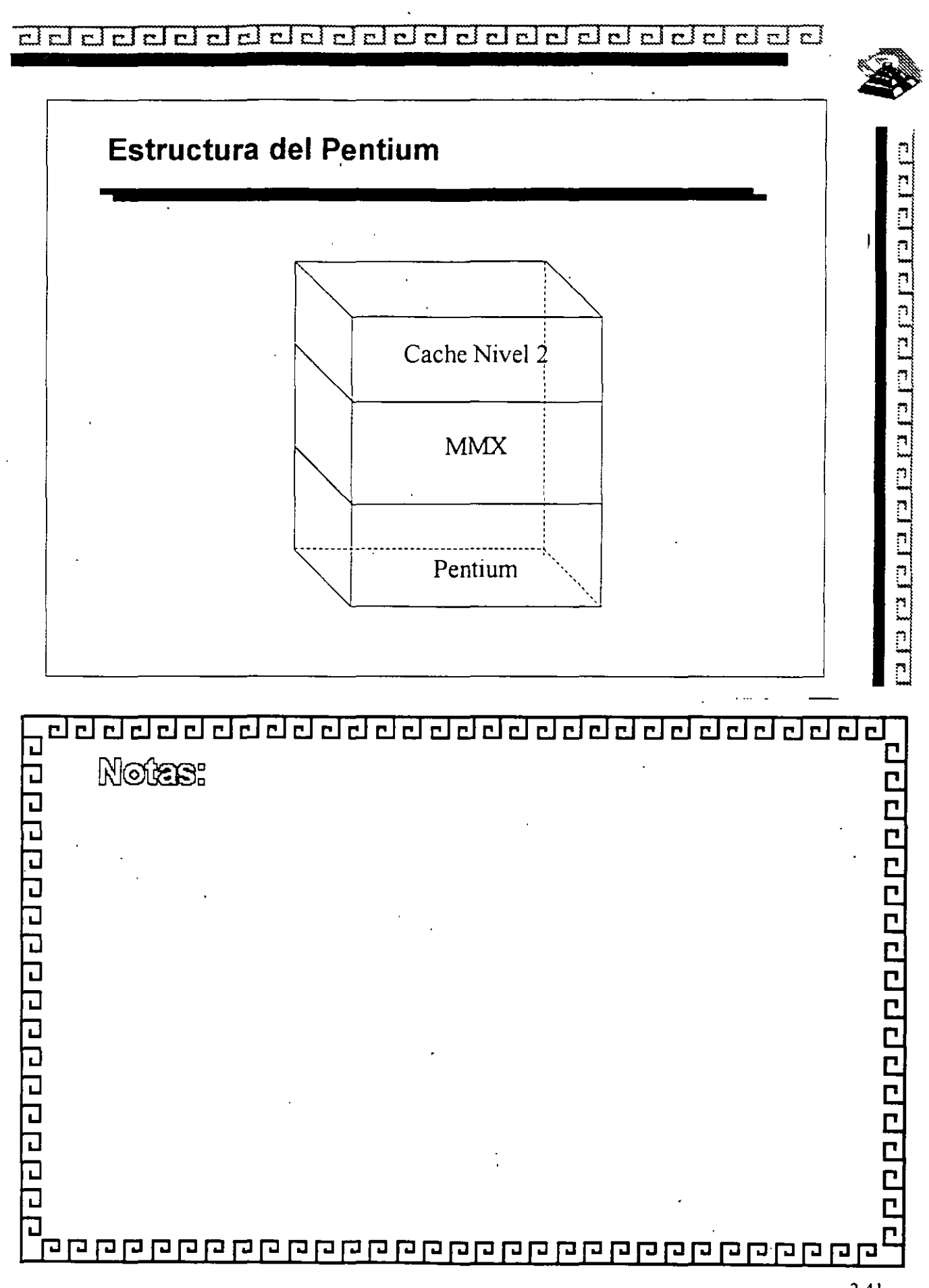

2-41

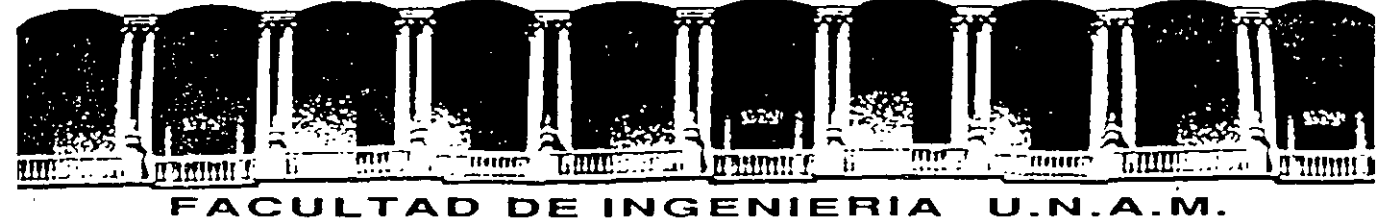

## DIVISION DE EDUCACION CONTINUA

#### MANTENIMIENTO DE PC'S Y PERIFERICOS

(PARTE 1)

#### CAPITULO 6

#### TALLER DE ENERGIA

FEBRERO DE 1999

Paracio de Mineria - Calle de Tacuba E - Primer pisc - Deleg Luauntemoc 06000 - Mexico, D.F. - Tel., 521-40-20 - Apdo, Postal M-2285

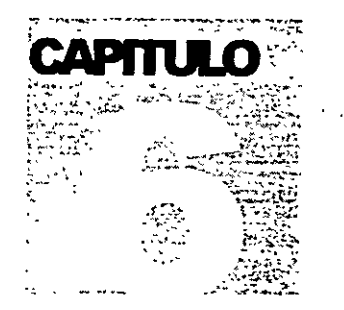

### MANTENIMIENTO DE

### PC'S Y PERIFERICOS

# **Taller de** magia

One of the most failure-prone components in any computer system is the power supply. The power supply is a critical component in a PC, as it supplies electrical power to every component in the system. Because of its importance to proper and reliable system operation, you should understand both the function and limitations of a power supply, as well as its potential problems and their solutions.

### **Power Supply Function and Operation**

The basic function of the power supply is to convert the type of electrical power available at the wall socket to that which is usable by the computer circuitry. The power supply in a conventional desktop system is designed to convert the 120-volt, 60Hz, AC current into something the computer can use—specifically, both +5- and +12-volt DC current. Usually, the digital electronic components and circuits in the system (motherboard, adapter cards, and disk drive logic boards) use the +S·volt power, and the motors (disk drive motors and any fans) use the +12-volt power. You must ensure a good, steady supply of both types of current so that the system can operate properly.

lf you look at a specification sheet for a typical PC power supply, you see that the supply generates not only  $+5v$  and  $+12v$ , but also  $-5v$  and  $-12v$ . Because it would seem that the +5v and +12v signals power everythmg in the system (logic and motors), what are the negative voltages used for? The answer is not much! In fact, these additional negative voltages are not really used at all in modern systems.

Although -5v and -12v are supplied to the motherboard via the power supply connectors, the motherboard uses only the  $+5y$ . The  $-5y$  signal is simply routed to the ISA Bus on pin 85 and is not used in any way by the motherboard. lt was originally used by the analog data separator circuits found in older floppy controllers, which is why it was supplied to the bus. Because modern controllers do not need the -5v, it is no longer used but is still required because it is part of the ISA Bus standard. Note that power supplies in systems with a Micro Channel Architecture (MCA) Bus do not have -Sv. This power signal was never needed in these systems, as they always used a more modern floppy controller design.

 $\overline{\phantom{a}}$ 

Both the +12v and -12v signals also are not used by the motherboard logic and instead are simply routed to pins B9 and B7 of the ISA Bus, respectively. These voltages can be used by any adapter card on the bus, but most notably they are used by serial port driver/ receiver circuits. If the motherboard has serial ports built in, the +12v and -12v signals can be used for those ports. Notice that the load placed on these voltages by a senal port would be very small. For example, the PS/2 Dual Async adapter uses only  $35mA$  of  $+12v$ and 35mA of -12v (0.035 amps each) to operate two ports.

Most newer serial port circuits no longer use 12v driver/receiver circuits, but instead now use circuits that run on only Sv or even 3.3v. If you have one of these modem design ports in your system, the  $-12v$  signal from your power supply is likely to be totally unused by anything in the system.

The main function of the  $+12v$  power is to run disk drive motors Usually a large amount of current is available, especially in systems with a large number of drive bays, such as m a tower configuration. Besides disk drive motors, the  $+12v$  supply is used by any cooling fans in the system, which of course should always be running. A smgle cooling fan can draw between 100mA to 250mA (0.1 to 0.25 amps); however, most newer ones use the lower 100 $mA$  figure. Note that although most fans run on  $+12v$ , most portable systems use fans that run on +Sv or even 3.3v instead.

In addition to supplying power to run the system, the power supply atso ensures that the system does not run unless the power being supplied is sufficient to operate the system properly. In other words, the power supply actually prevents the computer from starting up or operatmg until all the correct power levels are present. Each power supply completes internal checks and tests before allowing the system to start. The power supply sends to the motherboard a special signal, called Power\_Good. If this signal is not present, the computer does not run. The effect of this setup is that when the AC Vottage dips and the power supply becomes over-stressed or overheated, the Power\_Good signa! goes down and forces a system reset or complete shutdown. lf your system has ever seemed dead when the power switch is on and the fan and hard disks are running, you know the effects of losing the Power\_Good signa!.

IBM originally used this conservative design with the view that if the power goes low or the supply is overheated or over-stressed, causing output power to falter, the computer should not be allowed to operate You even can use the Power-Good feature as a method of designing and implementmg a reset SWitch for the PC The Power\_Good line 1s wired to the clock generator circuit (an 8284 or 82284 chip in the original PC/XT and AT systems), which controls the clock and reset lines to the microprocessor. When you ground the Power\_Good line with a switch. the chip and related ctrcuitry stop the processor hy killing the clock signal and then reset the processor when the Power\_Good signal appears after you release the switch. The result is a full hardware reset of the system.

Instructions for installing such a switch in a system not already equipped can be found later in this chapter.

Power Supply Function and Operation

#### Power Supply Fonn Factors

The shape and general physical layout of a component is called the *form factor,* and items that share form factor are generally interchangeable. When a system is designed, the designers can choose to use one of the popular standard form factors, or they can "roll their own." Choosing the former means that a virtually inexhaustible supply of inexpensive replacements is available in a variety of quality and power output levels. Going the custom route means that the supply will be unique to the system and available only from the original manufacturer in only the model or models they produce. If you cannot tell already, I am a fan of the industry-standard form factors!

The form factor of the power supply that a particular system uses is based on the case design. Six popular case and power supply types can be called "industry standard." The different types are

- **PC/XT** style
- $\blacksquare$  AT/Desk style
- **AT/Tower style**
- **Baby AT style**
- **B** Slim style
- **ATX** style

Each of these supplies are available in numerous different configurations and output levels.

When IBM introduced the XT, it used the same basic power supply shape as the original PC, except that the new XT supply had more than double the power output capability (see fig. 8.1). Because they were identical in both external appearance and the type of connectors used, you could easily install the better XT supply as an upgrade for a PC system. Because of the tremendous popularity of the original PC and XT design, a number of manufacturers began building systems that mimicked their shape and layout. These clones, as they have been called, could interchange virtually all components with the IBM systems, including the power supply. Numerous manufacturers have since begun producing these components, and nearly all follow the form factor of one or more IBM systems.

When IBM later introduced the AT desktop system, it created a larger power supply that had a form factor different from the original  $PC/XT$ . This system was rapidly cloned as well, and to this day still represents the basis for most IBM-compatible designs. The power supply used in these systems is called the AT/Desktop style power supply (see fig. 8.2). Hundreds of manufacturers now make motherboards, power supplies, cases, and so on that are physically interchangeable with the original IBM AT. If you are buying a compatible system. I recommend those that have form factors compatible with the IBM AT, because you will have numerous motherboards and power supplies from which to choose.

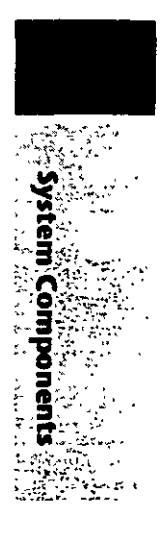

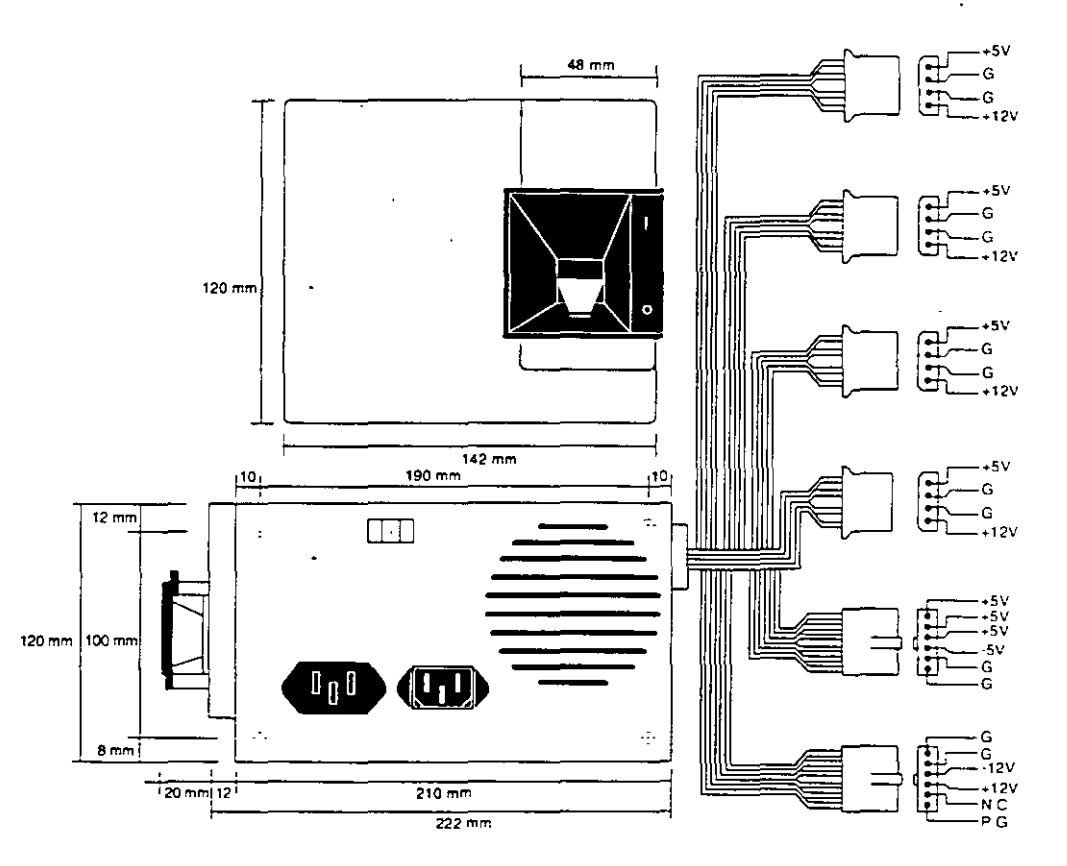

#### Figure 8.1

PC/XT-form factor power supply.

The compatible market has come up with a couple of other variations on the AT theme that are popular today. Besides the standard AT/Desktop type power supply, we also have the AT/Tower configuration, which is basically a full-sized AT-style desktop system running on its side. The power supply and motherboard form factors are basically the same in the Tower system as in the Desktop. The tower configuration is not new, in fact even IBM's original AT had a specially mounted logo that could be rotated when you ran the system on its side in the tower configuration. The type of power supply used in a tower system is identical to that used in a desktop system, except for the power switch location. Most AT/Desktop systems required that the power switch be located right on the power supply itself, while most AT/Tower systems use an external switch attached to the power supply through a short  $4$ -Wire cable. A full sized  $AT$  power supply with a remote switch is now called an AT/Tower form-factor supply (see fig. 8.3).

Another type of AT based form factor that has been developed is the so called Baby AT, which is simply a shortened version of the full sized AT system. The power supply in these systems is shortened on one dimension; however, it matches the AT design in all other respects. These Baby AT-style power supplies can be used in both Baby AT chassis and the larger AT-style chassis; however, the full size AT/Tower power supply does not fit in the Baby AT chassis (see fig. 8.4)

#### Power Supply Function and Operation

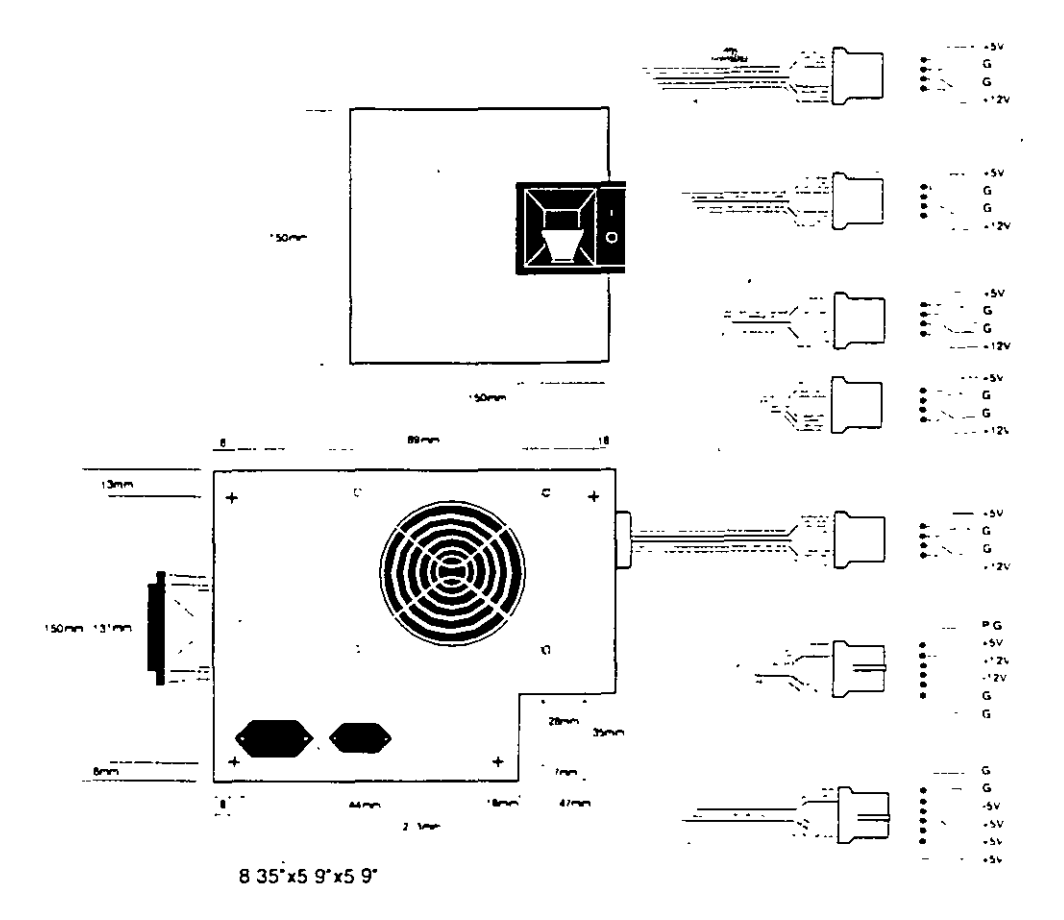

#### Figure 8.2

AT/Desktop form factor power supply

The fifth type of form factor that has developed is the Slimline (see fig. 8.5). These systems use a different motherboard configuration that mounts the slots on a "riser" card that plugs into the motherboard. The expansion cards plug into this riser and are mounted sideways in the system. These types of systems are very low in height, hence the name "Slimline." A new power supply was specifically developed for these systems and allows interchangeability between different manufacturers' systems. Some problems with motherboard interchanges occur because of the riser cards, but the Slimline power supply has become a standard in its own right.

The slimline power supply is by far the most popular power supply design in use today. Despite how it might sound, even most full sized AT Desktop and Tower cases today are designed to accept the slimline form factor power supply.

The newest standard on the market today is the ATX form factor (see fig. 8.6). This describes a new motherboard shape, as well as a new case and power supply form factor. The ATX supply is based on the slimline or low-profile design, but has several differences worth noting.

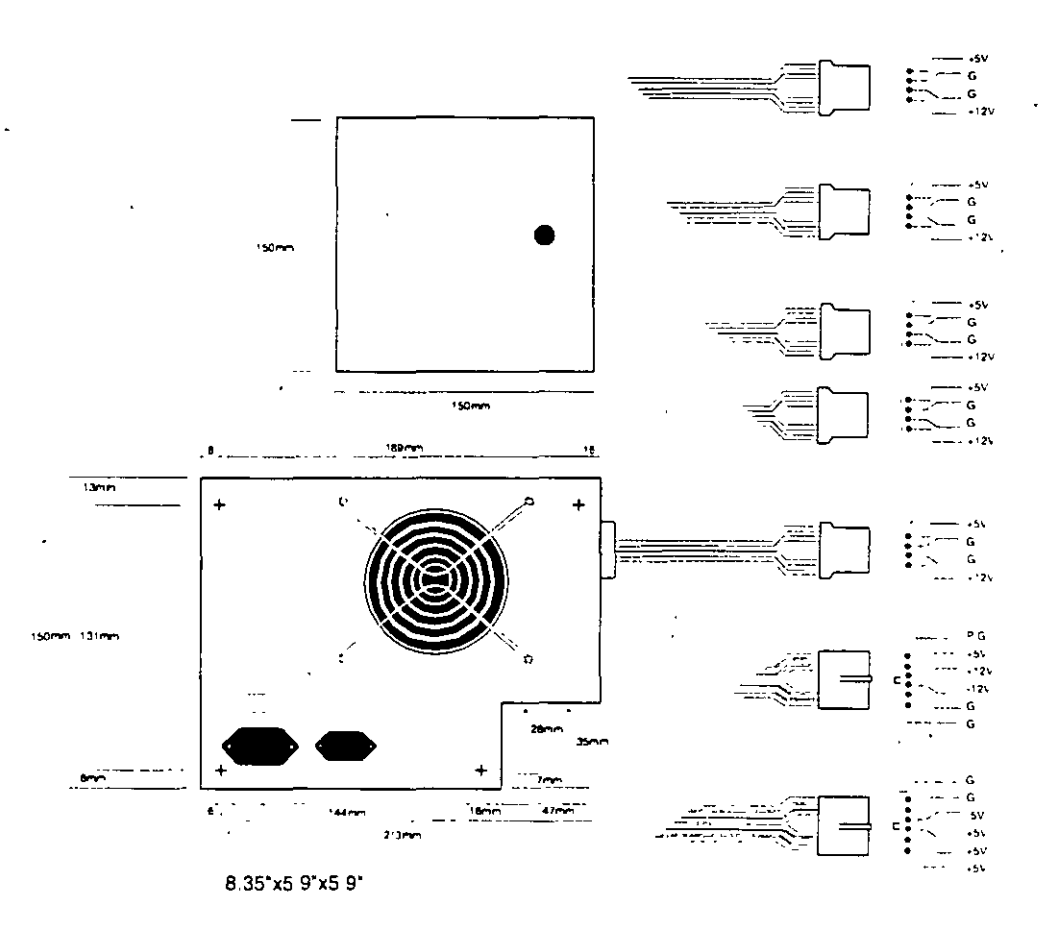

#### Figure 8.3

AT/Tower form factor power supply.

One difference is that the fan is now mounted along the inner side of the supply, blowing air across the motherboard and drawing it in from the outside at the rear. This flow is opposite most standard supplies, which blow air out the back of the supply and also have ,the fan positioned at the back. The reverse flow cooling used in the ATX supply forces air over the hottest components of the board, such as the CPU, SIMMs, and expansion slots. This eliminates the need for the notoriously unreliable CPU fans that have unfortunately become common today. Another benefit of the reverse flow cooling is that the system will remain cleaner and free from dust and dirt. The case is essentially pressurized, so air will push out of the cracks in the case, the opposite of what happens in non-ATX systems. For example, if you held a lit cigarette in front of your floppy drive on a normal

system, the smoke would be inhaled through the front of the drive and contaminate the heads! On an ATX system with reverse flow cooling, the smoke would be blown out away from the drive because the only air intake is the single fan vent on the power supply at the rear. Systems that operate in extremely harsh environments could add a filter to the fan intake vent, which would ensure even further that all air entering the system is clean and dust free.

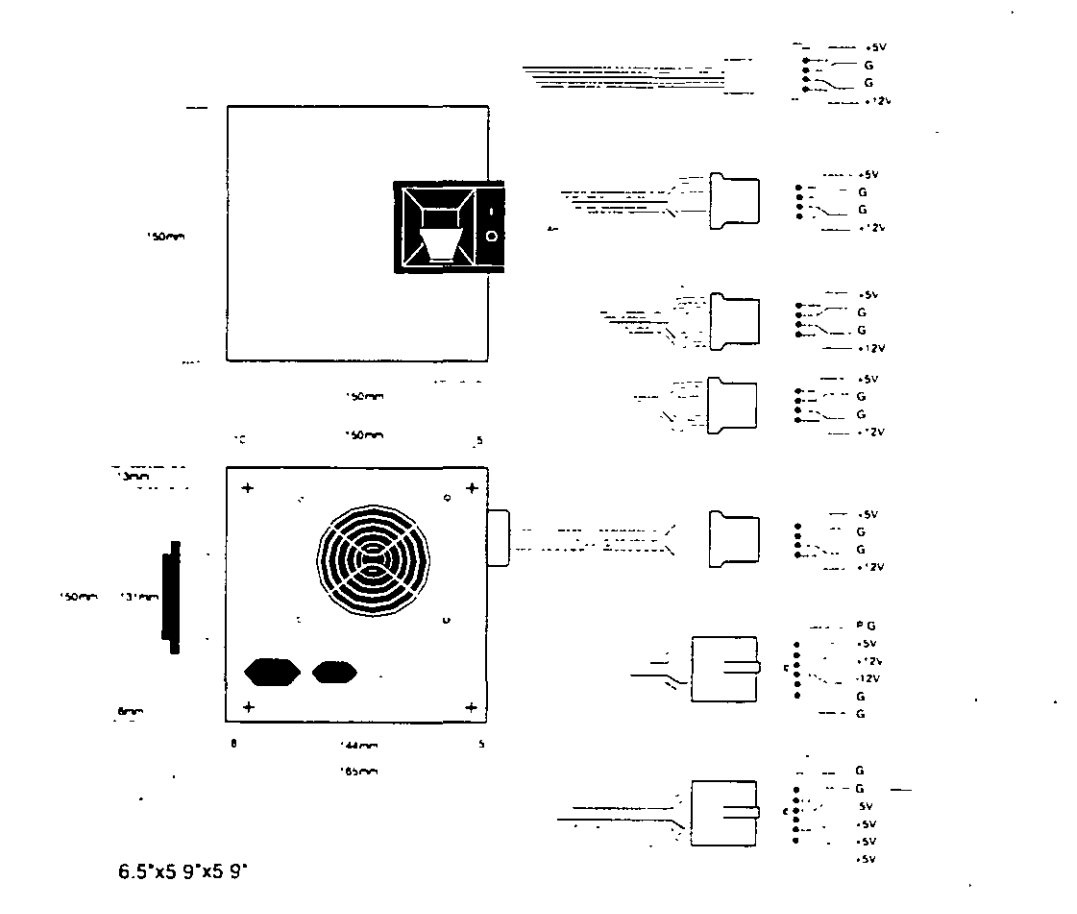

#### Figure 8.4

Baby-AT form factor power supply.

 $\tilde{\mathbb{R}}$ 

6-8

йn.

ą.

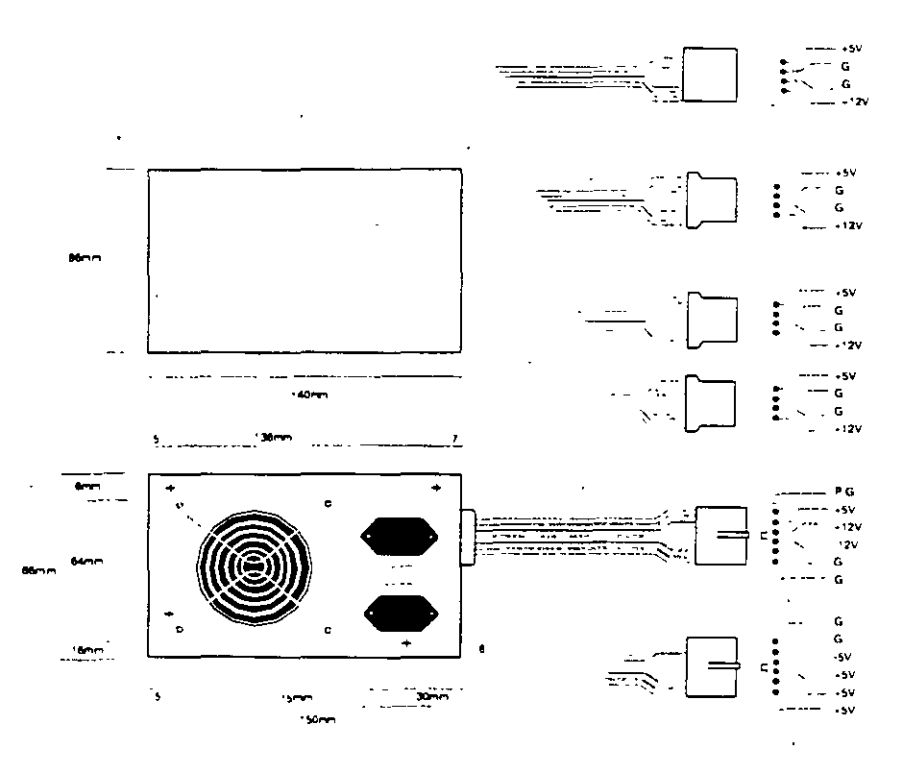

#### Figure 8.5

Slimline/Low Profile form factor power supply.

The ATX system format was designed by Intel in 1995, but became popular in the new Pentium Pro based PCs in '96. The ATX form factor takes care of several problems with the Baby AT or slimline form factors, and where the power supply is concerned this covers two main problems. One is that the traditional PC power supply since the original one used in the IBM PC has two connectors that plug into the motherboard. The problem is that if you insert these connectors backwards or out of their normal sequence, you will fry the motherboard! Most responsible system manufacturers will have the motherboard and power supply connectors keved so they cannot be installed backwards or out of sequence, but many of the cheaper system vendors to not feature this keying on the boards or supplies they use.

To solve the potential for disaster that awaits those who might plug their power supply connectors incorrectly, the ATX form factor includes a new power plug for the motherboard. This new connector features 20 pins, and is a single keyed connector. It is virtually impossible to plug it in backwards, and since there is only one connector instead of two almost identical ones, it will be impossible to plug them in out of sequence. The new connector also can optionally supply 3.3v, eliminating the need for voltage regulators on the motherboard to power the CPU and other 3.3v circuits. Although the 3.3v signals are labeled as optional in the ATX specification, they should be considered mandatory in any ATX form factor power supply you purchase. Many systems will require this in the future.

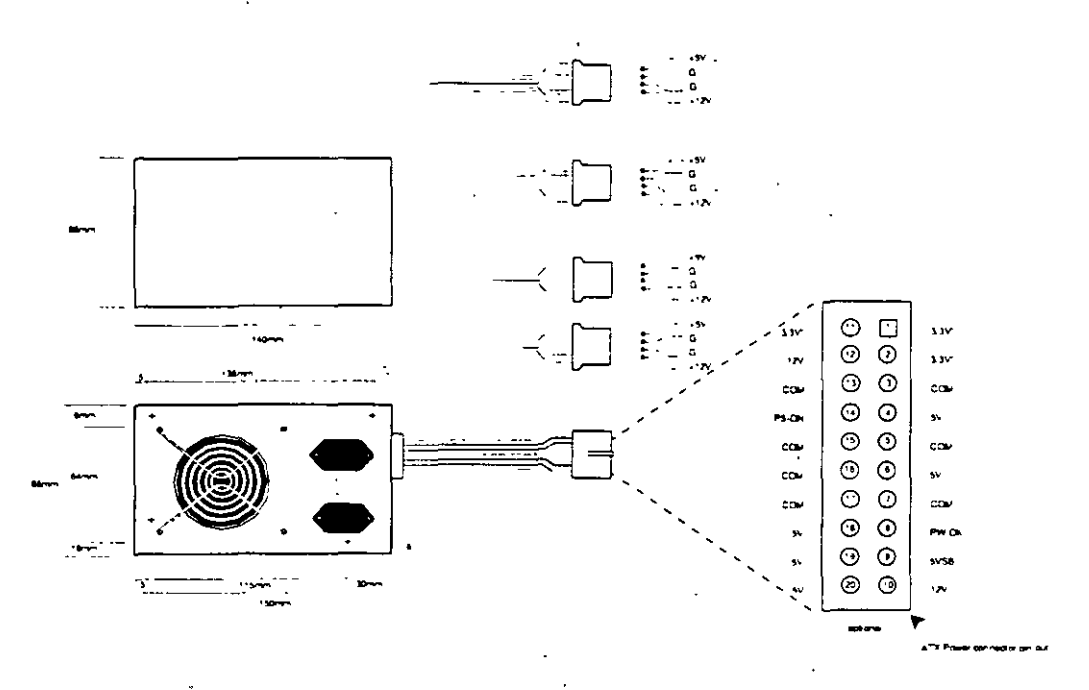

#### Power Supply Function and Operation

#### Figure 8.6

ATX form factor power supply.

Besides the new 3.3v signals, there is one other set of signals that will be found on the ATX supply not normally seen on standard supplies. They are the Power\_On and 5v Standby signals, which are also called Soft Power. Power\_On is a motherboard signal that can be used with operating systems like Windows 95 or Windows NT, which support the ability to power the system down with software. This will also allow the optional use of the keyboard to power the system back on, exactly like the Apple Macintosh systems. The 5v\_Standby signal is always active, giving the motherboard a limited source of power even when off.

The other problem solved by the ATX form factor power supply is that of system cooling. Most of the high end Pentium and Pentium Pro systems have active heat sinks on the processor, which means there is a small fan on the CPU designed to cool it. These small fans are notoriously unreliable, not to mention expensive when compared to standard passive heatsinks. In the ATX design, the CPU fan is eliminated, and the CPU is mounted in a socket right next to the ATX power supply, which has a reverse flow fan blowing onto the CPU. The ATX supply draws air from outside and pressurizes the system case instead of the other way around. Essentially the airflow is backwards from before, which results in far better cooling for the processor and other system components

You will find it easy to locate supplies that fit these industry-standard form factors. Several vendors who manufacture PC power supplies in all these form factors are listed later in this chapter. For proprietary units, you will likely have to go back to the manufacturer.

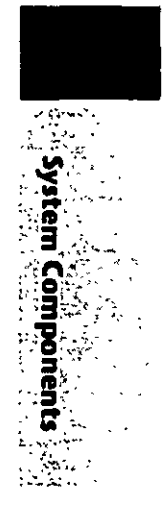

#### Power Supply Connectors

Table 8.1 shows the pinouts for most standard AT or PC/XT-compatible systems. Sorne systems may have more or fewer drive connectors. For example, IBM's AT system power supplies have only three disk drive power connectors, although most of the currently available AT/Tower type power supplies have four drive connectors. If you are adding drives and need additional disk drive power connectors, "Y" splitter cables are available from many electronics supply houses (including Radio Shack) that can adapt a single power connector to serve two drives. As a precaution, make sure that your total power supply output is capable of supplying the additional power.

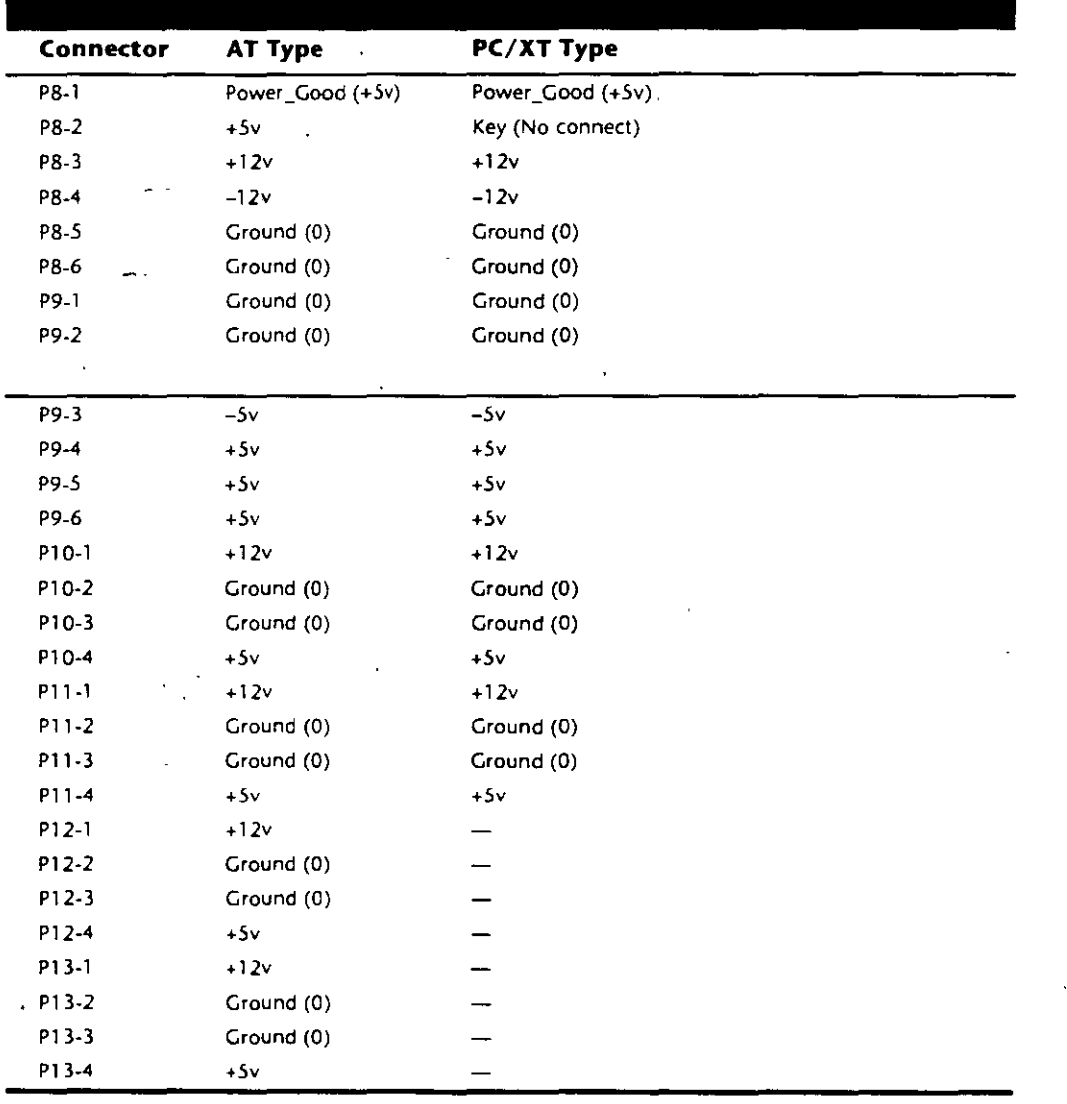

6-11

 $\mathcal{L} = \{ \mathcal{L} \mid \mathcal{L} \in \mathcal{L} \}$  $\frac{1}{2}$  ;  $\frac{1}{2}$  ;  $\frac{1$ 

 $\mathbb{R}^2$ 

#### Power Supply Function and Operation

Notice that the Baby AT and Slimline power supplies also use the AT/Desktop or Tower  $\rightarrow$ pin configuration. The only other type of industry standard power supply connector is found on the new ATX form factor power supply. This is a 20-pin keyed connector with pins configured as shown in table 8.2.

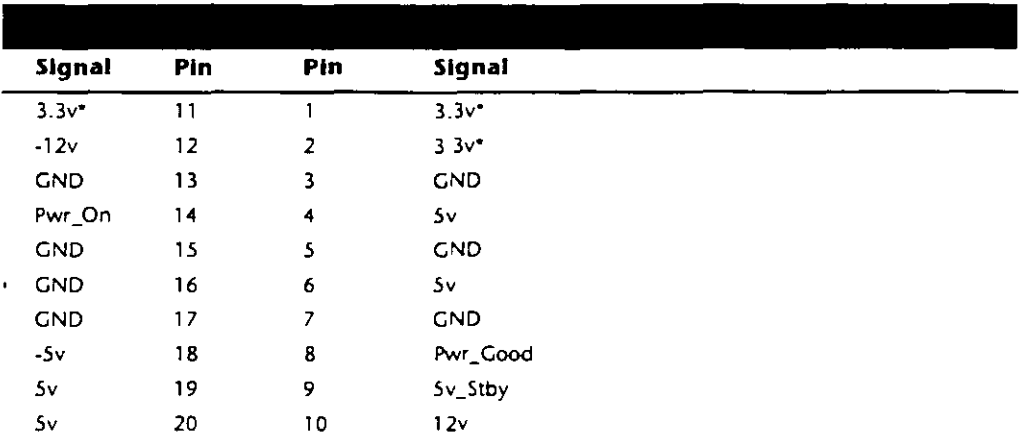

\* = Optional signal

Notice that the ATX supply features several signals not seen before, such as the 3.3v, Power\_On, and Sv\_Standby signals. Because of this, it will be difficult to adapt a standard slimline or low-profile form factor supply to work properly in an ATX system, although the shapes are virtually identical

Although the PC/XT power supplies do not have any signal on pin P8-2, you can still use them on AT-type motherboards, or vice versa. The presence or absence of the +5v signal on that pin has little or no effect on system operation. If you are measuring voltages for testing purposes, anything within 10 percent is considered acceptable, although most manufacturers of high-quality power supplies specify a tighter five percent tolerance (see table 8.3). I prefer to go by the five percent tolerance, which is a tougher test to pass.

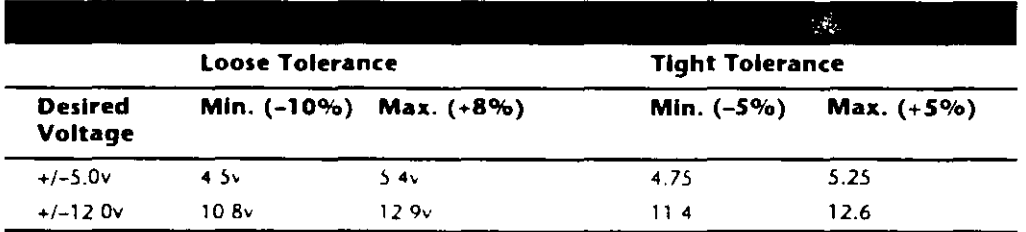

The Power\_Good signal has tolerances different from the other signals, although it is nominally a +5v signal in most systems. The trigger point for Power\_Good is about +2.5v, but most systems require the signal voltage to be within the tolerances listed in table 8.4.

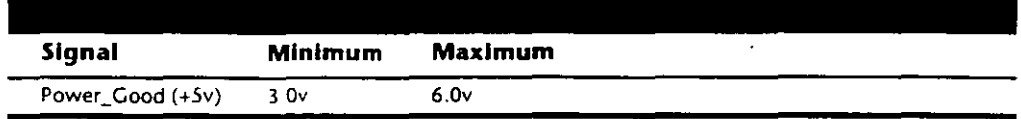

A power supply should be replaced if the voltages are out of these ranges. A later section in this chapter details how to measure the power supply voltage and where to get replacement supplies.

**Power Switch Connectors.** The AT/Tower and Slimline power supplies use a remate power sw1tch. This switch is mounted in the front of the system case and is connected to the power supply through a standard type of 4-wire cable. The ends of the cable are fitted with spade connector lugs, which plug anta the spade connectors on the power switch. The switch is usually a part of the case, so the power supply comes with the cable and no switch.

The cable from the power supply to the switch in the case contams four color coded wires. There may also be a 5th wire supplying a ground connection to the case as well. These wires carry llOv wall current, so be careful as you can be electrocuted if you touch them with the power supply plugged in.

The remote power switch leads carry 110v AC current at all times. You could be electrocuted if you touch the ends of these wires with the power supply plugged in! Always make sure the power supply is unplugged before connecting or disconnecting the remote power switch.

The four or five wires are color coded as follows; the Brown and Blue wires are the live and neutral feed wires from the 110v power cord to the power supply itself. These wires are always hot when the power supply is plugged in. The Black and White wires carry the AC feed from the switch back to the power supply itself. These leads should only be hot when the power supply is plugged in and the switch is turned on. Finally, there is often a green wire or a green wire with a vellow stripe, which is the ground lead. It should be connected somewhere to the PC case, and helps to ground the power supply to the case.

On the switch itself, the tabs for the leads are usually color coded, if not they can still be easily connected. If there is no color coding on the switch, then plug the Blue and Brown wires onto the tabs that are parallel to each other, and the Black and White wires to the tabs that are angled away from each other. See figure 8.7 as a guide.

As long as the Blue and Brown wires are on the one set of tabs, and the Black and White leads are on the other, the switch and supply will work properly. If you incorrectly mix the leads, you will likely blow the circuit breaker for the wall socket, as you can create a direct short circuit.

Power Supply Function and Operation

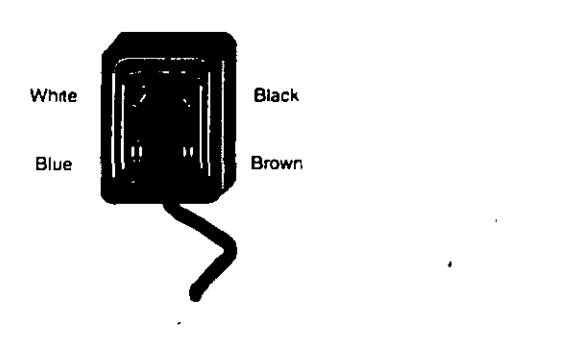

Figure 8.7 Power supply remote switch connections.

Disk Drive Power Connectors. The disk drive connectors are fairly universal with regard to pin configuration and even wire color. Table 8.5 shows the standard disk drive power connector pinout and wire colors.

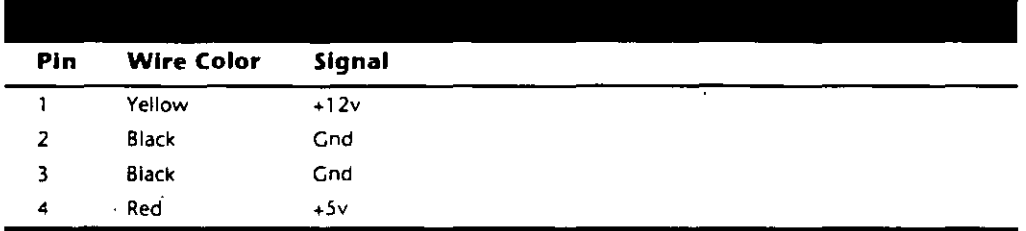

This information applies whether the drive connector is the larger Molex version or the smaller mini-version used on most 3.5-inch floppy drives. In each case, the pinouts and wire colors are the same. To determine the location of pin 1, look at the connector carefully. It is usually embossed in the plastic connector body; however, it is often tiny and difficult to read. Fortunately these connectors are keyed and therefore are difficult-to insert incorrectly. The following figure shows the keying with respect to pin numbers on the larger drive power connector

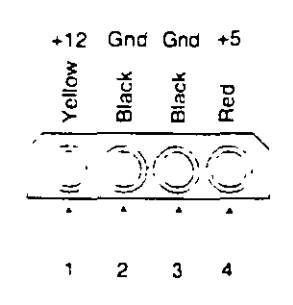

Figure 8.8 A disk drive female power supply cable connector

Notice that some drive connectors may supply only two wires-usually the  $+5v$  and a single ground (Pins 3 and 4)-because the floppy drives in most newer systems run on ·only +Sv and do not use the +12v at al!.

**Physlcal Connector Part Numbers.** The physical connectors used in industry-standard PC power supplies were originally specified by IBM for the supplies used in the original PC/XT/AT systems. They used a specific type of connector between the power supply and the motherboard (the PB and P9 connectors). as well as specific connectors for the disk drives. The motherboard connectors used in all the industry-standard power supplies have not changed since 1981 when the IBM PC appeared. With the advent of 3.5-inch floppy drives in 1986, however, a new smaller type of drive power connector appeared on the scene for these drives. Table 8.6 lists the standard connectors used for motherboard and disk drive power.

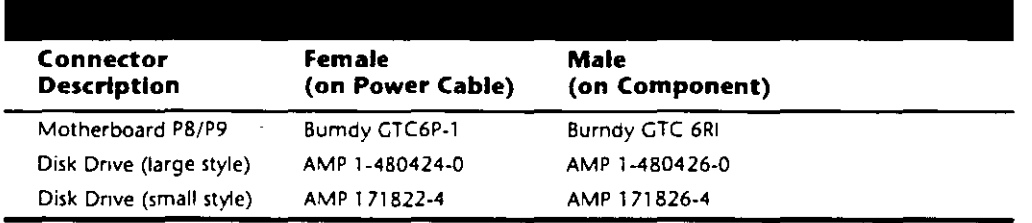

You can get these raw connectors through the electronics supply houses (Allied, Newark, Digi-Key, and so on) found m the vendar list. You also can get complete cable assemblies including drive adapters from the large to small connectors, disk drive "Y" sphtter cables, and motherboard power extension cables from a number of the cable and miscellaneous supply houses such as Cables To Go, the Cable Connection, Ci Design, and Key Power.

#### The Power\_Good Signal

The Power\_Good signal is a  $+5v$  signal  $(+3.0$  through  $+6.0$  is generally considered acceptable) generated in the power supply when it has passed its interna! self tests and the ' outputs have stabilized. This normally takes anywhere from 0.1 to 0.5 seconds after you turn on the power supply switch. This signal is sent to the motherboard, where it is received by the processor timer chip, which controls the reset line to the processor.

In the absence of Power\_Good, the timer chip continuously resets the processor, which prevents the system from running under bad or unstable power conditions. When the timer chip sees Power\_Good, it stops resetting the processor and the processor begins executing whatever code is at address FFFF:0000 (usually the ROM BIOS).

If the power supply cannot mamtain proper outputs (such as when a brownout occurs), the Power\_Good s1gnal is withdrawn, and *the* processor is automatically reset. When proper output is restored, the Power\_Good signal is regenerated and the system again begins operation (as if you just powered on). By withdrawing Power\_Good, the system never "sees" the bad power hecause it is "stopped" quickly (reset) rather than allowed to operate on unstable or improper power levels, which can cause parity errors and other problems.

In most systems, the Power Good connection is made via connector P8-1 (P8 Pin 1) from the power supply to the motherboard.

A well-designed power supply delays the arrival of the Power\_Good s1gnal until all voltages stabilize after you turn the system on. Badly designed power supplies, which are found in *many* low-cost compatibles, often do not delay the Power\_Good signal properly and enable the processor to start too soon. The normal Power\_Good delay is from 0.1 to 0.5 seconds. Improper Power\_Good timmg also causes CMOS memory corruption in some systems. If you find that a system does not boot up properly the first time you turn on the switch but subsequently boots up if you press the reset or Ctri-Alt-Del warm boot command, you Jikely have a problem with Power\_Good. This happens because the Power\_Good signal is tied to the timer chip that generates the reset signal to the processor. What you must do in these cases is find a new high-quality power supply and see whether it solves the problem.

Many cheaper power supplies do not have proper Power\_Good circuitry and often just tie any +5y line to that signal. Some motherboards are more sensitive to an improperly designed or improperly functioning Power\_Good signa! than others. lntermlttent startup problems are often caused by improper Power\_Good signa! timing. A common example occurs when somebody replaces a motherboard in a system and then finds that the system intermittently fails to start properly when the power is turned on. This ends up being very difficult to diagnose, especially for the inexperienced technician, because the problem appears to be caused by the new motherboard. Although it seems that the new motherboard might be defective, it usually tums out to be that the original power supply is poorly designed and either cannot produce stable enough power to properly operate the new board, or more likely has an improperly wired or timed Power\_Good signa!. In these situations, replacing the supply with a high-quality umt is the proper solution.

**Adding a Hardware Reset Switch.** A switch that applies a full reset to your system keeps power moving to the system and rescues you from a system lockup. A reset switch saves you much time, as well as some of the wear and tear on your unit from using the power switch as a reset button. IBM and most vendors of compatibles have built reset circuitry into the motherboard and added reset switches to the front of the computer case. If your machine doesn't already have a reset switch, however, the following section teaches you how to add one. (The hardest part of adding a reset switch to your system is figuring out where to mount it )

Adding a reset button is possible on any system, including all IBM systems, because it has a power supply that provides a Power Good signal. On most IBM-compatible computers, the Power Good signal is on the connector that plugs into the rearmost powersupply connectors. In PC and  $X<sup>T</sup>$  systems, this signal traces through the motherboard to the 8284a chip at Pin 11. When the line is shorted to ground and returned to normal. the 8284a (82284, in an AT) clock-timer chip generates a reset signal on Pin 10. The reset signal is sent to the 8088 at  $Pin 21$ , and the boot process begins. In other systems that have different processors and timer chips-for example, AT and PS/2 systems-the Power Good signal also initiates a reset if the signal is grounded and returned to normal, although the wiring details vary.

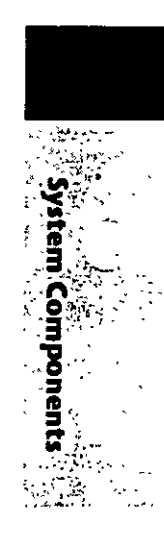

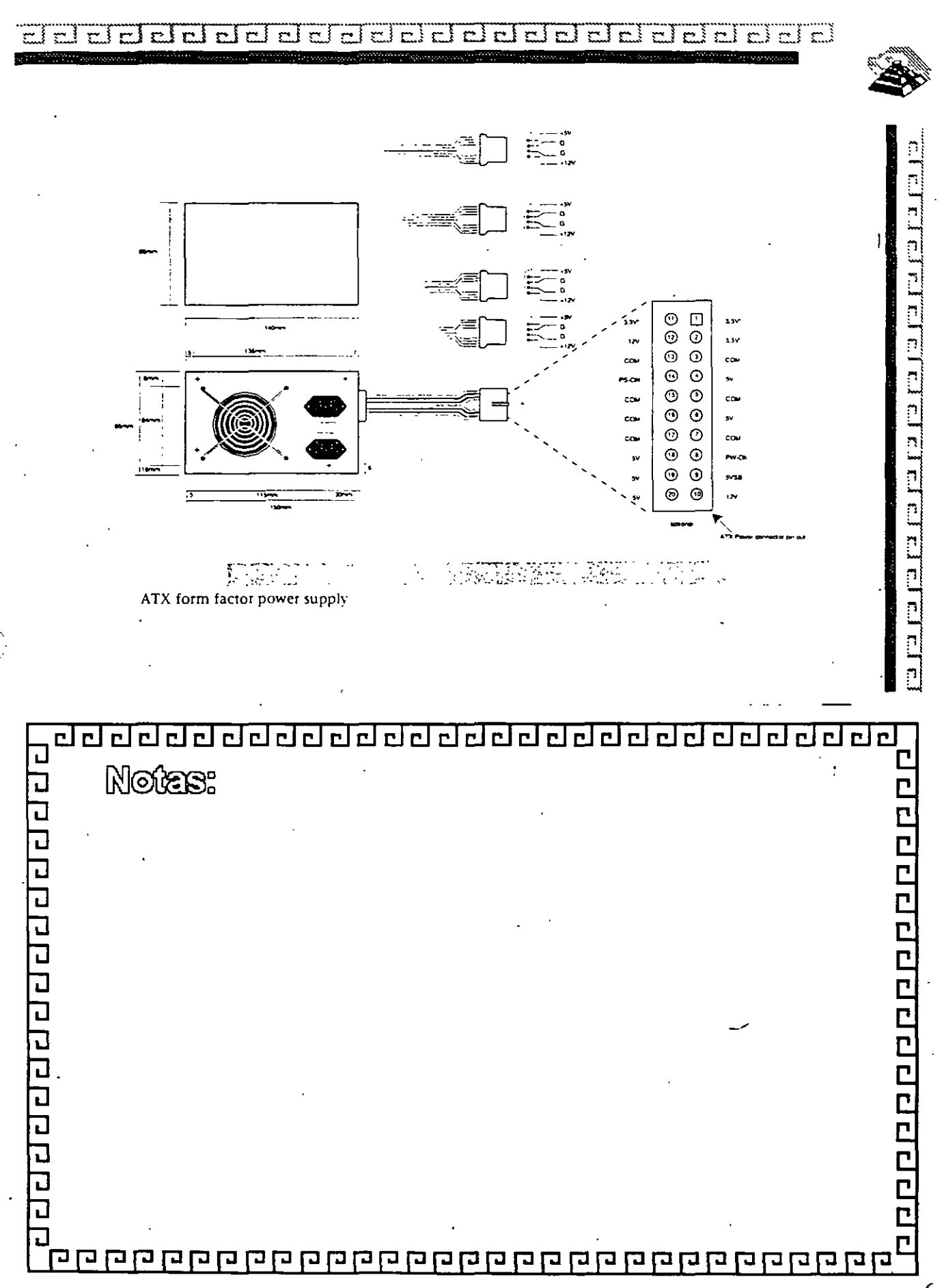

 $\ddot{\cdot}$ 

 $6 - 17$ 

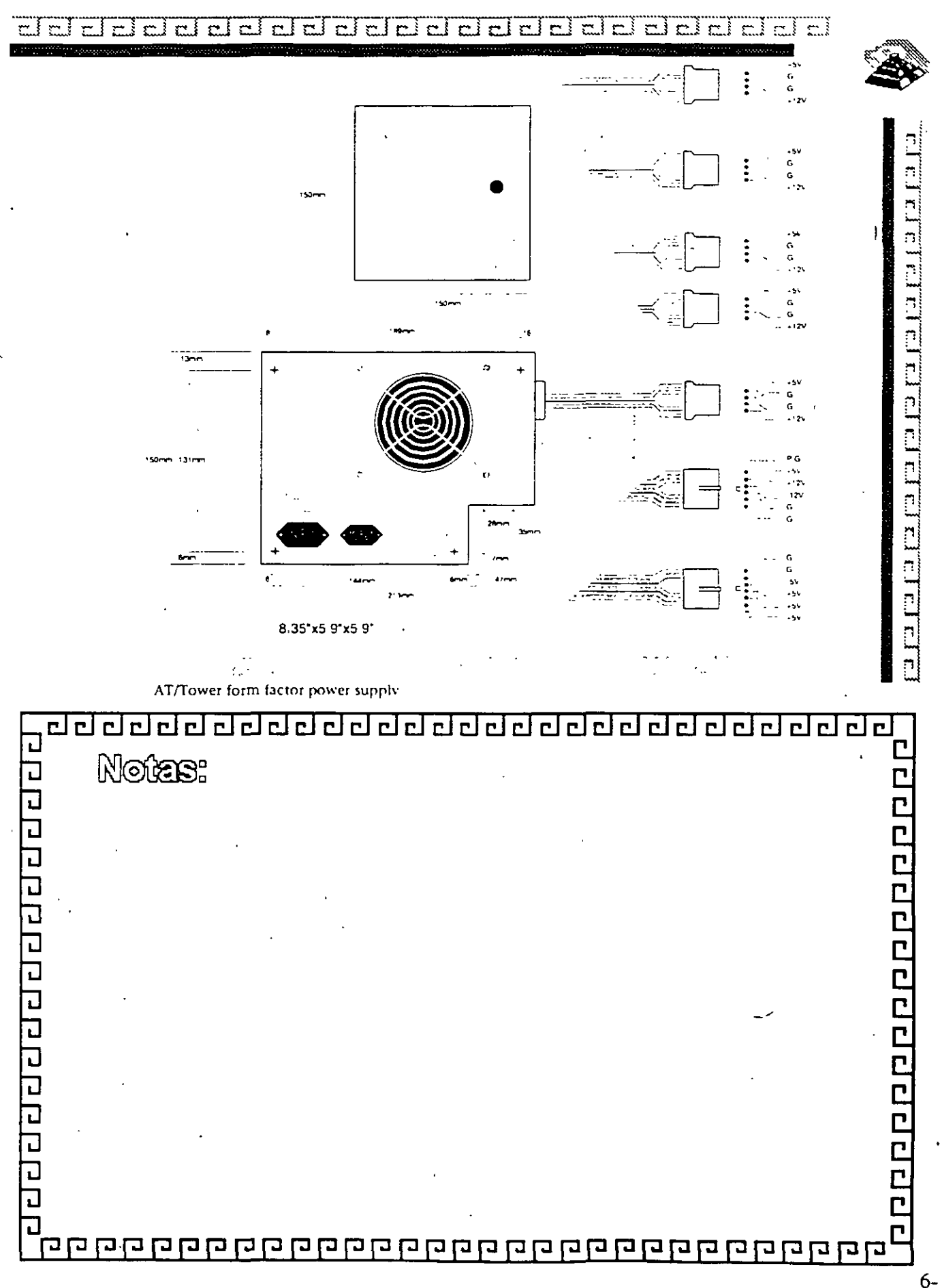

 $6 - 18$ 

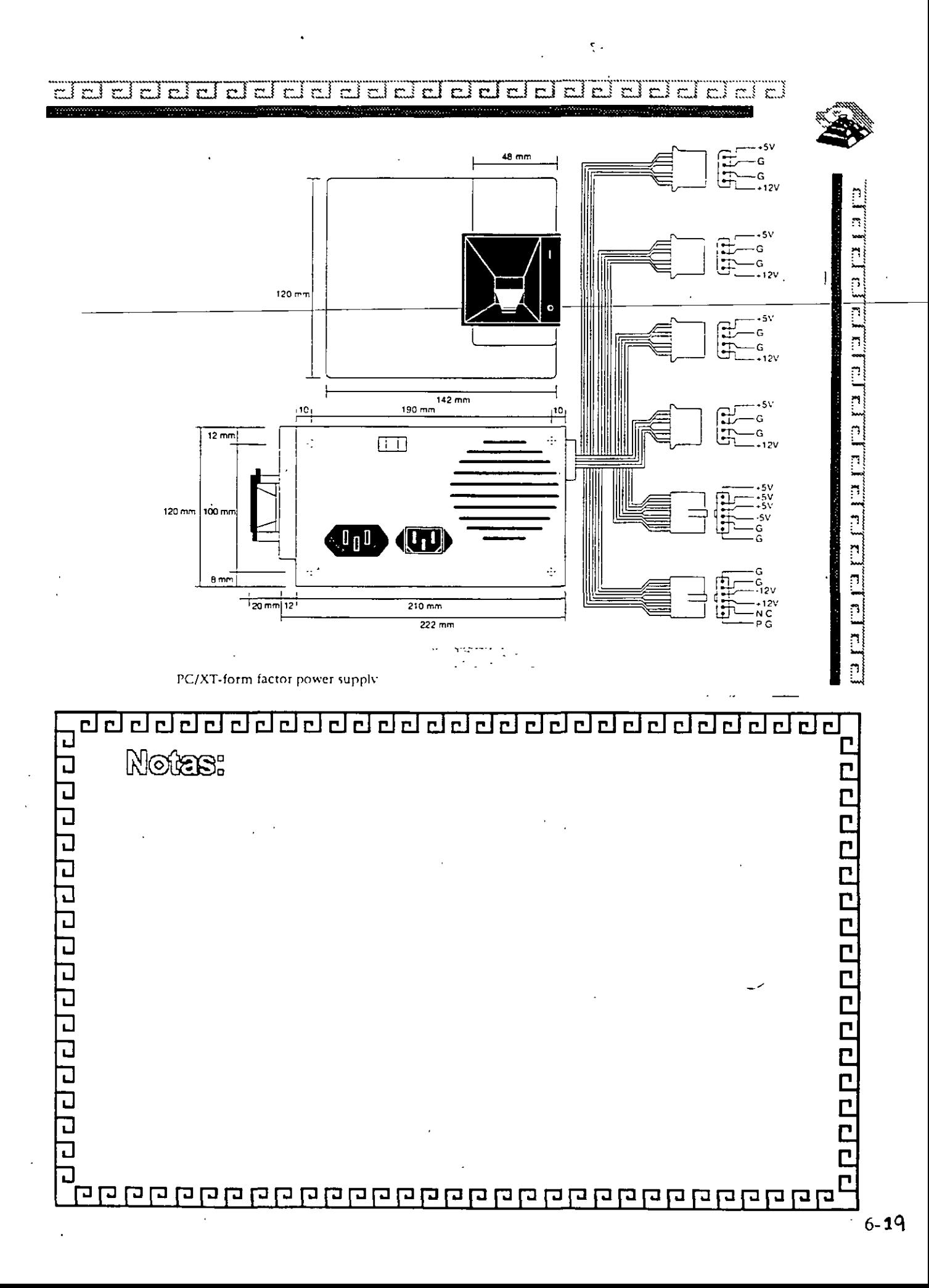

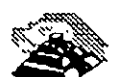

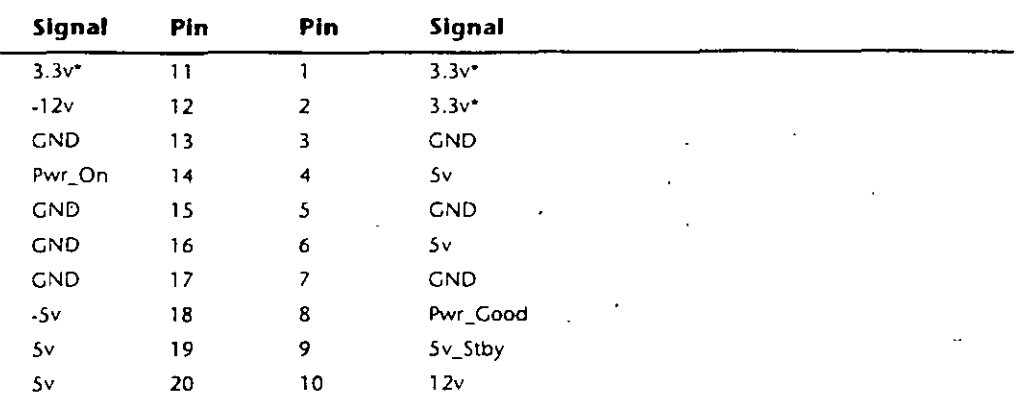

ċ-

• = *Opnona/ signa!* 

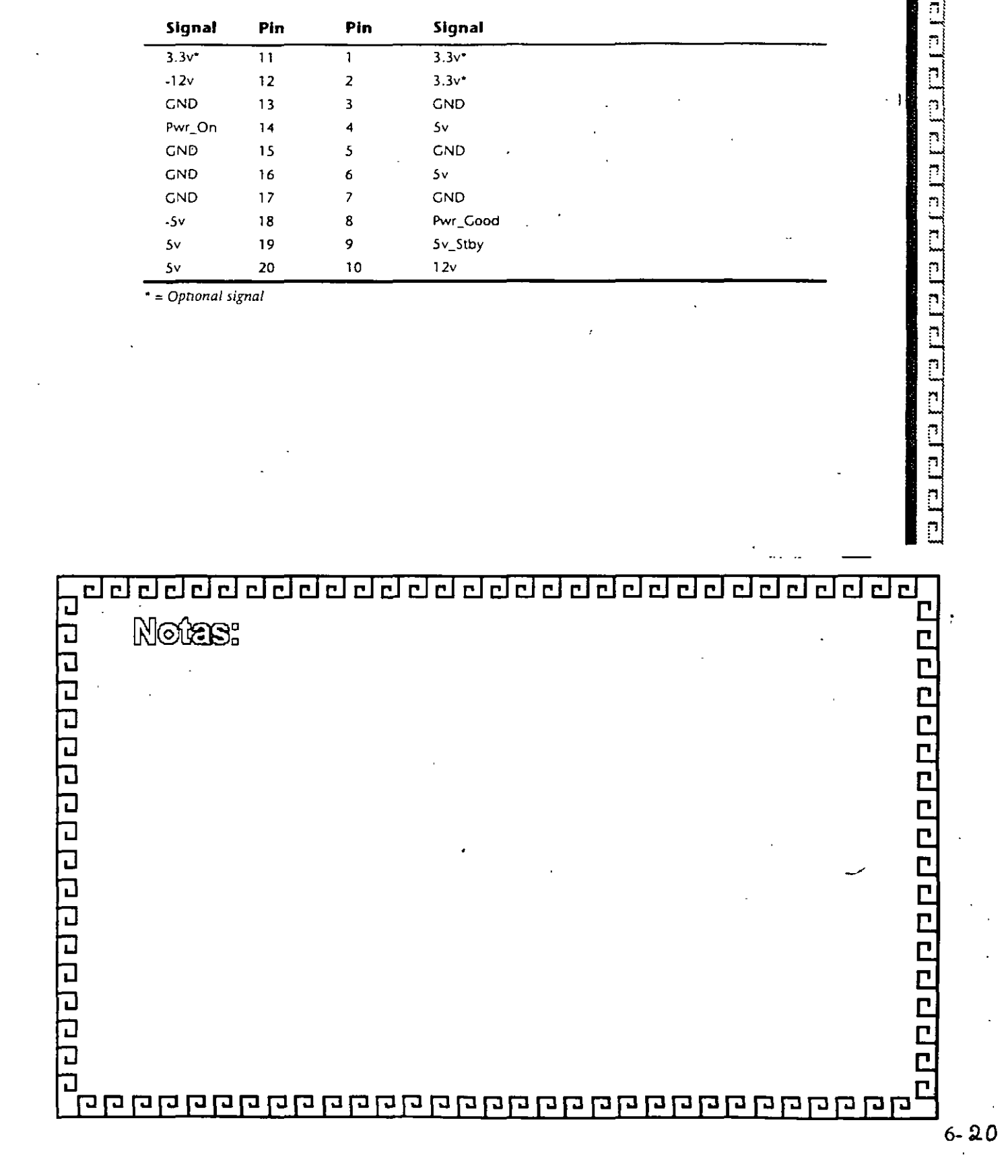

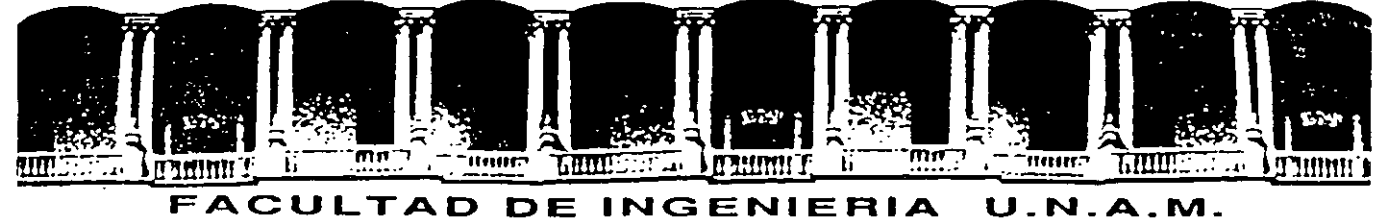

### DIVISION DE EDUCACION CONTINUA

#### MANTENIMIENTO DE PC'S Y PERIFERICOS

#### (PARTE 1)

#### CAPITULO 8

#### MANTENIMIENTO CORRECTIVO BASICO

FEBRERO DE 1999

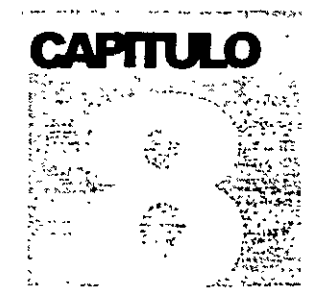

# MANTENIMIENTO DE

### PC'S Y PERIFERICOS

Mantenimiento correctivo básico

#### R UNIDADES DE DISCOS FLEXIBLES

#### DESCRIPCIÓN Y FUNCIONES DE LAS UNIDADES DE DISCOS FLEXIBLES 5%" Y 3%"

Las unidades de discos son los dispositivos de las computadoras que permiten leer, grabar y borrar m formación en discos flexibles en forma digital.

Las primeras unidades de disco fabricada por Tandon y Control Data Corporation fueron diseñadas de altura completa (fig 4.1), posteriormente varias compañías, ademas de las anteriores fabricaron unidades de media altura, es decir de la mitad de altura de la primera, esto trata beneficios para la industria y el usuario pues se comenzaba a compactar el tamaño de los periféricos y microcomputadoras en general, cabe mencionar que estos parámetros de altura se manejan en unidades de 5%" de diámetro.

En cuanto a las unidades de 31/2", desde su aparición en el mercado en 1987 aproximadamente, se han diseñado con las dimensiones que hasta la fecha rigen y es muy notono el avance tecnológico, pues el tamaño nuevamente se redujo casi a la mitad.

**A pesar de estas vanac1ones unrdades de SX" y 3Yz" todas manejan el estándar de las señales**  de mterfaz.

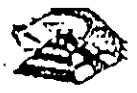

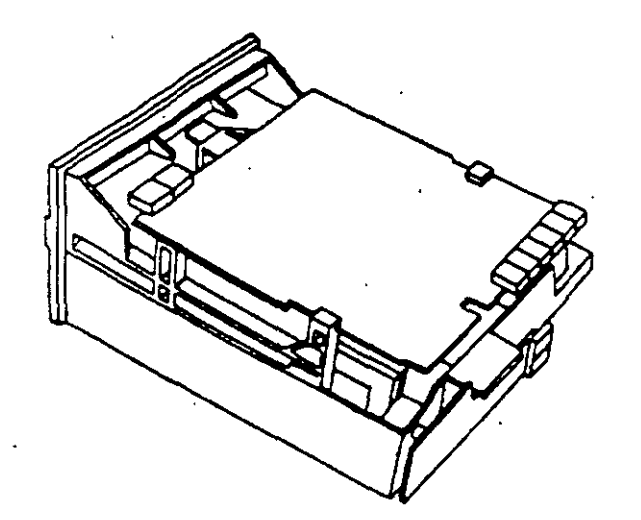

Es necesano hacer una pequeña descripción de los disco flexibles que emplean las unidades de ·S%", asi como los utilizados por las de *3Y>.* 

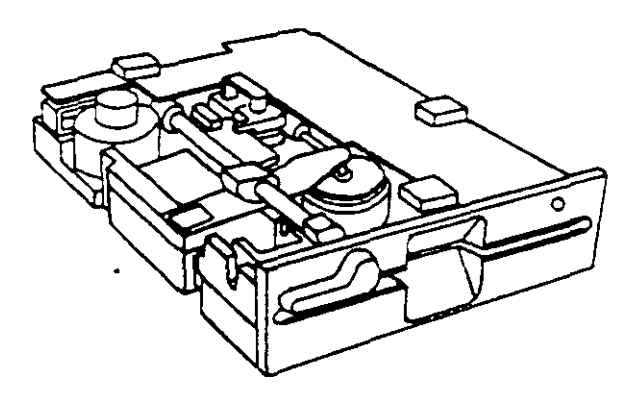

El disco esta hecho de un matenal llamado Mylar (marca registrada por la compañia Dupont). Este plástico se reviste de una fina capa de material magnético (óxido de fierro) por ambos lados, a la vez que se pule Después se corta en círculos y se pule nuevamente; posteriormente se coloca dentro de la cubierta protectora, que en su parte interna tiene una capa suave y fina de tela nyion que evita que el disco se raye A través de este proceso de fabricación se hace una serie de pruebas a los discos, de tal manera que al final de ella se le asigna la etiqueta de: un solo lado, dos lados, densidad simple, densidad doble, alta densidad, etc.

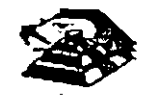

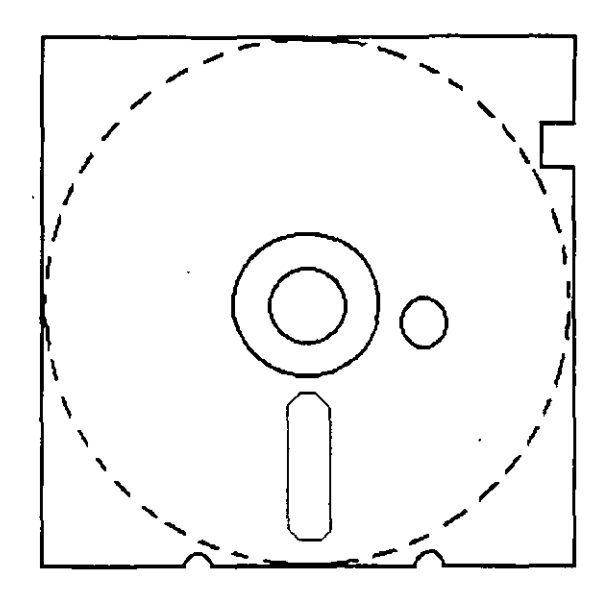

**Muesca de protección contra escritura** 

#### ,::;\_ o - **DISCO FLEXIBLE**

El centro del disco está reforzado con un anillo de plástico que le permite soportar mayor presión por parte del eje de la unidad y puede hacerlo girar en forma apropiada. Muy cerca del hoyo central tiene uno más pequeño llamado índice.

Por otro lado. la cubierta protectora tiene un corte ovalado que permite el contacto necesario de las cabezas de lectura/escritura con la superficie del disco.

En un lado se encuentra un muesca la cual se conoce como muesca de protección de escritura. Estas características tienen los disco de  $5\frac{\text{m}}{\text{s}}$ "

En cuanto a los discos de 3½" cumplen con las misma características de fabricación, su variación consta, aparte del tamaño físico y lógico en cuanto a capacidad máxima de almacenamiento de información, el plástico que protege es más resistente, el corte ovalado donde se posesiona la cabeza de lectura/escritura está cubierta con un metal para evitar dañar el disco y al momento de entrar a la unidad se desplaza por un mecanismo propio de ésta. Uno de los factores más Importantes de la conf1ab11idad de las unidades rad1ca en el buen trato y manejo adecuado de los discos, para que la totalidad de los datos grabados no se altere Un disco dañado o contaminado puede detenorar o 1mped1r la recuperación de los datos. pudiendo ademas. dañar las cabezas de lectura/escritura de la unidad. A continuación se enumera una lista con las recomendaciones necesaria para un mejor cuidado y manejo de los discos.

- 1). Mantengalos alejados de fuentes magnéticas, tales como bocinas, teléfonos, cualquier maquina de grabacion, motores, etc.
- 2) No lo flexione o doble
- 3) No toque las superficies magnéticas del disco con los dedos
- 4) Inserte el disco con cuidado dentro de la unidad hasta donde lo permita el topo

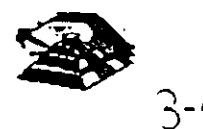

5) Coloque el disco en su funda cuando no se use

La siguiente figura muestra un diagrama a bloques de los 7 grupos funcionales de que consta la unidad, mismos que se describen a continuación.

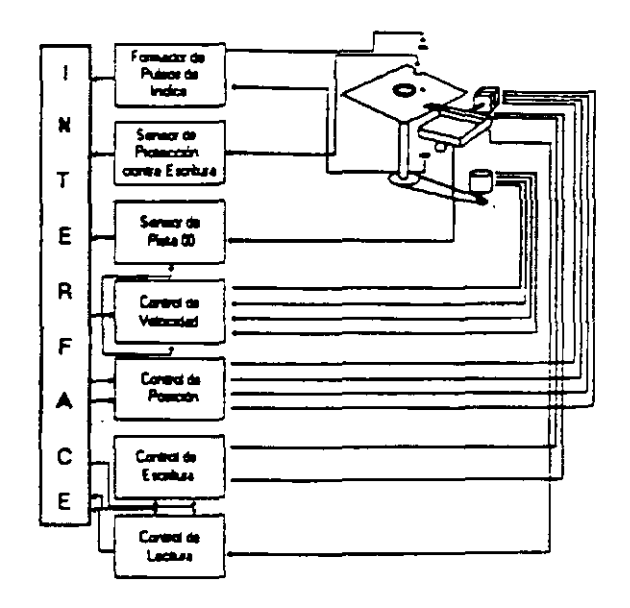

#### **Q FORMADOR DE PULSOS DE ÍNDICE**

El circuito formador de pulsos de indice consiste de un led, un fototransistor y una red formadora de pulsos. El led y el fototransistor forman el sensor del pulso de índice. el pnmero como fuente 1um1nosa y el segundo como receptor de esa luminosidad Esta combinación led/fototransistor esta colocada de tal manera que cuando el pulso de índice del disco para por ella. la luz de led índice en el fototransistor haciendo que conduzca y éste a su vez satura al transistor Q1 generando un nivel alto en TP7, esta señal junto con la señal DRIVE SELECT (nivel alto), produce un nivel bajo en la linea 8 de la interfaz.

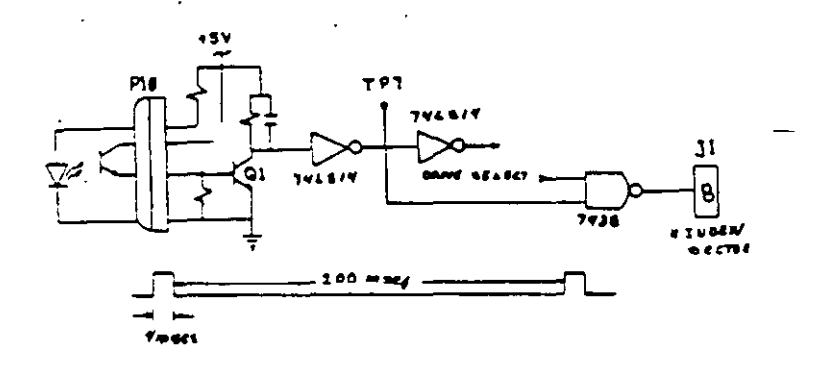

#### **.O SENSOR DE PROTECCIÓN CONTRA ESCRITURA**

La unidad cuenta con un sensor de proteéción contra escritura. constituido por un interruptor mecánico. El interruptor cierra cuando se inserta un disco con una etiqueta cubriendo la muesca de protección de escntura. deshabilitando la electrónica de escntura una señal de salida (mvel bajo) que indica este estado se proporciona en línea 28 de la interfaz

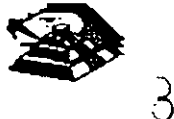

3-5

 $\mathcal{L}^{\text{max}}_{\text{max}}$ 

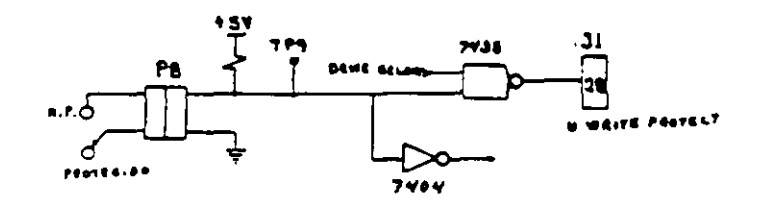

#### Q **SENSOR DE PISTA 00**

El sensor de prsta DO está constrturdo por un interruptor que crerra cuando el carro .alcanza una posicrón tal que las cabezas de lectura/escrrtura se encuentren en la prsta OO.

El nivel en la línea 26 de la interfaz 8N TRACK 00) es función de la posición del carro de las cabezas magnéticas, *y* de la fase del motor de pasos, como lo muestra el crrcurto de la srguiente figura cuando la cabeza se posesiona en la pista DO *y* la fase del motor de pasos es o (lineas 4C-

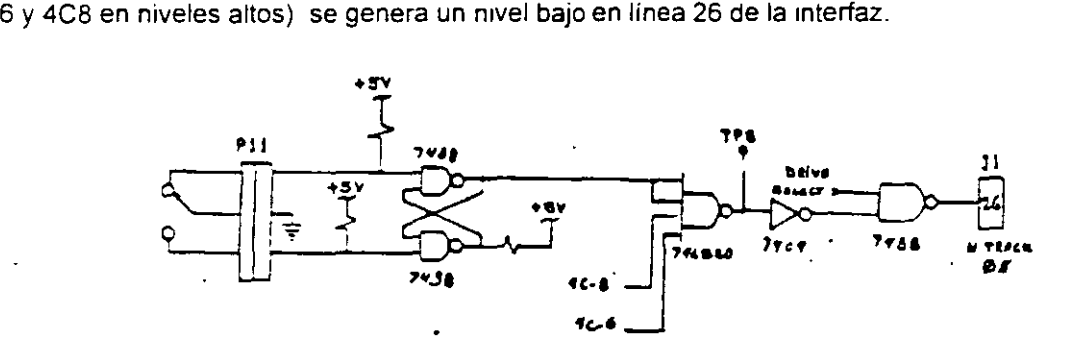

#### **SISTEMA CONTROLADOR DE LA VELOCIDAD DEL MOTOR CD**

El srstema que hace grrar el drsco consrste de un motor de CD (con tacómetro rntegrado), *y*  un circuito que mantiene la velocidad a 300 r.p.m en discos de baja densidad y 360 r.p.m. en discos de alta densidad como se muestra en la siguiente figura. El circuito cuenta con un limitado de corriente que deshabilita el motor cuando la corriente a través de él excede 1.3 amperes

Cuando el nrvel es bajo en la linea 16 de la rnterfaz. corresponde al habilitador del motor, éste comienza a girar hasta su velocidad nominal

#### ¡;¡ **CONTROL DE POSICIÓN**

El sistema de control de posición del carro de las cabezas de lectura/escritura, está constiturdo por un motor de pasos de cuatro fases *y* la electrónrca que maneja drcho motor. Para avanzar una pista en el disco. el motor cambia una fase que provoca una rotación de un paso del motor *y* éste a su vez provoca un movrmrento lineal del carro de las cabezas Cuenta ademas con una compuerta que rnhibe al crrcurto posicronador durante una operación de escrrtura. La drrección del carro de las cabezas depende del nrvel de la señal DIR (linea 18 de la interfaz), ya que esto cambia la secuencia de fases del motor de pasos. Si el nivel es bajo el carro se moverá hacra la prsta 39. sr es alto se moverá hacra la prsta DO

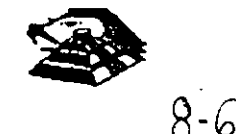

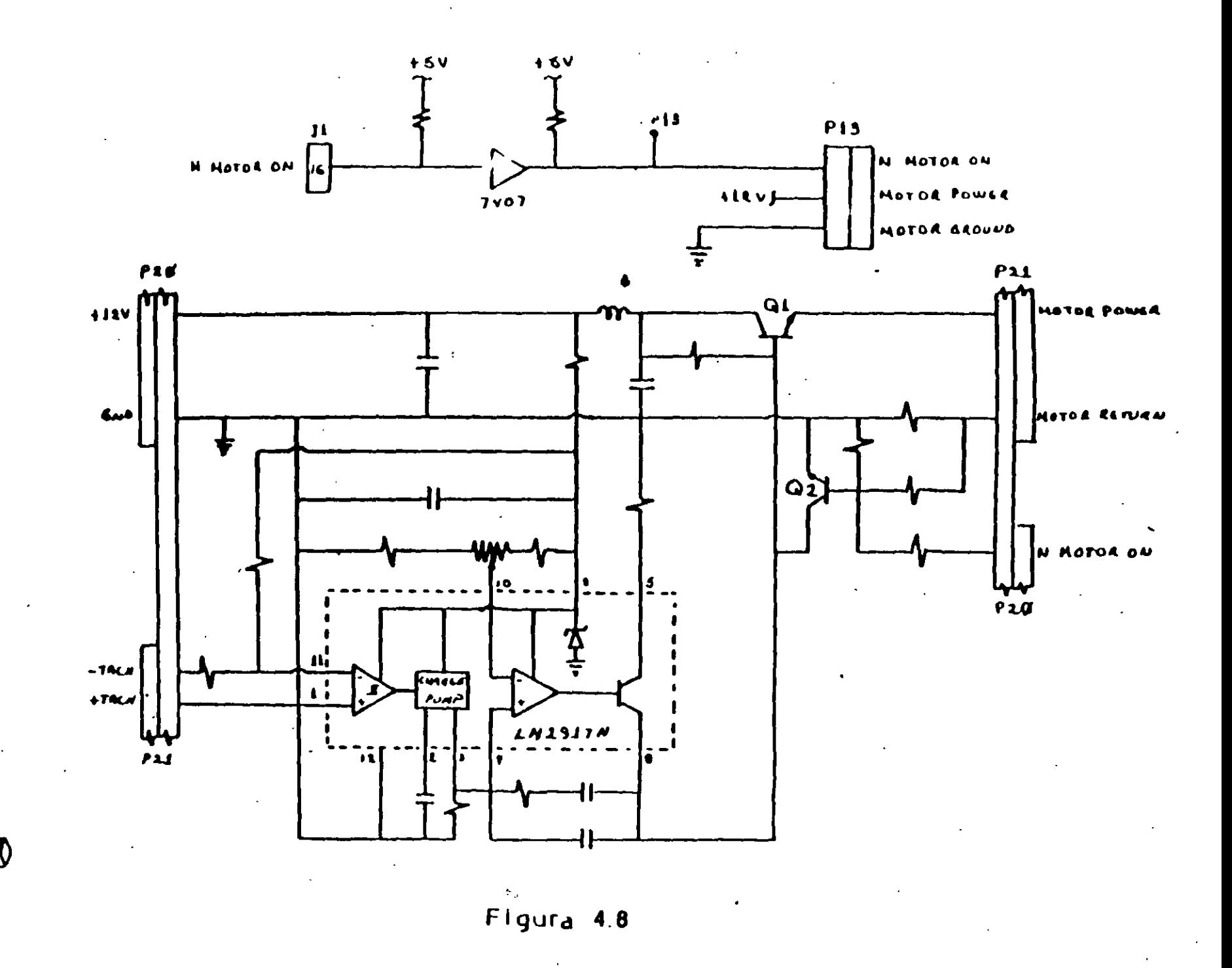

 $\Omega$  $\mathcal{A}^{\pm}$ 

 $\begin{array}{c} \mathcal{L}(\mathbf{r}) \\ \mathbf{r} \\ \mathbf{r} \end{array}$ 

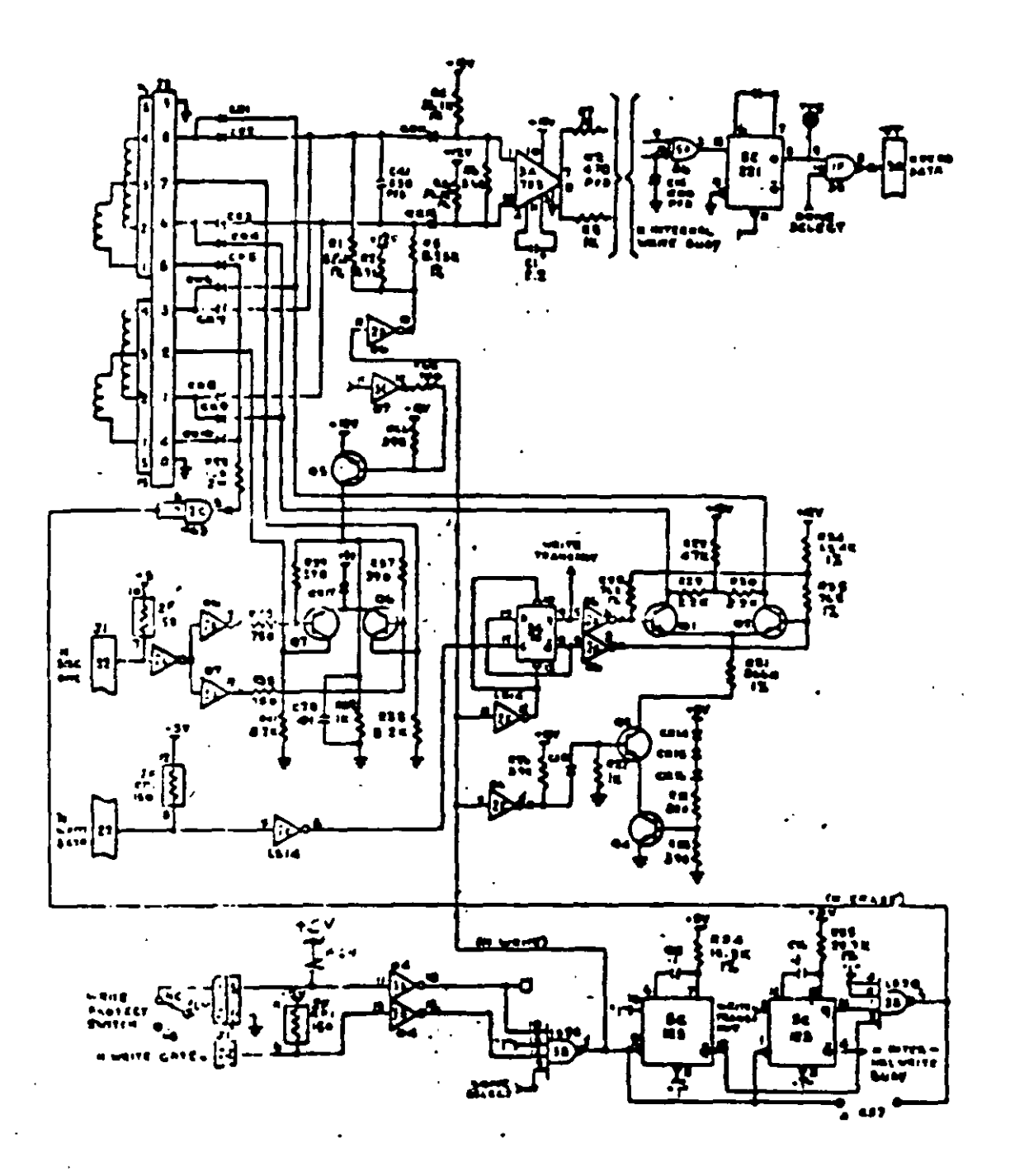

Figura 4.11

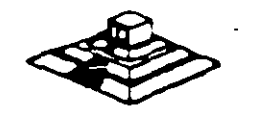

 $5 - 5$ 

#### TABLA DE VERDAD DE FASES

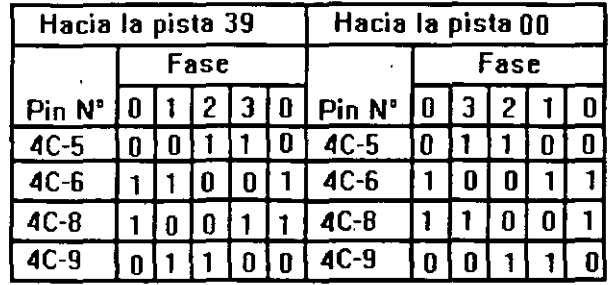

#### CONTROL DE ESCRITURA

La electrónica de escritura consiste de una fuente de corriente de escritura, un generador de forma de onda de escritura, una fuente de corriente de borrado, y la lógica de selección de cabeza como se muestra en la siguiente figura:

Las condiciones requendas para un proceso de escritura, son las siguientes:

- 1) Estabilización de la velocidad de 300 o 360 r.p.m.
- 2) Estabilización del motor de pasos en la pista correcta
- 3) Habilitador de escntura
- 4) Escritura de datos
- 5) Selección de lado

#### **R CONTROL DE LECTURA**

La electrónica de recuperación de datos mcluye un amplificador de lectura, un diferenciador, un filtro, un detector de cruce por cero y un circuito de digitalización

 $\overset{\text{\tiny{L}}}{\triangleright}$  La señal pequeña a la salida de la cabeza de lectura/escritura se aumenta por un amplificado de lectura filtrada para quitar el ruido

 $~\heartsuit$  La señal de salida después del filtro se pasa la diferenciador, cuyo detector de cruce por cero genera una forma de onda correspondiente a picos de la señal de lectura

 $\overset{\text{\tiny{L}}}{\triangleright}$  Esta señal pasa después a un comparador y al circuito digitalizador que generan un pulso por cada pico de la señal de lectura Por último esta señal pasa a la línea 30 de la interfaz

#### O PRUEBAS BÁSICAS PARA ALINEAR UNA UNIDAD DE DISCOS

HERRAMIENTAS NECESARIAS

 $\mathfrak{B}$  Un osciliscopio de dos canales

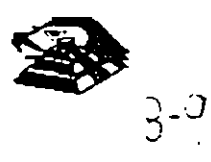

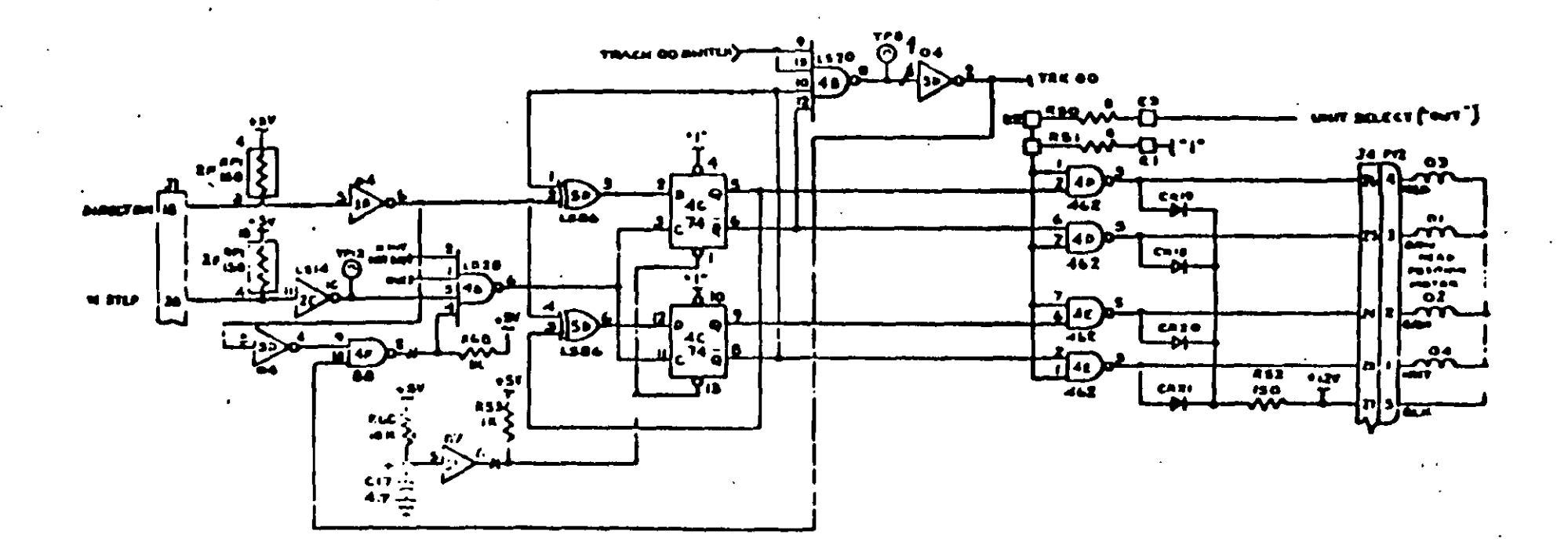

Figura 4.9

 $\bullet$ 

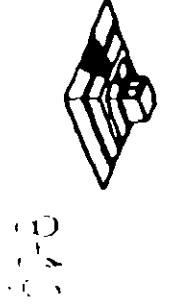

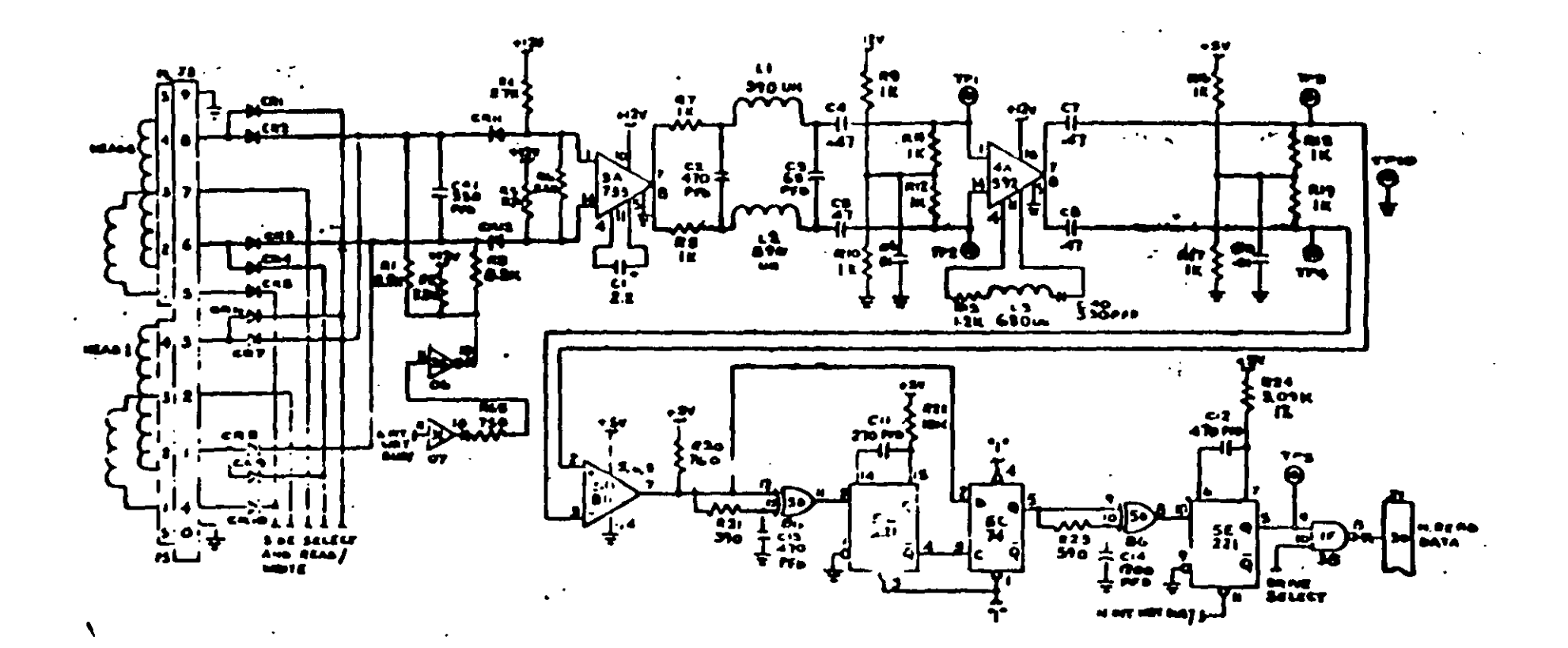

Figura 4.12

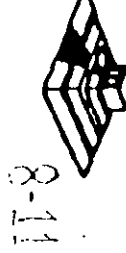

 $\&$  Un programa capaz de seleccionar cualquier cabeza y colocarla en cualquier pista del disco

~ Un juego de desarmadores

 $\psi$  Un disco de trabajo

 $\&$  Software de alineamiento Dyssan o alguno equivalente

#### Q **UTILIZANDO COMO HERRAMIENTA EL OSCILOSCOPIO**

 $\%$  Comprobación y ajuste de la velocidad del motor

La velocidad del motor que hace que gire el disco debe mantenerse en 300 o 360 r.p.m. dependiendo el cada con una tolerancia de 5 r.p.m. Para comprobarlo se hace lo siguiente

6) Verificar la alineación que entrega la fuente a la unidad, la cual debe ser.

<sup>+</sup>12 VDC = 0.6 VDC + 5 VDC = 0.25 VDC

7) Insertar un disco de trabajo

8) Con el programa de posicionamiento de cabezas habilitar el impulsor y observar bajo luz fluorescente las barras colocadas en la polea mayor que hace girar el disco situada en la parte inferior del Impulsor.

#### **VISTA INFERIOR DEL IMPULSOR TANDON**

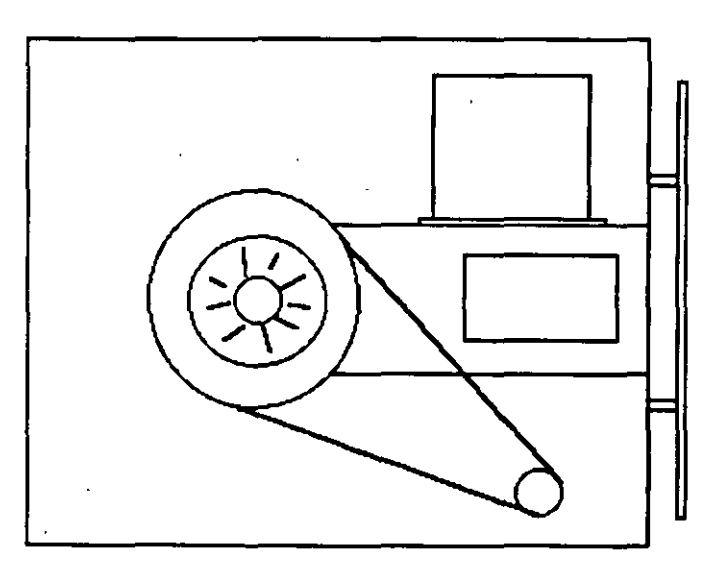

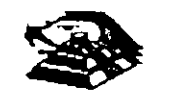
4) Ajustar la velocidad del motor con el potenciómetro R4 localizado en la tarjeta del servo hasta que el patrón permanezca inmóvil (50 Hz las interiores y 60 Hz las exteriores).

### **LOCALIZACIÓN DE R4**

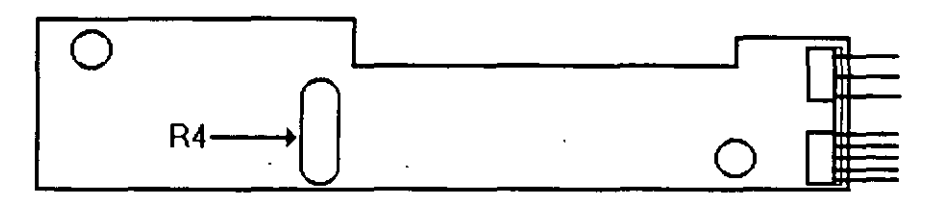

5) Hay que aclarar que este método de ajuste únicamente se utrlrzaba en las primeras umdades que salreron· al mercado, actualmente los fabricante argumentan que esta velocrdad de rotación del motor no tiene variaciones.

B) Comprobación y ajuste del alineamiento radial de las cabezas de lectura/escritura mediante el patrón de los " ojos de gato "

Esta prueba verifica que la cabeza de lectura/escritura esté en la distancia radial apropiada de la línea central del eje que hace girar el disco, asegurando así la colocación correcta de las cabezas en la pista deseada

### *Q.* **COMPROBACIÓN**

Coloque el osciloscopio como srgue

 $\%$  Canal A al TP1, canal B al TP 2 y trerra al TP10

 $\mathbb Q$ : Lectura : A más B. B invertida

 $\mathfrak{B}$  Base de trempo: 20 mseg: Por división

 $\uparrow$  Disparo Extremo con flanco positivo al TP7

 $\mathfrak{B}$  Insertar el disco de alineamiento

\!:>·Seleccronar la cabeza O (alrnferior)

 $\&$  Leer la pista 16 del disco para observar los " ojos de gato " en el osciloscopio Como se muestra en la siguiente figura

 $\%$  Verificar que uno de los " ojos de gato " no sea menor que el 75% de amplitud del otro

 $\&$  Pase las cabezas a la pista 26 o una mayor, después regréselas a la pista 16 y compruebe nuevamente

 $\&$  Cambie la cabeza 1 (la superior) y repita los últimos 4 pasos

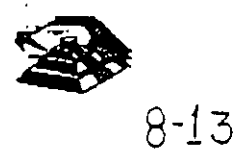

 $\mathbf{v}$ 

 $\&$  Si cumple con lo anterior el alineamiento radial es aceptable, si no, continué con lo siguiente:

### ¡;;¡ **AJUSTE**

~ Afloje *Y,* vuelta los tornillos que SUJetan el módulo de las cabezas

~ Observe los " ojos de gato" de la cabeza que esté mas desalmeada

 $\overset{\leftrightarrow}{\leftrightarrow}$  Gire el tornillo CAM como se muestra en la siguiente figura Hasta que los "ojos de gato cumplan las condiciones del porcentaje de diferencia entre los tamaños

 $\heartsuit$  Apriete los tornillos sujetadores y verifique nuevamente el patrón

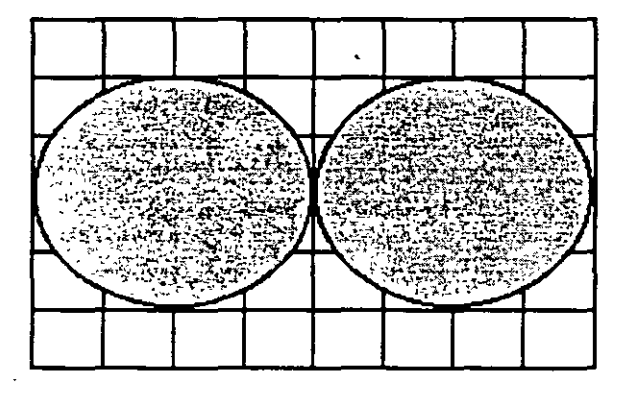

**PATRÓN DE LOS" OJOS DE GATO"** 

### **ESCALA DE TIEMPO A 20 MSEG**

### **TORNILLOS QUE SUJETAN EL MODULO DE LAS CABEZAS**

### C) **Comprobación y ajuste del pulso de índice**

El ajuste del sensor de indice cambia el período de tiempo de pulso de índice al comienzo de los datos Este ajuste debe realizarse después de alineamiento radial o cuando ocurre errores en la lectura de información

### ¡;;¡ **COMPROBACIÓN**

 $\overset{\text{\tiny{L}}}{\triangleright}$  0 Compruebe que la velocidad del motor sea correcta

 $\overset{\text{\tiny{(1)}}}{\diamond}$  Conecte el osciloscopio como sigue

 $\%$  Canal A al TP1, canal B al TP2 y tierra al TP10

 $\overset{\text{\tiny{L}}}{\leftrightarrow}$  Disparo Extremo con flanco positivo . al TP7

~ Lectura: a mas B. **B** mvert1da

 $\overset{\text{\tiny{L}}}{\triangleright}$  Base de tiempo: 50 mseg. Por división

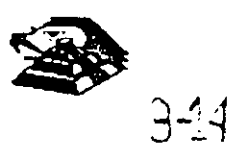

 $\%$  Seleccione la cabeza 0

 $\heartsuit$  Inserte el disco de alineamiento o al comienzo del primer pulso, como se muestra en la srguiente figura., que debe ser 200 mseg 100msg

 $\%$  Compruebe que la cabeza 1 cumpla las mismas especificaciones que la cabeza 0. Si no las cumple, ajuste el sensor de índice

### **Q AJUSTE**

~ Grre el tornillo que SUJeta al sensor de indrce en sentrdo contrario a las manecillas del reloj *Y.*  de vuelta como se muestra en la figura anterior

~ Ajuste el sensor de indrce con un desarmador hasta que el pulso comrence 200 mseg 1 OOmseg Desde el punto de disparo

 $\ddot{\varphi}$  Apriete el tornillo

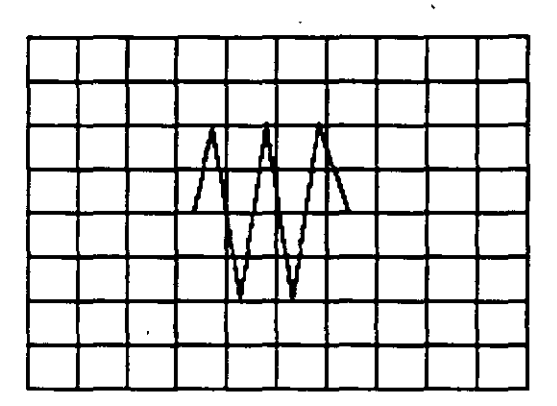

**Señal de índice al pulso de dato. Base de tiempo: 50 pseg/div** 

### ' D) **Ajuste del interruptor de protección contra escritura**

 $\%$  Sin alimentación desconecte el conector P8 y compruebe que hay continuidad del interruptor

 $\%$  Inserte un disco no protegido y habilite la unidad, compruebe que no hay continuidad entre los alambres de conector P8 y que hay. un nivel alto en la linea 28 de la interfaz

 $\heartsuit$  Inserte un disco protegido, compruebe que hay continuidad entre los alambres del conector P8 y que hay un nivel bajo en la linea 28 de la interfaz

 $\heartsuit$  Para ajustar el interruptor afloje el tornillo que lo sujeta al soporte. Mueva el interruptor hacia arriba y hacia abajo hasta satisfacer las condiciones anteriores.

### ¡;;¡ **UTILIZANDO COMO HERRAMIENTA SOFTWARE DE DIAGNOSTICO**

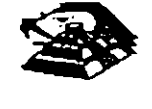

8-15

Por la amplitud de este tema el curso se ha diseñado en base a prácticas, utilizando software de diagnóstrco para alineación de cabezas de lectura/escntura.

A lo largo del curso veremos este trpo de herramientas, quedando al juicro del capacitado que fabricantes de este tipo de software cumplen con los requerimientos del ingeniero de servicio.

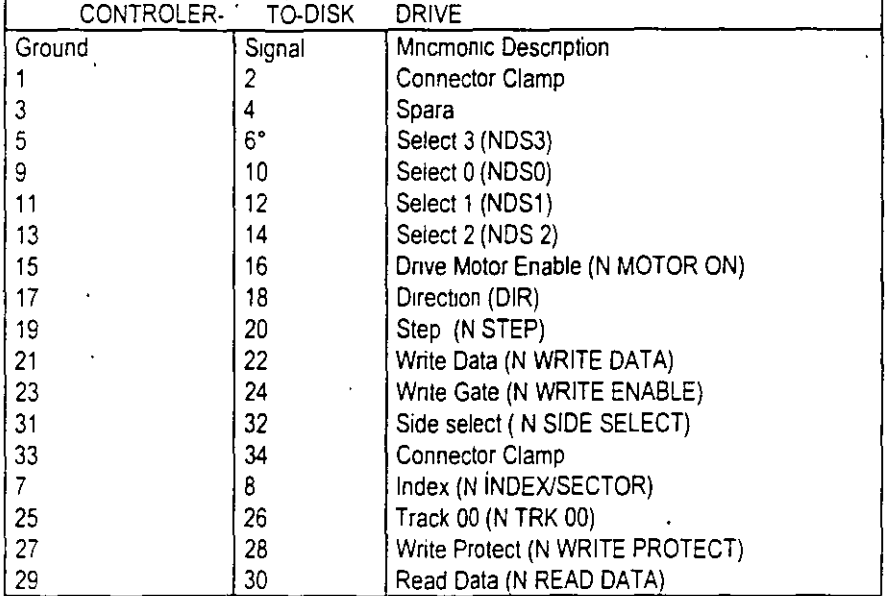

### **TABLA DE ASIGNACIÓN DE PINES DEL CONECTOR DE INTERFAZ DEL IMPULSO**

. **MANTENIMIENTO DE DISCO DURO.** Un drsco duro es un disposrtrvo que hace más versátil el uso de una computadora, reduce los tiempos de espera en carga y/o grabado de datos, aumenta la capacidad de almacenamiento y permite una mejor administración de los recursos del sistema. Asi. es uno de los drspositrvos que requieren mayor curdado. La falla de un accesono tan rmportante traer para el usuario grandes problemas, por lo que, en un servicro de mantenimrento, el tiempo de respuesta debe ser lo mas pequeño posible.

El disco duro es en realidad un dispositivo combinado parte mecánica y parte electrónica; electrónicamente la función del dispositivo es transformar pulsos eléctricos en campos magnetico permanentes, estos se llevan a cabo por medio de la utilización de "electroimanes", llamados en forma general cabezales de lectura/escntura: estas cabezas. alinean la polaridad de las partículas magnéticas contenidas en los discos o platos del dispositivo

El mecanismo de un disco típico es relativamente símple, contiene pocas partes móviles. El elemento básico es un conjunto de uno o más platos que giran unidos a un eje conjunto común, llamado "spindle", este eje unido a un eje directamente a un servo-motor de la rotación controlada.

La parte adicional con movimientos dentro del mecanismo es el cabezal del sistema. Por lo general existe una cabeza por cada lado del disco. las que a su vez están conectadas a un brazo

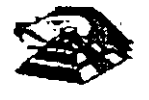

en ensamble común a todas ellas, lo que permite el movimiento del conjunto de cabezas en unidad.

El ensamble de cabezas está unido al llamado actuador de cabezas (Motor o bobina), que permite el deslizamiento radial de la cabeza sobre los platos o discos.

Al contrario de la forma operación de los discos flexibles, el disco duro, permanece en rotación todo el tiempo que se mantiene encendida la máquina, dado que el tiempo requerido para vencer la inercia del sistema de disco es en promedio 20 segundos, el tiempo de acceso a información sería demasiado grande

Debido a la constante rotación del sistema de discos, existen algunos inconvenientes como son, la constante pérdida de energía en forma de calor, el constante consumo de energía eléctrica y el desgaste de las partes por fncción ·

La capacidad de estos dispositivos, está dada en función del numero de d1scos y cabezas dentro de el ensamble, por lo que con diferentes combinaciones de discos-cabezas, se puede tener capacidades iguales de almacenamiento, esta capac1dad será o no completa (s1n partes dañadas o inutllizables), dependiendo de la calidad del matena magnético de los discos *y* de la tecnología utilizada en su construcción.

Existen dos "tipos" reconocidos por una gran mayoría de personas en cuanto a discos duros se refiere, el llamado estandar-XT *y* el estándar-ATestas normalizaciones, están dadas de manera principal en los tiempos de acceso a información, par AT se requiere un máximo de 40 ms. en cambio para una máquina tipo XT, el tiempo de acceso puede ser de 100 ms o más En general, un d1sco con menor tiempo de acceso. será un disco con mayor rendimiento.

Los platos de los discos rigidos son hechos usualmente de aluminio con recubrimiento de material que puede ser magnetizado, tradicionalmente, los discos duros eran realizado con una compos1c1ón de óxido de fierro. de manera s1m1lar a las cintas *y* discos flexibles

Recientemente un medio alternativo es una fina partícula magnética formada por una microscópica capa de matenal metálico puro o aleaciones de matenal unido a la superficie rígida. La ventaja de la pelicula fina sobre la mezcla óxido-fierro. es pnncipalmente que la película fina puede ser depositada en la superficie rigida de una manera más estrecha, proporcionando mayor capac1dad de almacenamiento por menos espacio, además. el óxido de fierro llega a desprenderse de los platos, debido al recorndo radial de las cabezas, la película fina en cambio es realmente rigida lo que permite un ambiente más limpio. Para evitar los daños ocasionados por el golpeteo de las cabezas sobre los platos del disco, los modelos más recientes contiene seguros de cabezas, que alejan las cabezas a lugar seguro cuando el sistema se apega, reduciendo así la probabilidad de información

No importando el sistema mecanico/magnético que tenga un disco duro, la nomenclatura utilizada para denominar la manera en que la información es grabada, resulta similar a la de los discos flexibles. Así, un track será un circulo formado por el movimiento circular de el disco en una posición fija de la cabeza, dado que el ensamble de la cabeza es un conjunto unido a un solo actuador, el giro de los discos sobre la posición fija del conjunto de cabezas forma un "cilindro". imaginario Tipicamente los discos duros para sistemas personales contienen un número entre 312 y 1,024 cilindros o tracks por disco

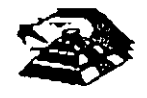

Cada track generalmente se divide en pequeños arcos de circunferencia, llamados sectores (17 usualmente), dos sectores se marcan en forma magnética con un programa de formateo inicial (inicializador). Esta operación de inicializador, permite el buen funcionamiento de un disco duro solamente si es realizado con los parámetro exactos de cilindros/cabezas, de otra manera el dispositivo podrá o no estar capacitado para manipular información, dependiendo si los parametros son Similares a los especificos por el fabricante del disco duro.

Dentro de la inicialización existe un factor importante llamado de entrelazado (interleave factor), que forza al sistema a leer un cierto sector, para luego saltar algunos antes de leer/escribir el siguiente, el número de sector saltando es el especificado durante esta inicialización es especificado por el factor. El valor de este factor infiuye en el rendimiento del sistema. pero generalmente en máquinas tipo XT es de 6 y en el tipo AT es de tres, dependiendo de la rapidez del sistema algunos discos manejan 162 como factor de entrelazado.

Otro factor importante para maximizar el rendimiento de un disco duro, es la utilización de espacios intermedios de memoria (BUFFERS), que evitan el requerimiento constante de lectura al d1sco. esto se logra utilizando 1a opc1ón BUFFERS, dentro del archivo de configuración de sistema CONFIG.SYS. Un valor recomendado para esta opción estaré entre 10 y 20 dependiendo de la aplicación. es necesano además tomar en cuenta que esta opción toma espacio de memoria RAM, por lo que un número elevado en la opción requerirá más espacio de memoria de sistema operativo residente.

En lo referente al mantenimiento de disco duro, este se enfoca, básicamente, a la utilización de utilerías especiales para estos. El servicio realizado directamente en los discos es muy poco factible de realizarse por las condiciones propias de los mismos y por la casi nula disponibilidad de componentes en el mercado Por lo antenor, el úmco mantenimiento directo a real1zar es la limpieza de partes (conectores, sensores, etc.) utilizando limpiadores y desengrasantes propios para equipo electrónicos

Entre algunas de las utilerias especiales para disco duro podemos mencionar las siguientes:

- ~ DEBUG El DEBUG realiza la IniCialización de la tarjeta controladora con d1sco duro. esta IniCialización es realizada por el fabncante
- ~DIAGNOSTICO AVANZADO(PARA MAQUINA TIPO XT Y AT). Los diagnóstiCos avanzados tienen la capacidad de realizar pruebas, formatos de bajo nivel y, así mismo, la identificación de sectores defectuosos en discos duros.
- $\heartsuit$  SPEEEDSTOR: Esta útileria integra virtualmente cualquier tarjeta controladora de disco duro en una PC compatible XT o AT Proporciona, además, un poderoso sistema de diagnosticos que permite identificar rapidamente los problemas en el disco y su controladora Soporta diferentes capacidades (desde 10 MB hasta 320 MB) y tipos de discos tiene capacidad de realizar hasta ocho particiones de DOS y rutina de estacionamiento de cabezas
- $\&$  DISK MANAGER Utileria que proporciona un sistema de diagnósticos que soporta diferentes tipos de discos. Tiene capacidad de realizar inicializaciones, particiones de DOS y formateo. de baJo *y* alto mvel

La primera regla en el mantenimiento a discos duros es el respaldo. Se deberá tener un respaldo de la información contenida en el disco antes de aplicar cualquier utileria de servicio

porque se podria incurrir en errores o fallas de potencia durante la ejecución de estos programas que puedan tener efectos fatales en los datos.

Por varias razones involucradas con el mismo medio magnético, bits de datos individuales- y algunas veces algunos bloques de ellos - pueden funcionar mal en el disco. Estos datos no tienen cambios extraños, sino que algunas áreas en el disco pierde su capacidad de almacenamiento, lo que cambia el espacio normal utilizable de disco-

El sistema operativo DOS no hace nada acerca de estos problemas. Pero todavía. hasta el programa FORMAT puede proporcionar una tabla de sectores dañados errónea y decirnos que algunos sectores son utilizables estando defectuoso, sirviendo\_como trampa para algunos datos.

Para prevemr tales sorpresas. pero no solucionar el problema periódicamente se debera probar el disco para detectar sectores defectuosos. La utilización de algunas de las utilenas descritas anteriormente (diagnósticos avanzados, y DISK MANAGER) es recomendable

Las prueba del disco están habilitadas para localizar sectores defectuosos que el programa FORMAT, así que nos dan una respuesta más real acerca del disco. Algunos manufactores de disco recomiendan que esto se beberá realizarse al menos cada mes, pero esto depende de cada disco y su utilización.

Las utilerias mencionada anteriormente, pueden realizar formateos de bajo nivel. Así como, en algunos casos, reparticiones el disco y, en seguida realizar formateos de alto nivel (FORMAT), esto ese de gran ayuda para detectar tipo de problemas.

### $\Box$  MONITORES

### INTRODUCCIÓN.

Debido a la amplia variedad de monitores que existen en el mercado, describiremos en esta parte, en forma muy general, la teoría de operación y las características de los mismos. Dicha descripcion deberá tomar en cuenta para asegurar su óptica operación

- <sup>4</sup> INSTALACIÓN El monitor está equipado con un conector de AC polarizado Esta característica de seguridad le permite conectar la alimentación de la computadora al monitor.
- $\heartsuit$  Deberá operar su monitor desde una fuente de alimentación indicada en las especificaciones del mismo. Sí no esta usted seguro de que tipo de alimentación tiene en el lugar ubicará su sistema consulte con el personal apropiado para solucionar estos casos
- $\uplus$  Las cargas y extensiones son peligrosas, así como los conectores defectuosos y conectores rotos. Pueden ocasionar un corto circuito. Verifique que estas partes estén en óptimas condiciones
- $\overset{\text{\tiny{L}}}{\leftrightarrow}$  No use su monitor cerca de agua
- $\mathfrak{S}$  Los monitores están provistos de aberturas para ventilación en el gabinete para permitir la liberación del calor generado durante la operación. Sí estas aberturas son bloqueadas, el calor puede causar fallas
- O **TEORiA DE OPERACIÓN.**

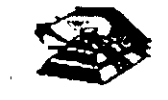

### APLICACIÓN DE VÍDEO

1) La señal de vídeo compuesto es aplicada en el conector de entradas de vídeo, localizado en la parte trasera del monitor.

La señal es acoplada en amplificador de vídeo, el cual nos proporciona la salida de vídeo y la entrada al separador se sincroniza

2) CRT (tubo de rayo catódicos).

La señal de salida de video es aplicada a un amplificador de alta ganancia. la cual nos proporciona la señal que va hacia el cátodo del CRT. Alta tensión es aplicada al CRT proporcionándole tensión adecuada y es del orden de miles de volts.

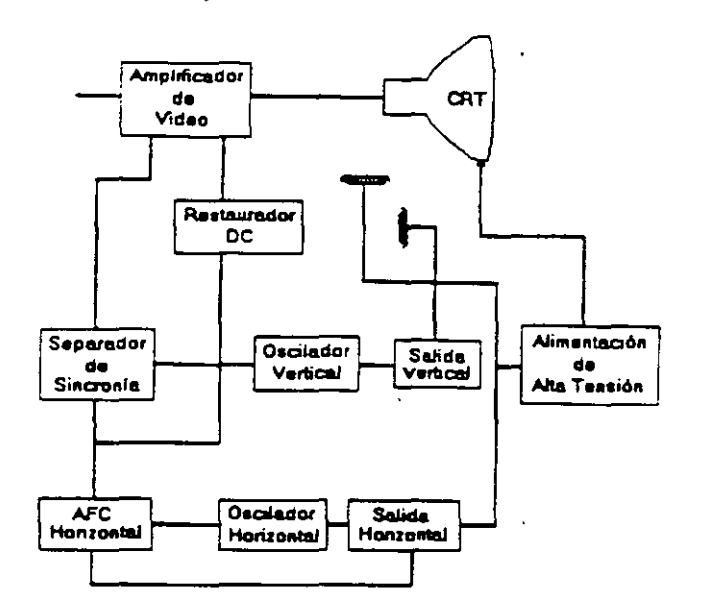

El flyback nos proporciona las tensiones para las rejas de aceleración y foco del CTR

3) SEPARADOR DE SINCRONÍA.

La señal de entrada al separador de sincronía obtenida del simplificador de vídeo entrada al separador de sincronía donde la señal positiva es recortada de la señal de vídeo.

La amplitud de los pulsos de sincronía es de 11 volts más o menos. Estas señales contienen ambos pulsos, el de horizontal y el de vertical

4) Circuito de restauración de CD

Los pulsos de sincronía son retardados en este circuito para colocar en cada pulso retardado, en un punto fijo, el nivel obscuro de la señal de entrada de vídeo y todas las tonalidades de gris de la gama del negro al blanco aparecerán correctamente.

5) Oscilador vertical.

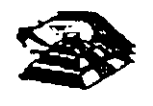

Los pulsos de sincronía vertical son acoplados al sistema de deflexión vertical de bajo ruido, el cual 1ncorpora todas las funciones proporcionadas al yugo del monitor con la comente requenda para deflexión vertical

6) oscilador horizontal y alimentación de alta tensión .

El circuito del procesador honzontal realiza las siguientes funciones:

 $\psi$  Separador de ruido de sincronía honzontal.

 $\heartsuit$  Separador de ruido de sincronía vertical

 $\%$  Oscilador horizontal.

 $\heartsuit$  Comparador de frases enteras pulsos sincronizados y pulsos del oscilador.

 $\%$  Comparador de frases entre pulsos del transformador flyback y pulsos del oscilador.

El transformador fiyback genera los voltajes altos necesarios para el CTR y tiene un embobinado secundario para suministrar tensiones a las rejas de aceleración y enfoque.

### Q **PROBLEMAS GENERALES.**

Para realizar el servicio en un monitor, este deberá ser abierto y colocado en tal forma que la parte baja del circuito impreso sea accesible y una fuente de video, tal como un sistema, esté conectado a la unidad en prueba

Los controles de contraste y brillantez deberá ser ajustado al máximo.

Cuando se enciende una unidad se deberá detectar un sentido de alta frecuencia, esto significa que el alto voltaje está siendo generado. Si no se detecta este sonido se deberá revisar el circuito del oscilador honzontal.

Si hay alto voltaje y no hay rastreo en la pantalla, habrá que revisar el circuito del oscilador vertical

Si existe alto voltaje y rastreo pero el problema persiste, el paso a seguir es revisar el circuito de video

Si la unidad está completamente muerta, alguno de los fusibles probablemente esté fundido o existe algún problema en la fuente de alimentación.

Este tipo de seguimientos de fallas es muy general, se recomienda que para un monitor de un modelo determinado se profundice en el estudio de los circuitos particulares del mismo, así como las fallas generales· presentadas en el

### O **SEÑALES DE ENTRADA**

Las señales de video que nos proporcionan una tarjeta controladora son las siguientes:

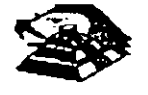

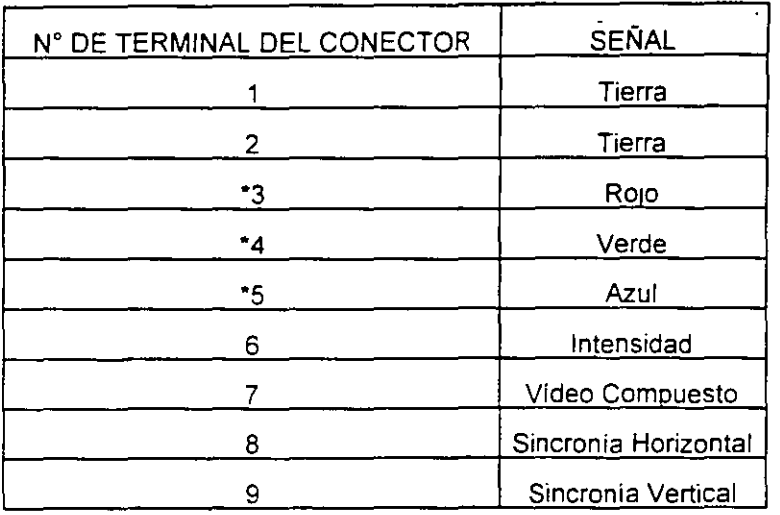

• Usado solamente para tarjeta Color Graphics.

E l tipo de conector usado para realizar la conexión de la tarjeta controladora al monitor es de tipo D con 9 terminales o, para monitores monocromáticos, se utilizan también conectores de trpo A el cual traslada información de video compuesto.

### r;;¡ **PROGRAMAS DE DIAGNOSTICOS**

 $\%$  Autoprueba de encendido (POWER-ON SELF TEST)

**Cada vez que se enc1ende una PC, la microcomputadora realiza un diagnóstico rápido para**  asegurarse de que todas sus partes estén trabajando apropradamente. Este diagnóstico toma aproxrmadamente 30 seg.

La respuesta normal después de una autoprueba es cuando el cursor esta parpadeando en la pantalla. segurdo de un beep corto y, enseguida, la pantalla mostrará el srstema operativo o el software disponible en el impulsor a el sistema operativo en la unidad de disco duro (sise cuenta con el ).

Se alguna parte tiene problema, la autoprueba dará una respuesta audible y se plegará en la pantalla un código de error que guiará al usuario acerca de la parte que está funcionando mal.

Los códigos de error se muestran en la siguiente tabla:

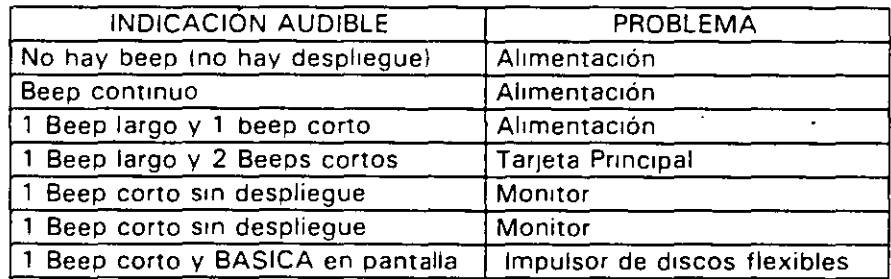

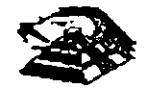

### $\psi$  Disquete de Diagnósticos

El disquete de diagnósticos está diseñado para dar una visión de los problemas que existen **en una máquina y para hacer pruebas periódicas de las mismas.** 

Los diagnósticos son similares a la autoprueba de encendido y también utiliza códigos. La tabla siguiente muestra dichos códigos.

### $\overset{\text{\tiny{(1)}}}{\triangleright}$  Código de error de los Diagnósticos

Nota: si los dos últimos dígitos son cero, el sistema probado está operando correctamente.

**La diferencia de los diagnósticos con autopruebas de encendido consiste en que los**  primeros son más poderosos y realizan las pruebas con más detalle.

Por otra parte, los diagnósticos no chocan dispositivos externos, tales como módem.

Cuando el disquete de diagnósticos han sido cargado, la pantalla despliega el siguiente **menú:** 

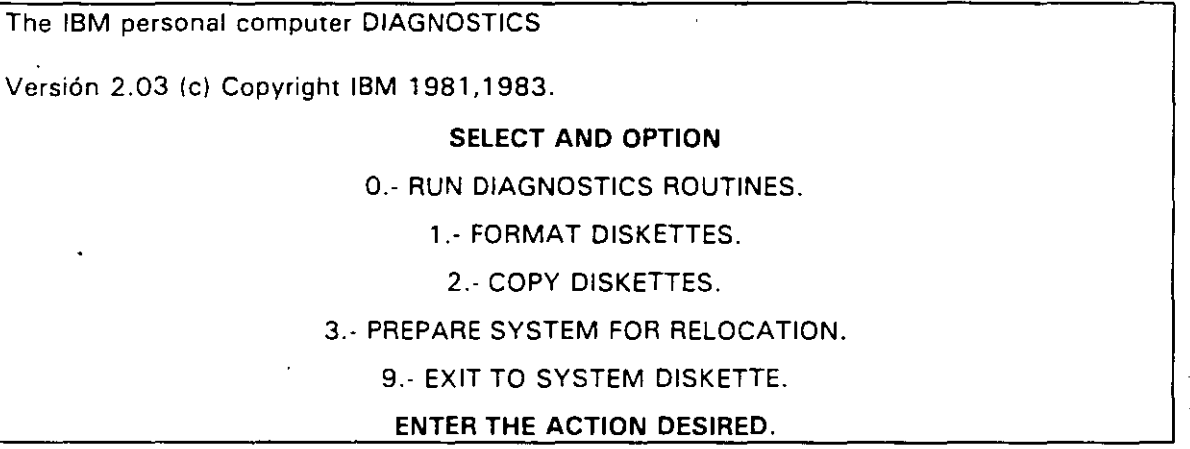

Donde el significado de cada opción es:

0.- RUN DIAGNOSTICS. comienza el procedimoento de prueba del sistema (ir al ,menú 2)

1.- FORMAT DISKETTE. Formatea un disquete para ser usado con los diagnósticos **solamente.** 

2.- COPY DISKETTE. Copia el disquete de diagnóstico a otro disquete.

3.- PREPARE SYSTEM FOR RELOCATION. Coloca las cabezas del dosco duro de **estacionamiento para poder mover el SIStema.** 

9.- EXIT TO SYSTEM DISKETTE. Carga el programa desde el dosquete en el impulsor A.

después de teclear un 0, la pantalla desplegada deberá ser similar al menú 2 dependiendo **de los dispositivos instalados.** 

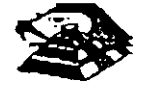

THE INSTALLED DEVICES ARE:

1-S SYSTEM BOARD.

18-S EXPANSIÓN OPTION.

2-S XXXKB MEMORY

3-S KEYBOARD.

4-S MONCHOROME & PRINTER ADAPTER.

5-S COLOR/GRAPHICS MONITOR ADAPTER.

6-S X DISKETTE DRIVE(SI & ADAPTER

9-S PRINTER ADAPTER.

11-S ASYNC COMUNICATION ADAPTER.

12-S ALT ASYNC COMUNICATION ADPT.

13-S GAME CONTROL ADAPTER.

15-S SDLC COMUNICATIONS ADAPTER.

14-S MATRIX PRINTER.

IS THE LIST CORRECT (Y/N).

Este primer paso verifica que la computadora reconozca cuales dispositivos tiene conectados. Una de las maneras de hacer esto es checando los bancos de mterruptores DIP (dual in package) dentro de la computadora. Si el despliegue ~n la pantalla es diferente a lo que se tiene conectado se deberán checar los cables y conexiones, así como la disposición de los mterruptores DIP.

Si todo resulta compatible. teclee "Y" para indicar que las cosas están instaladas aparecen en la pantalla.

De esta manera pasamos a la siguiente pantalla (menú 3).

### SYSTEM CHECKOUT.

0.- RUN TEST ONE TIME.

1. RUN TEST MULTIROLE TIME.

2.- LOG UTILITIES.

9.- EXIT DIAGNOSTICS.

ENTER THE ACTION DESIRED.

Opciones  $0 \times 1$ , las rutinas de diagnósticos probarán los dispositivos del sistema y sus opciones uno por uno, empezando por la tarjeta de sistema (100) y a través de todas las opciones hasta concluir con el adaptador BSC (2100) si usted tiene dicho adaptador. Cuando una un1dad es aprobada. la pantalla mostrará a usted que la unidad está funcionando correctamente,, ( mostrando dos ceros en la parte última de código), o que

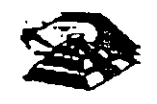

está funcionando incorrectamente (mostrando un código con algo diferente a dos ceros en su parte final).

Si los diagnósticos muestran una falla particular en alguna unidad, anote el código de error y **continúe con los diagnósticos. puede ocurrir en otras unidades.** 

La opción O requiere una respuesta de usted en muchos pasos. La prueba de teclado, por ejemplo, le dice que presione cada tecla y vea en la pantalla el símbolo correcto. Si la unidad probada está funcionando bien, deberá teclear una "Y". Si la pantalla marca un error usted deberá marcar "N" y mostrará un código de error.

En la opción 1 no se requiere de una respuesta suya durante los diagnósticos. Solo deberá estar al pendiente de las pruebas. Con esta opción se pueden detectar problemas **Intermitentes. Si usted elige esta opción deberá decirle a la máquina cuantas veces.qUiere**  correr las pruebas y la opción para parar las mismas en cada error encontrado.

Opción 2. Los diagnósticos avanzados y estándar le dan a usted la oportunidad de grabar **los mensajes de error que ocurran. Estos pueden realizarse a través de una Impresora, al**  disquete de diagnósticos o a una unidad de cinta,, esto se hace posible con la opción 2 . ILOG UTILITIES).

Registrar los errores a disquete requiere que usted tenga una copia de el disco de diagnóstico en el impulsor A y que no esté protegido contra escritura.

En resumen, estas son las características más importantes de los diagnósticos. Se **recom1enda hacer uso de los mismos para familiarizarse con funcionamiento.** 

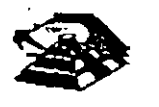

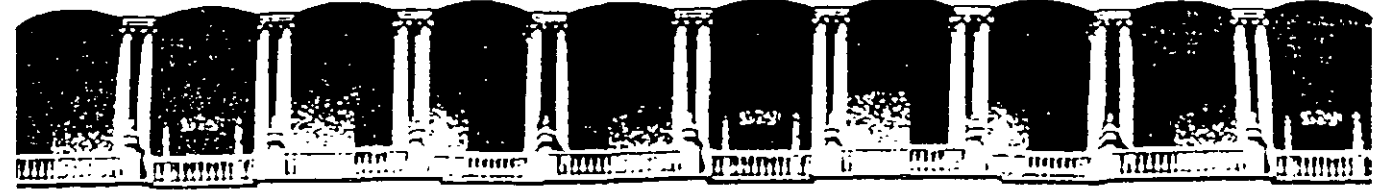

### FACULTAD DE INGENIERIA U.N.A.M. DIVISION DE EDUCACION CONTINUA

### MANTENDMENTO DE PC'S Y PERIFERICOS

(PARTE I)

**CAPITULO 10** 

CONTRATOS DE MANTENIMIENTO

**FEBRERO DE 1999** 

Paradio de Stimmer - Carlo de Tarco - Internacional de la Guestian de 06000 - Mexico, D.F. - Tel., 521-40-20 - Apdo Postal M-2285

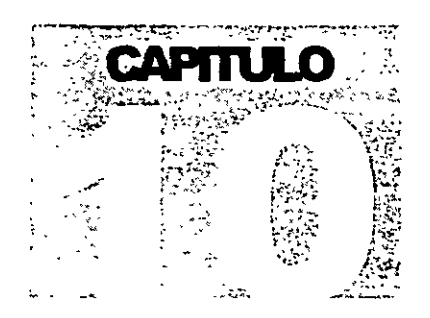

## MANTENIMIENTO DE

## PC'S Y PERIFERICOS

Contratos de mantenimiento

 $COMTRATO NO.$ <sub> $------$ </sub>

CONTRATO DE PRESTACIÓN DE SERVICIO DE MANTENIMIENTO que celebran por una parte: \_\_\_\_\_\_\_\_\_\_\_\_\_\_\_\_\_\_\_\_\_\_\_\_\_\_\_\_ quien en lo sucesivo se denominará el \_\_ \_ \_ \_ \_ \_ \_ \_ \_ \_ \_ \_ \_ \_ \_ \_ \_ \_ \_ \_ \_ \_ \_ \_ \_ \_ \_ \_ *y* por otra parte \_\_\_\_\_\_\_\_\_\_\_\_\_\_ \_ \_ \_ \_ \_ \_ **quien en lo sucesrvo se denominará** \_\_\_\_\_\_\_\_\_\_\_\_\_\_\_\_\_\_\_\_ \_ .Ambas partes convienen en celebrar el contrato al rubro siguiente:

### DECLARACIONES

1 .0.- DECLARA EL CLIENTE por conducto de su representante.

1.1 .- Que es una sociedad mercantil constituida de acuerdo a las leyes Mexicanas, que es propietario del equipo descrito en el anexo 1, que se agrega como parte de éste y que requiere de \_\_\_\_\_\_\_ el servicio de mantenimiento a sus equipos de cómputo.

**1 .2.- Que tiene su domicilio en**  

. **1.3.- Oue está representado para este acto por \_\_\_\_\_\_\_\_\_\_\_\_\_\_\_\_\_\_\_\_\_\_\_\_ \_** 

<sup>~</sup>**.4.- Que su representante trene las facultades necesanas para celebrar este contrato.** 

1.5.- Que el equipo objeto de este contrato descrito en el anexo 1, está instalado en  $\frac{1}{n}$ 

\_\_\_\_\_\_\_\_\_\_\_\_\_\_\_\_\_\_\_\_\_\_\_\_\_\_\_

2.0.- DECLARA<sub>N</sub> **por conducto de su representante:** 

**2.1.- Que es una socredad mercantil constituida de acuerdo a las Leyes Mexicanas.** 

**2.2.- Que trene su domicilro en** ---------------------------------- Tel.

2.3.- Que está representada en este acto por el \_\_\_\_\_\_\_\_\_\_\_\_\_\_\_\_\_\_\_\_\_\_\_\_\_\_\_\_\_\_\_\_\_

2.4.- Que tiene capacidad jurídica y técnica para contratar y prestar los servicios objeto de este contrato, y que cuenta con los recursos humanos y materiales necesarios, para el debido cumplimiento del mismo y los derivados de las relaciones personales con, su personal

2.5.- Que puede acreditar el legal funcionamiento de  $\frac{1}{n}$  = = = = = = = = = = = = = con la **SIQUiente documentación.** 

- Escritura Publica No.

#### Registros:

. RFC. <u>--------------------</u> CONACO. ------------------- \_\_\_\_\_\_\_\_\_\_\_\_\_\_\_ \_ SPP 1 PROVEEDOR A GOB.I: \_\_\_\_\_\_\_\_\_\_\_\_\_ \_ SPP !CONTRATISTA A GOB.I:

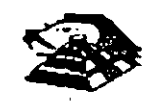

3.0.- Declaran ambas partes protestando decir verdad, que su manifestación contenida en este convenio es voluntaria, libre de : dolo, mala fe, error· voluntano o vicio alguno que pud1era nulificarlo todo o en partes.

### CLAUSULAS.

### NATURALEZA DEL CONTRATO.

1).- A solicitud del \_\_\_\_\_\_\_\_, el contrato será de MANTENIMIENTO PREVENTIVO que \_\_\_\_\_\_\_\_\_\_\_ **acepta prestar al equipo descrito en el anexo uno, de acuerdo a la**  siguiente cláusula, y con los cargos indicados en VI.

la ) .- \_\_\_\_\_\_\_\_\_ delega en \_ \_ \_ \_ \_ \_ \_ \_ \_ \_ \_ \_ \_ \_\_\_\_\_\_\_ las funciones conducentes para efectos de saludable coordmación en los servic1os matena de este **contrato.** 

11 ).- Se define como MANTENIMIENTO PREVENTIVO, la limpieza externa e interna del eqUipo, la lubricación, los diagnósticos y los ajustes menores necesarios.

111 ).- EL MANTENIMIENTO PREVENTIVO será BIMESTRAL y programado con base a las necesidades específicas de c/u de las partes del equipo, según lo determine  $\frac{1}{2}$ 

IV) .- La duración del presente contrato es de  $_{-}$   $_{-}$   $_{-}$ 

, debiendo avisar por escrito 30 días antes de su vencimiento, cualquiera de las partes la **iescisión y/o actualización del mismo, de-lo contrario, se considerará ·convenida por ambas**  partes, la renovación automática por otro período igual.

#### ·e ARGO S.-

VI).- Los cargos convenidos por el servício, son por la cantidad de \_ **a de la contrada de la contrada de la contrada de la contrada de la contrada de la contrada de la contrada de** \_\_\_\_\_\_\_ **en moneda nacional, a la ftrma del presente contrato.** 

VII).- Si el equipo está fuera de la ciudad de México, los viáticos, traslados y gastos inherentes al caso, son con cargo al **\_\_\_\_\_\_\_**.

VIII.- \_ \_ \_ \_ \_ \_ \_ \_ prestará el servicio en el lugar mencionado, en 1.5 de las DECLARACIONES, en horas y días hábiles con personal propio.

**IX** .· \_\_\_\_\_\_\_\_\_\_\_\_ **cuando así lo solicite podrá dar de alta en este contrato a equipos**  adicionales, previa negociación en costo y ajuste de tiempo, acompañando a su solicitud, **un complemento del anexo 1.** 

**X .- Un vez que ambas partes hayan convemdo los cargos por nuevas altas en este**  contrato, y después de presentada y cobrada por  $\frac{1}{2}$  =  $\frac{1}{2}$  =  $\frac{1}{2}$  =  $\frac{1}{2}$  =  $\frac{1}{2}$  =  $\frac{1}{2}$  =  $\frac{1}{2}$  =  $\frac{1}{2}$  =  $\frac{1}{2}$  =  $\frac{1}{2}$  =  $\frac{1}{2}$  =  $\frac{1}{2}$  =  $\frac{1}{2}$  =  $\frac{1}{2}$  =  $\frac{1$ **correspondiente, se dará por aceptada la mclus1ón.** 

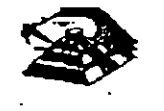

XI.- Quedan fuera de este contrato todos aquellos servicios que no estén contemplados en el MANTENIMIENTO PREVENTIVO como:

a) Reparación de las partes que no estén funcionando en el momento del primer servrcio de mantenimiento, en el entendido de que este contrato se firma bajo el supuesto de que los equipos están trabajando normalmente.

b) Reparación de daños productos de accidentes, siniestros o negligencia en el uso del equipo, por efectos de humedad o cualquier otra causa distinta al uso normal.

el En caso de rnteracción del equipo, conectado mecánica, eléctrica o electrónicamente a otra máquina o mecanismos y no prevista esta situación en cláusula específrca.

d) Los servicios de ingemería de srstemas. operación y/o programación de cualquier tipo.

el· La reposición de cartuchos, de crntas de respaldo, cabezas de impresión partes de plástico, CRT y discos.

f) Los trabajos externos del sistema, pintura y/o retocados de los equipos, aire acondicronado, mstalacrones eléctncas etc.

XII.- Se define como MANTENIMIENTO CORRECTIVO las reparaciones y/o reemplazo de partes que resulten dañadas durante la operacrón normal del equipo y la mano de obra que se requiera.

XIII.- El MANTENIMIENTO CORRECTIVO será por evento, previa solicitud telefónrca o escrita del  $\Box$  $\Box$  $\Box$  $\Box$ , a la que atenderá un técnico de  $\Box$  $\Box$  $\Box$  $\Box$  $\Box$  $\Box$  dentro de las siguientes seis horas hábiles.

a) Queda a juicio del Ingeniero de servicio si la reparación es posible resolverla en sitio, previo a un diagnóstico de fallas y daños detectados.

b) Si la reparación ha de resolverse en laboratorio,  $\frac{1}{2}$  =  $\frac{1}{2}$  =  $\frac{1}{2}$  recogerá el equipo después de contar con la orden respectiva de salida.

XIV.- La mano de obra calificada que se requiera será sin cargo alguno al  $\Box$ 

XV.- Las refacciones y PC-partes que resulten necesarias serán con cargo al \_ \_ \_ \_ \_ \_ .

XVI.- Si el servicio requiere de más de dos días hábiles, \_ \_ \_ \_ \_ \_ dentro de su disponibilidad, facilitará al  $\frac{1}{2}$   $\frac{1}{2}$  un equipo lo más semejante al que esté en reparación.

XVII.- En fallas de disco duro sólo se dará servicio a circuitos y tarjetas externas, ya que por su tecnología, no permite su reparacrón aquí en Méxrco.

 $XVIII.$ -  $Z = Z = Z$  no se hace responsable por la información contenida en los discos duros no obstante será su preocupación conservarla. Por seguridad, el \_ \_ \_ \_ \_ \_ deberá respaldar su información periódicamente.

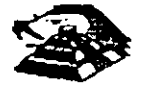

XIX.- Para efectos de prestar correctamente un servicio, el  $\frac{1}{2}$  =  $\frac{1}{2}$  =  $\frac{1}{2}$  se obliga en todo tiempo a dar las facilidades necesarias al personal de  $\frac{1}{2}$   $\frac{1}{2}$   $\frac{1}{2}$   $\frac{1}{2}$   $\frac{1}{2}$  quien respetará las normas y medidas de seguridad que indique el  $\frac{1}{2}$ 

XX.- Si el \_ \_ \_ \_ \_ \_ no da las facilidades necesarias para que se presente el servicio objeto de este contrato, cesará toda responsabilidad de  $\frac{1}{2}$  = - - - - - - - - - - - -

**XXI.- S1 cualquier tipo de servic10 de mantenimiento** \_\_\_\_\_\_\_\_ **considera que las falla o**  daño detectados fueron por negligencia de operación o mal uso del equipo el costo total de la reparación será con cargo al \_\_\_\_\_\_\_\_\_.

XXII.- Durante la vigencia de este contrato sólo el personal de **en en el es el único** autorizado para reparar, ajustar modificar o dar el servicio de mantenimiento al equipo materia de este convenio por lo que si cualquier persona ajena manipula con esa intención al equipo, el contrato quedará anulado.

XXIII.- \_\_\_\_\_\_\_ se obliga a presentar el servicio en los términos del presente contrato **excepto en los casos de fuerza mayor que se lo impidan, tales como entrega tardía en los**  suministros de PC-partes, por problemas de importación, huelga en los organismos **proveedores o por causas ajenas a** \_\_\_\_\_\_\_\_\_\_ \_

XXIV.- Si el  $\epsilon = \epsilon - \epsilon$  modifica por su cuenta la configuración del equipo especificada en este contrato sin dar aviso, \_ \_ \_ \_ \_ \_ se reserva el derecho de modificar las tarifas **convenidas o apagares al artículo Siguiente.** 

XXV.- Cualquier cambio en la Ingeniería del Hardware del equipo y/o de las instalaciones **donde func1onará el mismo, será supervisado por** \_ \_ \_ \_ \_ \_ **a efecto de ofrecer máxrma segurrdad. Si en estas acciones el \_\_\_\_\_\_\_\_ actúa srn acordado con** \_\_\_\_\_\_\_\_\_ \_ este contrato quedará sin efecto y todo servicio posterior, será con cargo adicional al <sub>2000</sub>

XXIV.- En caso de violación de alguna cláusula de este contrato por cualquiera de las **partes, la otra podrá exrgrr el cumpllmrento o la rescisrón del mismo.** 

**XXVII.· Cualquier comunrcacrón de una parte a la otra deberá hacerse por escrito, excepto**  los reportes telefónicos.

XVIII.- Para la interpretación o cumplimiento del presente contrato en caso de disputa, las **partes se someten expresamente a los tribunales de la Ciudad de México.** 

Para los efectos legales del caso, firman de acuerdo las partes que intervienen en este **contrato. en la ciudad de Méxrco. a los** 

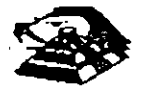

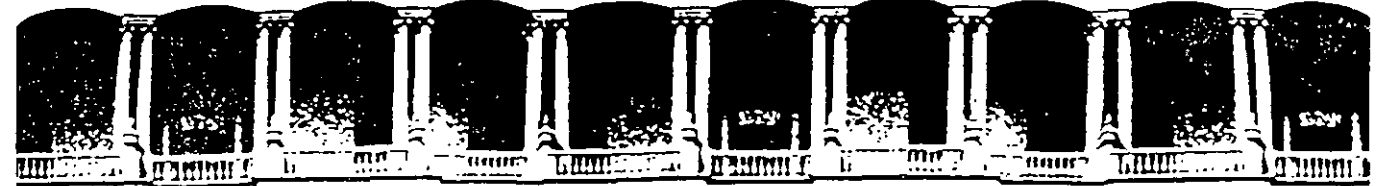

### FACULTAD DE INGENIERIA U.N.A.M. DIVISION DE EDUCACION CONTINUA

### MANTENIMIENTO DE PC'S Y PERIFERICOS

### (PARTE I)

**ANEXO** 

### **FEBRERO DE 1999**

Paradio de Mitterne - Celle de Tacubu Film Internet Cone Ludachtet no 06000 - Mexico, D.F. - Tel.: 521-40-26 - Apdol Postal M-2285

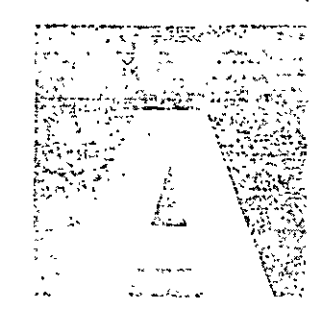

## MANTENIMIENTO DE

# PC'S Y PERIFERICOS

# Anexo

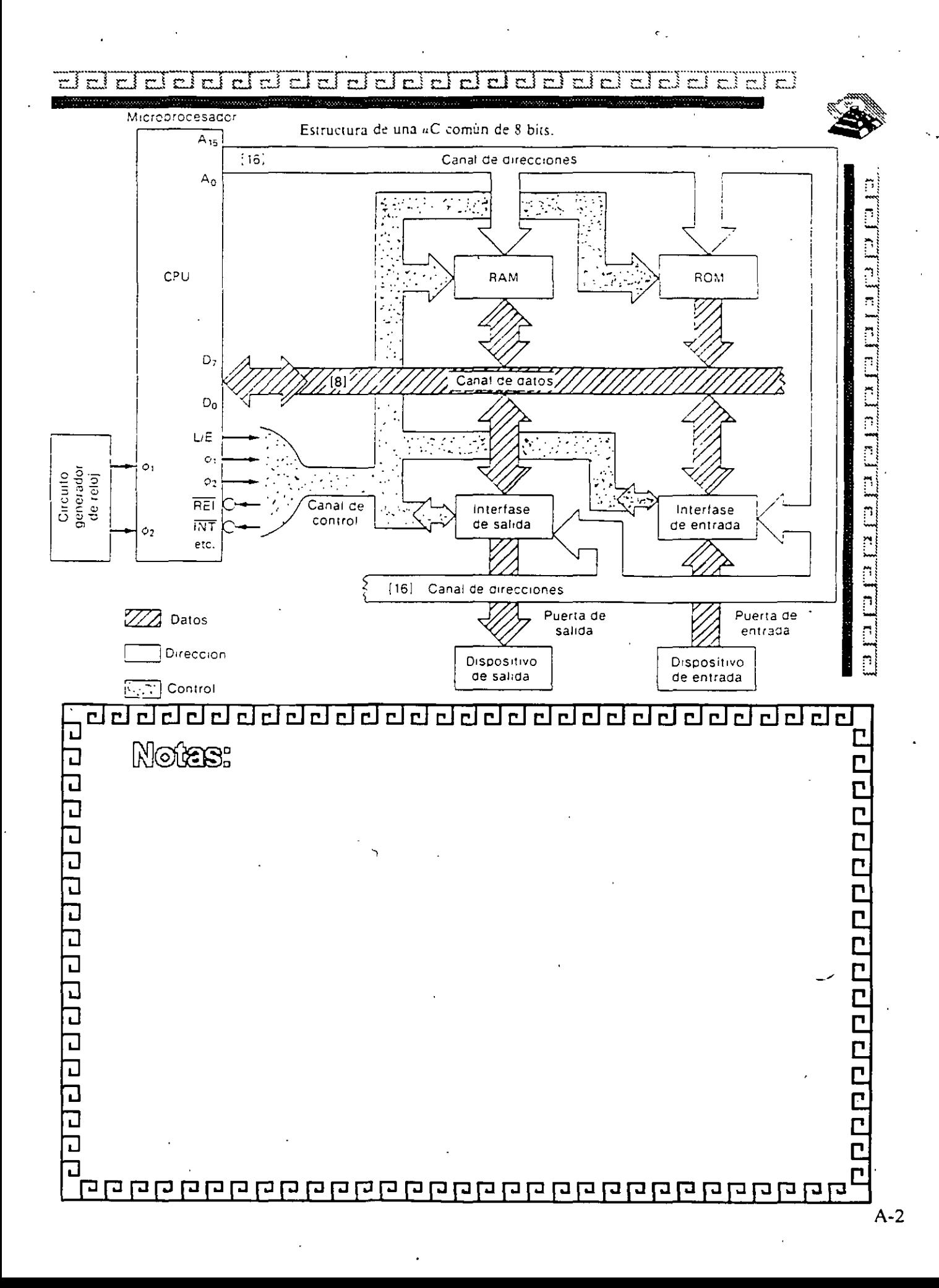

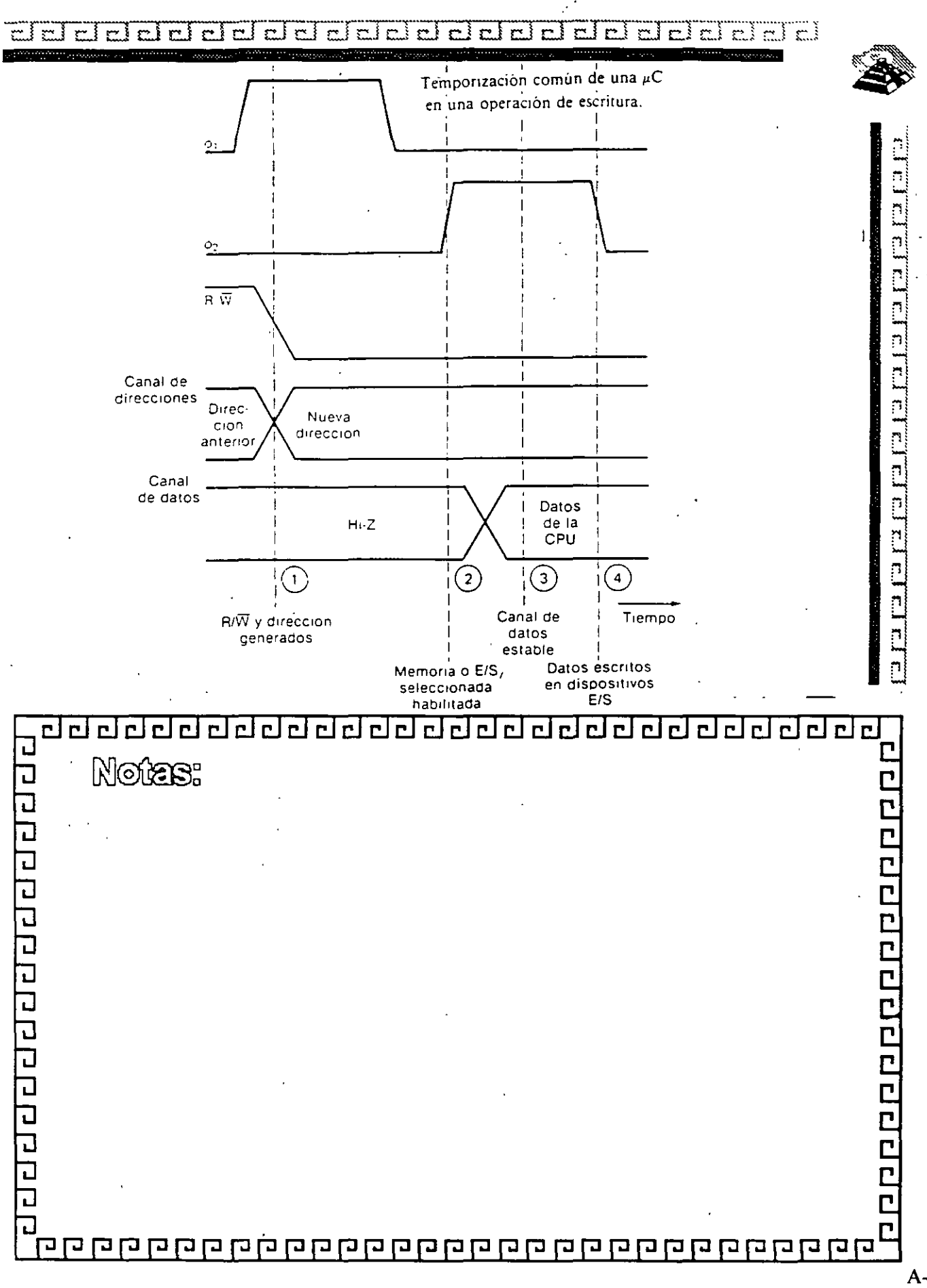

ţ.

dddddddddddaddddddadal a d ्र ÷  $.........$ . . . . . . . **Concert and** 

¢

<u>C. F. B. F. B. F. B. F. B. F. B. F. B. F. B. F. B. F. B. F. B. F. B. F. B. F. B. F. B. F. B. F. F. F. F. F. F</u>

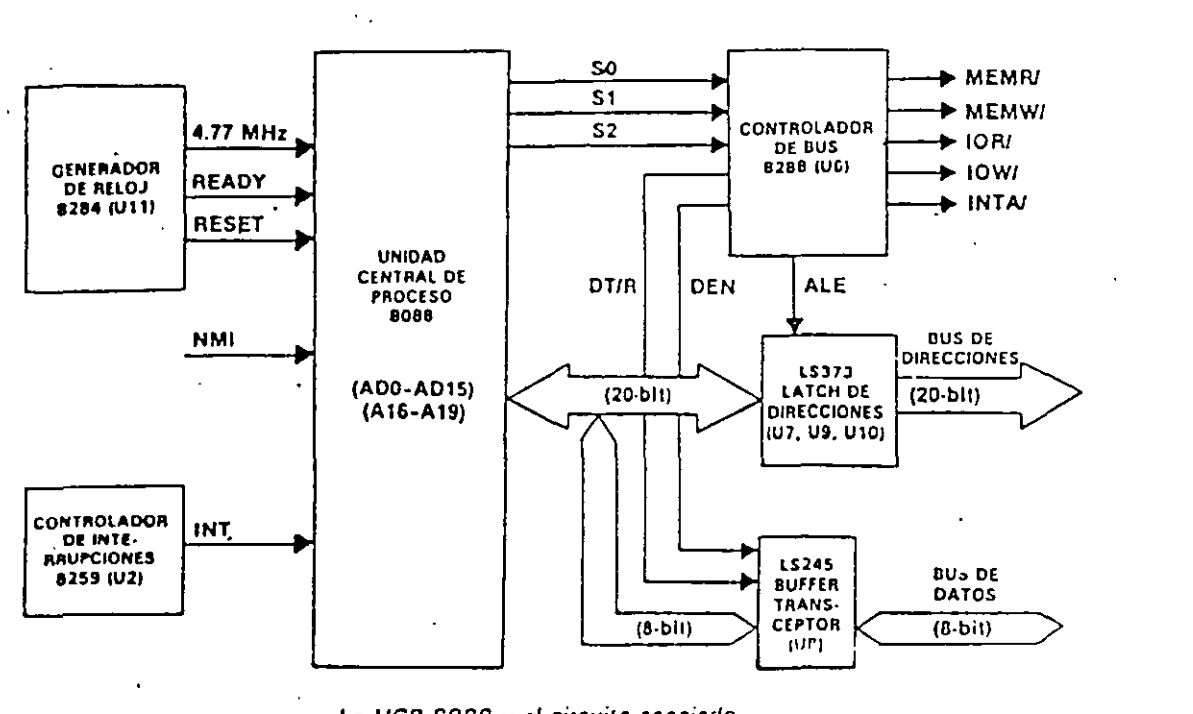

La UCP 8088 y el circuito asociado.

<u>uddaaddaadaadada </u> 립립립립 립립립립립립립  $\overline{\mathbf{u}}$  $\Gamma$ Notes:  $\Box$ n 리리리리리리리 Ë  $\overline{\overline{\mathsf{L}}}$  $\overline{\mathbf{u}}$  $\overline{\mathbf{L}}$ L L L  $\overline{\mathbb{C}}$ Ľ  $\overline{\mathsf{C}}$  $\overline{\mathbf{u}}$  $\overline{\mathsf{P}}$  $\overline{L}$  $\overline{\phantom{a}}$  $\overline{\mathbf{u}}$ n Ľ 口 a aanaa aanaa aanaa aanaa aanaa a J J E7 口 J  $A - 4$ 

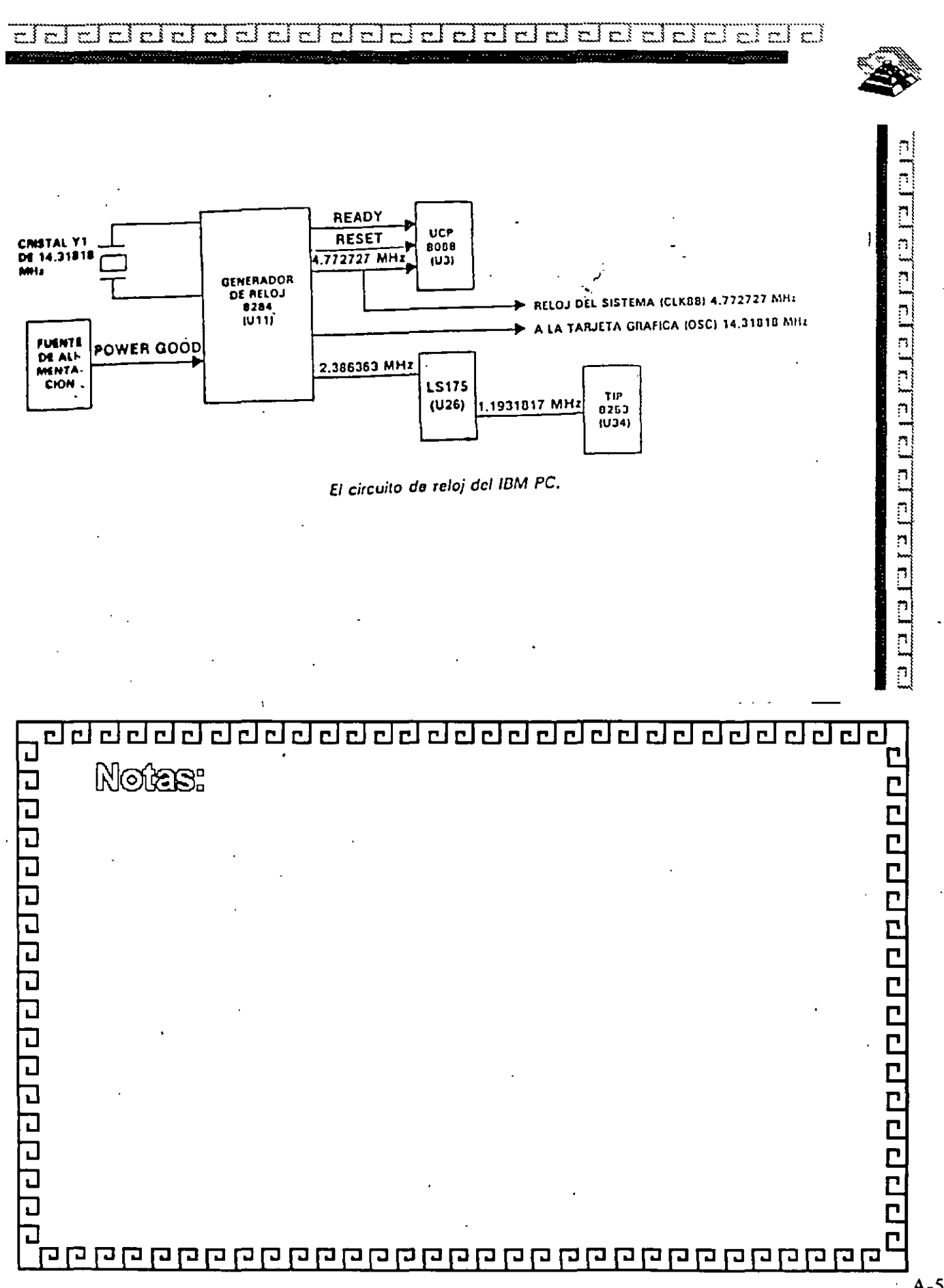

 $A-5$ 

#### dela ela del del del del de alalalalal r. cludel

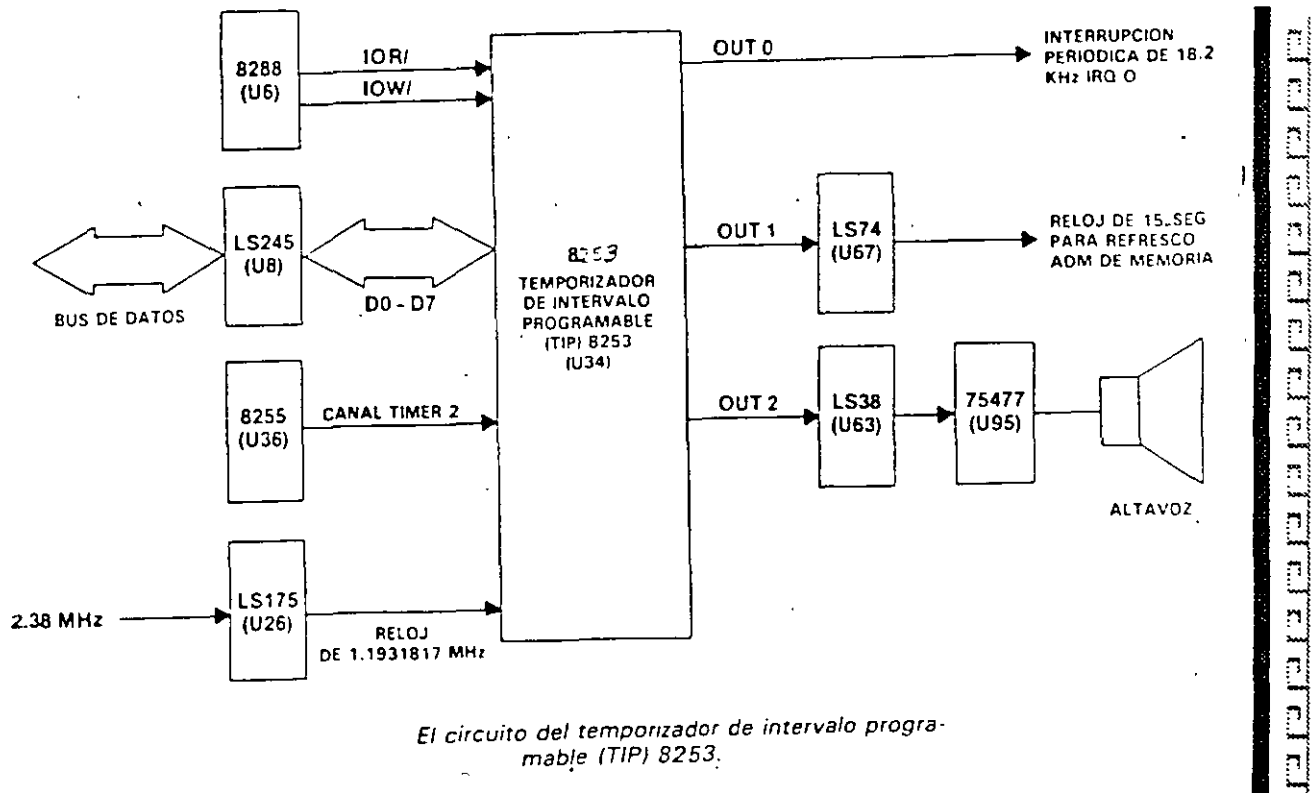

mable (TIP) 8253.

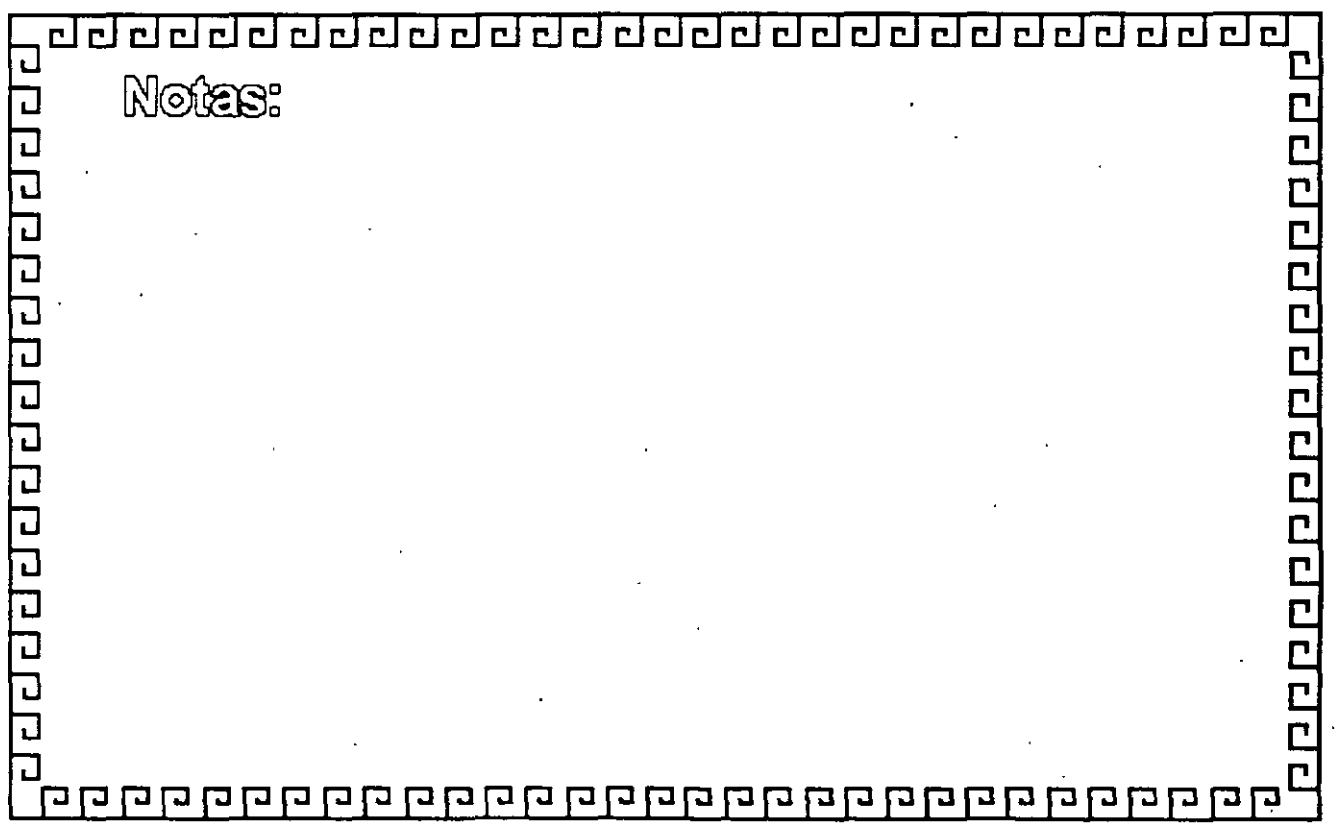

 $\overline{\Omega}$ 

#### ara deldeldel ele  $\overline{C}$ eic لمتا ᆸᆈᆸ 르  $\mathfrak{m}$ ದ  $\mathbf{r}$ 磁 نستا E.

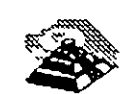

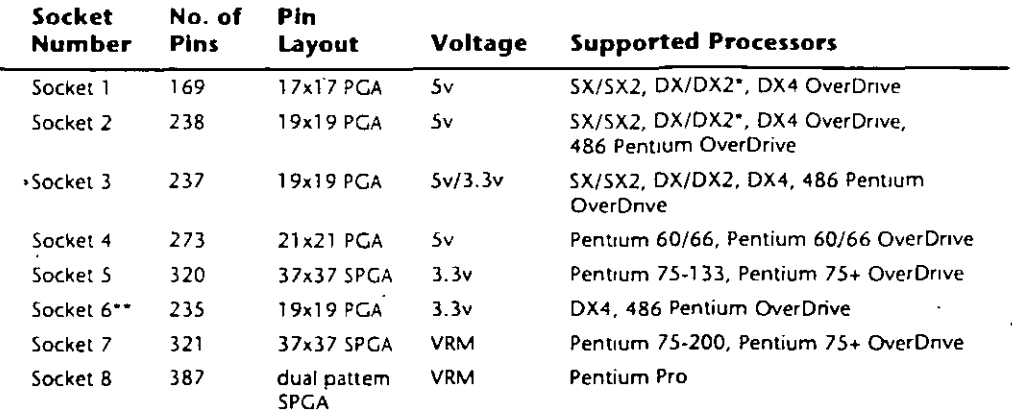

 $"DX4$  also can *be supported with the addition of an aftermarket* 3.3v-regulator *adapter*. \*\*Socket 6 was a paper standard only and was never actually implemented in any systems.  $PGA = Pin Grid A\pi av$ 

*SPGA* = *Staggered Pm Grid Array* 

 $VRM = Voltage$  Regulator Module

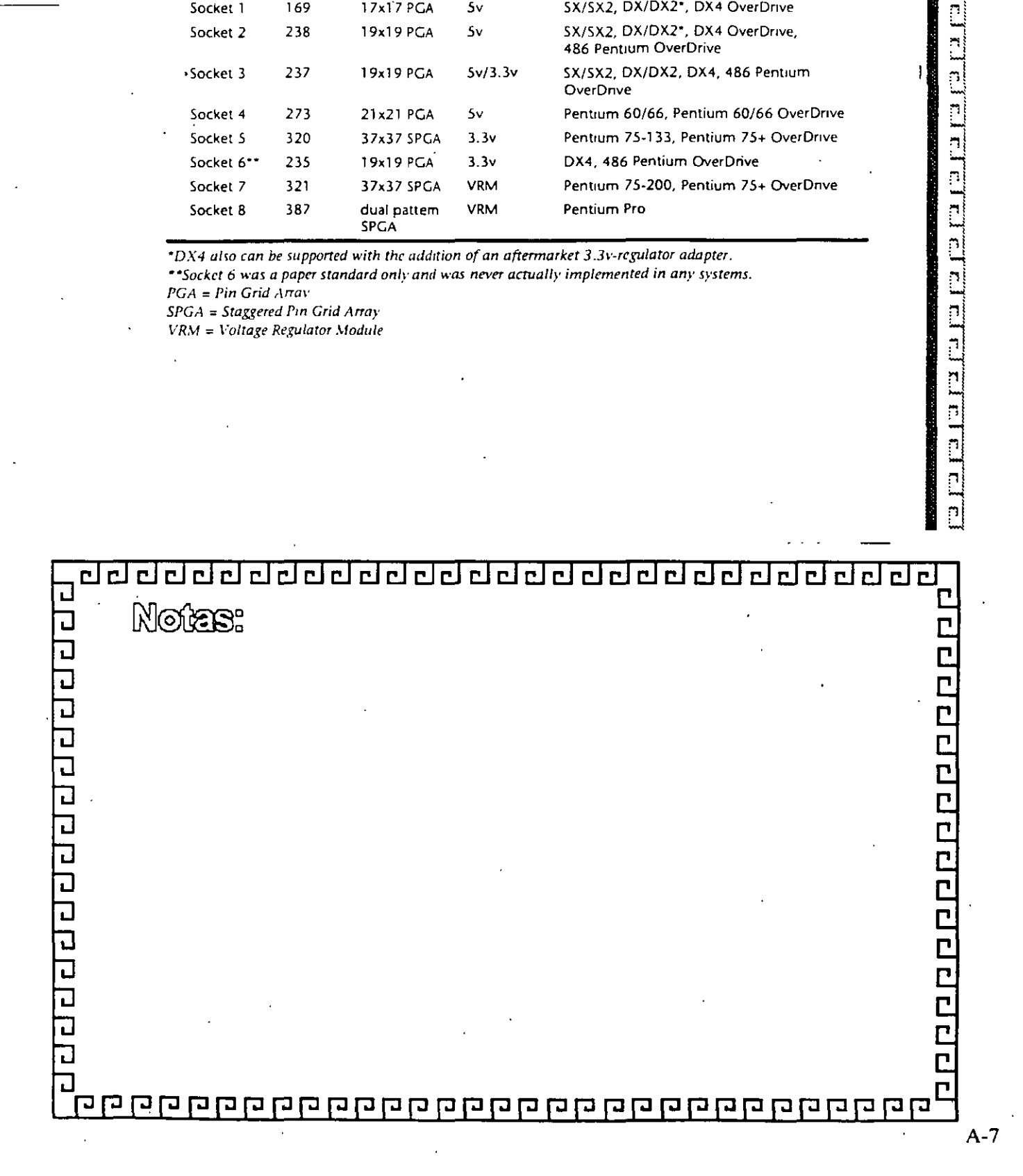

delalala dddelddol ddol dale ddelel 리  $\mathbb{R}^3$ 

**SOCKETS** 

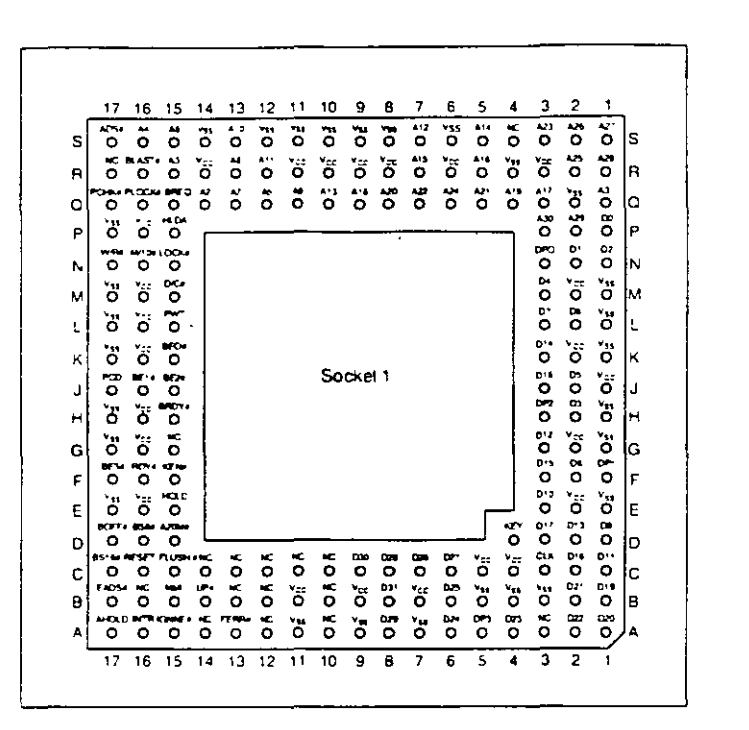

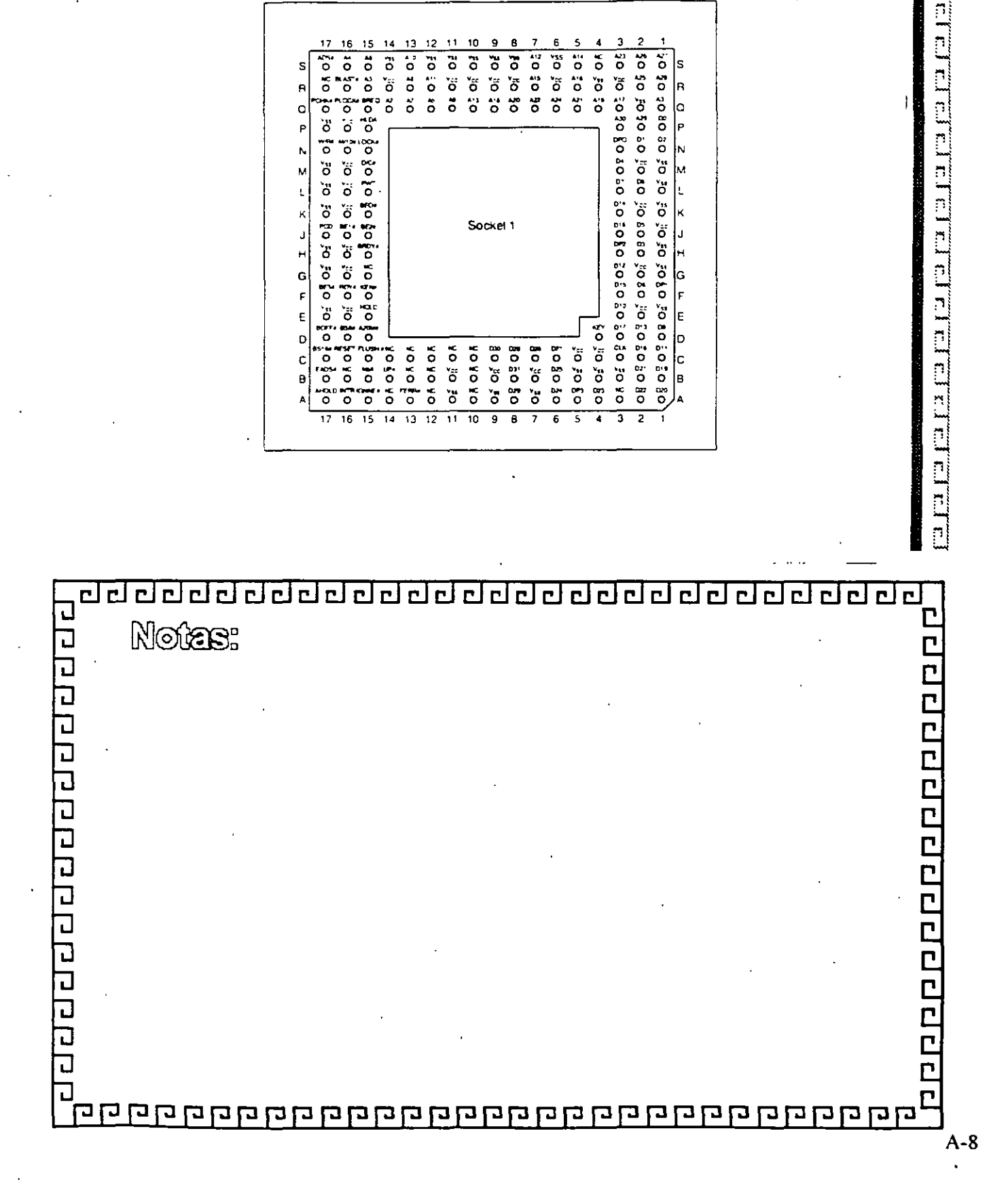

ę.

del del del del del del del dddelel ddddd

### **SOCKETS**

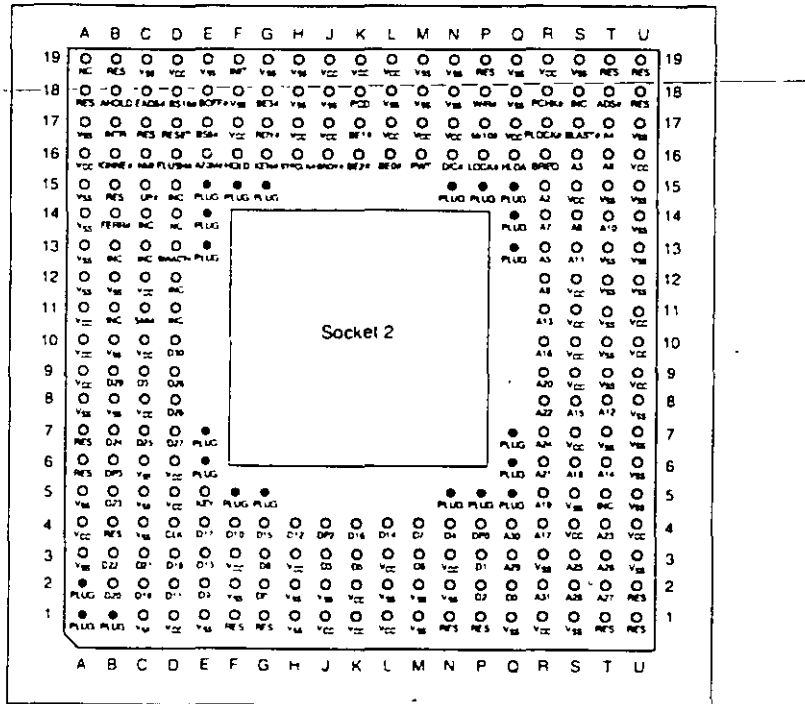

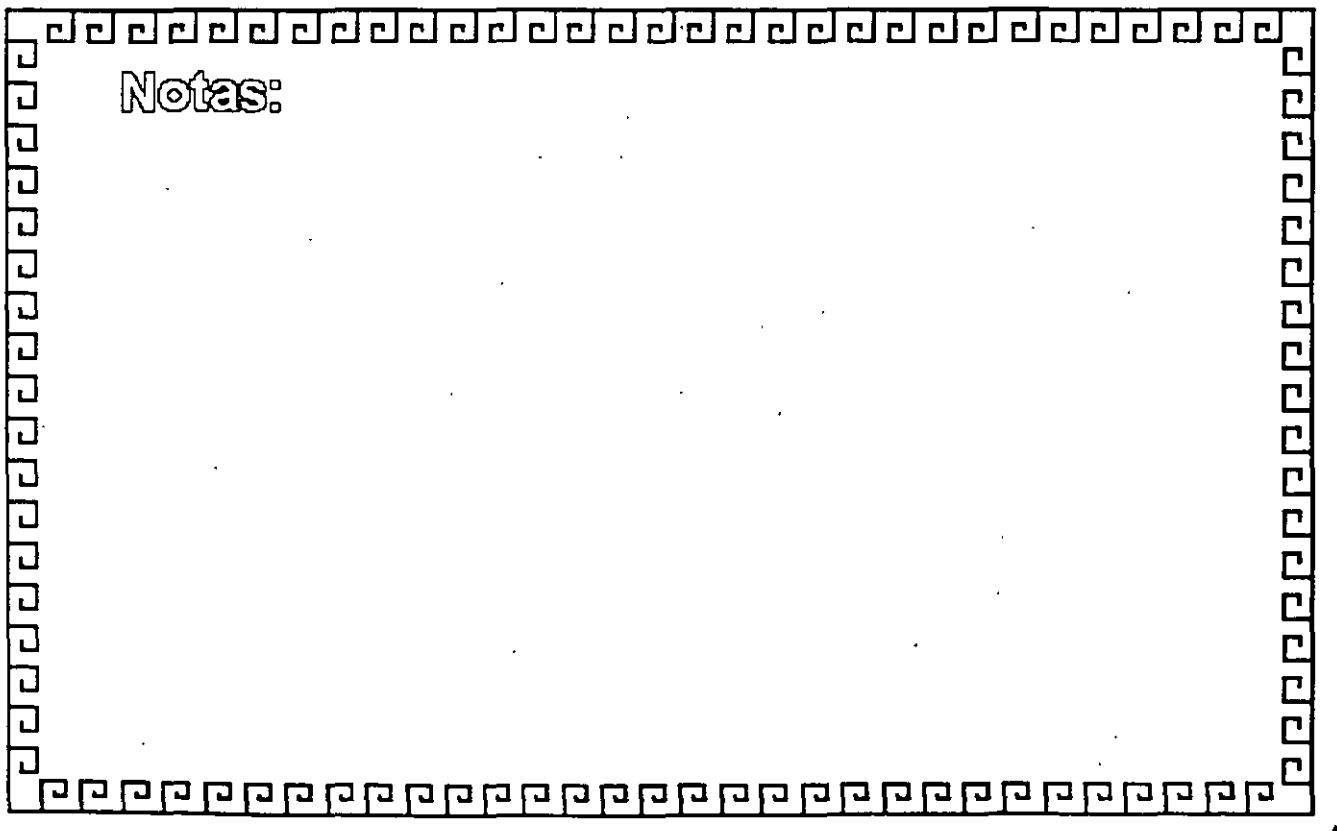

<u>e l'alegeriene del die l'alegeriene de l'alegerie</u>

delelelelelel deleid r i  $\rightarrow$   $\overline{\phantom{a}}$ elelelel ۽ سا 교 ۽ جو रू रे c.l  $\mathbf{r}$ 

### **SOCKETS**

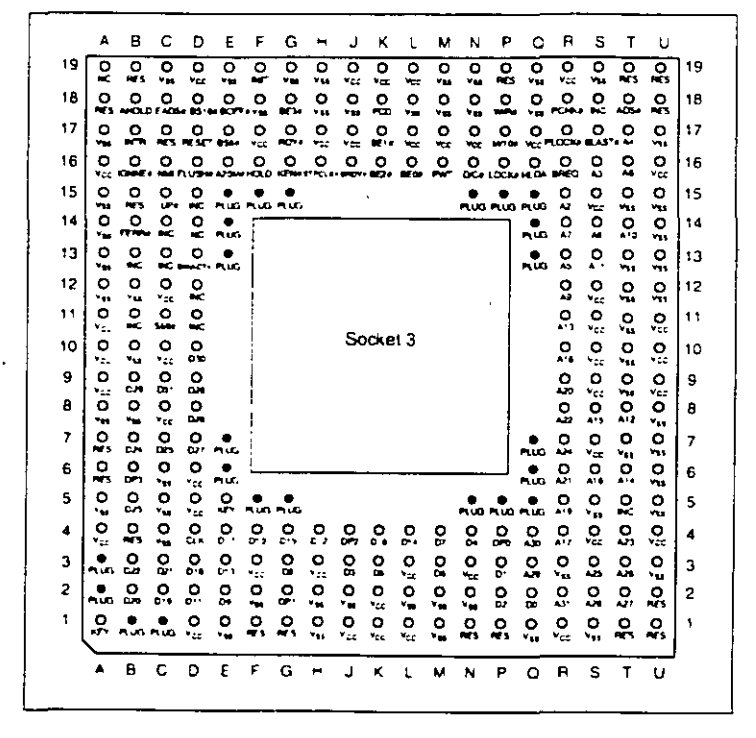

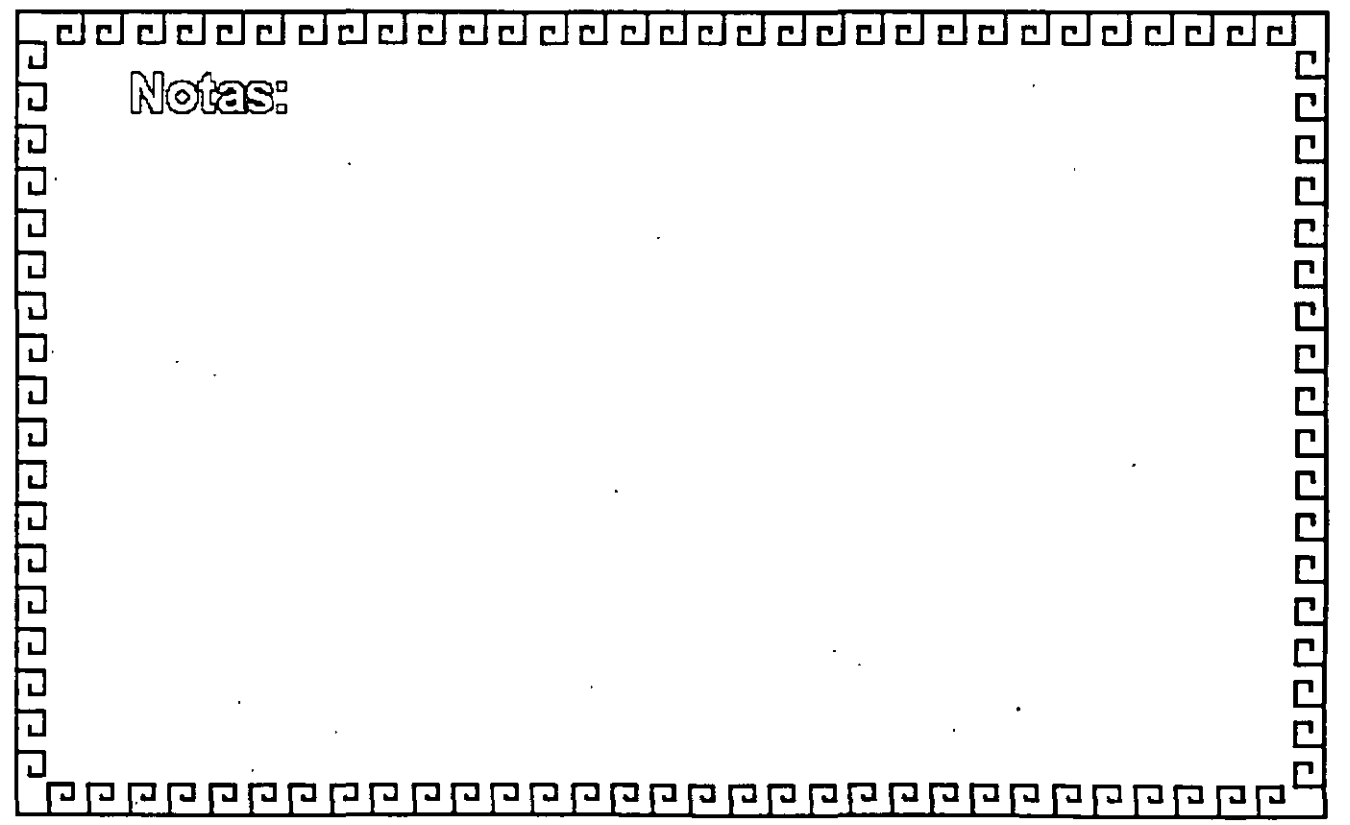

e fri el el clarifici del el el el el clarifici el el el clarifici del el c

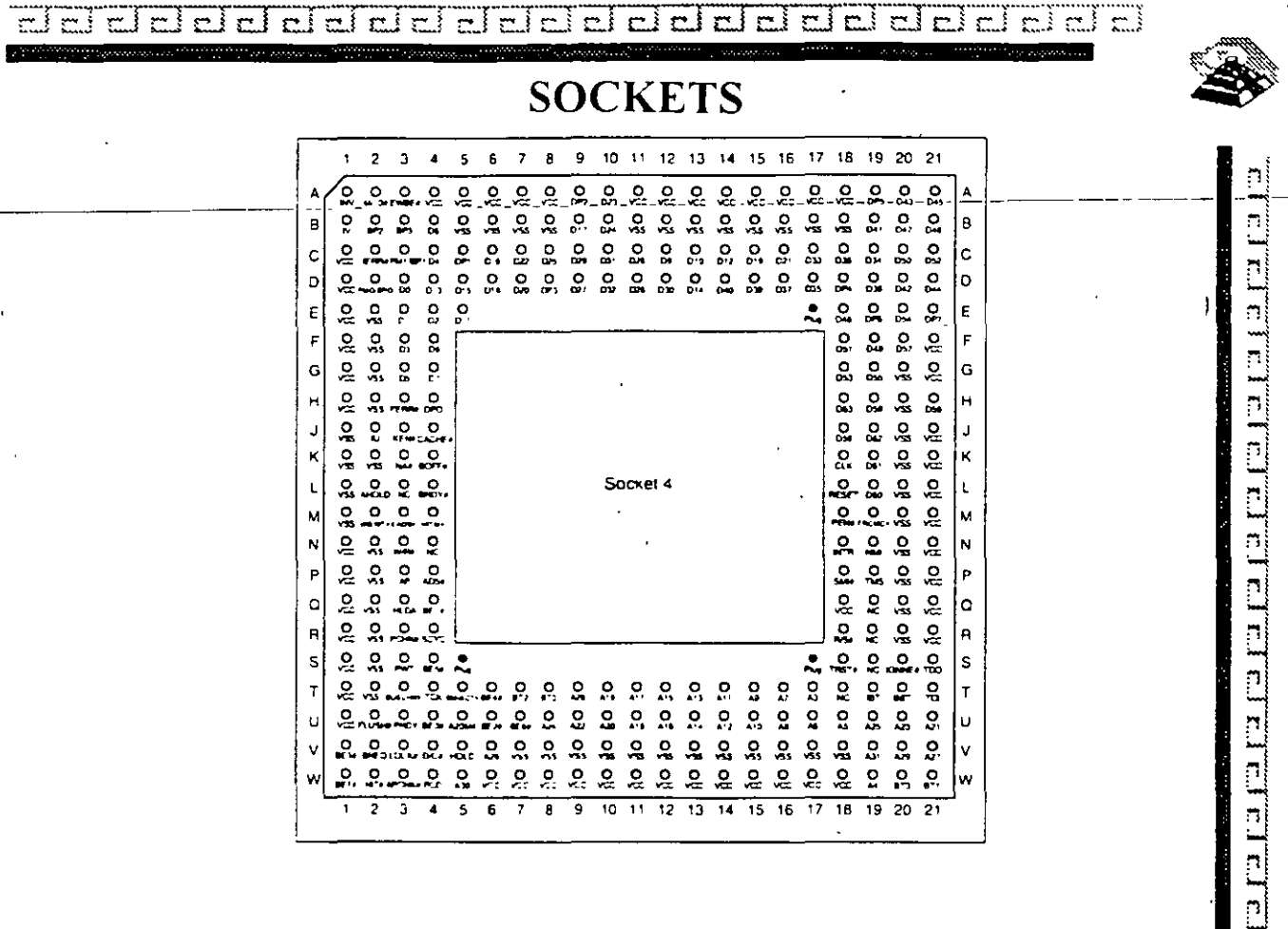

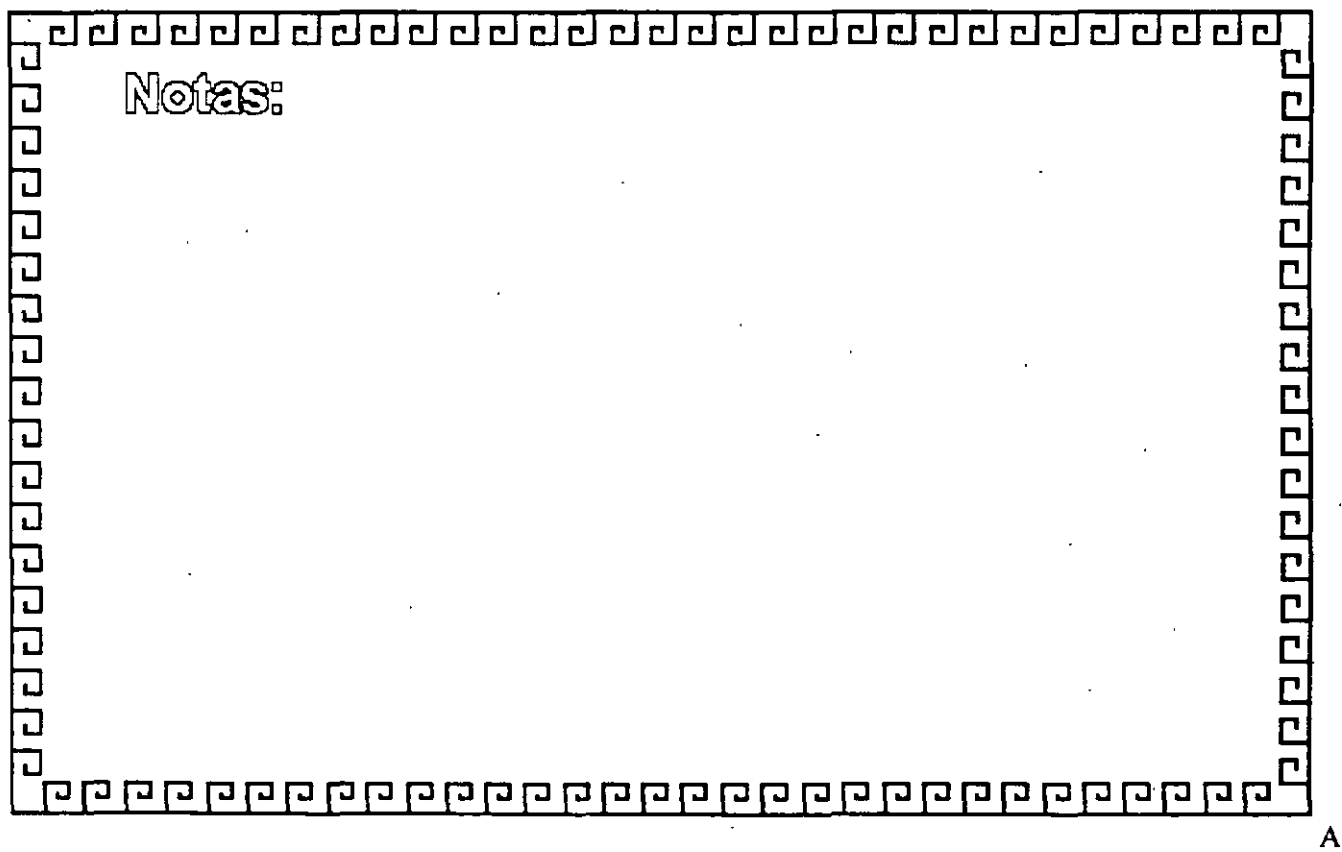

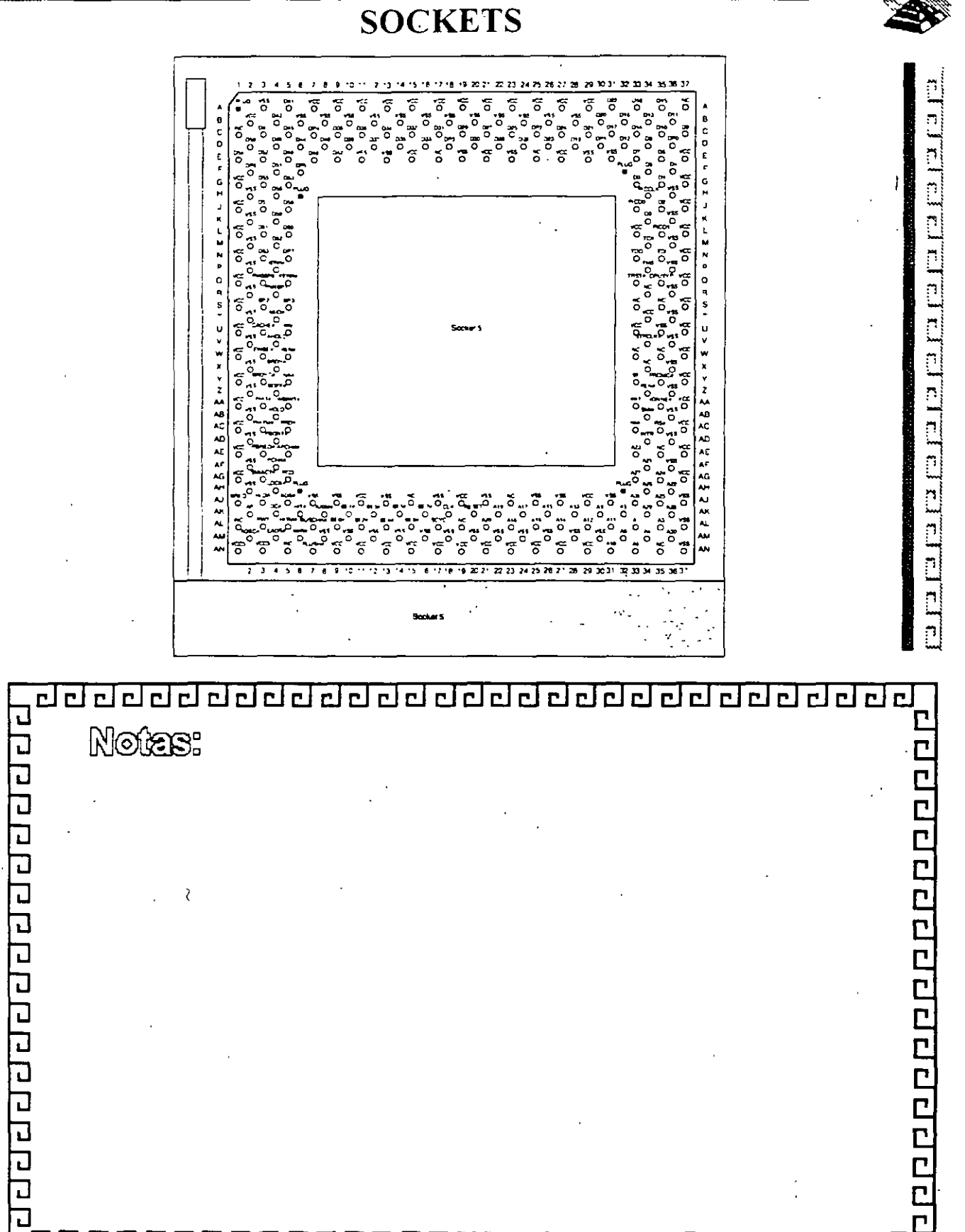

dele de la construcción de la construcción de

⊐ ГJ. 口 п

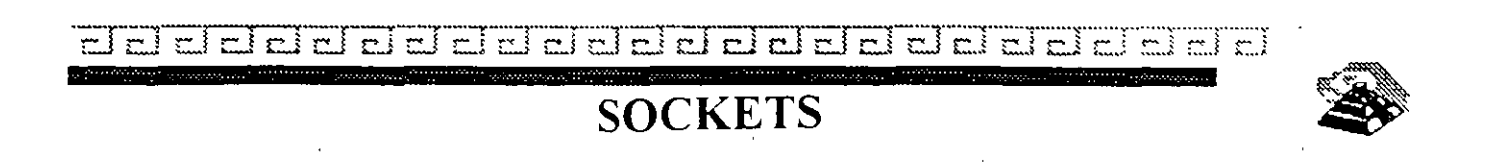

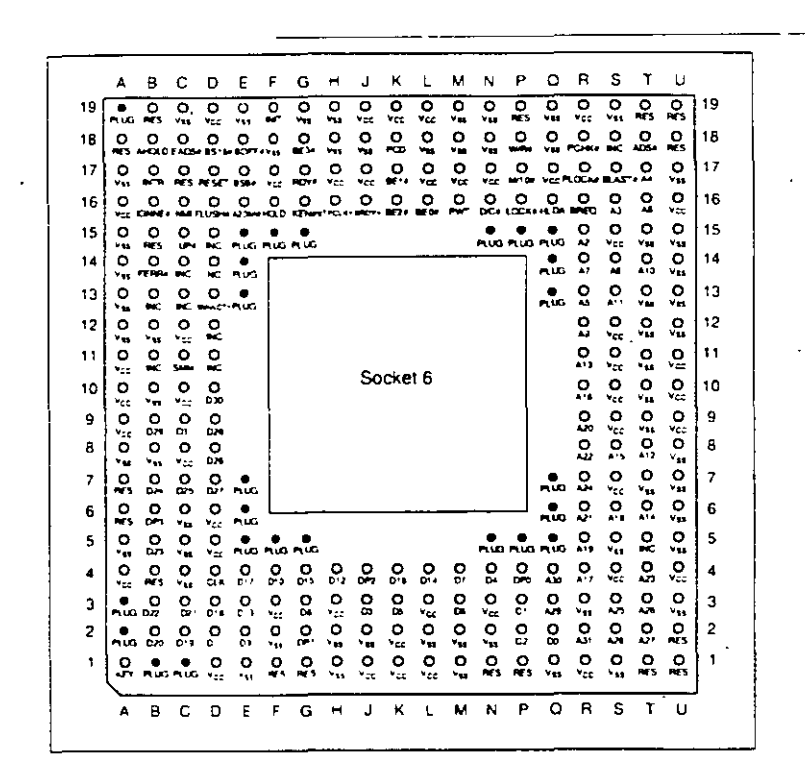

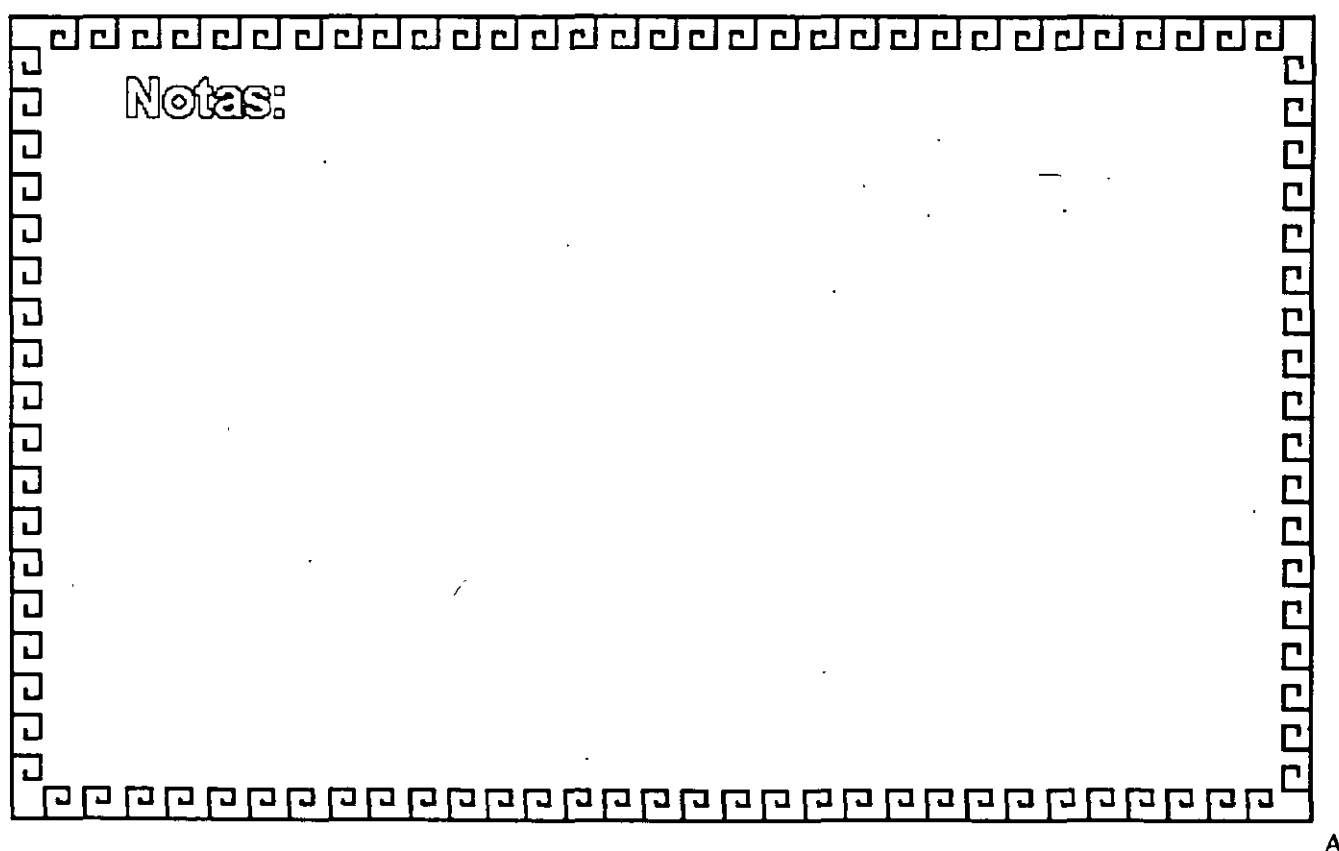

 $A-13$ 

cicici dddddddd cicicicial t i E. ಲ ಕೆ . m 3 والمنبور  $\mathbb{C}$ و جو ا  $\mathbb{R}$  $\mathbb{R}^n$ 3

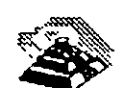

**BUSES** 

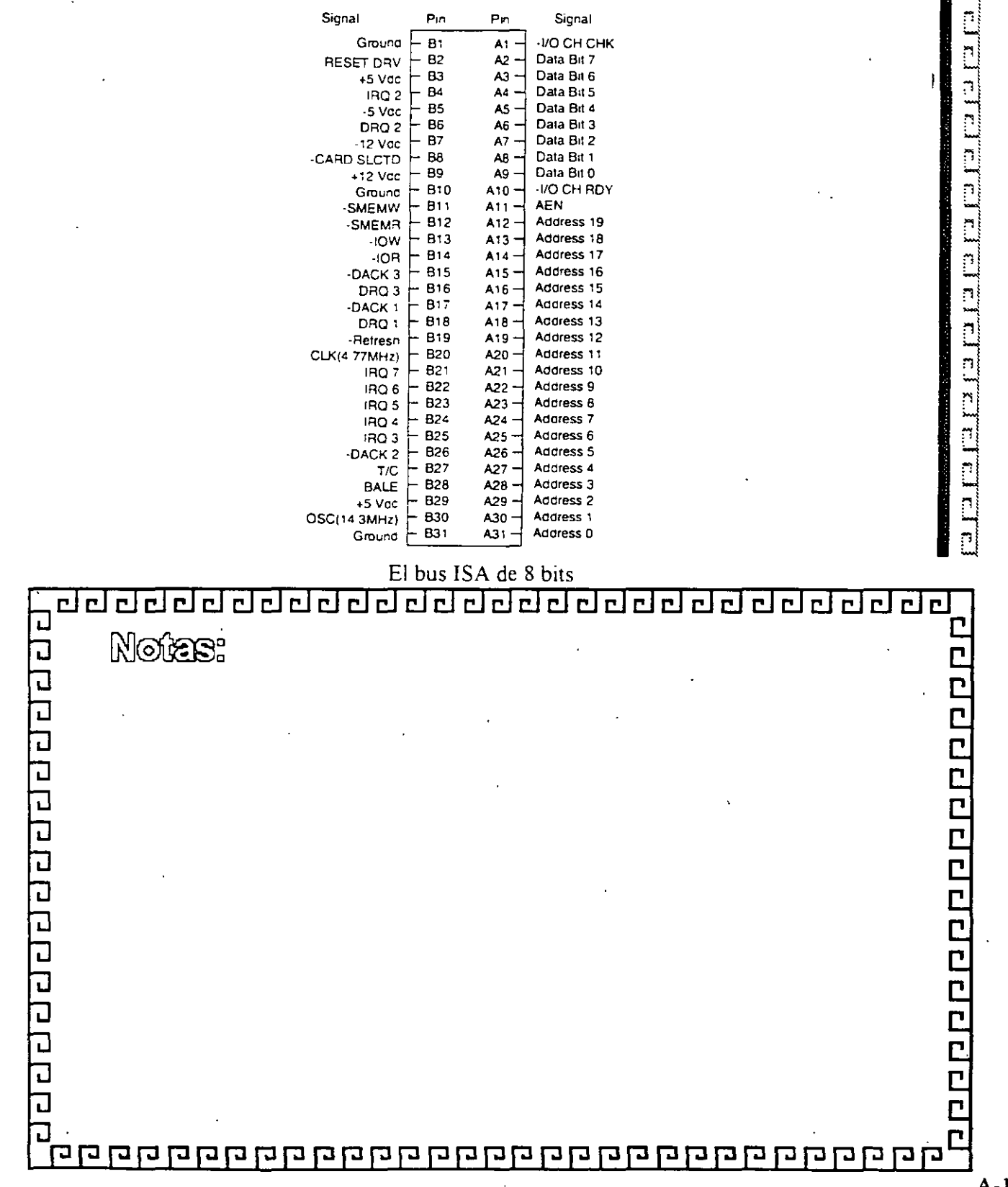

dalard ... ddadadadadada  $\mathbf{C}$ elel dalak  $\mathbb{C}^{\mathbb{I}}$ 

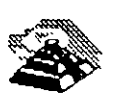

**BUSES** 

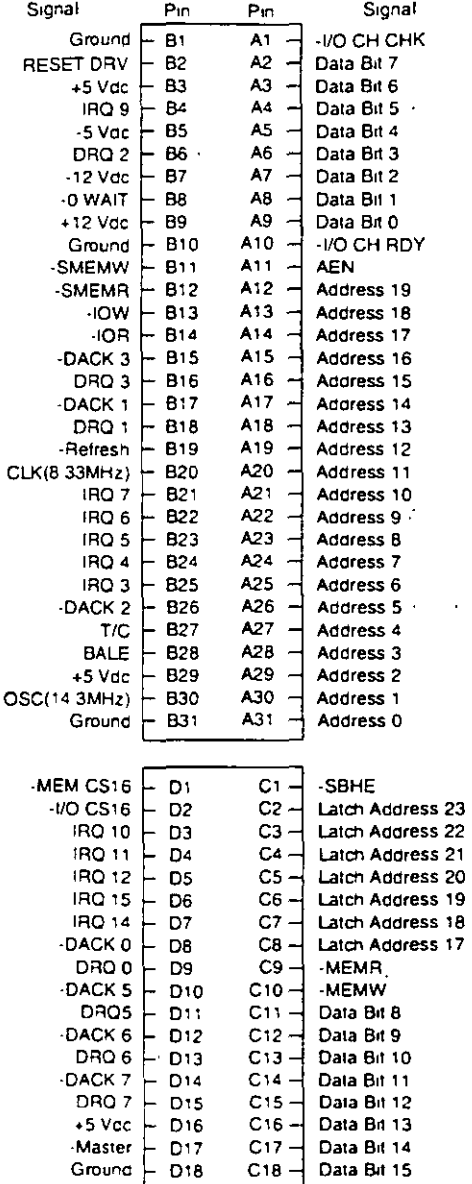

El bus ISA de 16 bits

dad<del>adaadaadaadaadaa</del>daada. 

. . . . . . . . . . . . . .

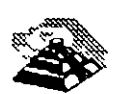

**BUSES** 

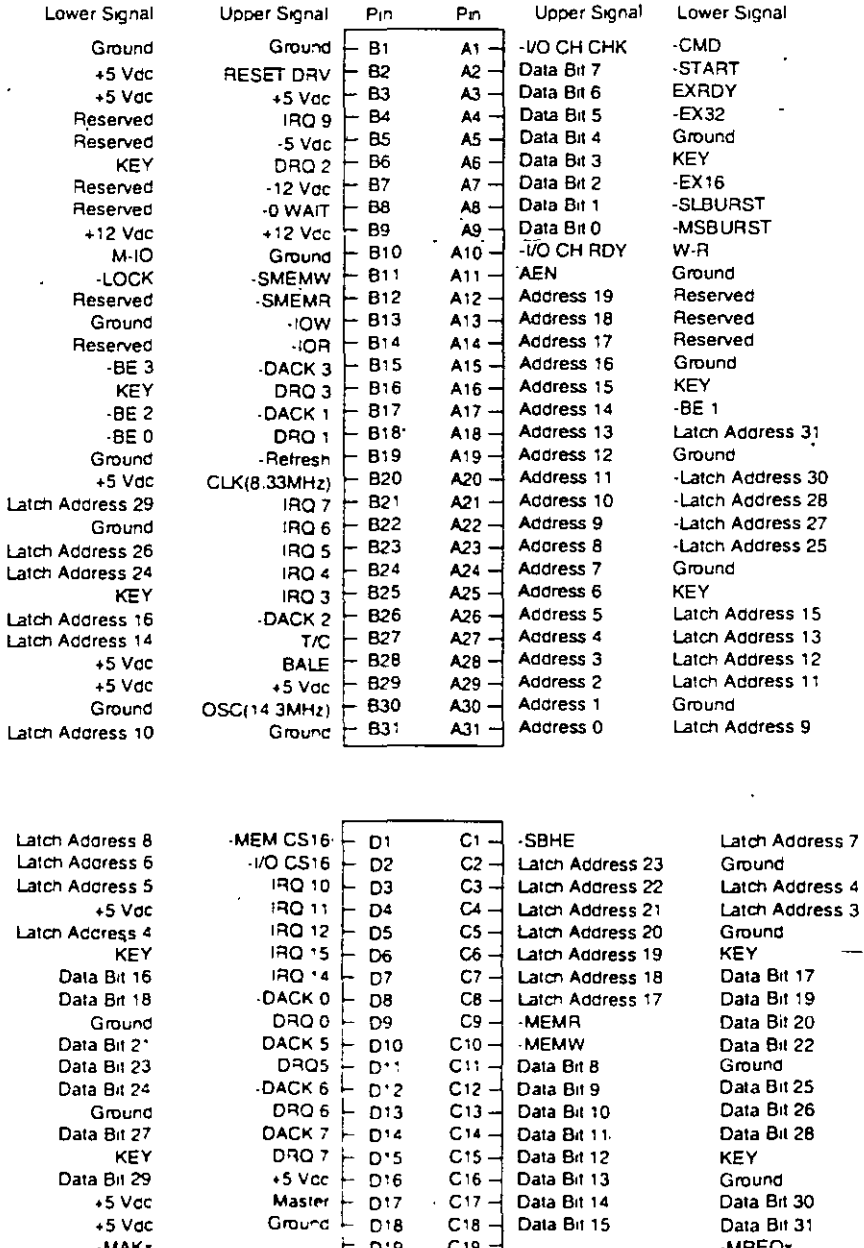

 $C18 - C19 - C19$ 

 $F \nightharpoonup$   $\theta$ 

Data Bit 15

Ground Data Bit 30

Data Bit 31<br>-MREQx

**Bus EISA** 

KEY Data Bit 29

+5 Vcc

 $+5$  Vac

 $-MAKx$
E

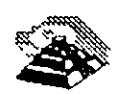

# **BUSES**

Signal

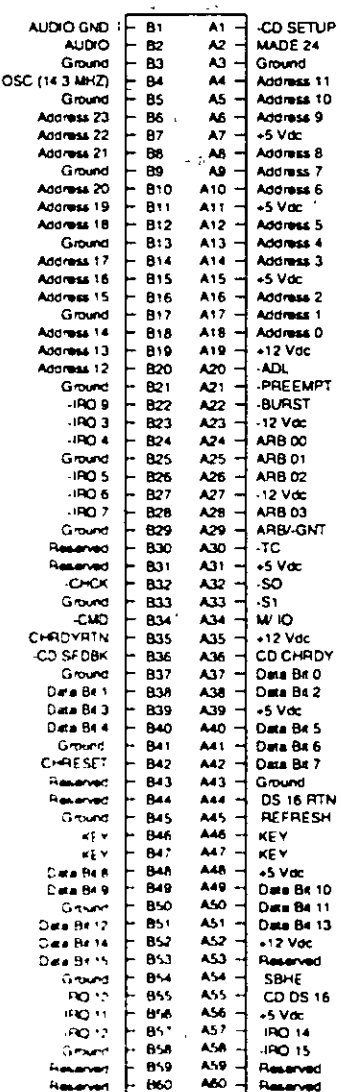

w.d

El bus MCA de 16 bits

 $\mathcal{L}$ 

 $H_{\text{max}}$ 

Ŀ.

#### delelelel delejelejeleje dalahaid الت لت

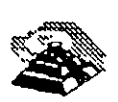

m.

Ń

**BUSES** 

Signal

Pin

Pm

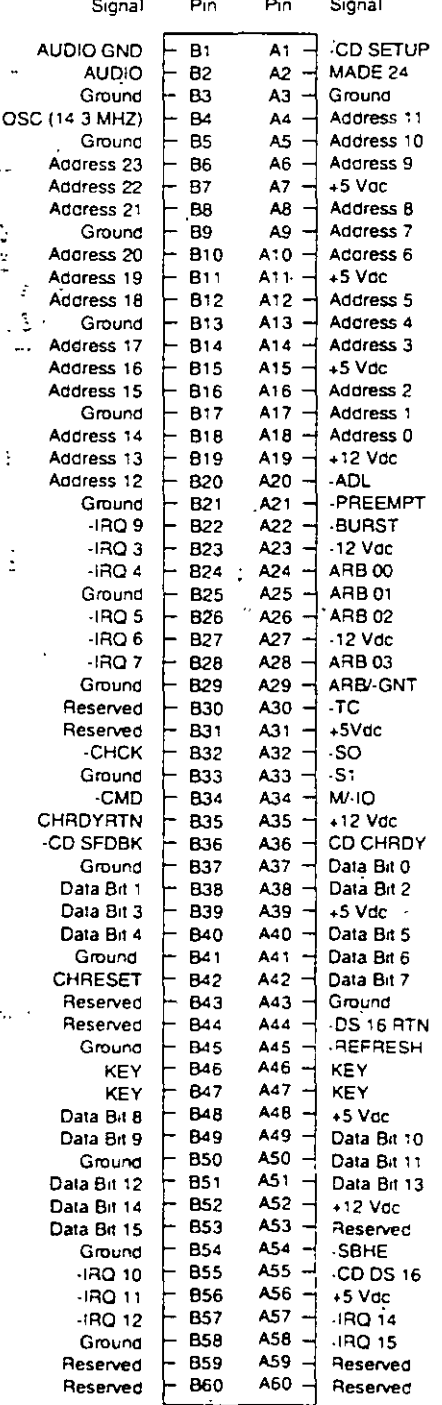

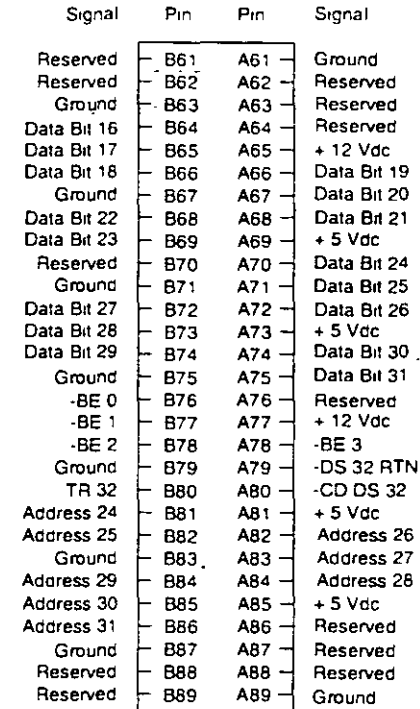

El bus MCA de 32 bits

 $\frac{1}{2}$  .

 $\frac{2}{\sqrt{2}}\frac{1}{\sqrt{2}}$ 

 $\mathcal{L}_{\mathrm{max}}$ 

 $\frac{1}{2}$ 

 $\ddot{\phantom{0}}$ 

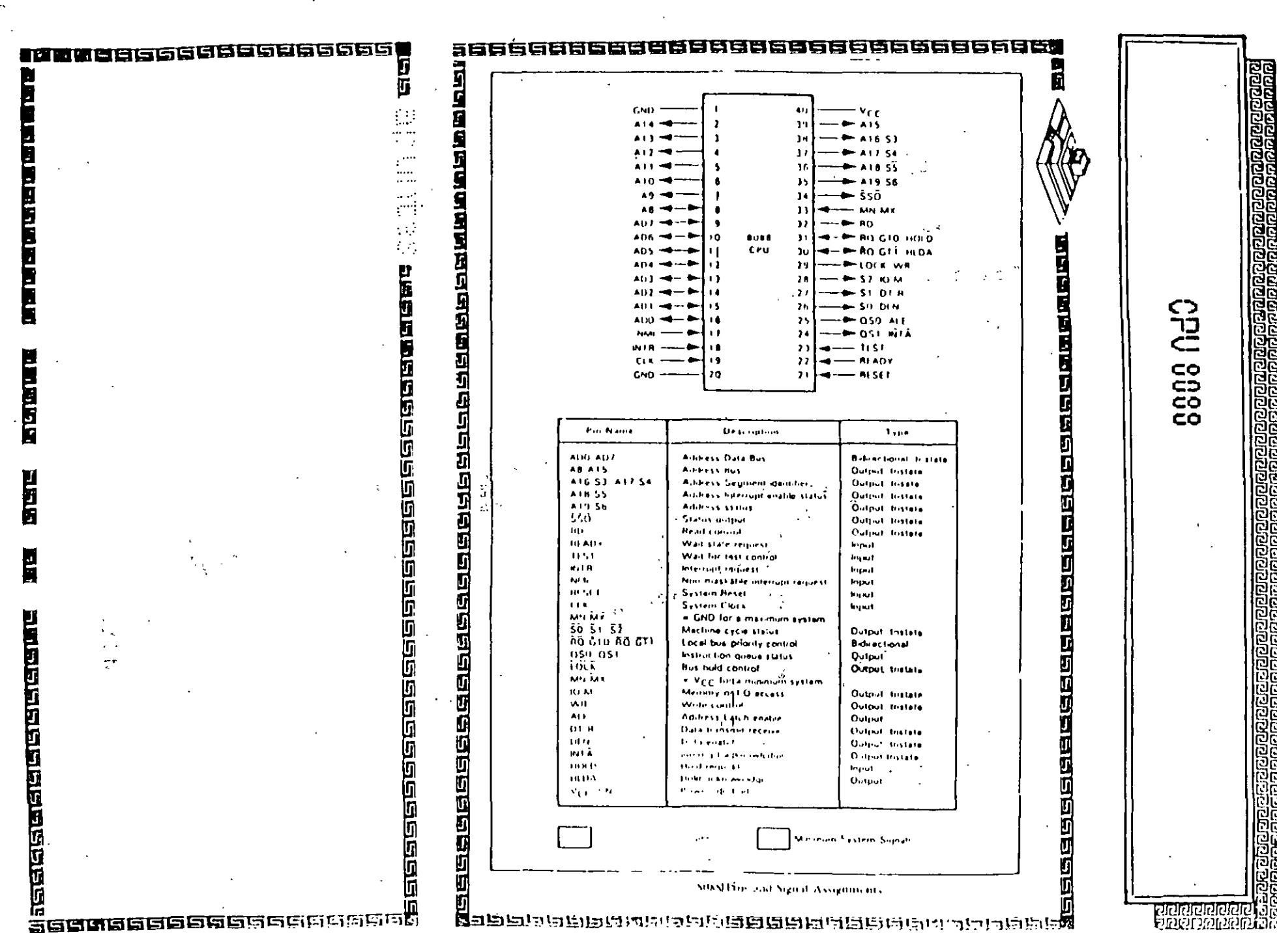

 $\mathbf{S}^{\mathbf{m}}$ 

 $111$ 

#### 2.2.1 Single Adapter Installation

**HEGADES** OF

Caution : Make absolutely sure that the computer is powered off before the installation procedure is started.

Avoid touching the components on the circuit board. A static electricity discharge may cause damage to the components on the board.

The SCSI adapter can be plugged into any of the 16 bit AT slots on the computer motherboard. Fasten the SCSI adapter metal bracket with a screw into the computer chassis.

#### 海军 银矿 主。

If the floppy controller on the IN-2000 SCSI adapter is to be used, connect the floppy cable to the floppy connector marked 'J2' on the SCSI adapter. Enable the floppy disk controller by setting Sw1-9 in the 'on' position (see next section). Insure that there are no other floppy disk controllers enabled (including one on the motherboard).

 $\frac{1}{2}$  .

2.2.2 Multiple Adapter Installation

It is possible to install up to three IN-2000 Host Adapters in one system. The installation procedure for the second and the third adapter is identical to the first adapter except for the default DIP switch settings. Change the DIP switches for BIOS address on the 2nd and 3rd boards so that no conflicts exist. The IN-2000 BIOS will check for conflicts during the BOOT sequence and halt the system if any conflicts are found.

This completes the physical installation.

### 2.3 Switch Configuration

There' is only one switch area on the SCSI adapter. This is a 10 position on/off switch named Sw1. This DIP switch controls all the different options available on the adapter.

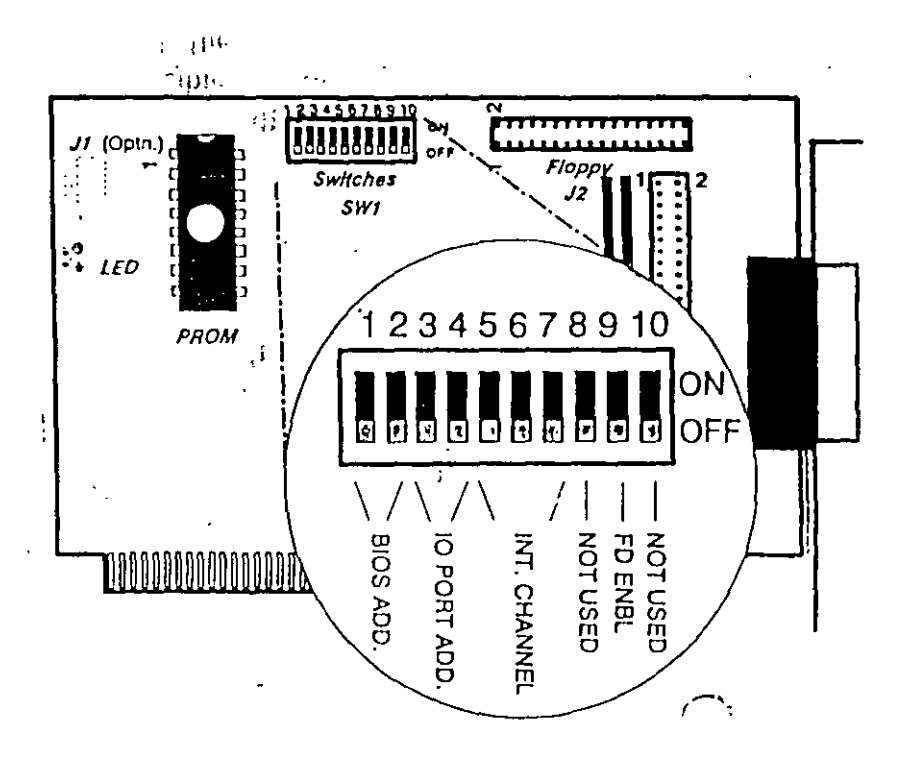

Installation guide

e Al

#### **BIOS Address**

It is possible to select between 3 different BIOS segment addresses. It is also possible to disable the BIOS.

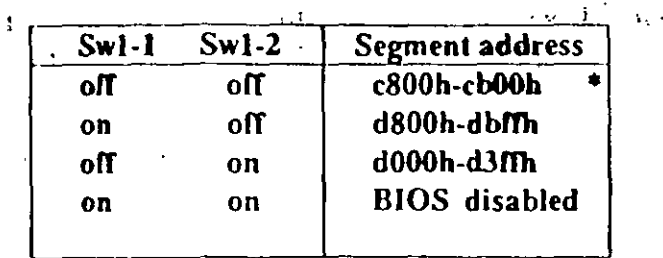

- -

factory default

 $\mathcal{L}_{\mathbf{A}}$  , where  $\mathcal{L}_{\mathbf{A}}$  , we have the  $\mathcal{L}_{\mathbf{A}}$ 

#### **I/O Port Address**

I/O address conflicts are among the most common installation problems. The SCSI adapter allows the use of 4 different I/O port base addresses. It is NOT necessary to change BIOS prom before the I/O port address is changed.

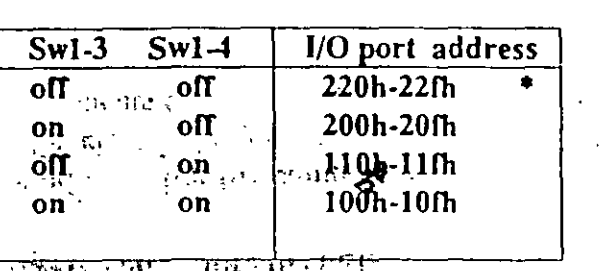

 $\mathcal{G}_2 \subseteq \mathcal{H}$  .  $\mathcal{G}_2 \mathbf{U}$  , Interrupt Channel 1994

Four different Interrupt channels can be selected. The ાલ એક ગામ અને જિલ્

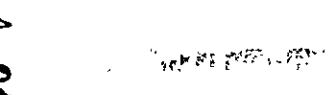

**IN-2000** 

original hard disk controller uses Interrupt channel 14 as default. Do not use this channel if the original hard disk controller is installed in the system.

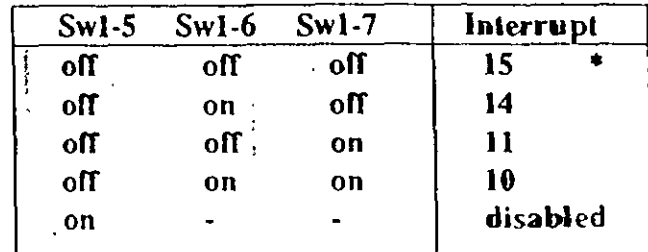

IN PS/2 installations, use INT 10

## **Floppy Disk Controller**

It is not possible to use the SCSI adapter floppy disk controller at the same time as the original floppy controller. Make sure that only one floppy disk controller is enabled in the system.

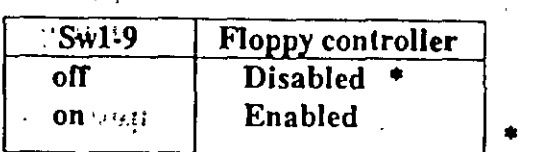

factory default

#### SW1-8 and SW1-10 not currently used.

2.4 SCSI cables **COLC** 建设空间

78438.3 图 2010年10月14日

There are two SCSI connectors on the SCSI adapter. One internal 2x25 pin header and one external 25 pin

Installation guide